# Mathematical Tools for Engineering and Management

Lecture 13

25 Jan 2012

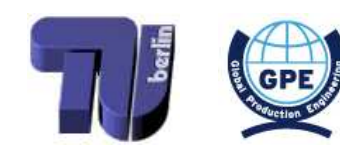

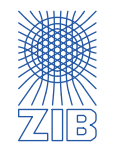

- $\triangleright$  Models, Data and Algorithms
- $\triangleright$  Linear Optimization
- Mathematical Background: Polyhedra, Simplex-Algorithm
- $\triangleright$  Sensitivity Analysis; (Mixed) Integer Programming
- $\triangleright$  MIP Modelling
- MIP Modelling: More Examples; Branch & Bound
- $\triangleright$  Cutting Planes; Combinatorial Optimization: Examples, Graphs, Algorithms
- $\triangleright$  TSP-Heuristics
- $\triangleright$  Network Flows
- $\triangleright$  Shortest Path Problem
- $\triangleright$  Complexity Theory
- $\triangleright$  Nonlinear Optimization
- $\triangleright$  Scheduling
- $\triangleright$  Lot Sizing & Intro to Multiobjective Optimization (Feb 01)
- $\triangleright$  Summary (Feb 08)
- Oral exam (Feb 15)

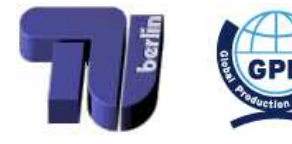

<span id="page-1-0"></span>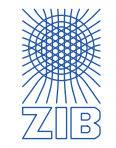

### Printing machine

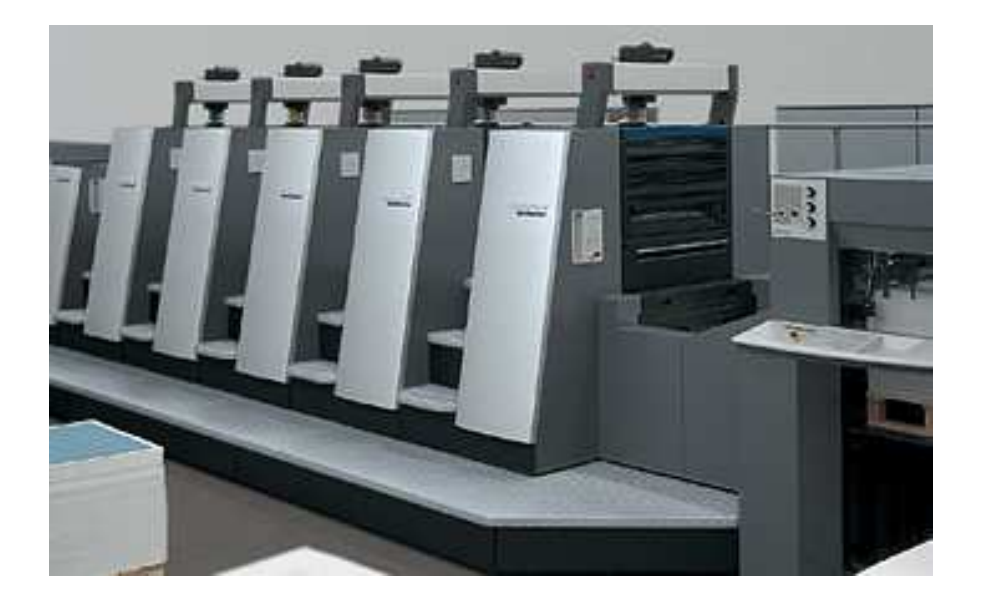

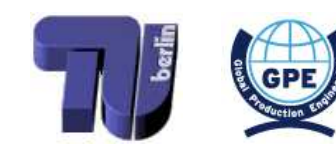

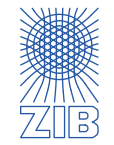

## Printing machine and a state of the Jobs

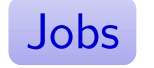

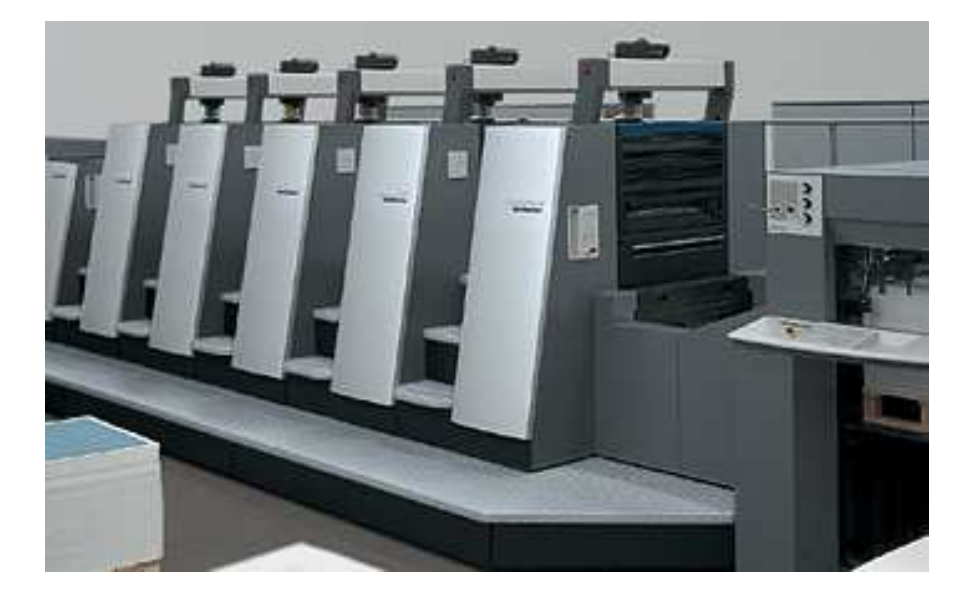

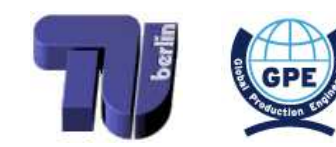

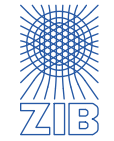

#### Printing machine and the United States of Jobs

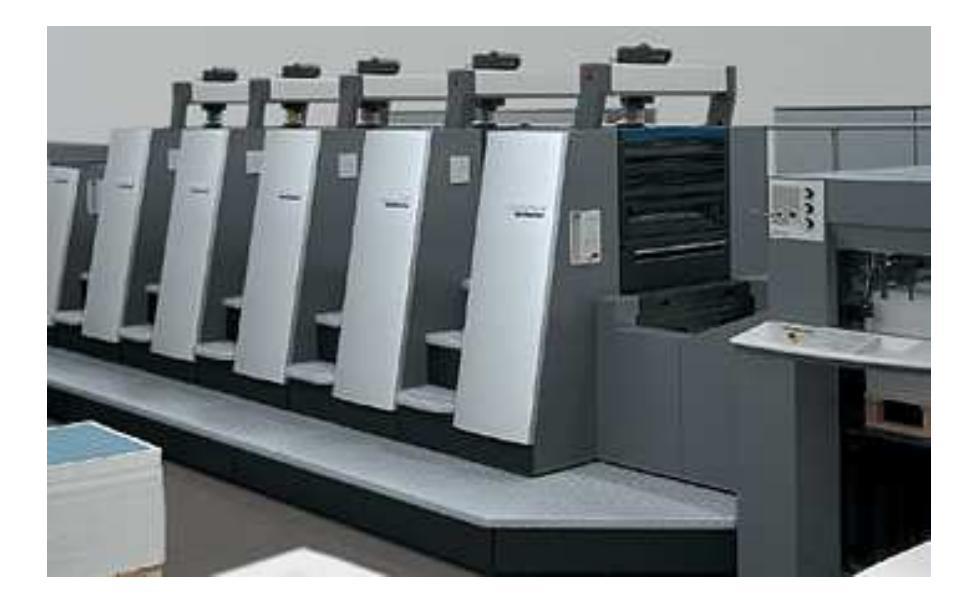

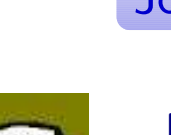

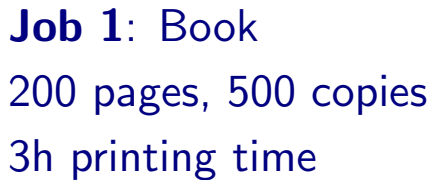

Job 2: Book 60 pages, 2500 copies 4h printing time

Job 3: Thesis 170 pages, 10 copies 1h printing time

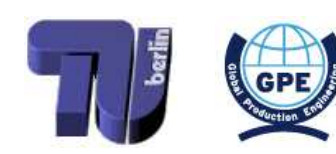

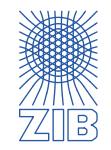

#### Printing machine and the United States of Jobs

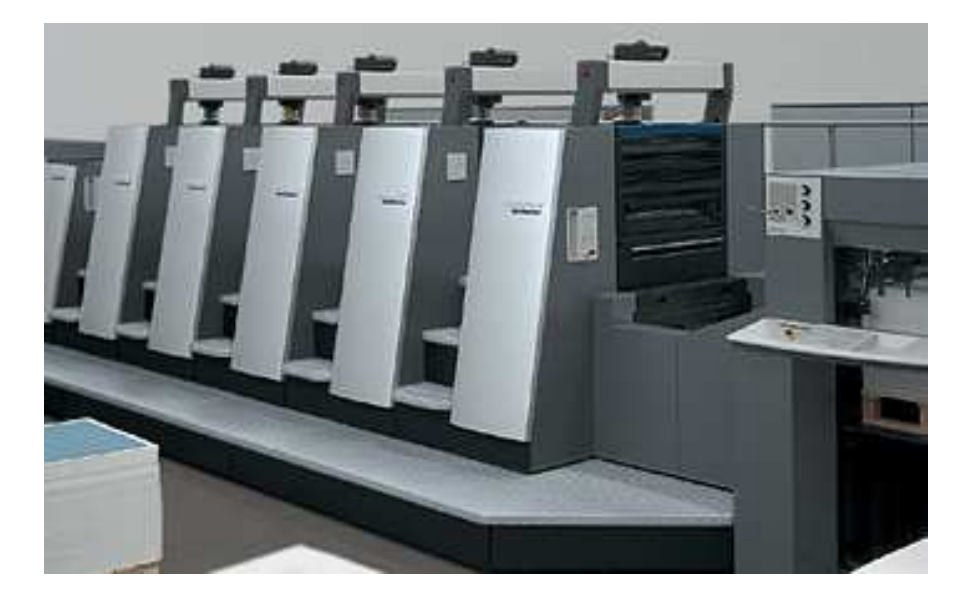

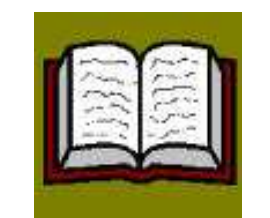

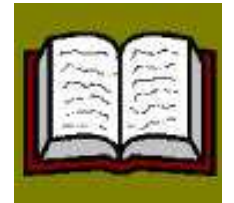

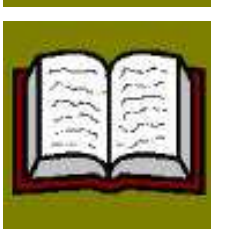

Job 1: Book 200 pages, 500 copies 3h printing time

Job 2: Book 60 pages, 2500 copies 4h printing time

Job 3: Thesis 170 pages, 10 copies 1h printing time

 $\triangleright$  Determine an optimal order for the jobs to be processed...

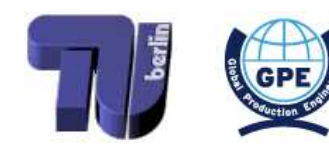

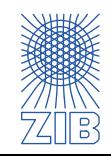

#### Printing machine and the United States of the United States of Jobs

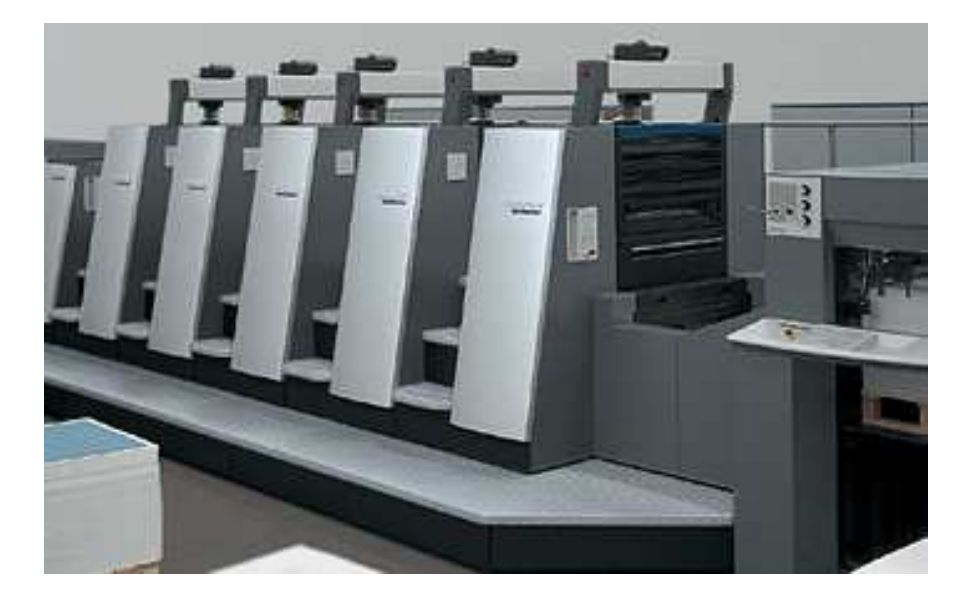

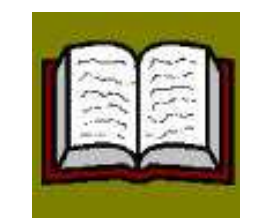

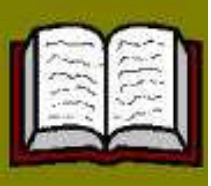

Job 2: Book 60 pages, 2500 copies 4h printing time

200 pages, 500 copies

Job 3: Thesis 170 pages, 10 copies 1h printing time

- $\triangleright$  Determine an optimal order for the jobs to be processed...
	- ➡ ...if jobs have to be finished at <sup>a</sup> <sup>g</sup>iven time

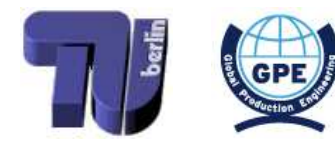

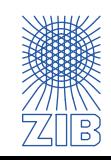

Job 1: Book

3h printing time

#### Printing machine and the United States of the United States of Jobs

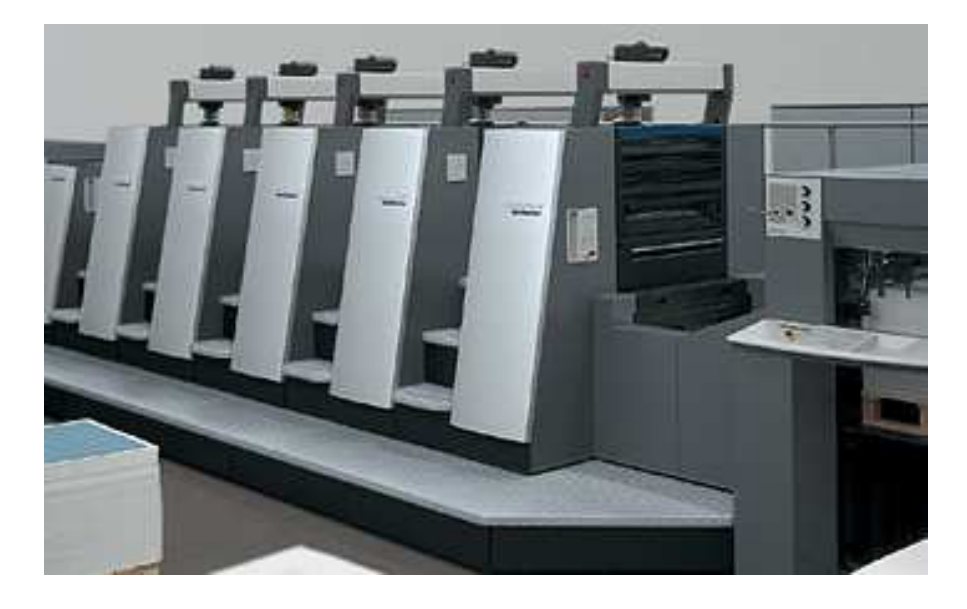

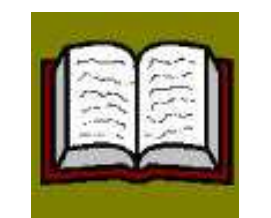

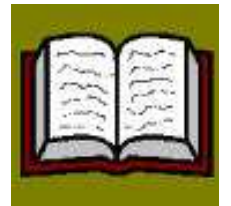

200 pages, 500 copies 3h printing time Job 2: Book

60 pages, 2500 copies 4h printing time

Job 3: Thesis 170 pages, 10 copies 1h printing time

- $\triangleright$  Determine an optimal order for the jobs to be processed...
	- $\rightarrow$  ...if jobs have to be finished at a given time
	- ...if some jobs are more important than others

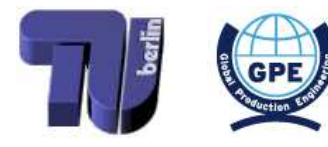

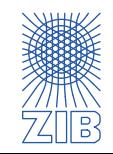

Job 1: Book

#### Printing machine and the state of the Jobs of the Jobs of the Jobs of the Jobs of the Jobs of the Jobs of the Jobs of the Jobs of the Jobs of the Jobs of the Jobs of the Jobs of the Jobs of the Jobs of the Jobs of the Jobs

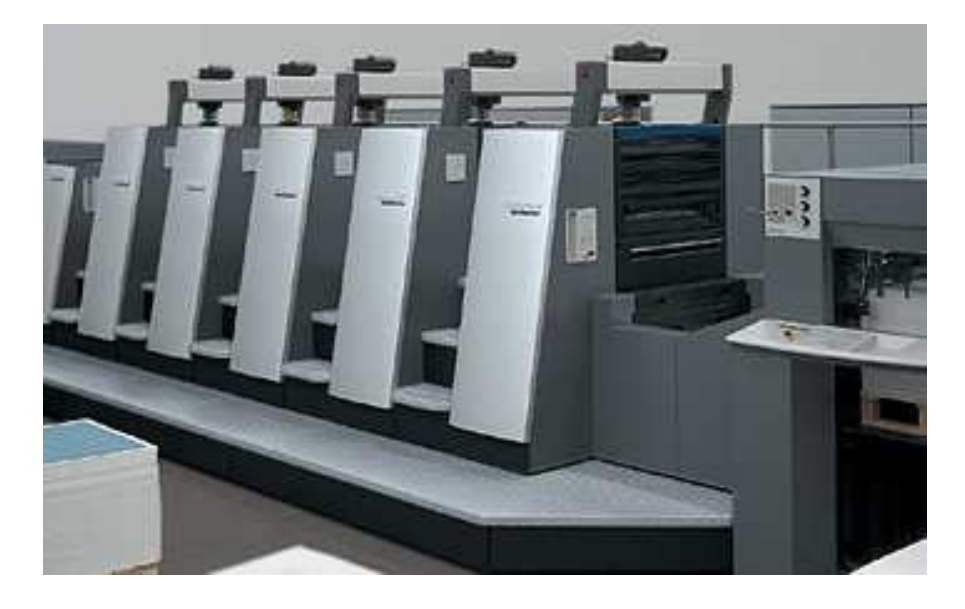

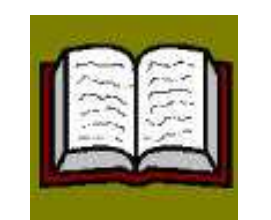

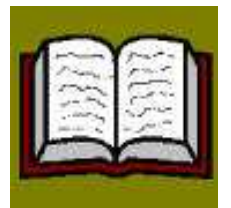

200 pages, 500 copies 3h printing time Job 2: Book

Job 1: Book

60 pages, 2500 copies 4h printing time

Job 3: Thesis 170 pages, 10 copies 1h printing time

- $\triangleright$  Determine an optimal order for the jobs to be processed...
	- ...if jobs have to be finished at a given time
	- ...if some jobs are more important than others
	- ➡ ...if there is more than one machine (identical or different machines)

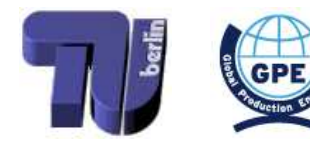

<span id="page-8-0"></span>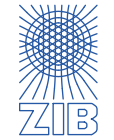

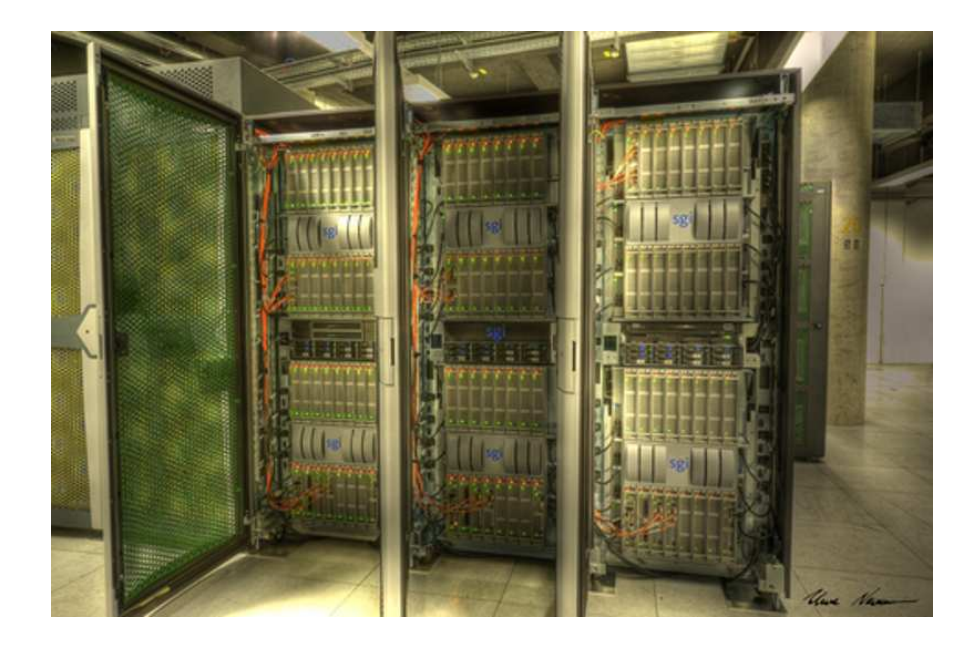

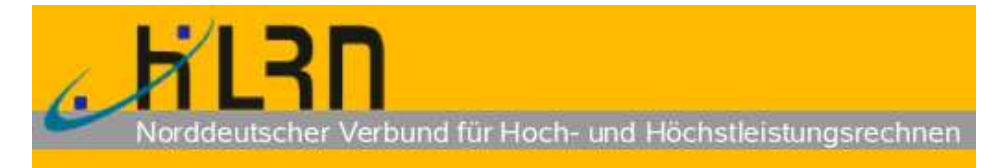

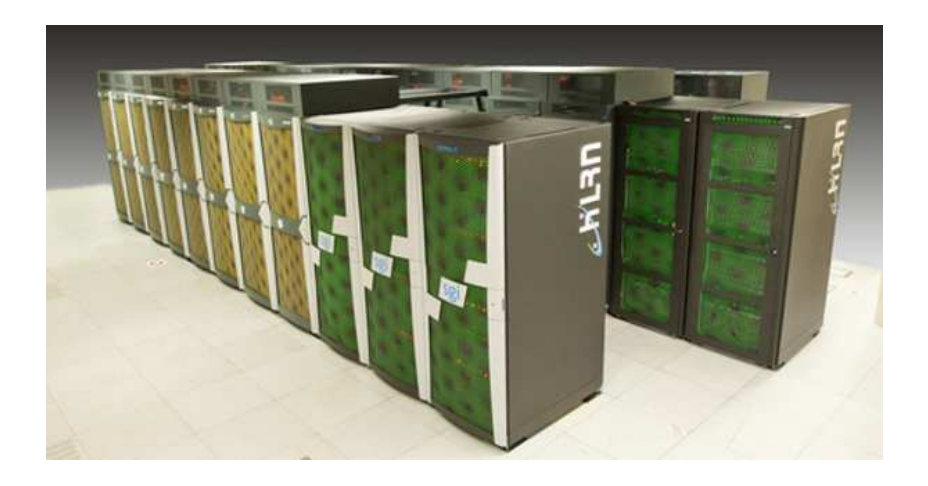

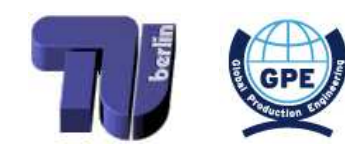

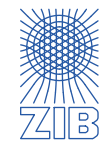

 $\triangleright$ 

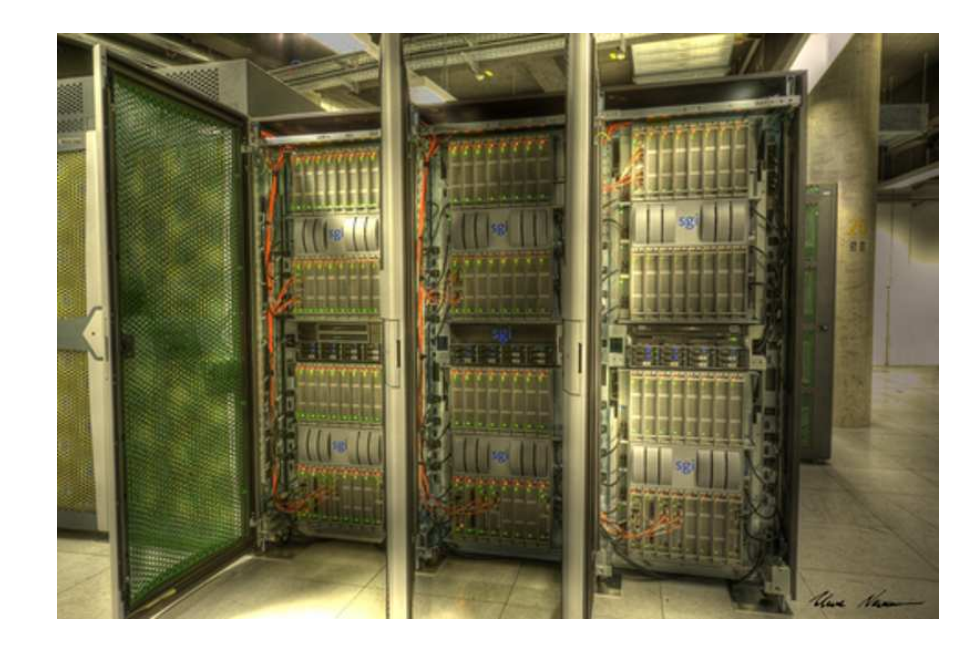

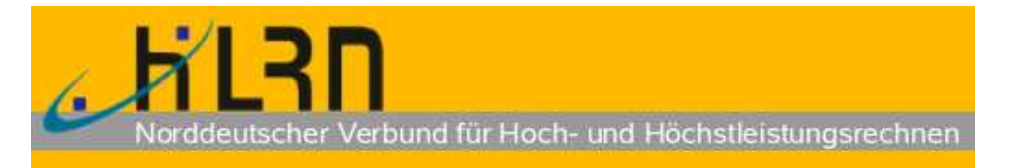

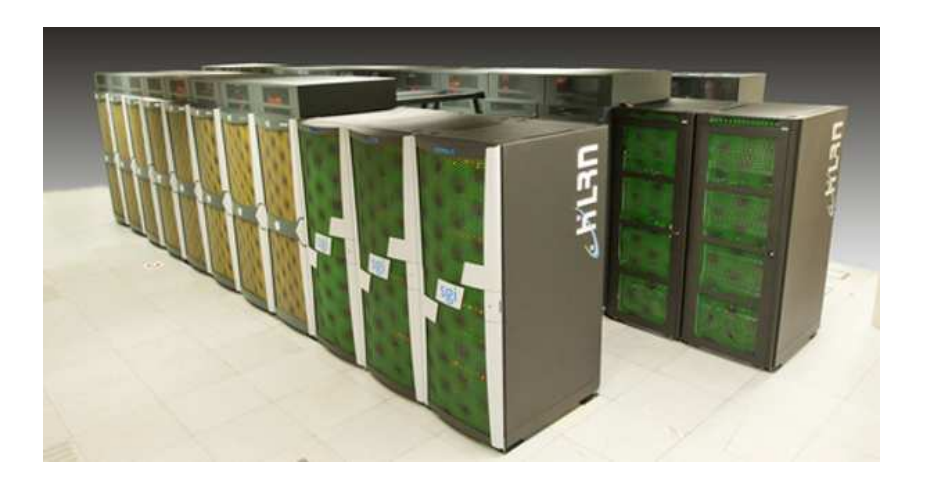

#### $\triangleright$  $\sim\!\!1500$  compute nodes with  $\sim\!\!13000$  cores

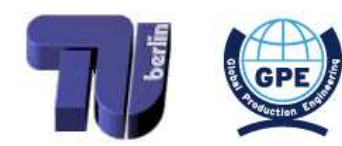

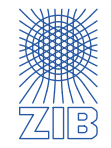

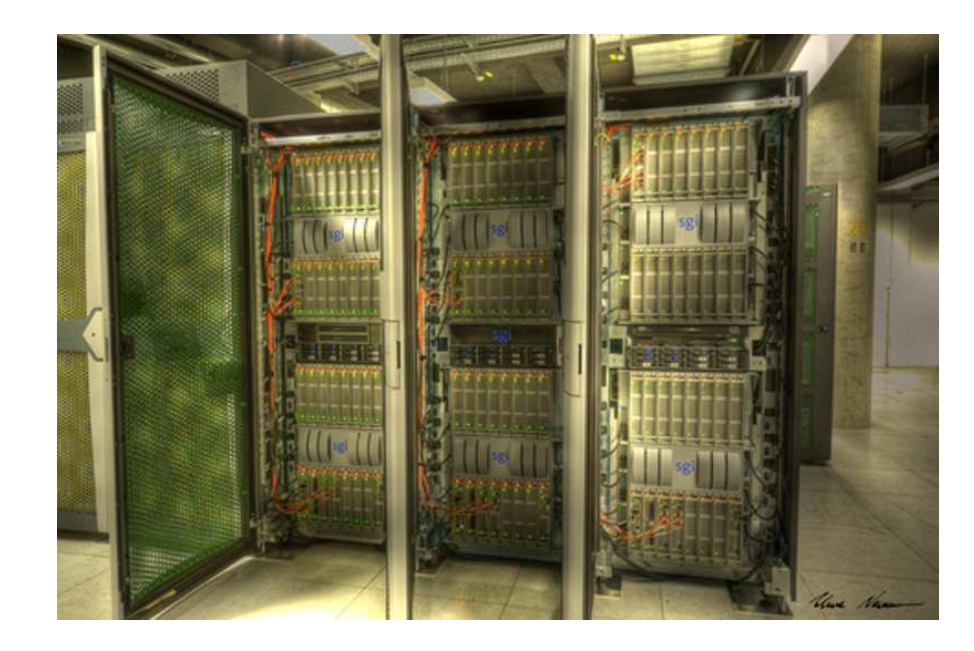

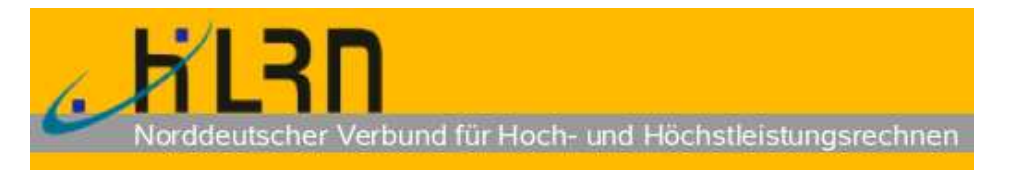

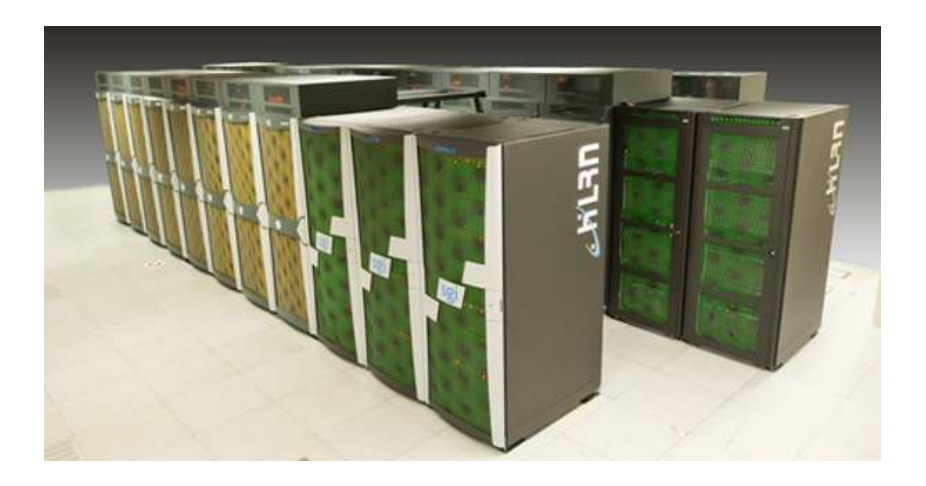

- $\triangleright$  $\sim\!\!1500$  compute nodes with  $\sim\!\!13000$  cores
- $\triangleright$  Schedule computation jobs...
	- ...consisting of thousands of parallel processes
	- ...according to their release times

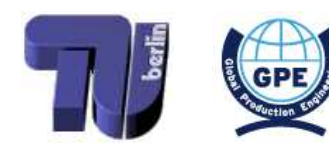

<span id="page-11-0"></span>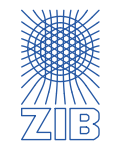

 $\triangleright$ 

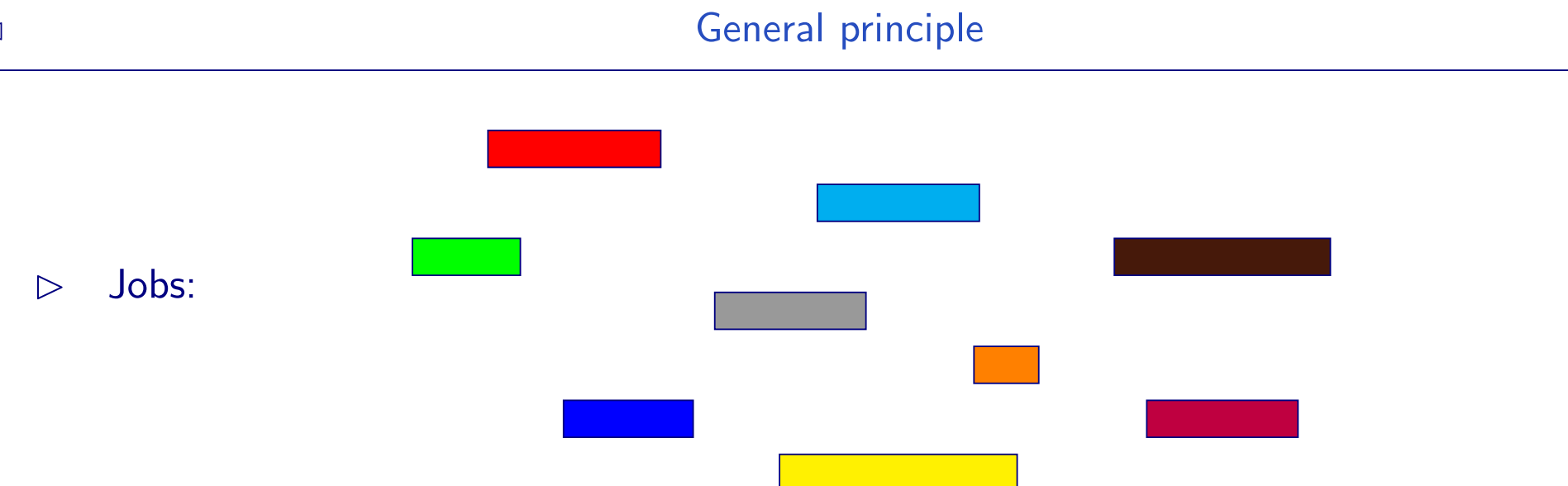

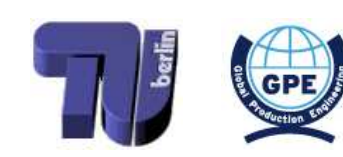

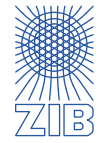

 $\triangleright$ 

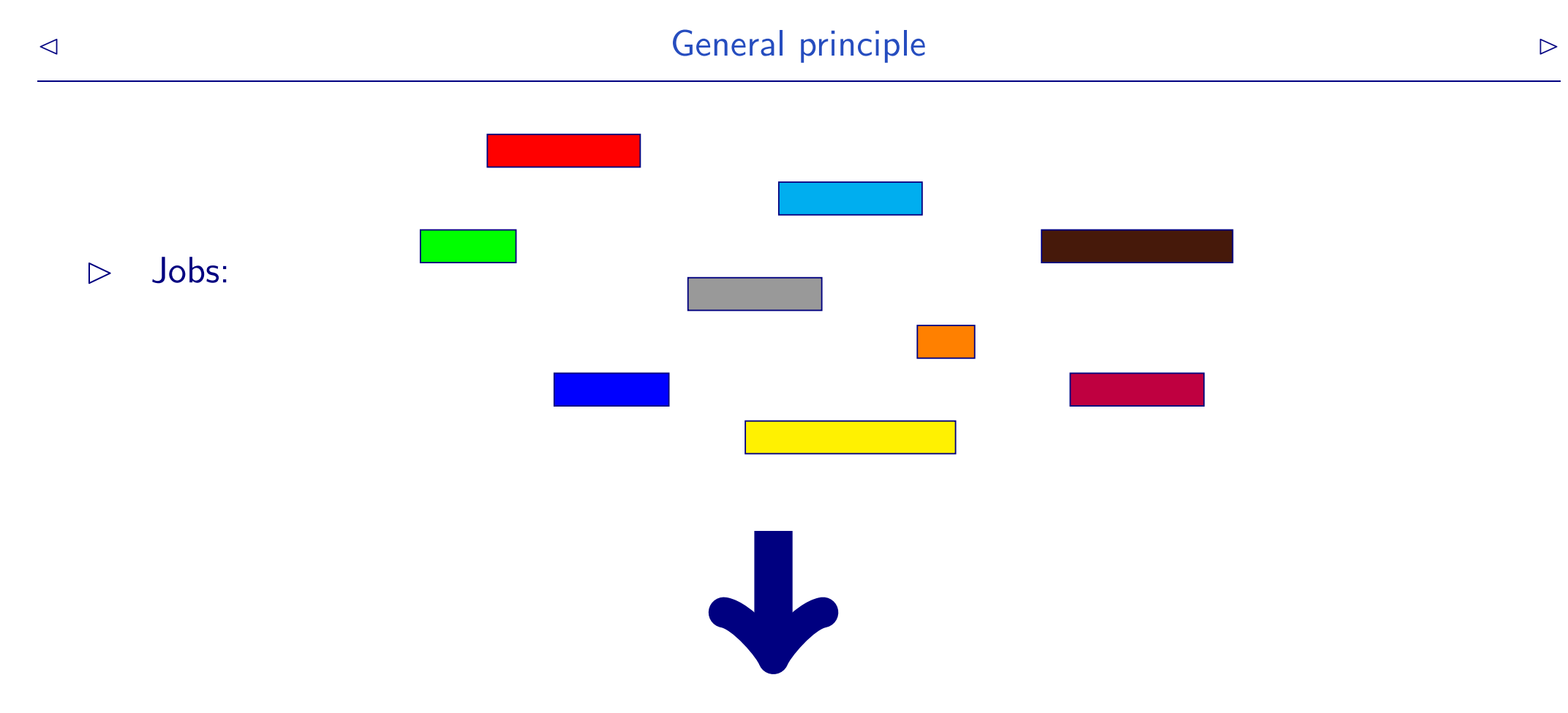

Schedule (Gantt chart):  $\triangleright$ 

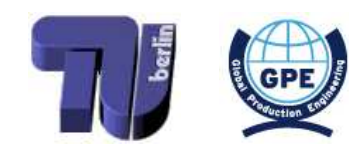

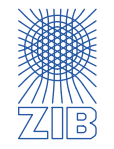

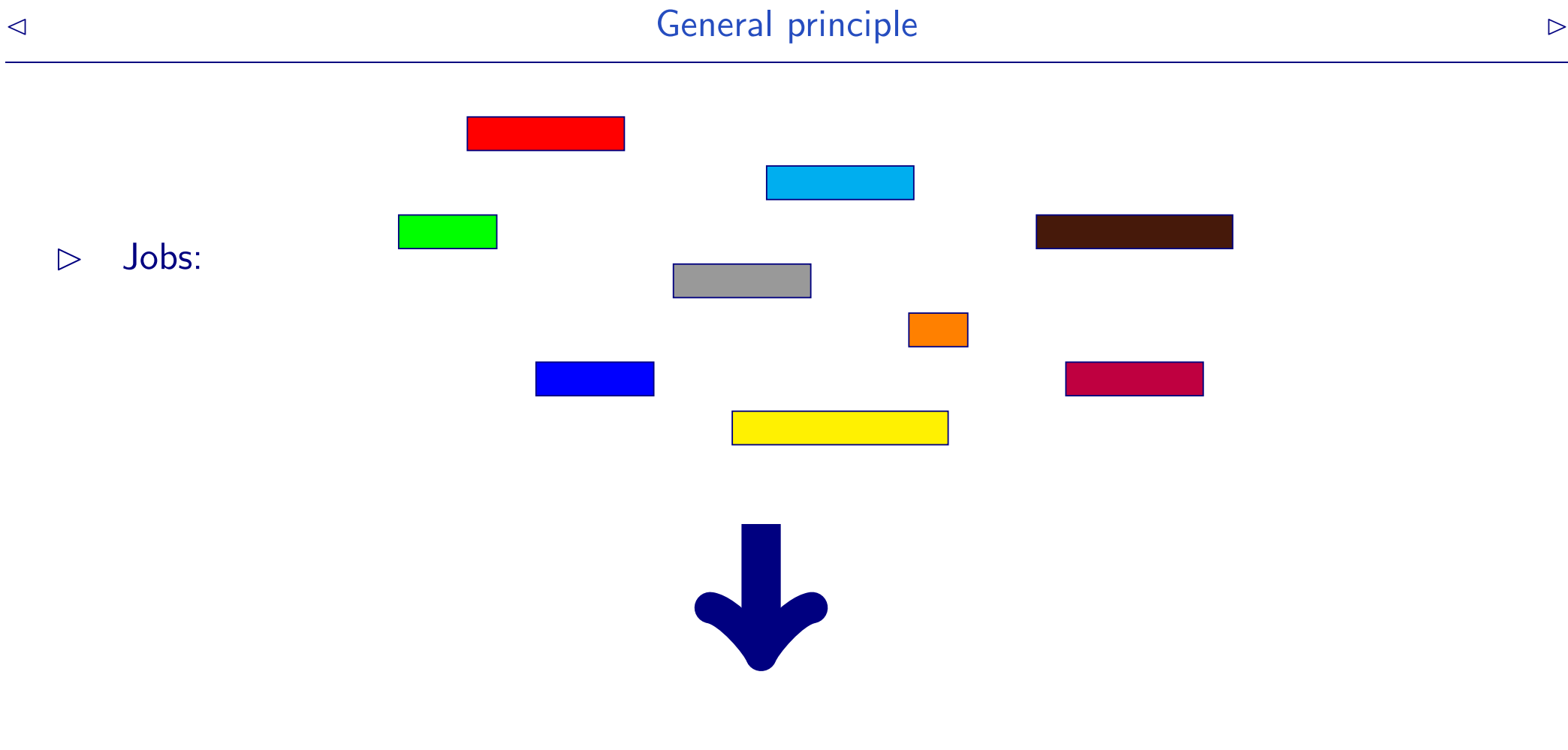

#### Schedule (Gantt chart):  $\triangleright$

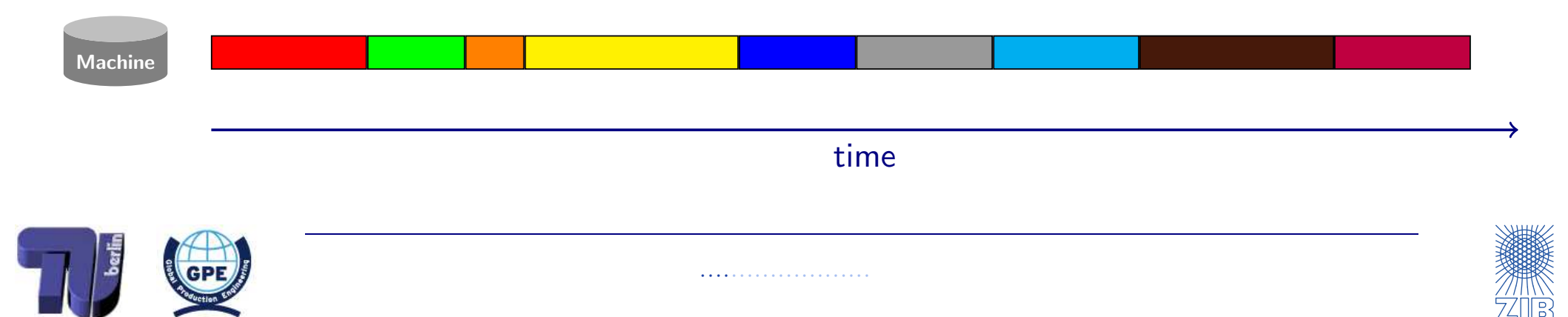

<span id="page-15-0"></span>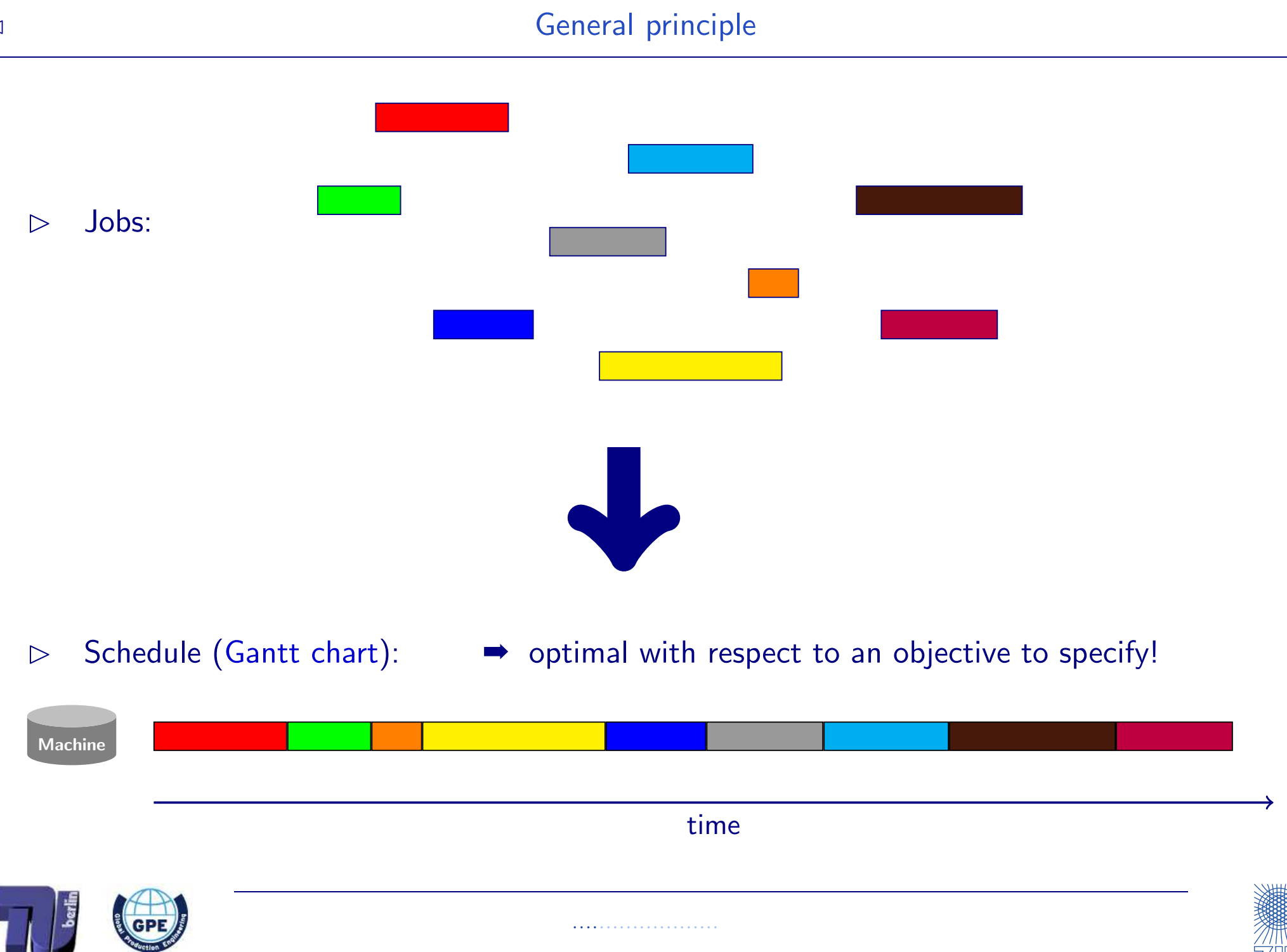

Jobs usually have: a processing time  $p_j$  $\triangleright$ 

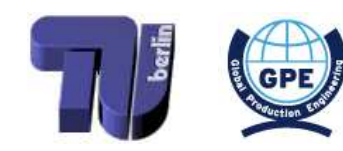

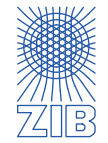

Jobs usually have: a processing time  $p_j$  $\triangleright$ 

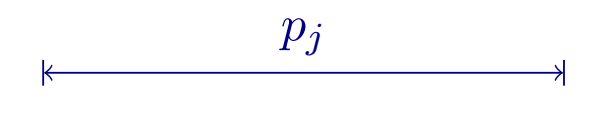

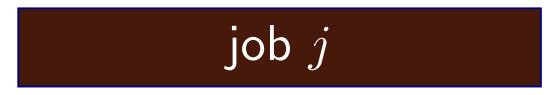

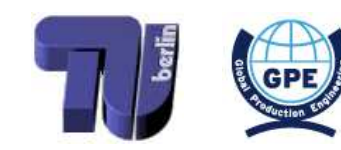

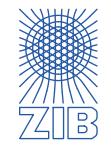

- $\triangleright$  Jobs usually have: a processing time  $p_j$
- $\triangleright$  A schedule has to provide: a start time  $s_j$

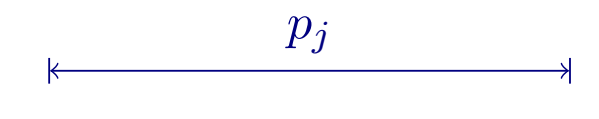

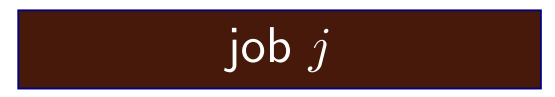

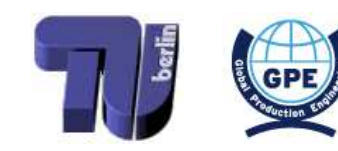

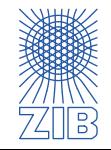

- $\triangleright$  Jobs usually have: a processing time  $p_j$
- $\triangleright$  A schedule has to provide: a start time  $s_j$

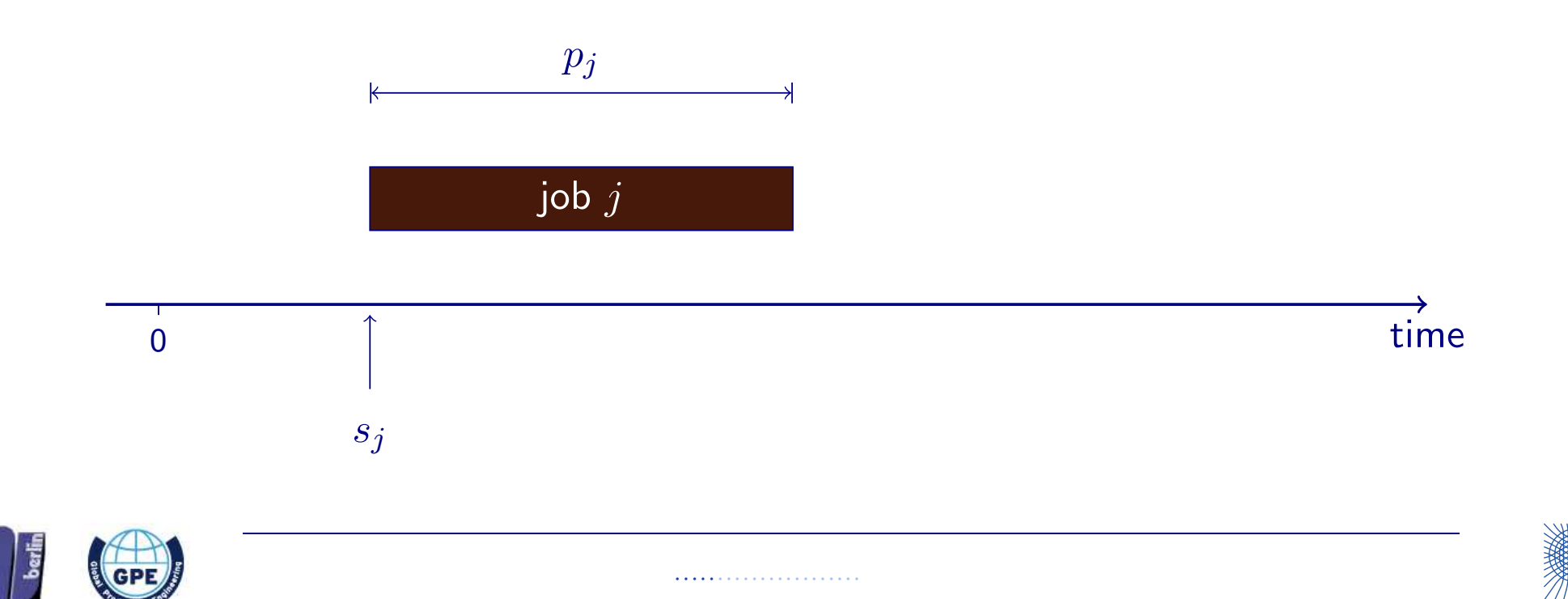

- $\triangleright$  Jobs usually have: a processing time  $p_j$
- $\triangleright$   $\;\;$  A schedule has to provide: a start time  $\vert s_j,$  such that different jobs do not overlap

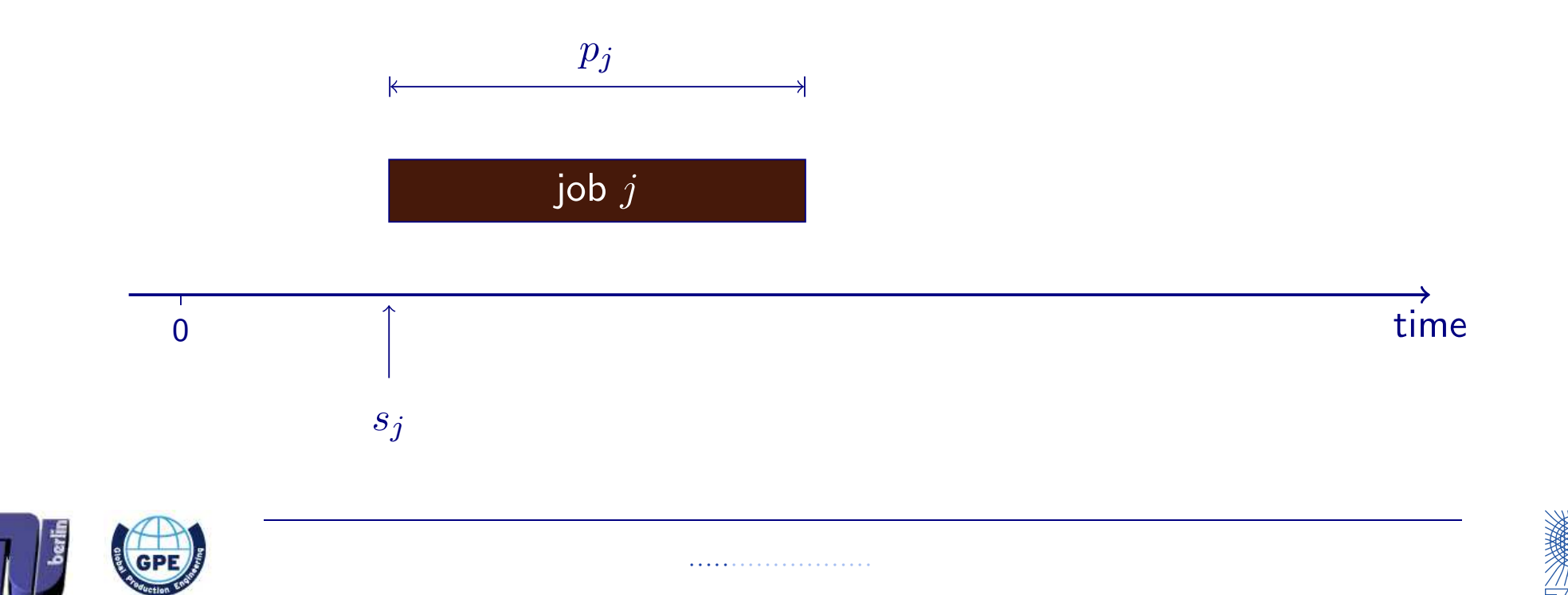

- $\triangleright$  Jobs usually have: a processing time  $p_j$
- $\triangleright$   $\;\;$  A schedule has to provide: a start time  $\vert s_j,$  such that different jobs do not overlap

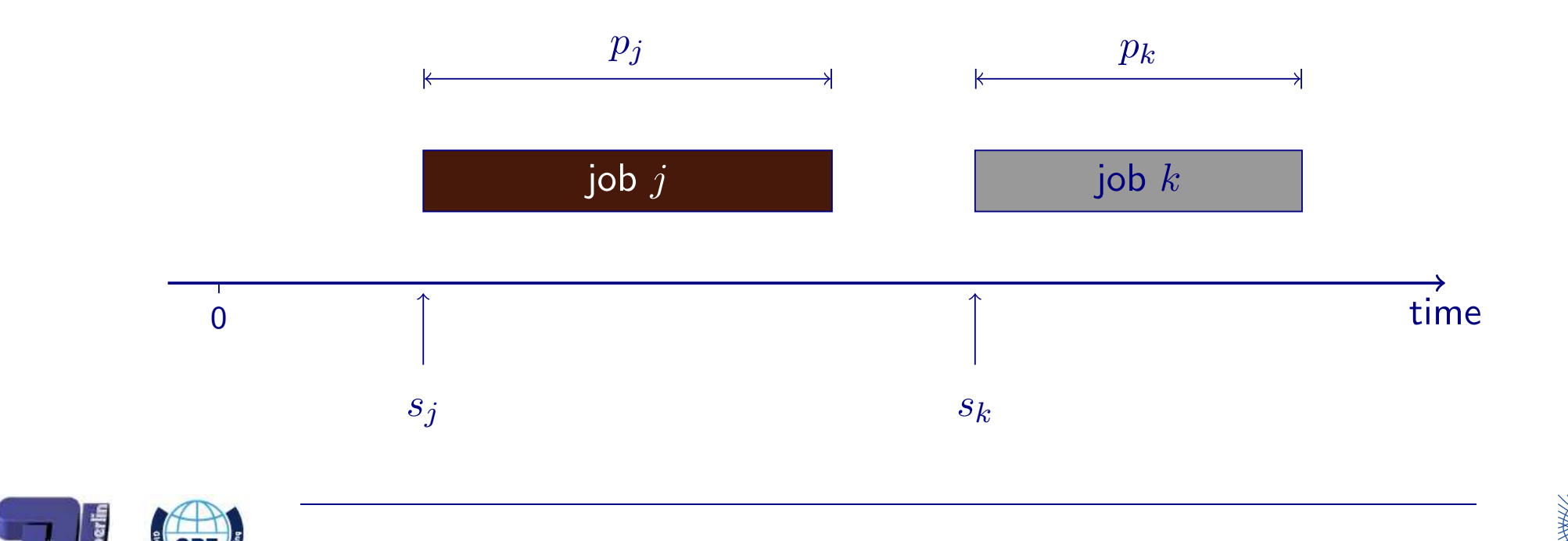

······················

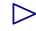

- $\triangleright$  Jobs usually have: a processing time  $p_j$
- $\triangleright$   $\;\;$  A schedule has to provide: a start time  $\vert s_j,$  such that different jobs do not overlap

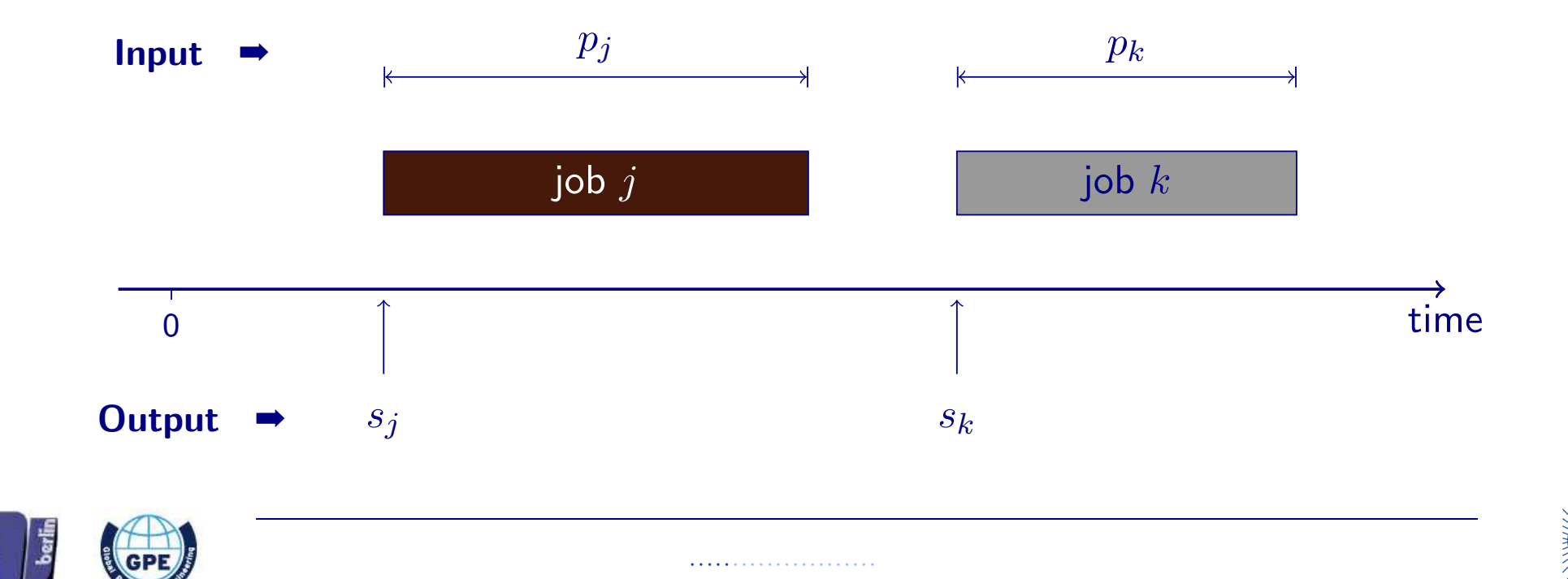

- $\triangleright$  Jobs usually have: a processing time  $p_j$
- $\triangleright$   $\;\;$  A schedule has to provide: a start time  $\vert s_j,$  such that different jobs do not overlap
- Combinatorial optimization problem

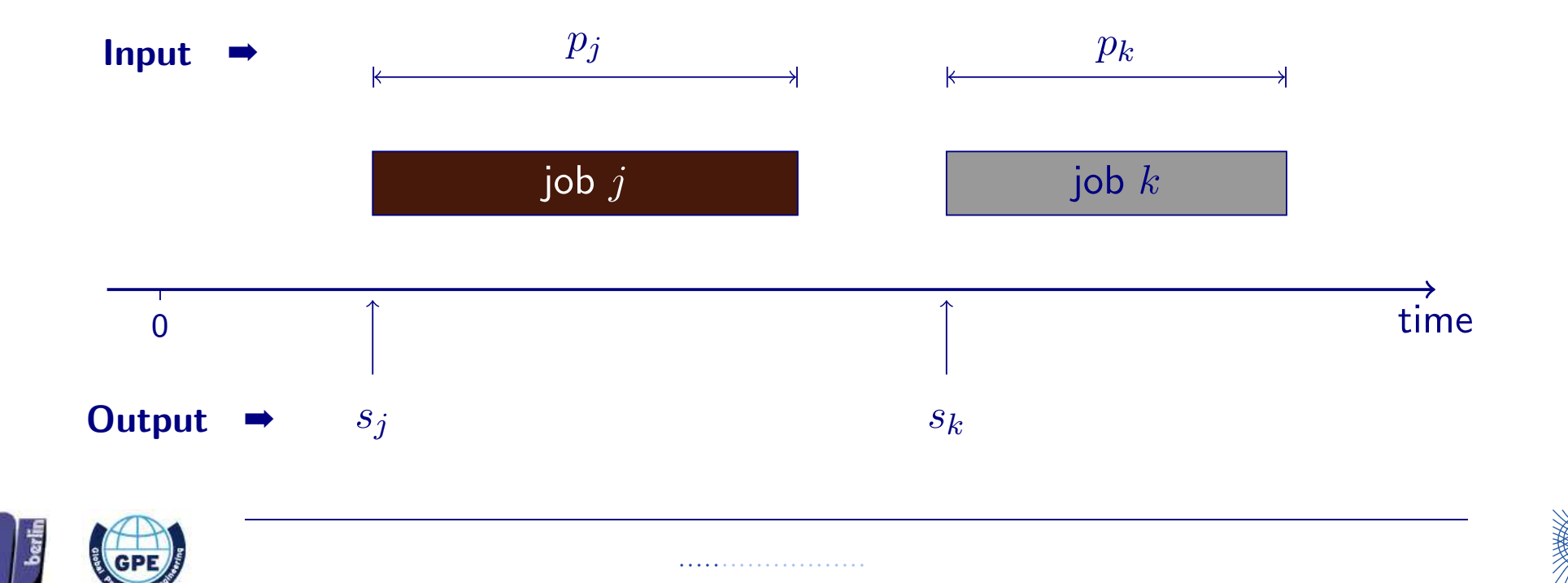

- $\triangleright$  Jobs usually have: a processing time  $p_j$
- $\triangleright$   $\;\;$  A schedule has to provide: a start time  $\vert s_j,$  such that different jobs do not overlap
- Combinatorial optimization problem  $\rightarrow$  IP formulations for most scheduling problems

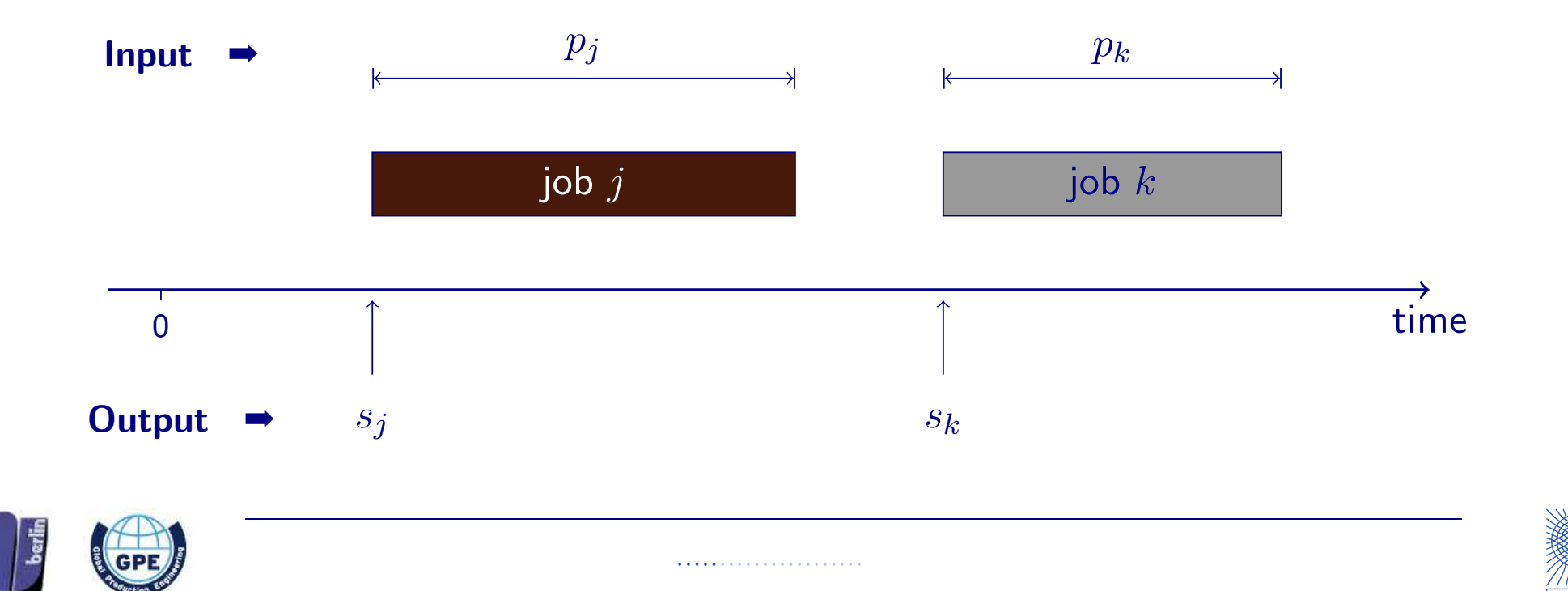

- $\triangleright$  Jobs usually have: a processing time  $p_j$
- $\triangleright$   $\;\;$  A schedule has to provide: a start time  $\vert s_j,$  such that different jobs do not overlap
- Combinatorial optimization problem  $\rightarrow$  IP formulations for most scheduling problems
- Completion time  $C_j := s_j + p_j$

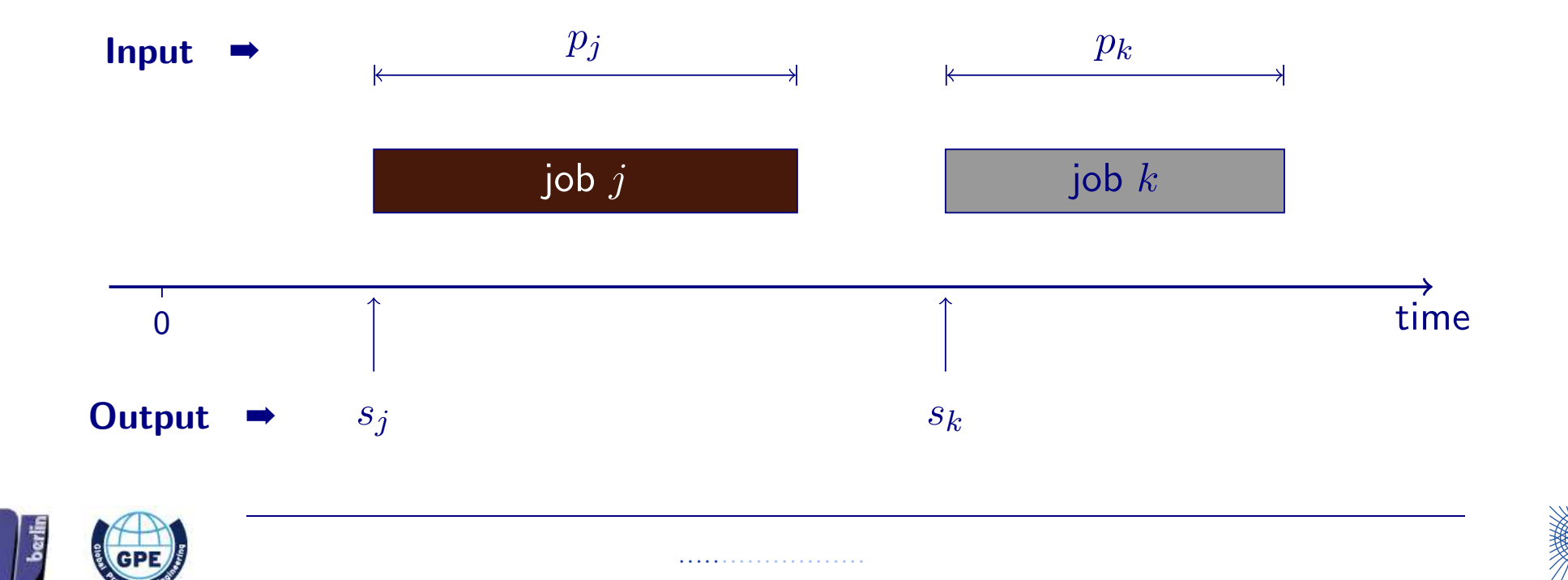

- $\triangleright$  Jobs usually have: a processing time  $p_j$
- $\triangleright$   $\;\;$  A schedule has to provide: a start time  $\vert s_j,$  such that different jobs do not overlap
- Combinatorial optimization problem  $\rightarrow$  IP formulations for most scheduling problems
- Completion time  $C_j := s_j + p_j$

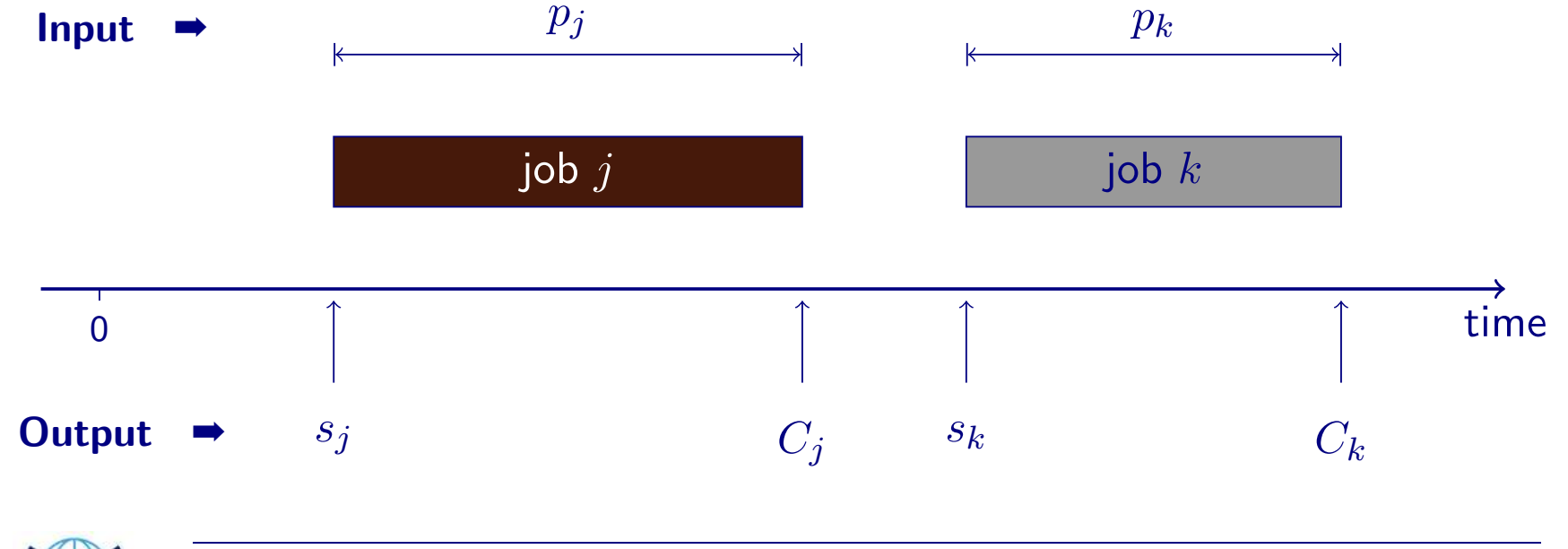

······················

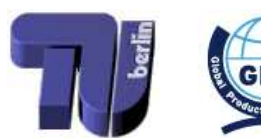

- $\triangleright$  Jobs usually have: a processing time  $p_j$
- $\triangleright$   $\;\;$  A schedule has to provide: a start time  $\vert s_j,$  such that different jobs do not overlap
- Combinatorial optimization problem  $\rightarrow$  IP formulations for most scheduling problems

$$
\bullet \quad \text{Completion time } C_j := s_j + p_j
$$

Average completion time for  $n$  jobs:

$$
\frac{1}{n}\sum_{j=1}^n C_j
$$

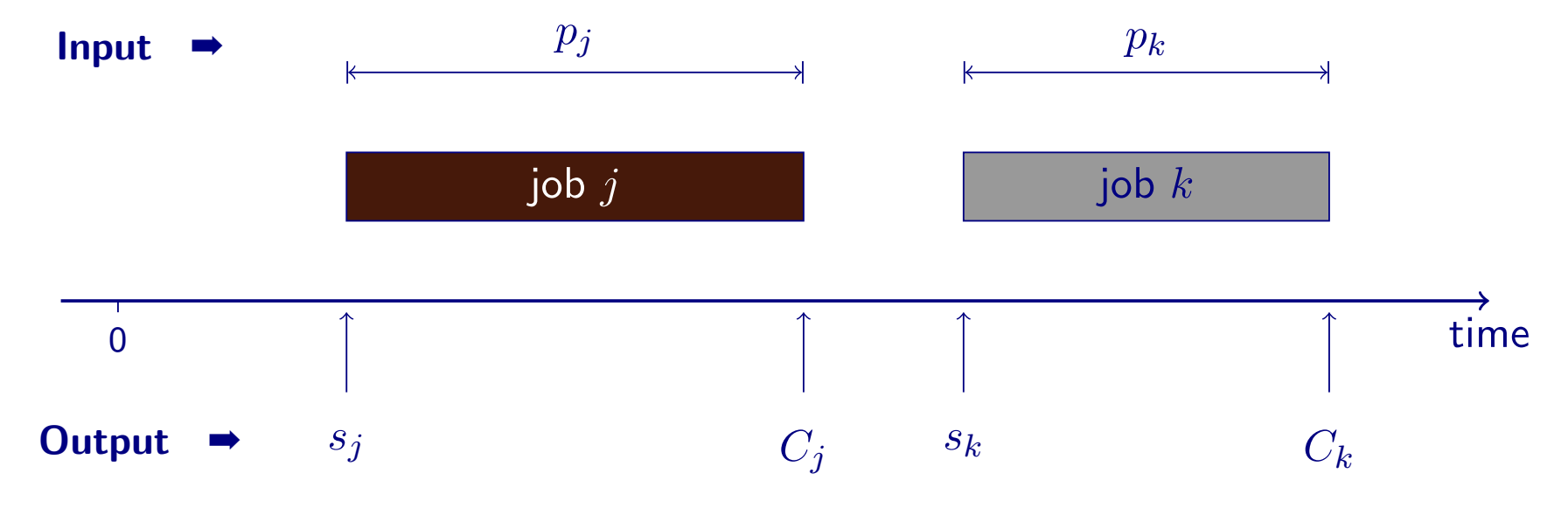

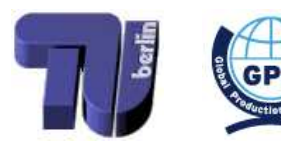

<span id="page-27-0"></span>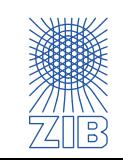

······················

For fixed number  $n$  of jobs: minimize sum of completion times  $\triangleright$ 

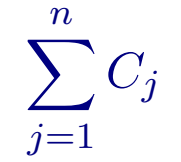

 $\triangleright$ 

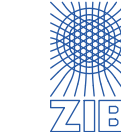

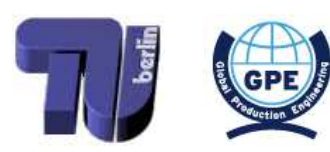

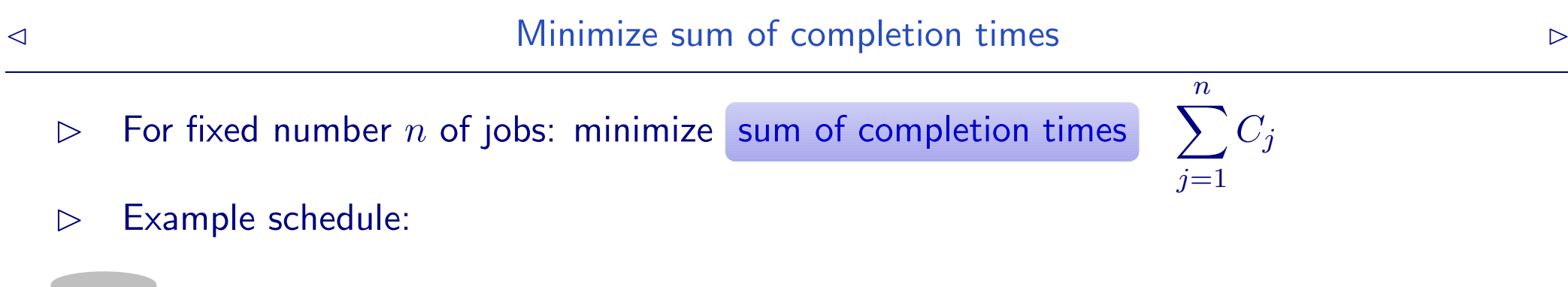

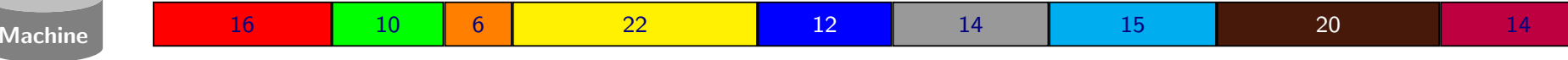

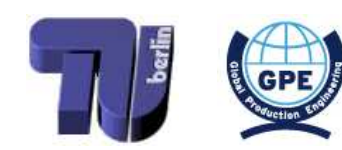

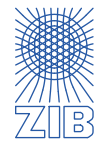

 $\triangleright$  For fixed number n of jobs: minimize sum of completion times

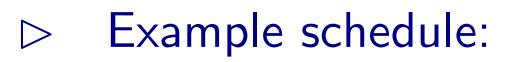

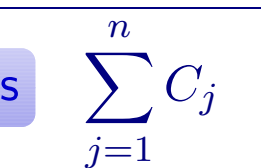

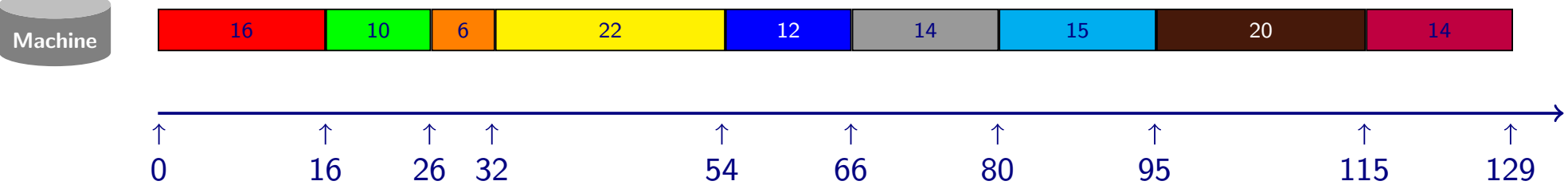

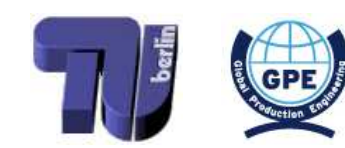

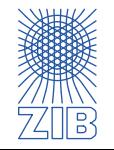

 $\triangleright$  For fixed number n of jobs: minimize sum of completion times

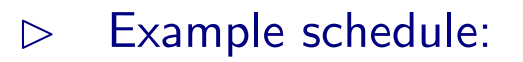

 $j=1$ 

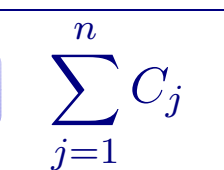

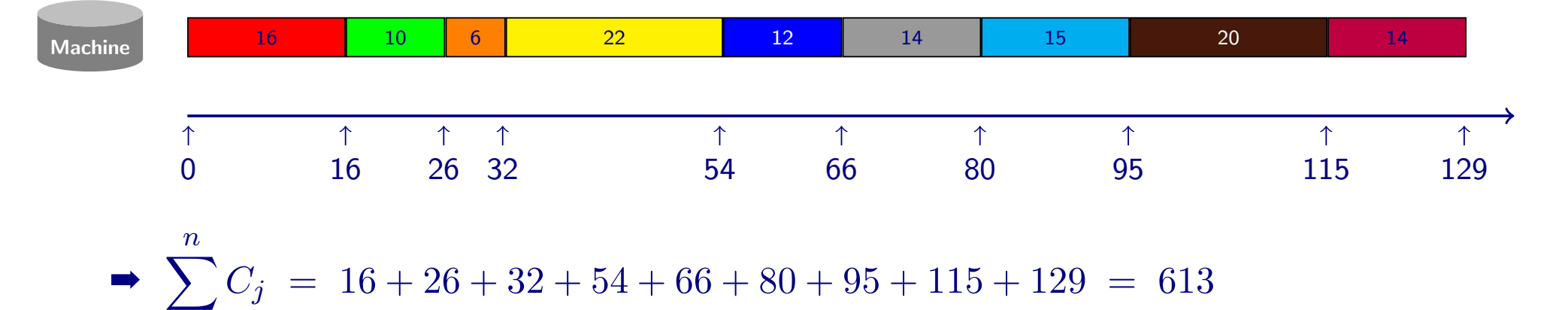

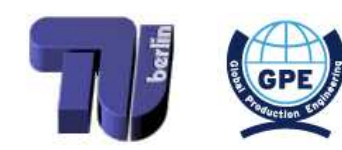

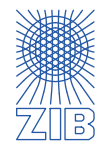

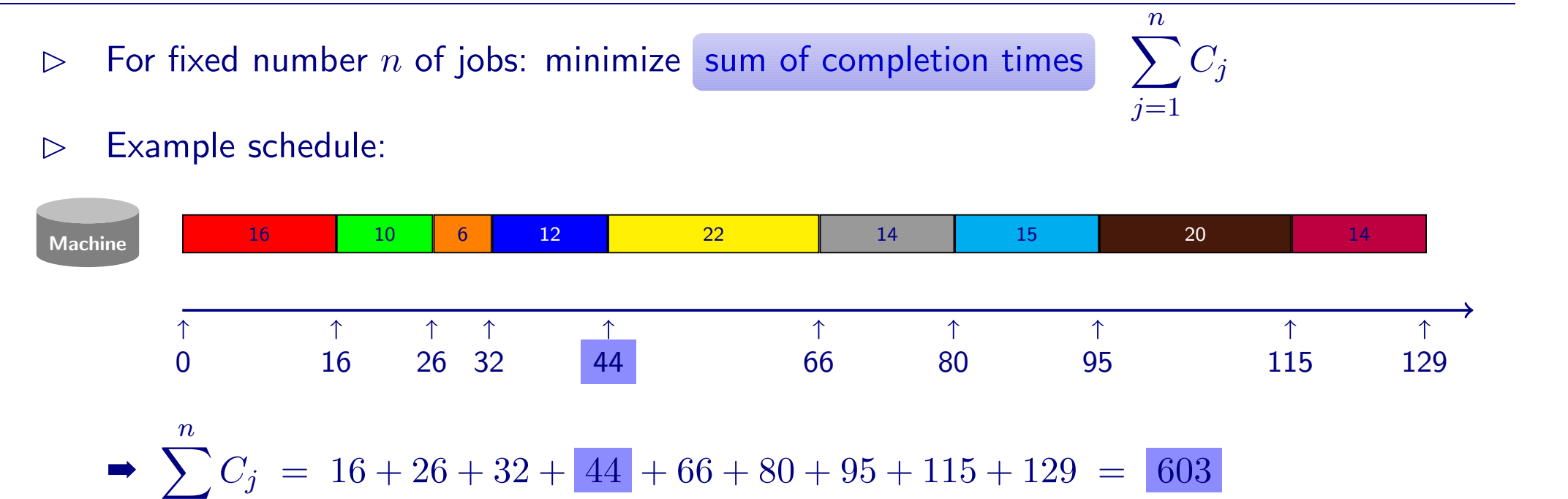

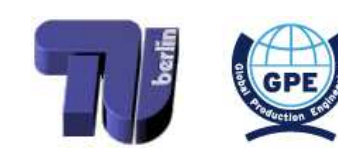

 $j=1$ 

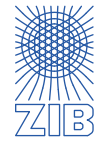

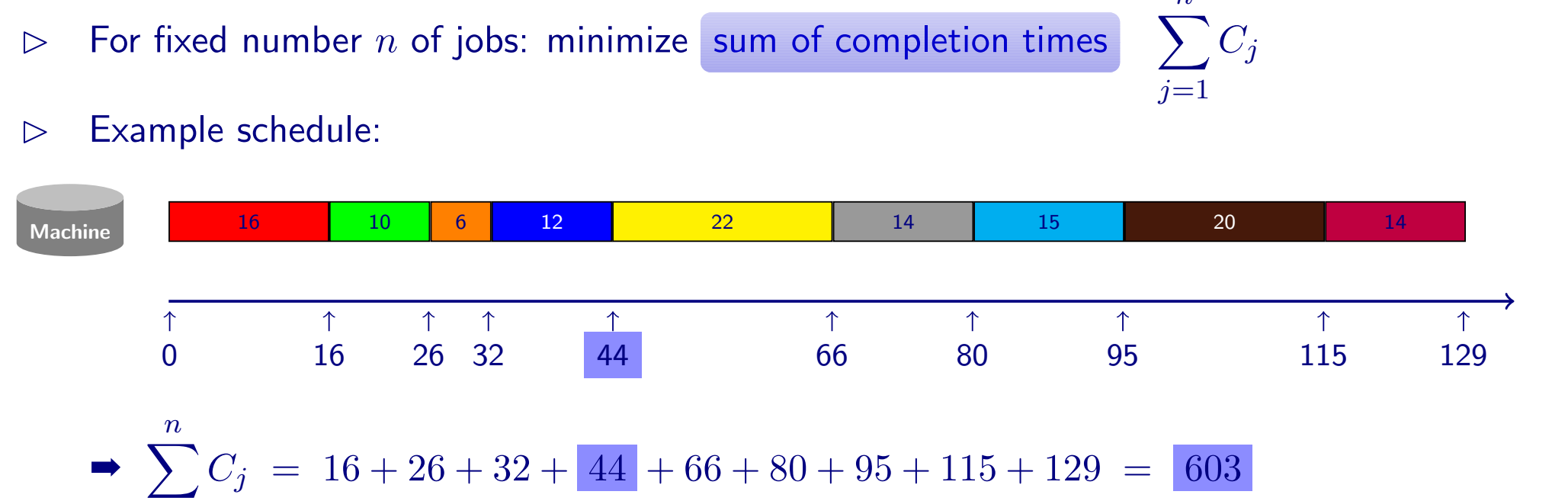

Idea: Schedule jobs in order of non-decreasing processing time!

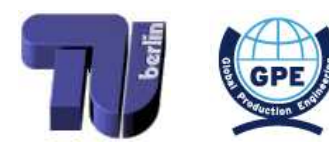

 $j=1$ 

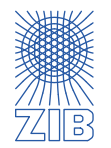

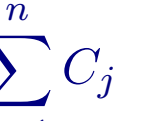

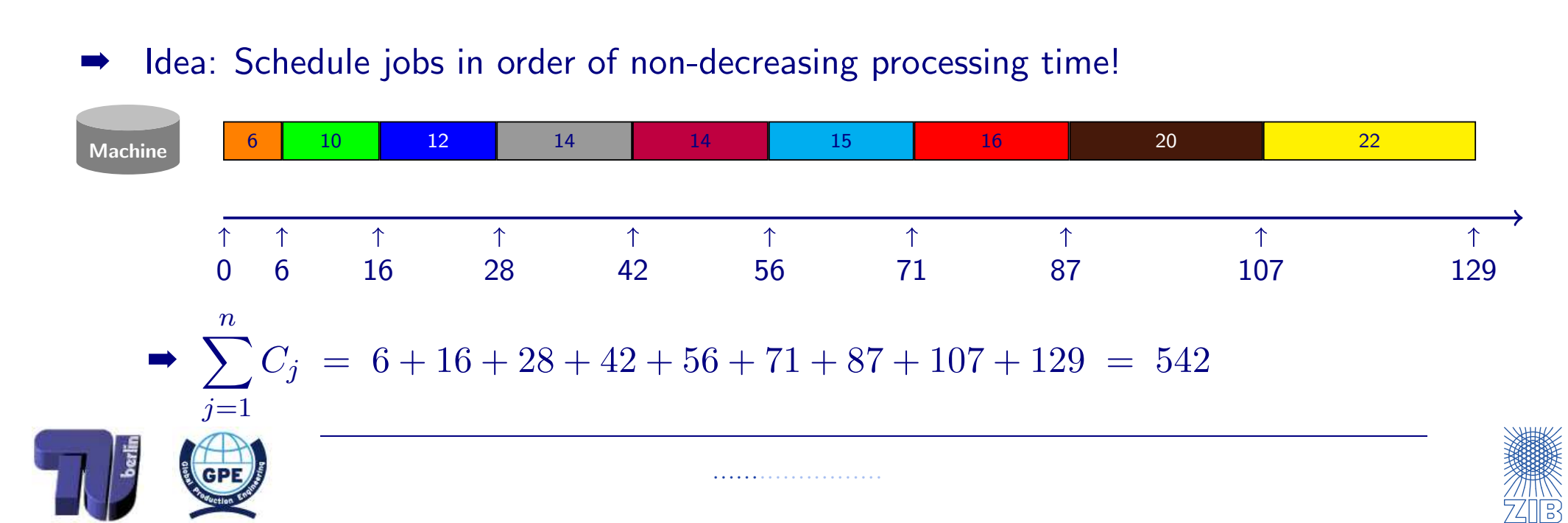

 $\triangleright$  Example schedule:

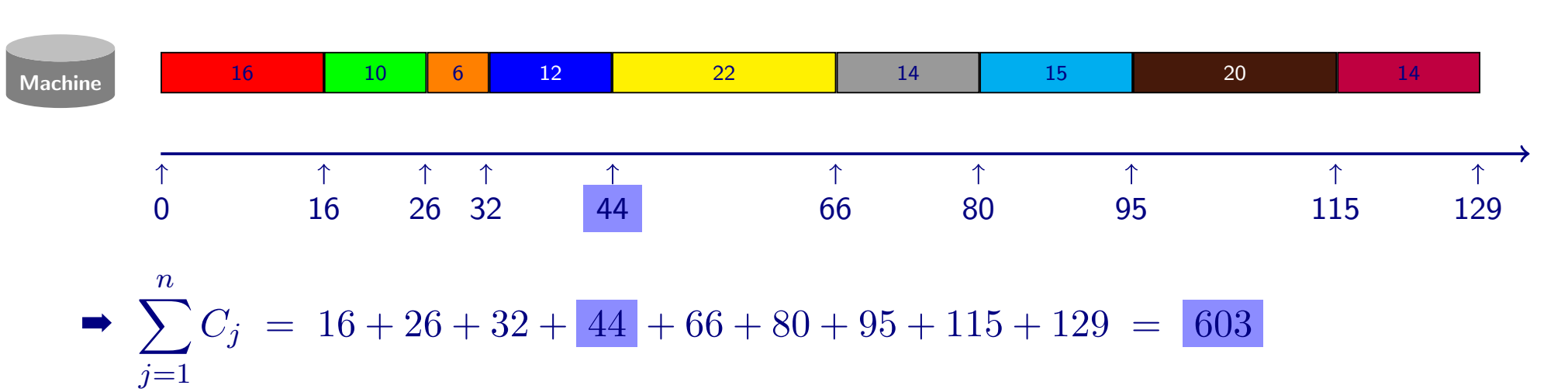

 $\triangleright$  For fixed number n of jobs: minimize sum of completion times

 $n$ 

 $\overline{j=1}$ 

 $\sum C_j$ 

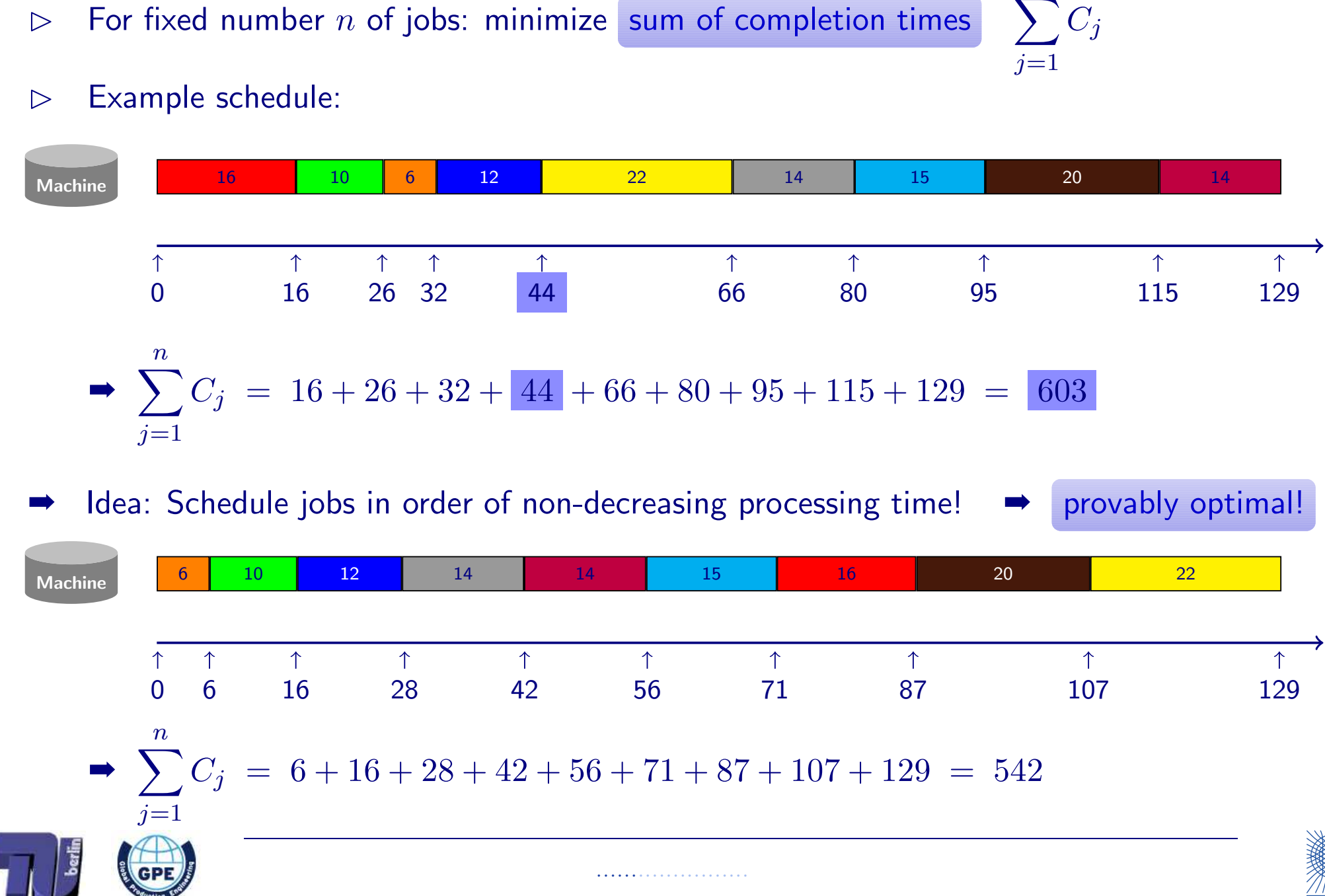

 $\triangleright$  For fixed number n of jobs: minimize sum of completion times

<span id="page-35-0"></span> $\boldsymbol{n}$
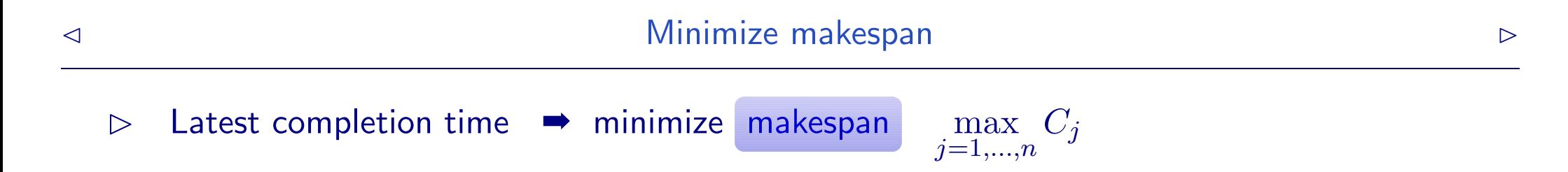

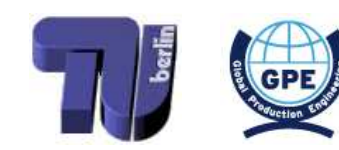

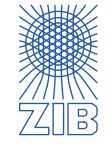

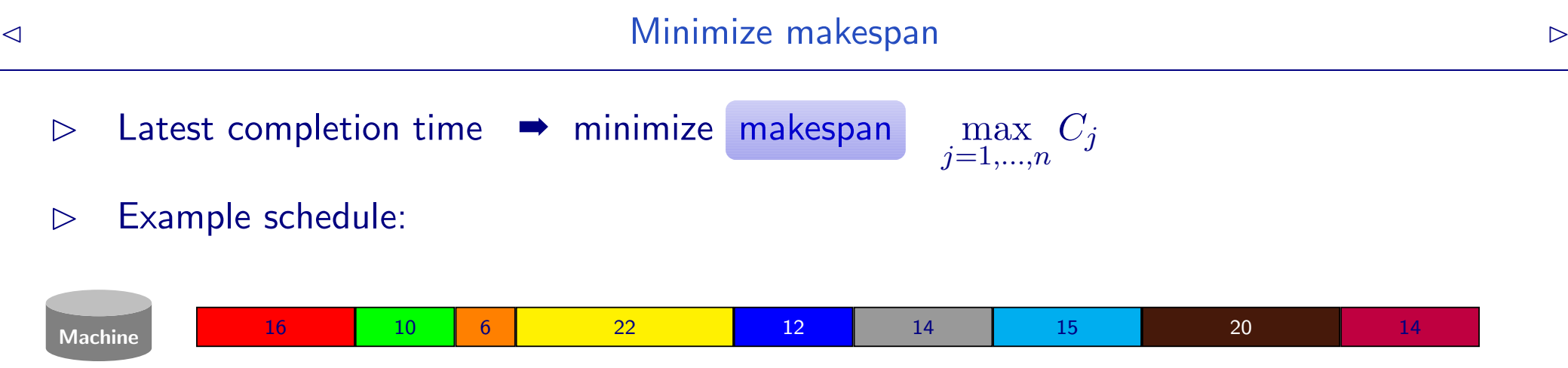

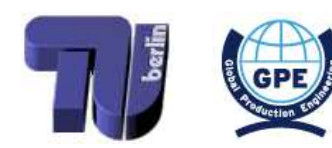

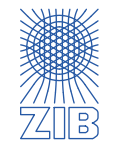

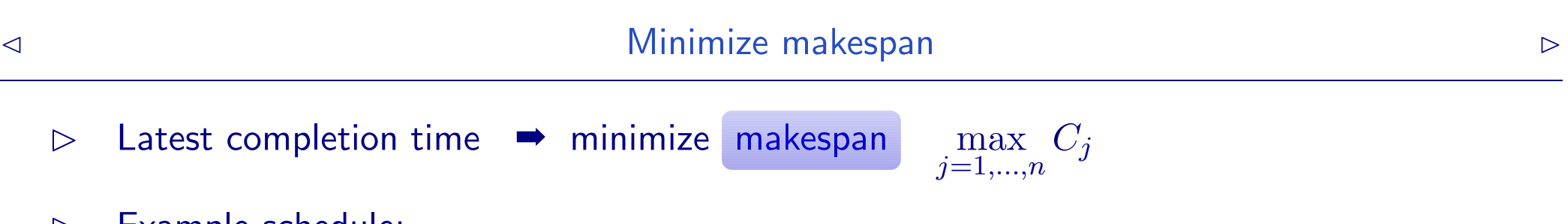

## $\triangleright$  Example schedule:

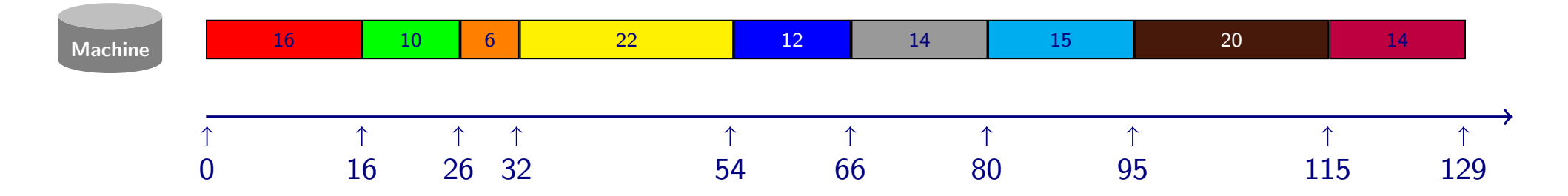

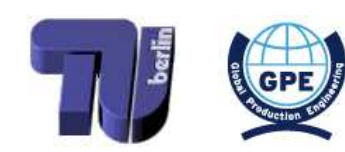

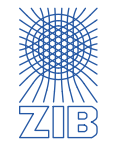

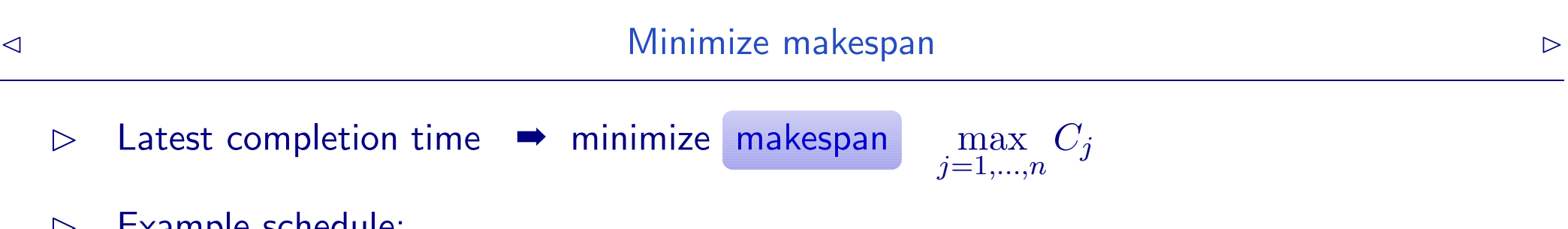

## $\triangleright$  Example schedule:

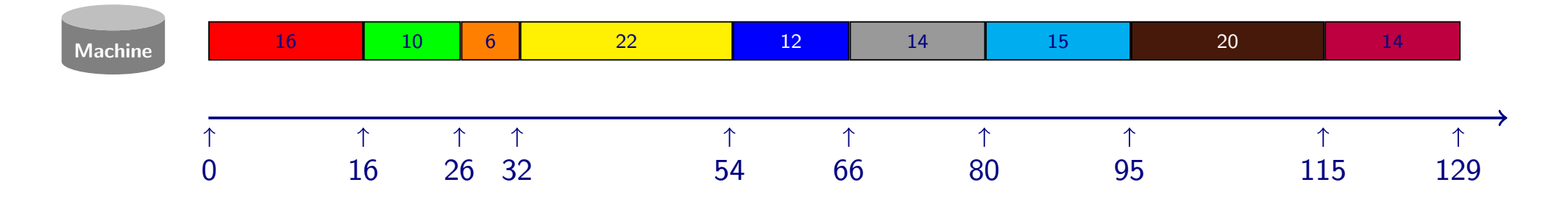

➡ makespan: <sup>129</sup>

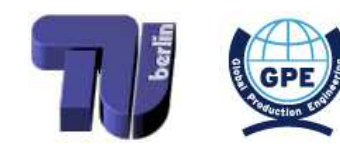

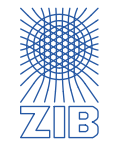

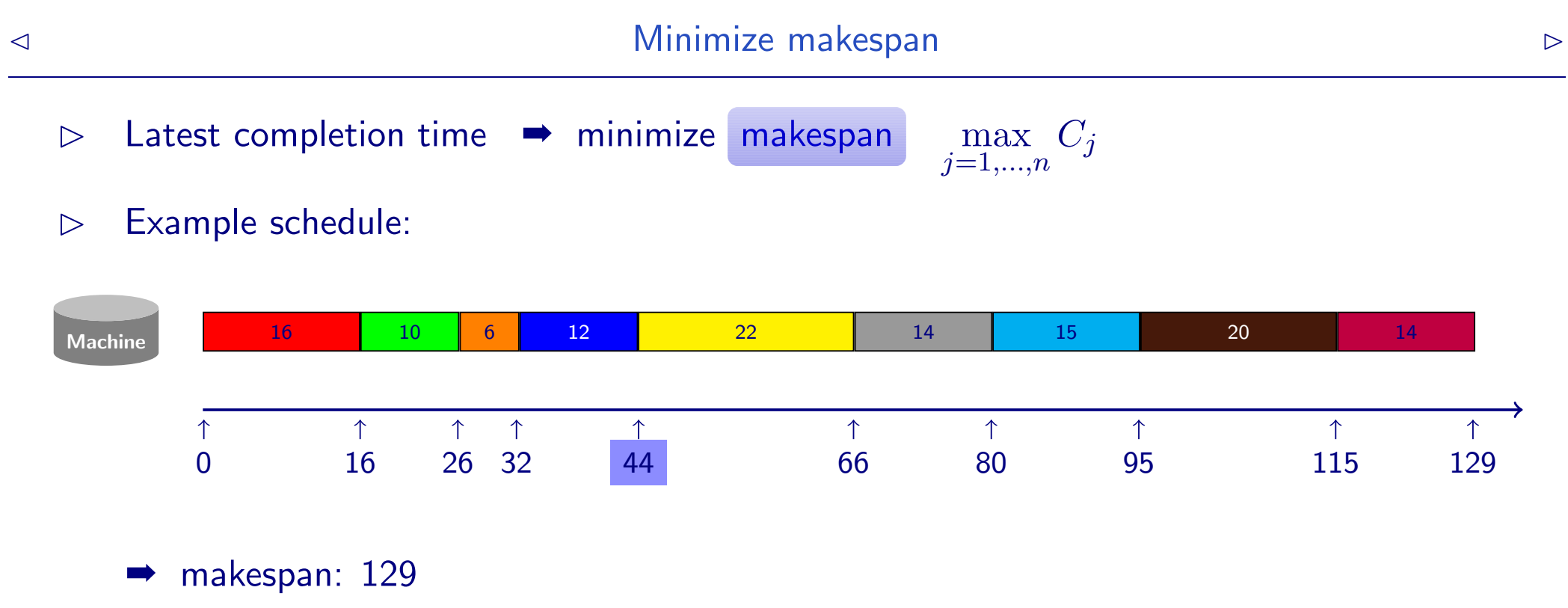

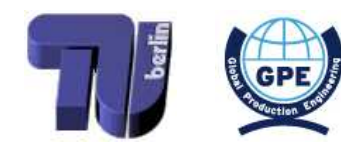

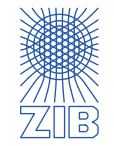

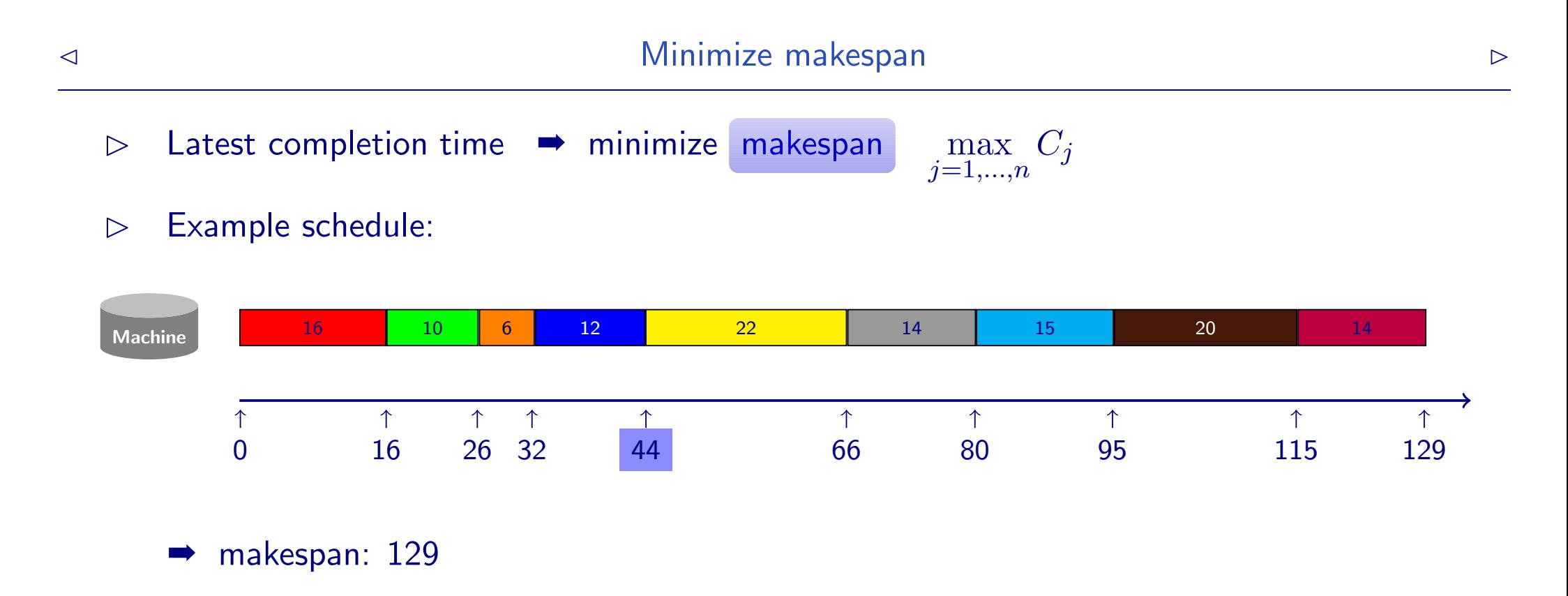

Any schedule (without idle times) gives the same makespan!

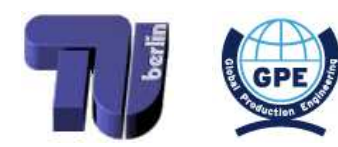

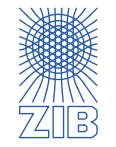

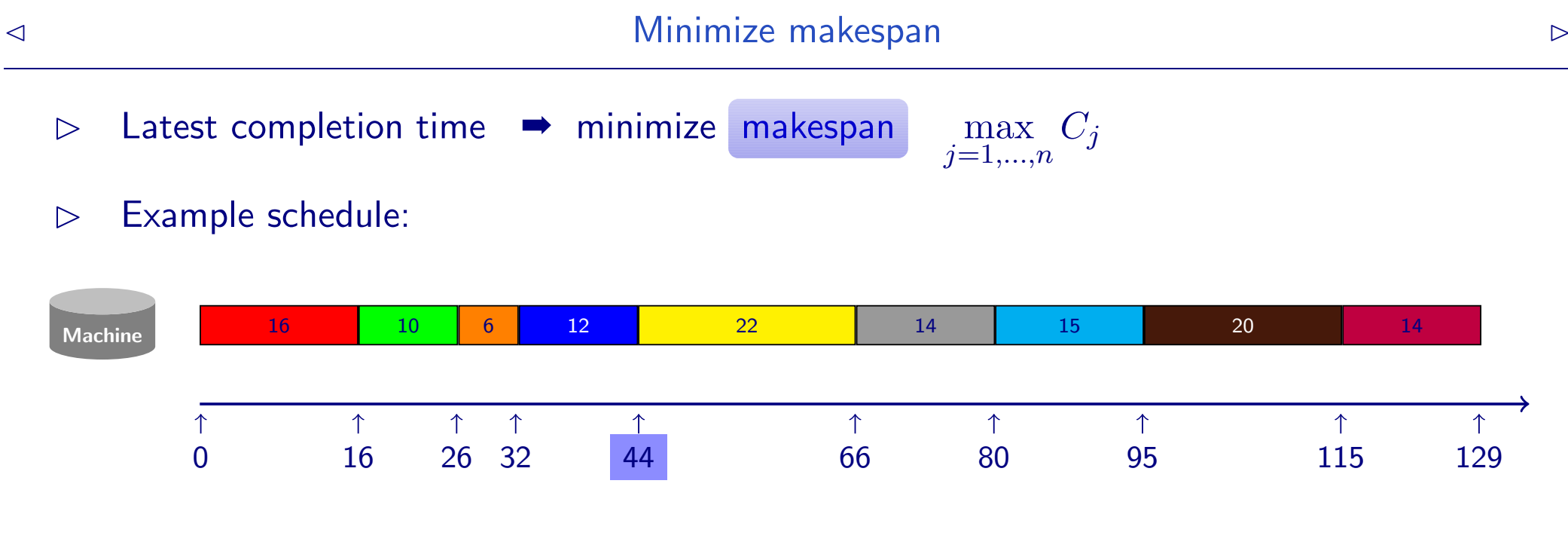

<sup>■</sup> makespan: 129

Any schedule (without idle times) gives the same makespan! Obvious, since the makespan

$$
\max_{j=1,...,n} C_j = \sum_{j=1}^n p_j
$$

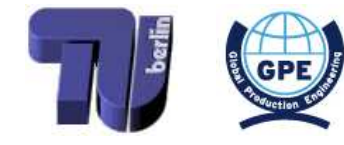

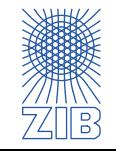

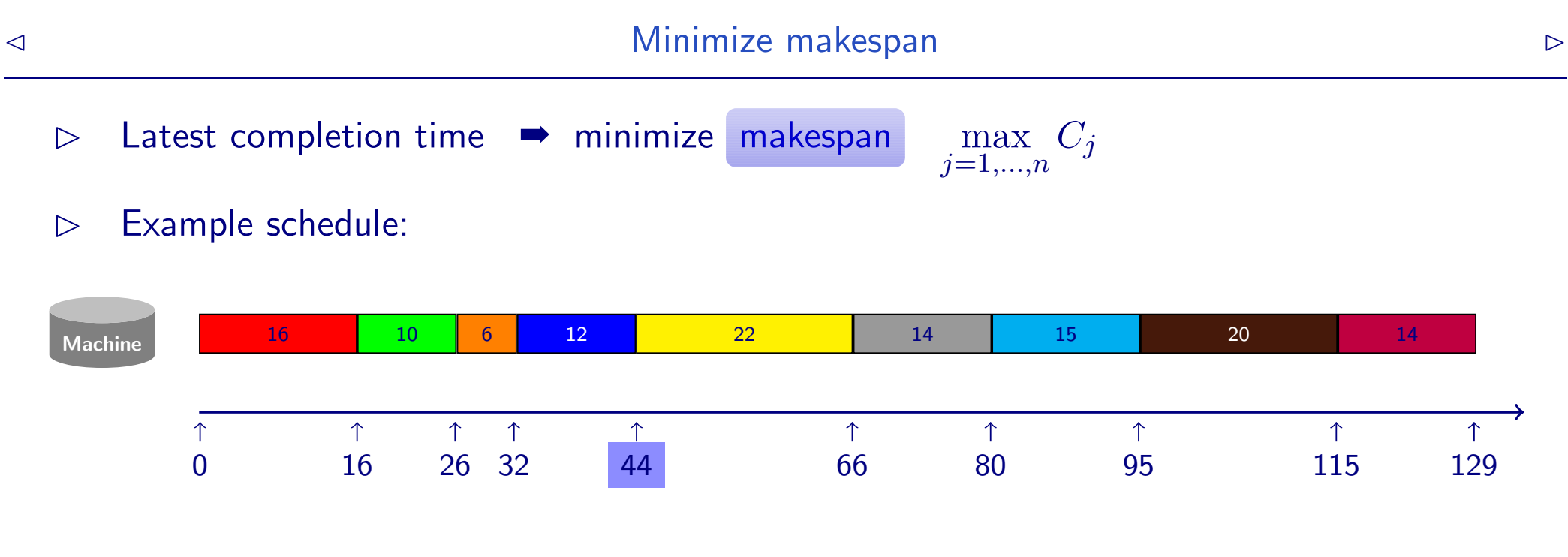

makespan: 129

Any schedule (without idle times) gives the same makespan! Obvious, since the makespan

$$
\max_{j=1,...,n} C_j = \sum_{j=1}^n p_j
$$

depends only on the input (processing times), not on the schedule itself

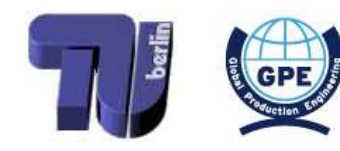

<span id="page-43-0"></span>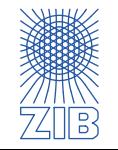

Jobs can have: a release date  $r_j$  $\triangleright$ 

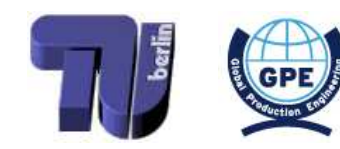

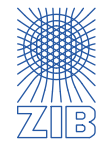

 $\triangleright$  Jobs can have: a release date  $r_j$ 

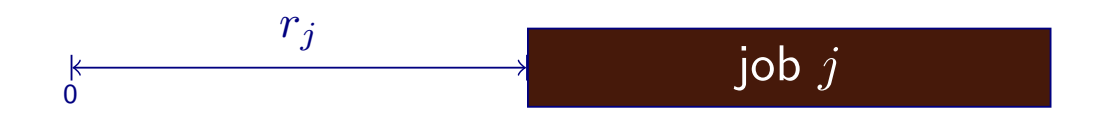

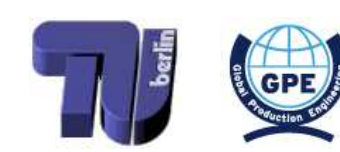

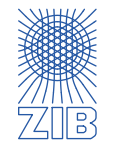

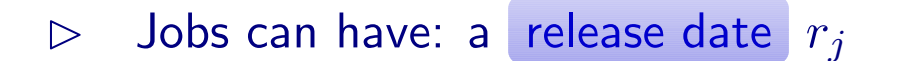

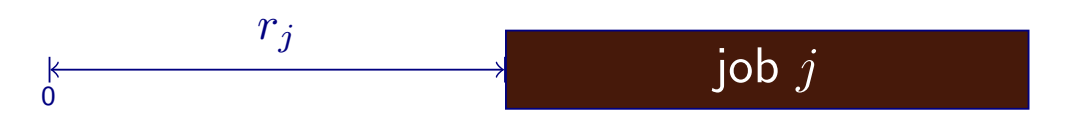

Start time of job  $j$  cannot be before its release date  $\Rightarrow$ 

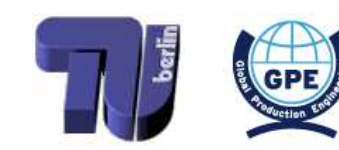

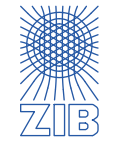

 $\triangleright$ 

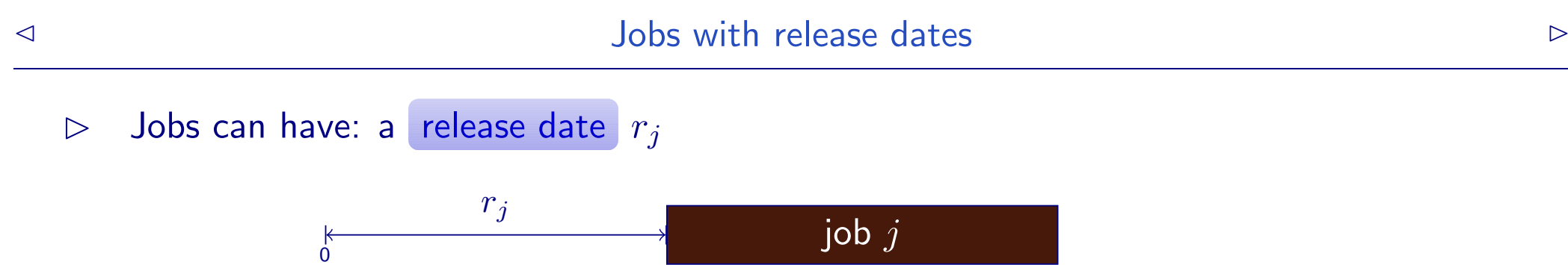

 $\rightarrow$  Start time of job *j* cannot be before its release date

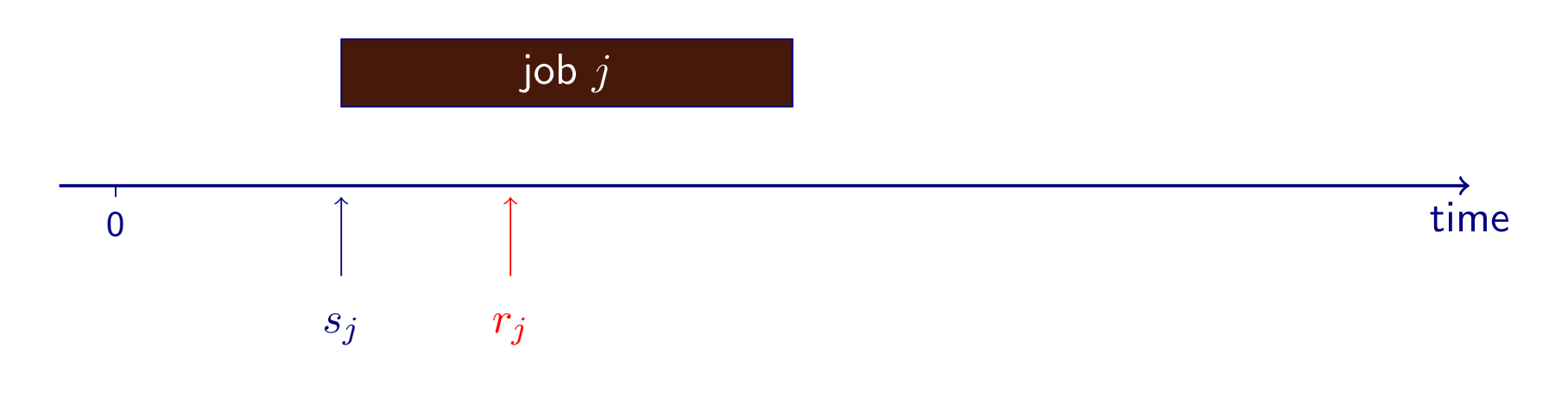

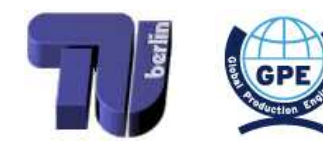

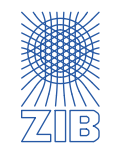

 $\triangleright$  Jobs can have: a release date  $r_j$ 

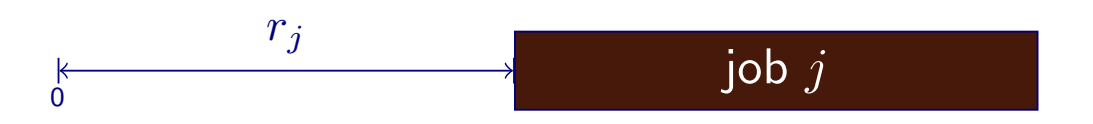

 $\rightarrow$  Start time of job *j* cannot be before its release date

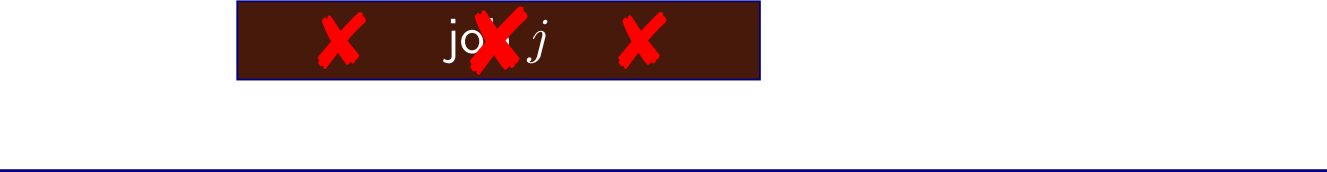

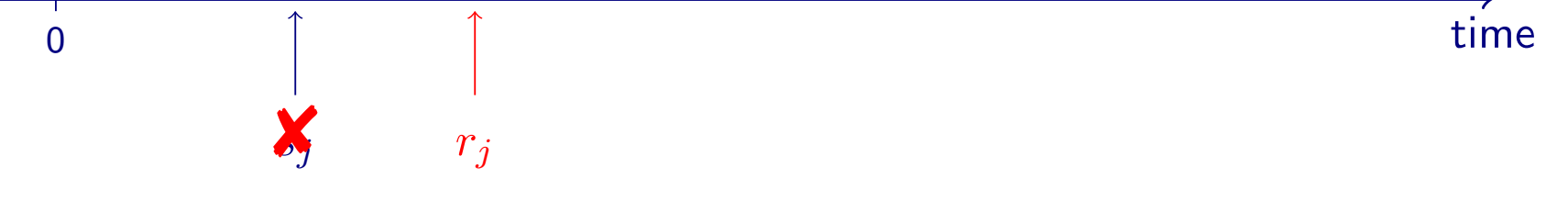

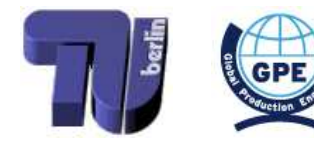

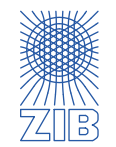

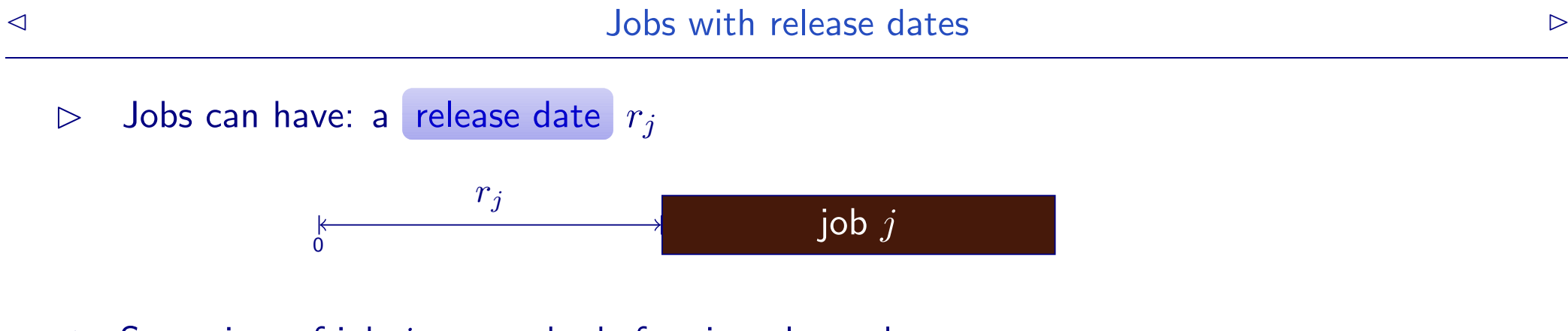

 $\rightarrow$  Start time of job *j* cannot be before its release date

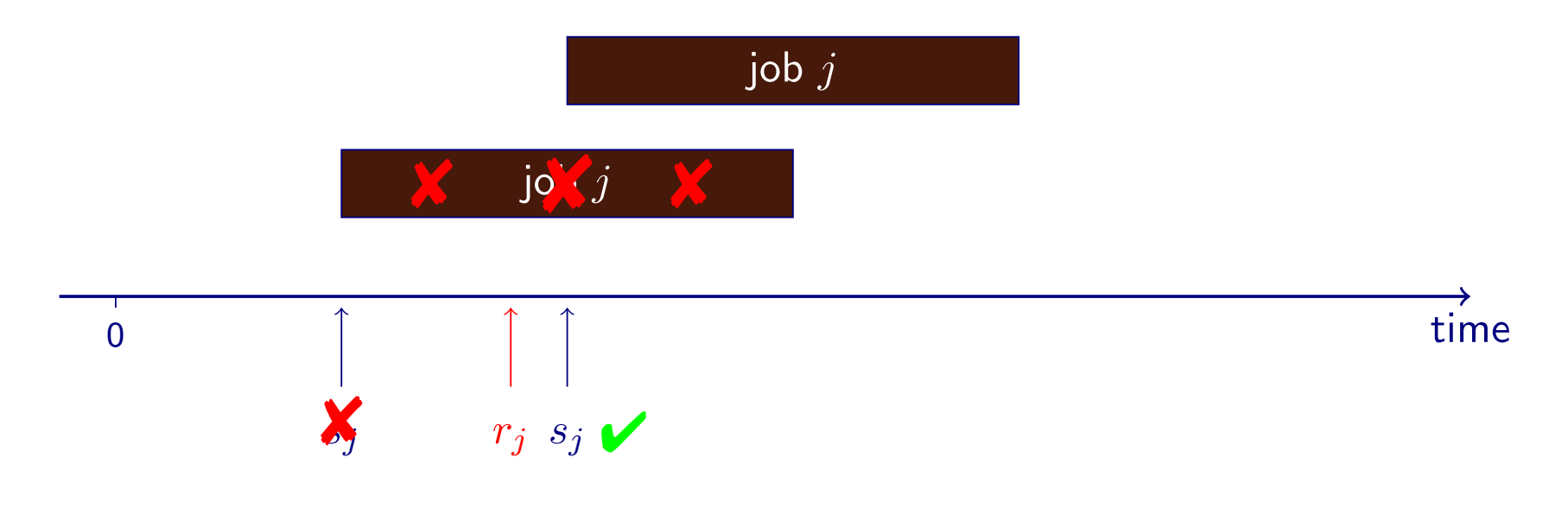

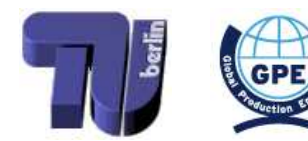

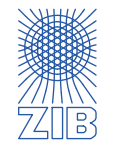

 $\triangleright$  Jobs can have: a release date  $r_j$ 

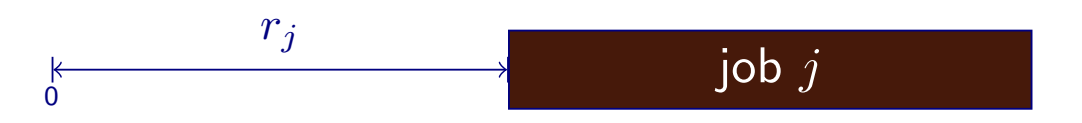

- $\rightarrow$  Start time of job  $j$  cannot be before its release date
	- $\rightarrow$  Constraint:  $s_j \geq r_j$

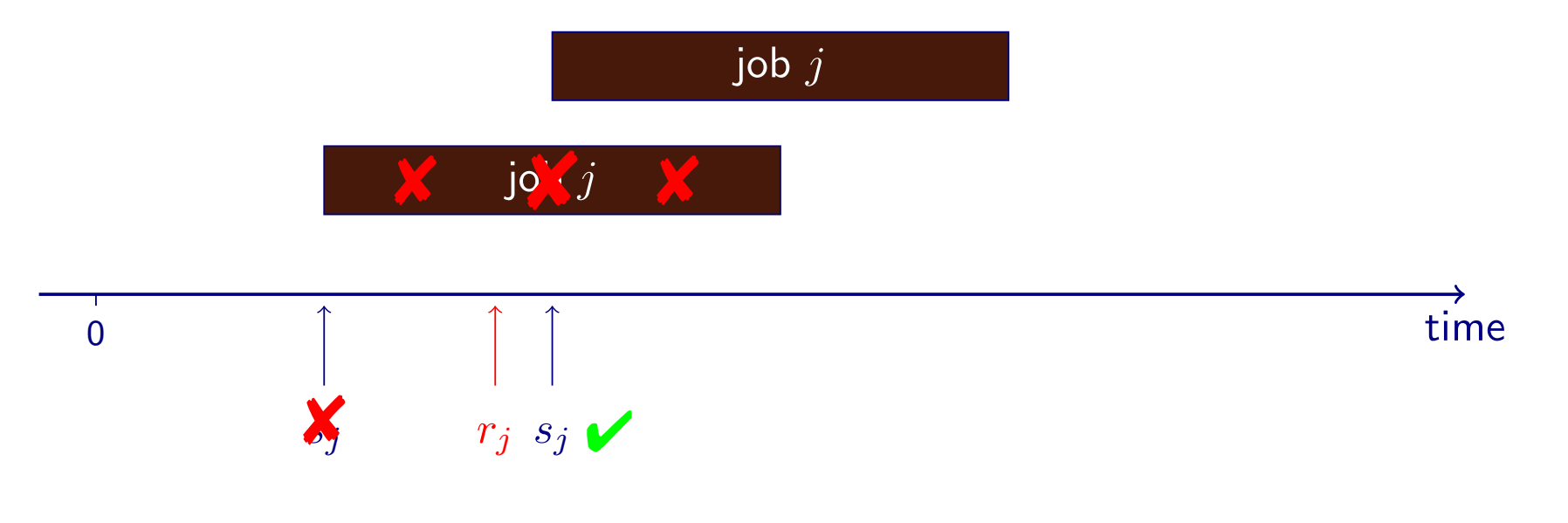

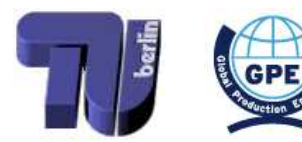

<span id="page-50-0"></span>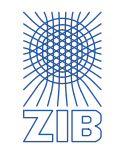

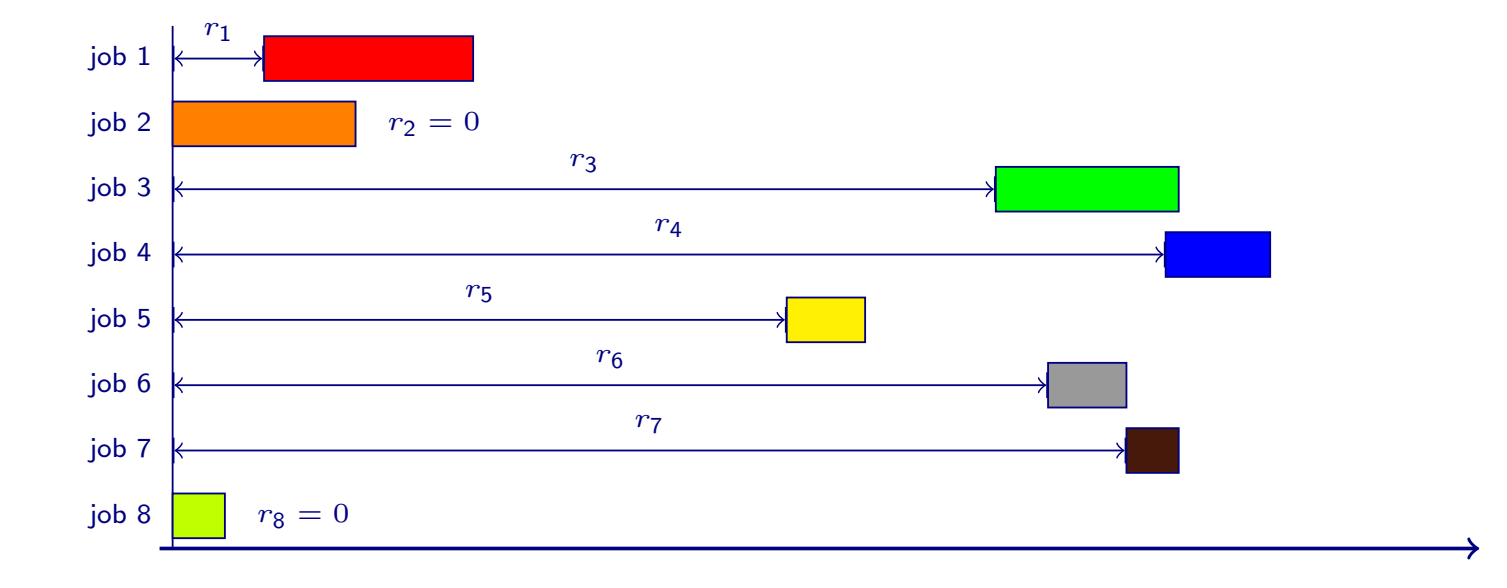

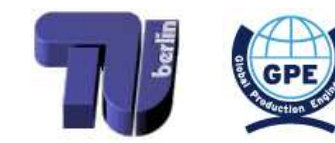

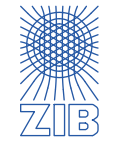

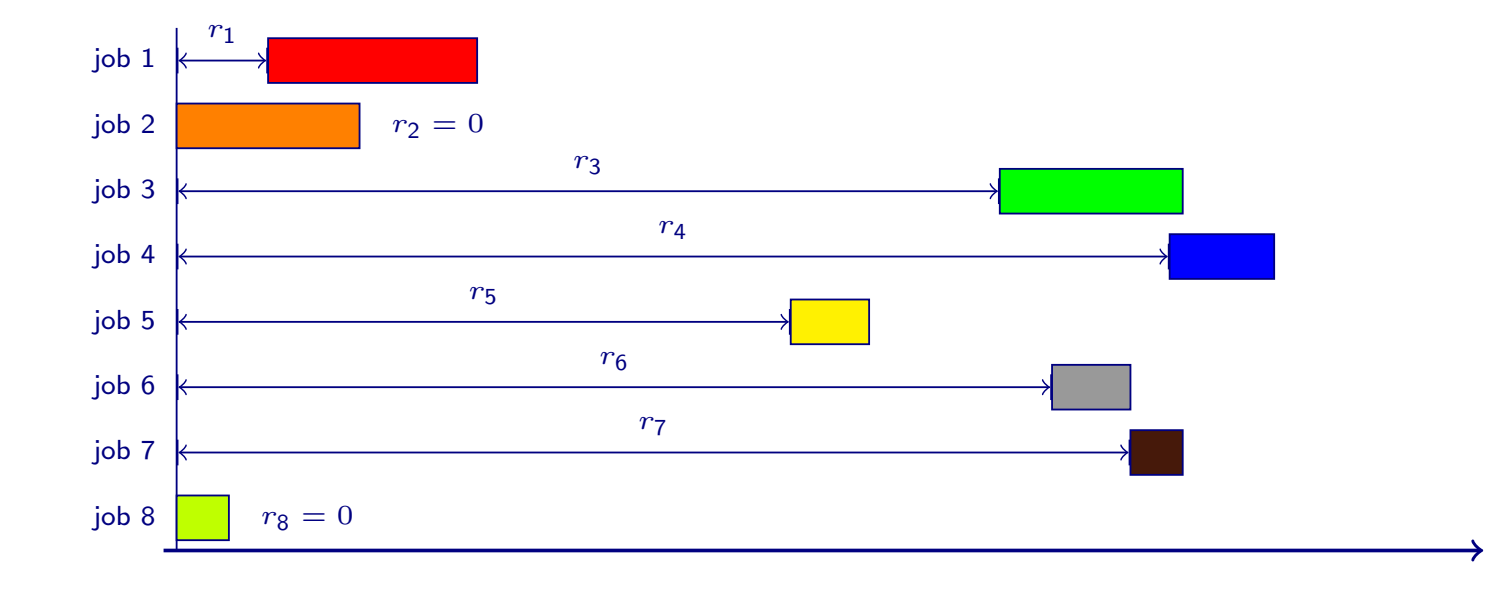

Minimize makespan

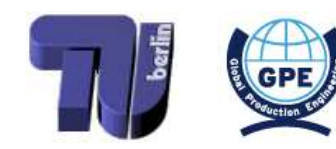

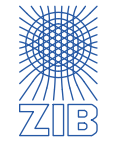

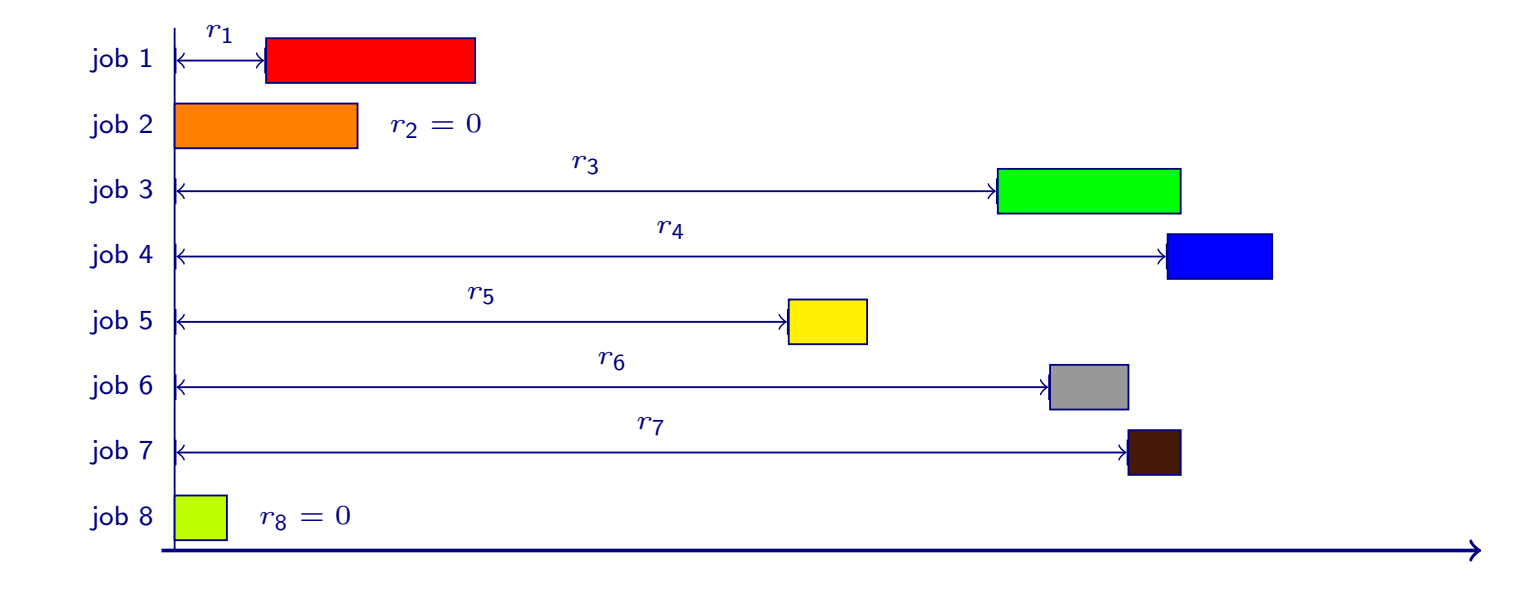

- Minimize makespan
- Optimal algorithm: schedule jobs in the order of non-decreasing release dates

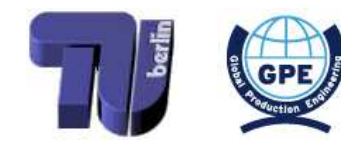

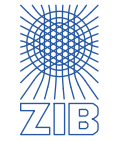

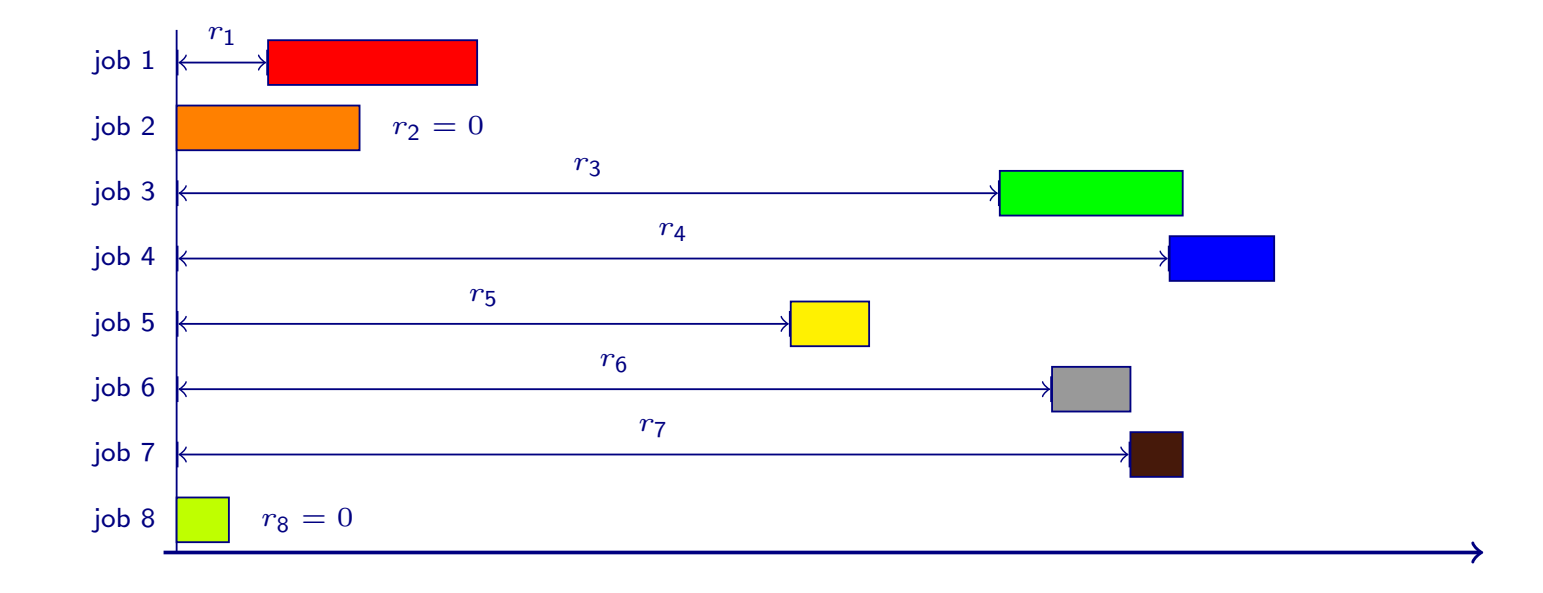

- Minimize makespan
- Optimal algorithm: schedule jobs in the order of non-decreasing release dates

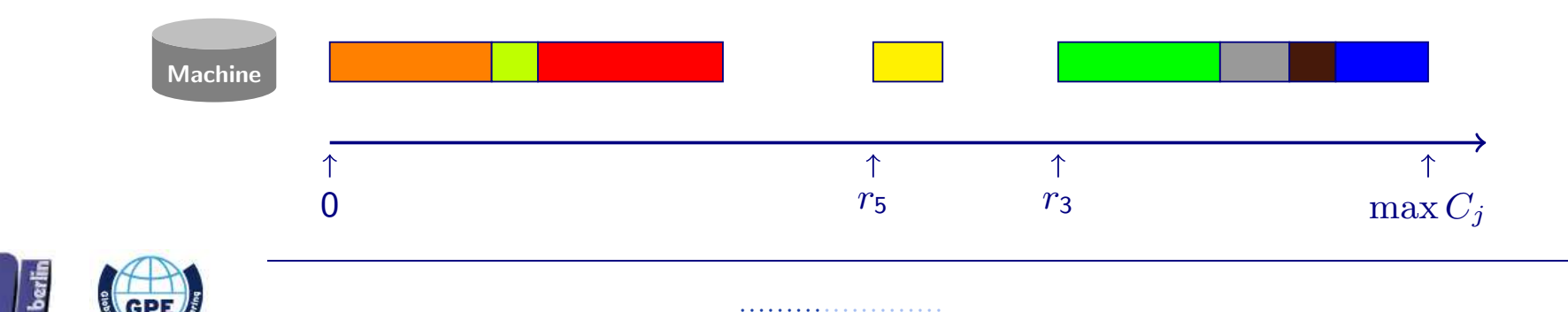

<span id="page-54-0"></span>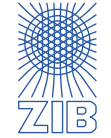

· ... have weights (priorities)

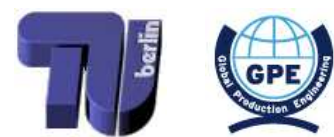

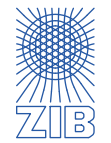

- Jobs can...  $\triangleright$ 
	- ...have weights (priorities)  $\bullet$

minimize weighted sum of completion times: same as in the unweighted case

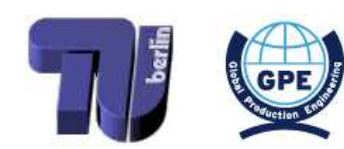

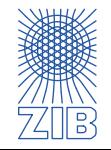

- $\triangleright$  Jobs can...
	- ...have weights (priorities)

**■** minimize weighted sum of completion times : same as in the unweighted case

• ...have due dates (preferred latest completion time)

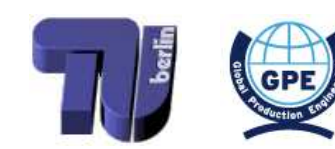

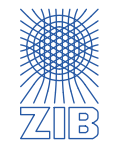

- $\triangleright$  Jobs can...
	- ...have weights (priorities)
		- **■** minimize weighted sum of completion times : same as in the unweighted case
	- ...have due dates (preferred latest completion time)
		- minimize maximum lateness: schedule jobs in order of non-decreasing due dates

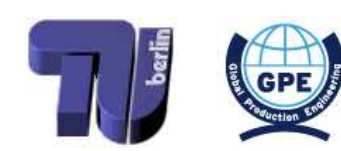

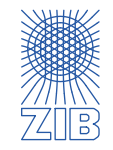

- $\triangleright$  Jobs can...
	- ...have weights (priorities)

■ minimize weighted sum of completion times : same as in the unweighted case

- ...have due dates (preferred latest completion time)
	- minimize maximum lateness : schedule jobs in order of non-decreasing due dates
- ...have both due dates and release dates

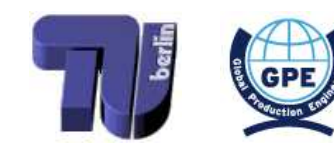

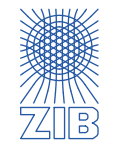

- $\triangleright$  Jobs can...
	- ...have weights (priorities)

■ minimize weighted sum of completion times : same as in the unweighted case

- ...have due dates (preferred latest completion time)
	- minimize maximum lateness: schedule jobs in order of non-decreasing due dates
- ...have both due dates and release dates
	- $\rightarrow$  more complicated (NP-hard)

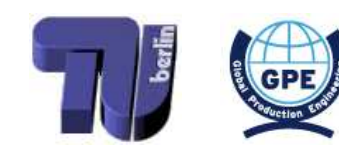

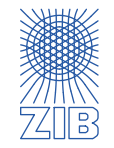

- $\triangleright$  Jobs can...
	- ...have weights (priorities)
		- minimize weighted sum of completion times : same as in the unweighted case
	- ...have due dates (preferred latest completion time)
		- minimize maximum lateness : schedule jobs in order of non-decreasing due dates
	- ...have both due dates and release dates
		- $\rightarrow$  more complicated  $(\mathcal{NP}$ -hard)
	- ...be allowed to be interrupted (possibly at additional cost/time)

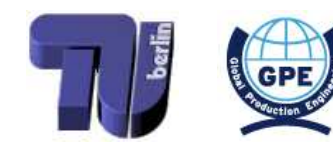

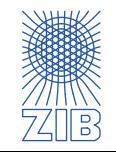

- $\triangleright$  Jobs can...
	- ...have weights (priorities)
		- minimize weighted sum of completion times : same as in the unweighted case
	- ...have due dates (preferred latest completion time)
		- minimize maximum lateness : schedule jobs in order of non-decreasing due dates
	- ...have both due dates and release dates
		- $\rightarrow$  more complicated  $(\mathcal{NP}$ -hard)
	- ...be allowed to be interrupted (possibly at additional cost/time)
		- $\rightarrow$  easier if no cost/time involved, harder otherwise

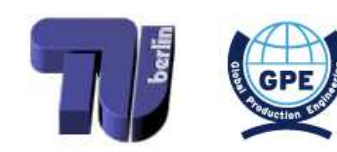

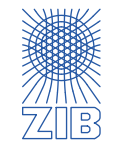

- $\triangleright$  Jobs can...
	- ...have weights (priorities)
		- minimize weighted sum of completion times : same as in the unweighted case
	- ...have due dates (preferred latest completion time)
		- minimize maximum lateness : schedule jobs in order of non-decreasing due dates
	- ...have both due dates and release dates
		- $\rightarrow$  more complicated  $(\mathcal{NP}$ -hard)
	- ...be allowed to be interrupted (possibly at additional cost/time)
		- $\rightarrow$  easier if no cost/time involved, harder otherwise
	- ...consume resources

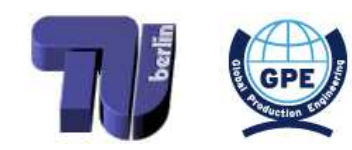

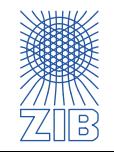

- $\triangleright$  Jobs can...
	- ...have weights (priorities)
		- minimize weighted sum of completion times : same as in the unweighted case
	- ...have due dates (preferred latest completion time)
		- minimize maximum lateness : schedule jobs in order of non-decreasing due dates
	- ...have both due dates and release dates
		- $\rightarrow$  more complicated  $(\mathcal{NP}$ -hard)
	- ...be allowed to be interrupted (possibly at additional cost/time)
		- $\rightarrow$  easier if no cost/time involved, harder otherwise
	- ...consume resources
		- Resource-constrained scheduling

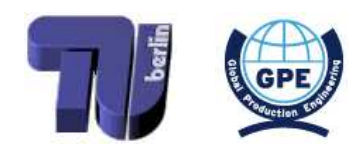

<span id="page-64-0"></span>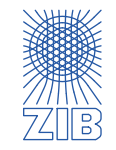

 $\triangleright$  Single Machine Scheduling: only one machine available

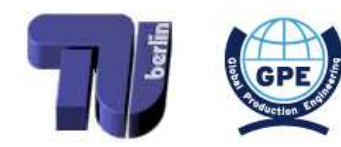

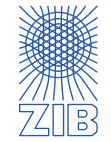

- $\triangleright$  Single Machine Scheduling: only one machine available
- ➡ Minimal latest completion time is constant

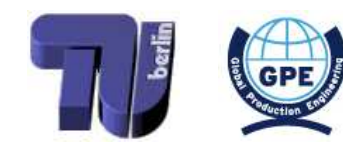

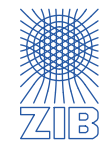

- Single Machine Scheduling: only one machine available  $\triangleright$
- Minimal latest completion time is constant
- With no release dates, greedy strategy gives an optimal solution

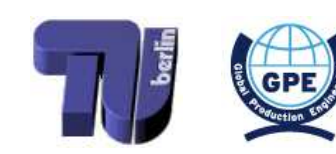

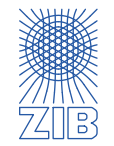

 $\triangleright$ 

- $\triangleright$  Single Machine Scheduling: only one machine available
- ➡ Minimal latest completion time is constant
- With no release dates, greedy strategy gives an optimal solution
- With release dates, greedy strategy only works for makespan minimization

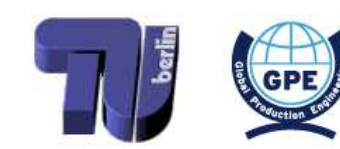

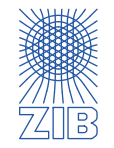

- $\triangleright$  Single Machine Scheduling: only one machine available
- ➡ Minimal latest completion time is constant
- With no release dates, greedy strategy gives an optimal solution
- With release dates, greedy strategy only works for makespan minimization
- $\triangleright$  Summary if no interruptions and resources are involved:

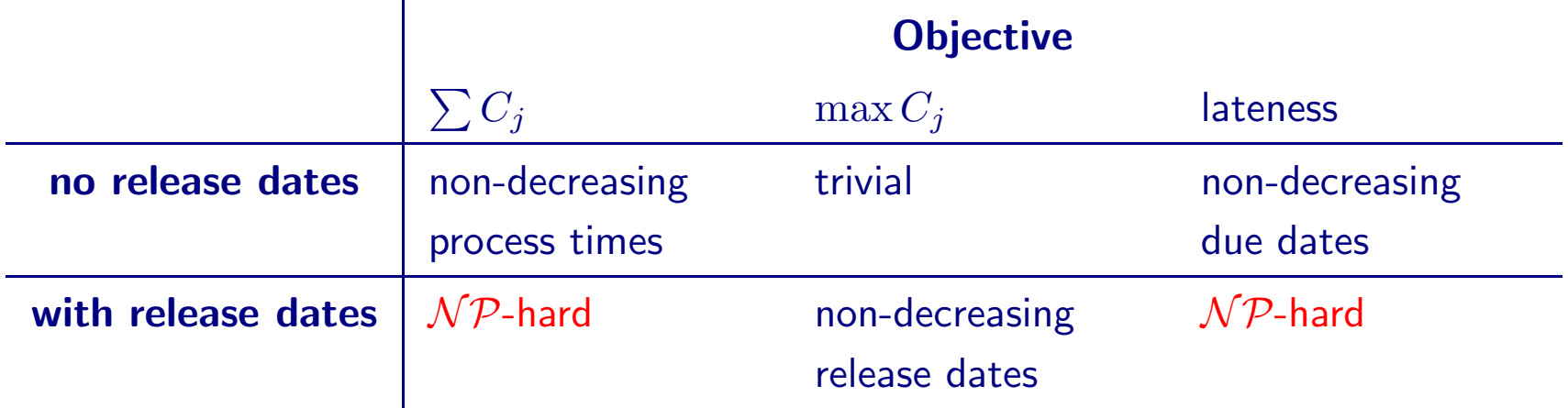

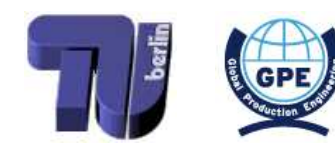

<span id="page-69-0"></span>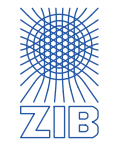

## $\triangleright$  Example:

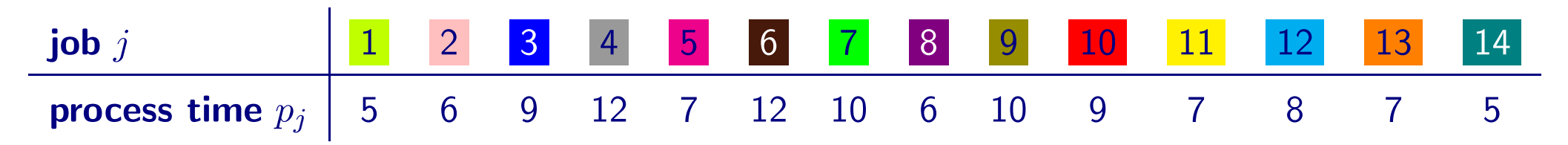

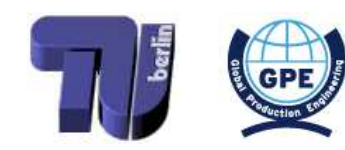

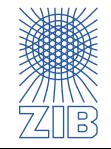

## $\triangleright$  Example:

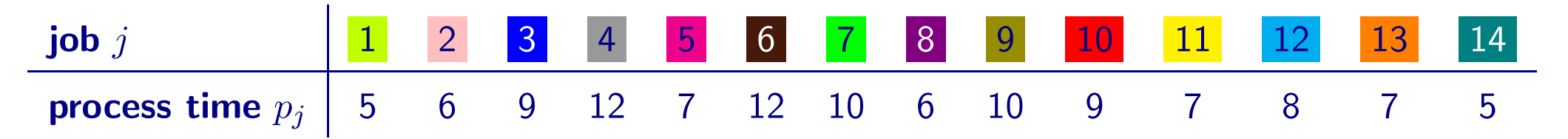

→ Order by non-decreasing process times:

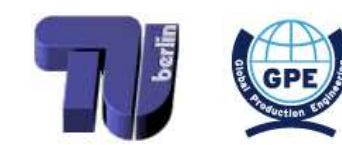

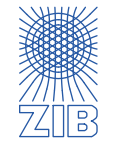
# $\triangleright$  Example:

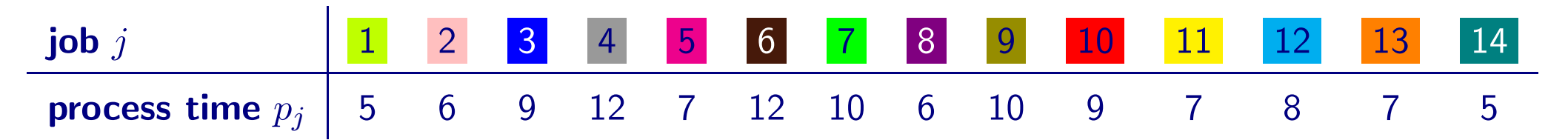

→ Order by non-decreasing process times:

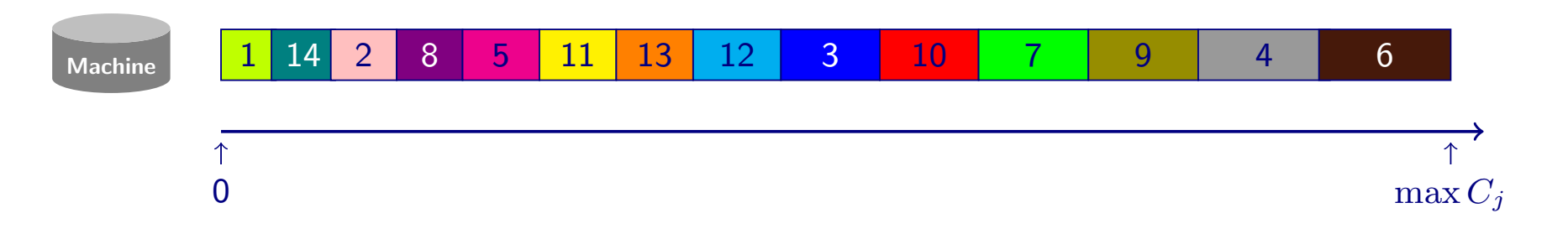

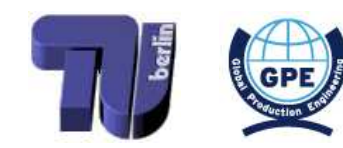

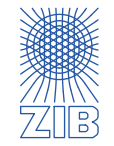

# Jobs with precedence constraints

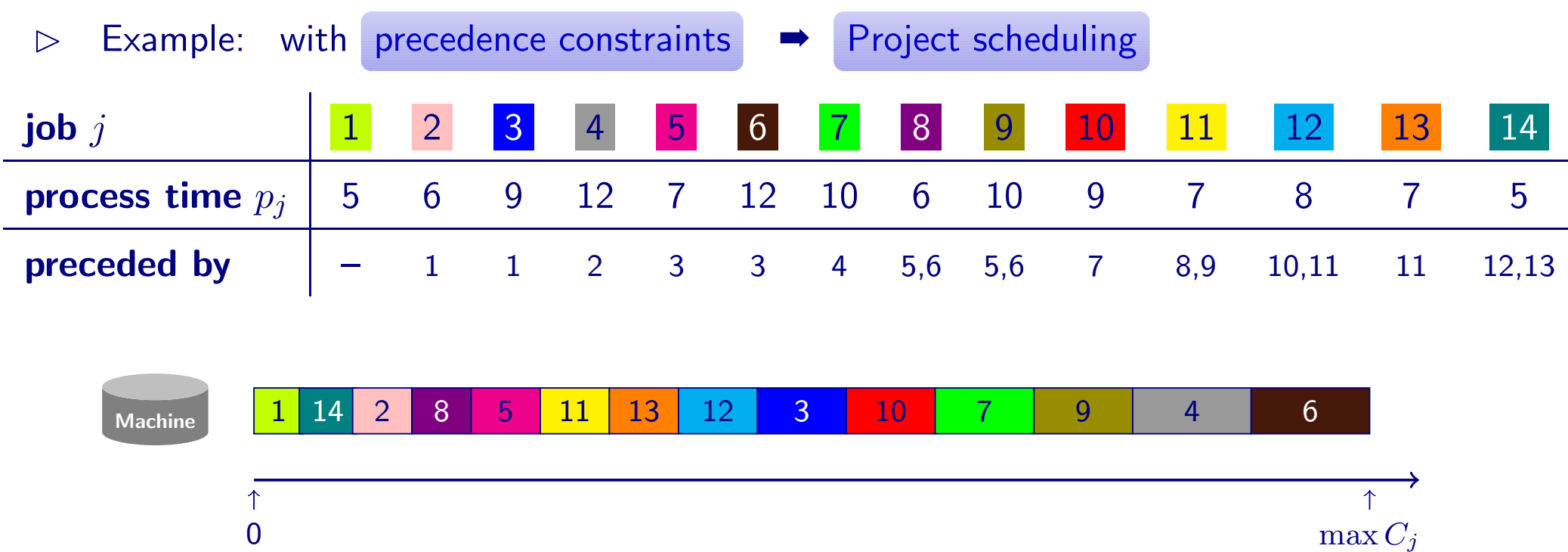

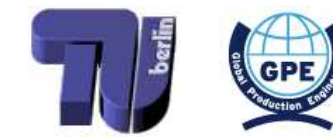

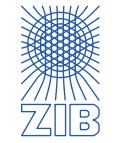

# Jobs with precedence constraints

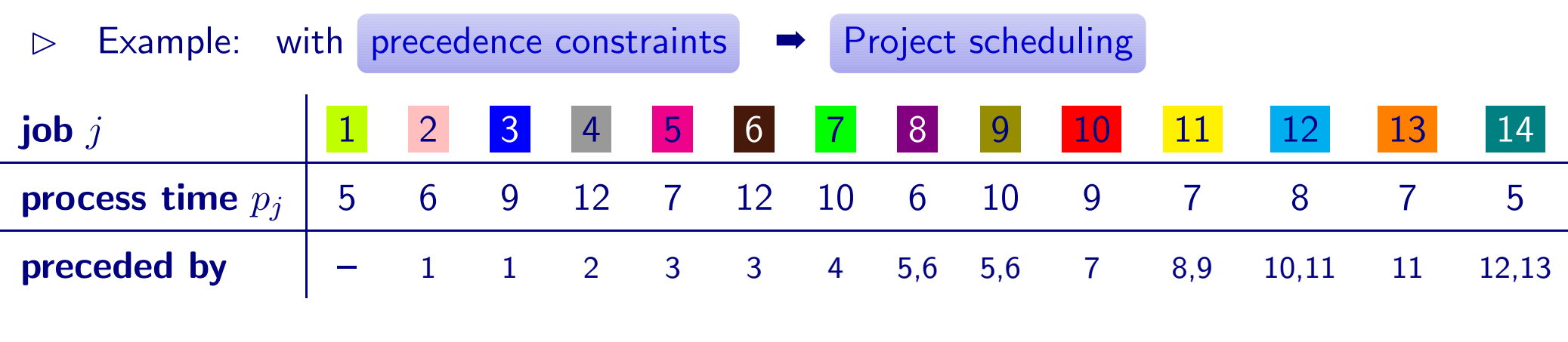

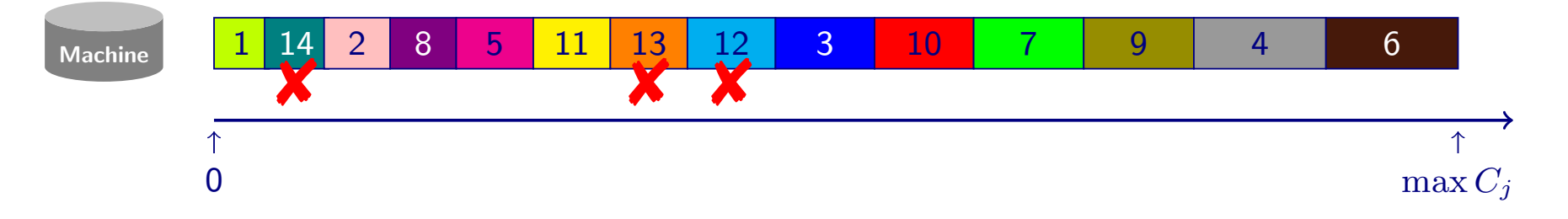

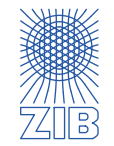

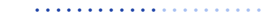

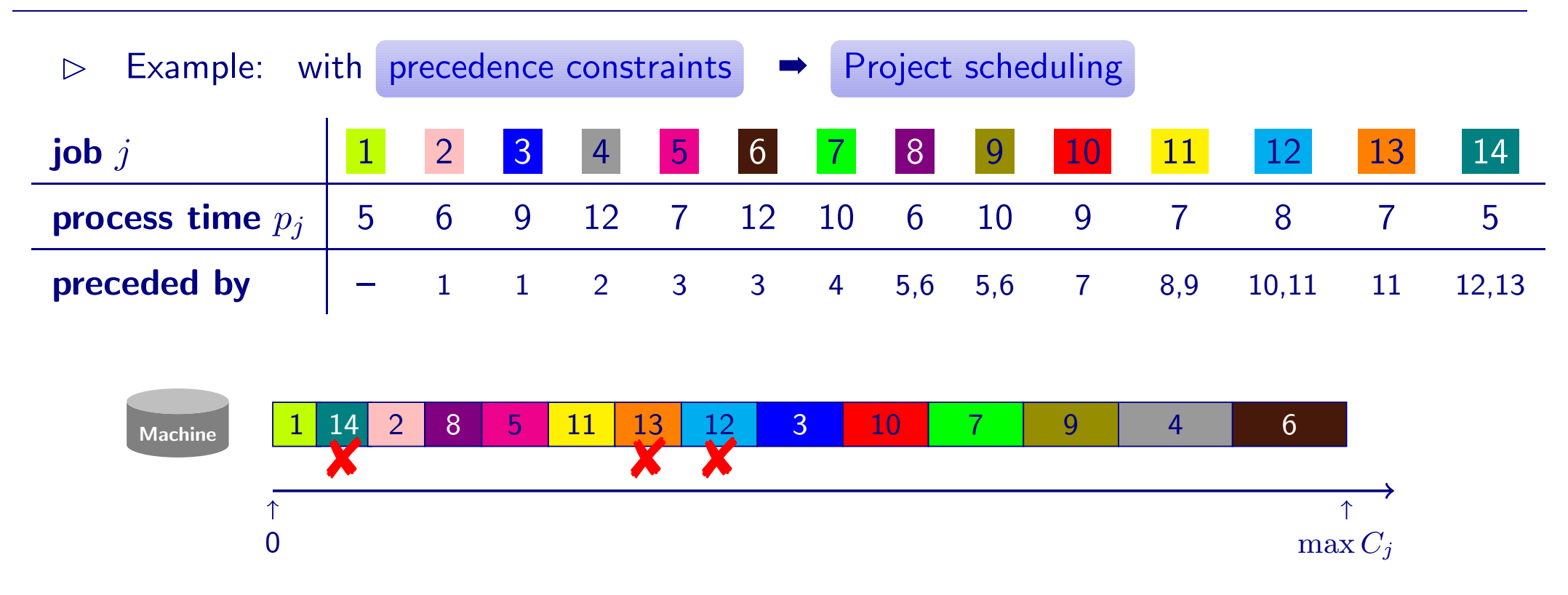

Schedule is infeasible!

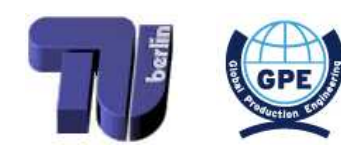

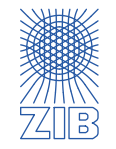

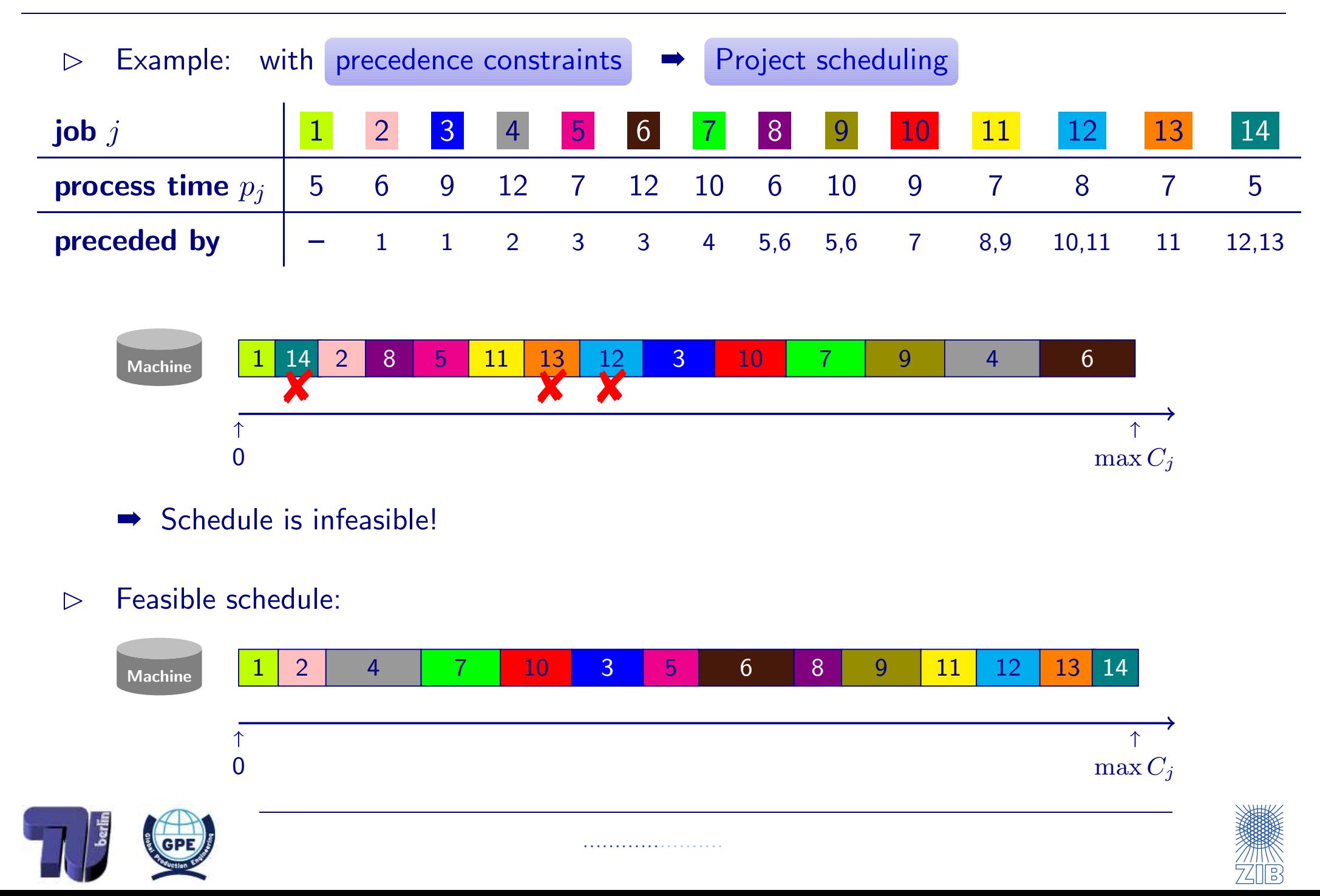

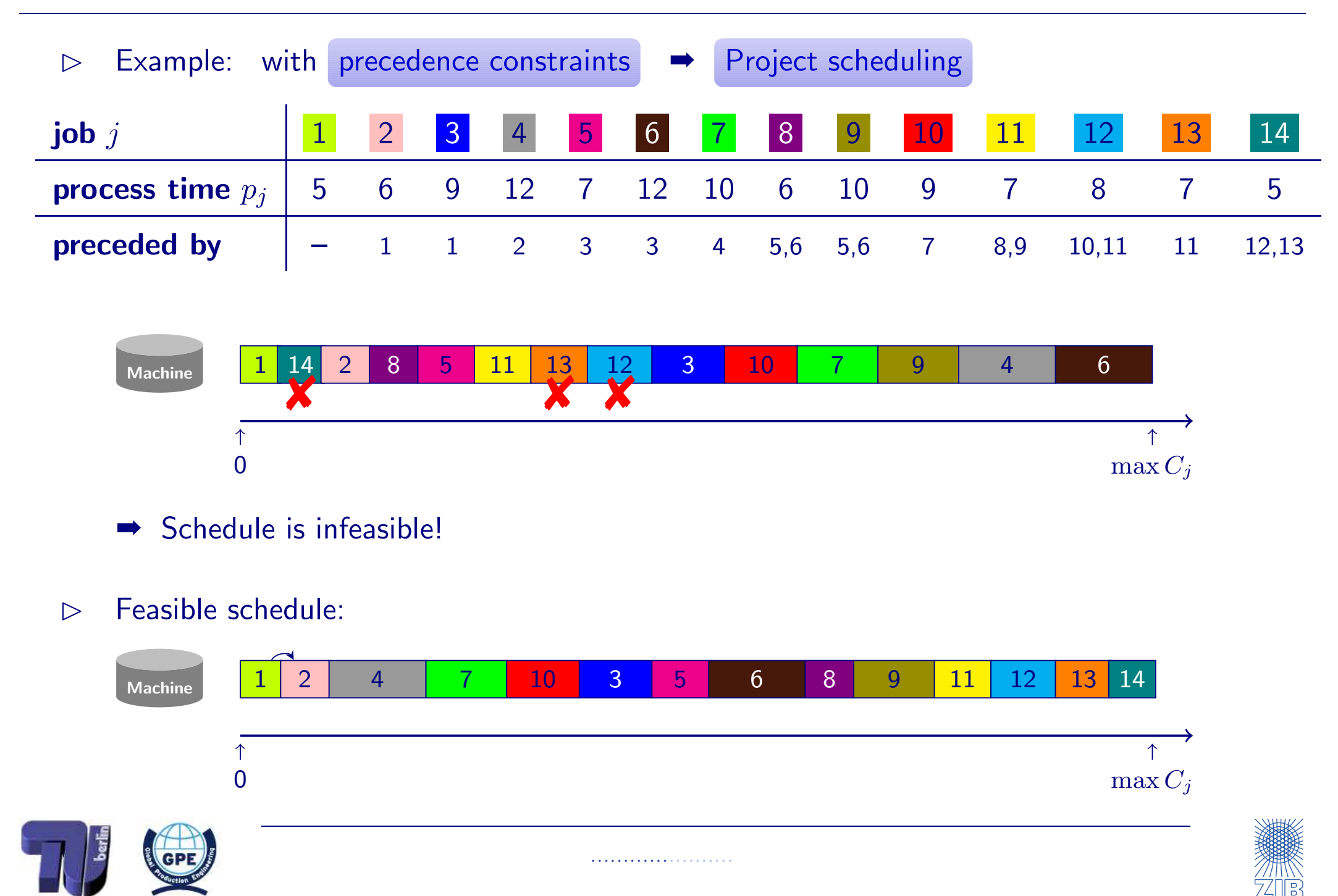

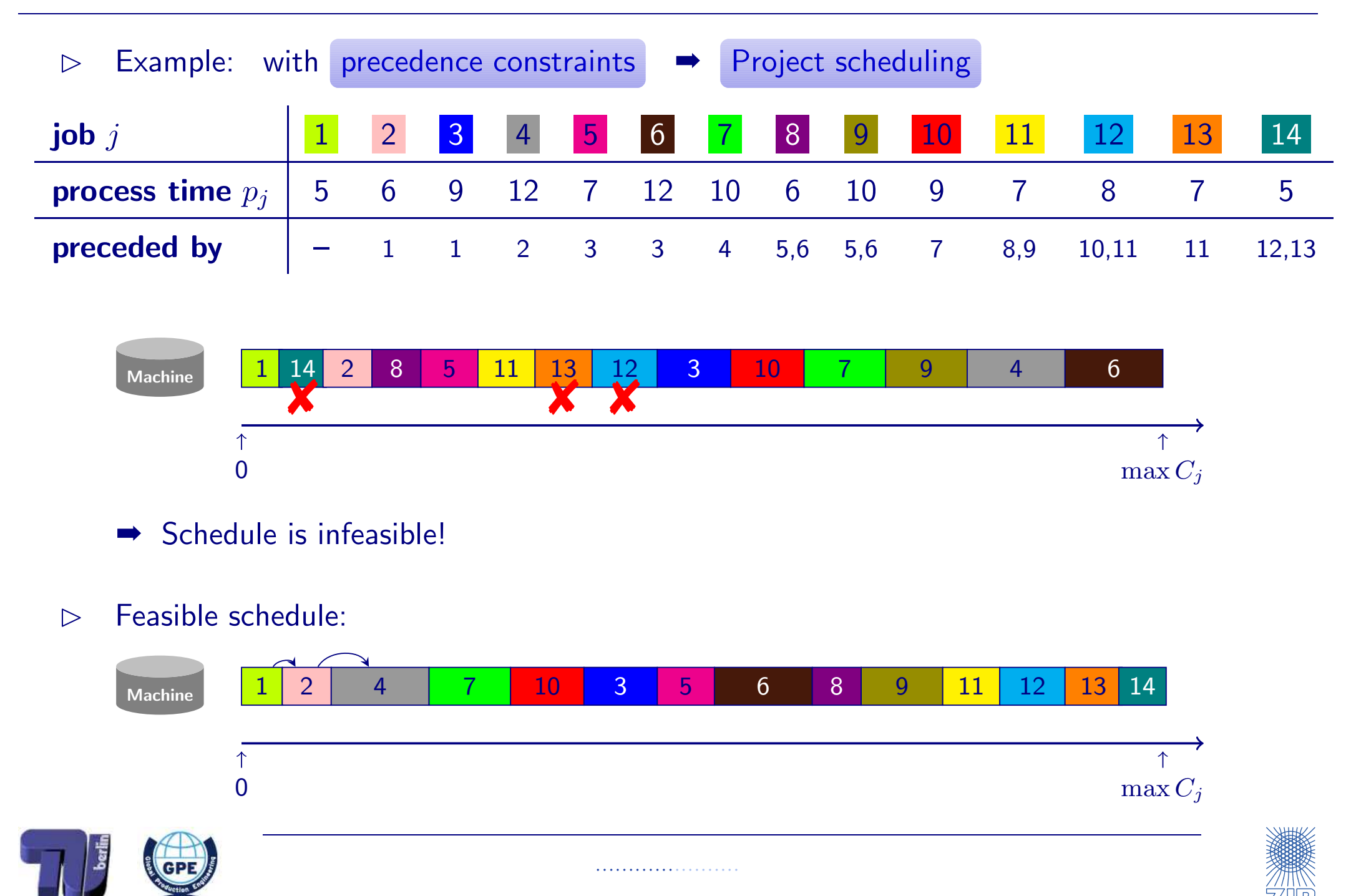

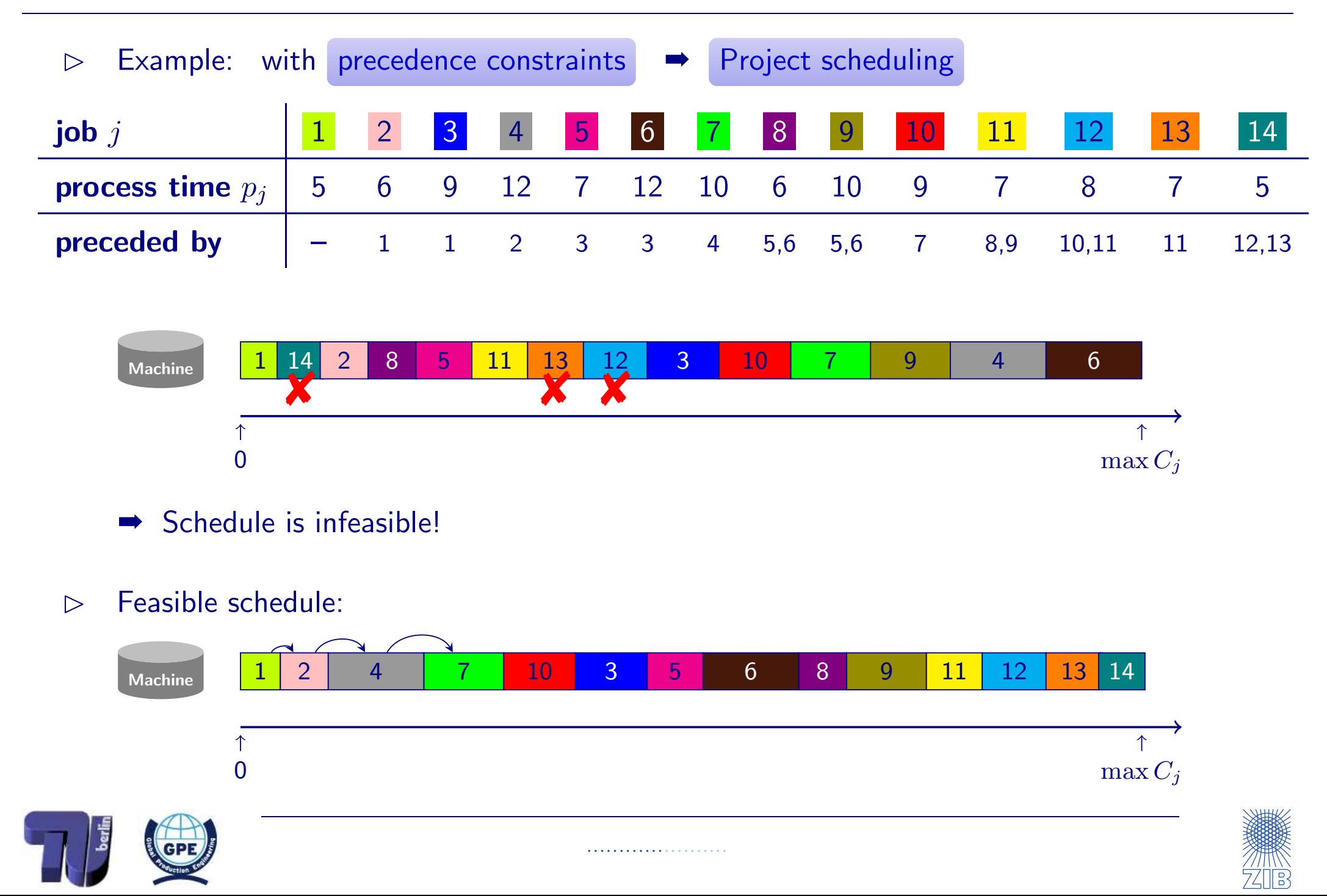

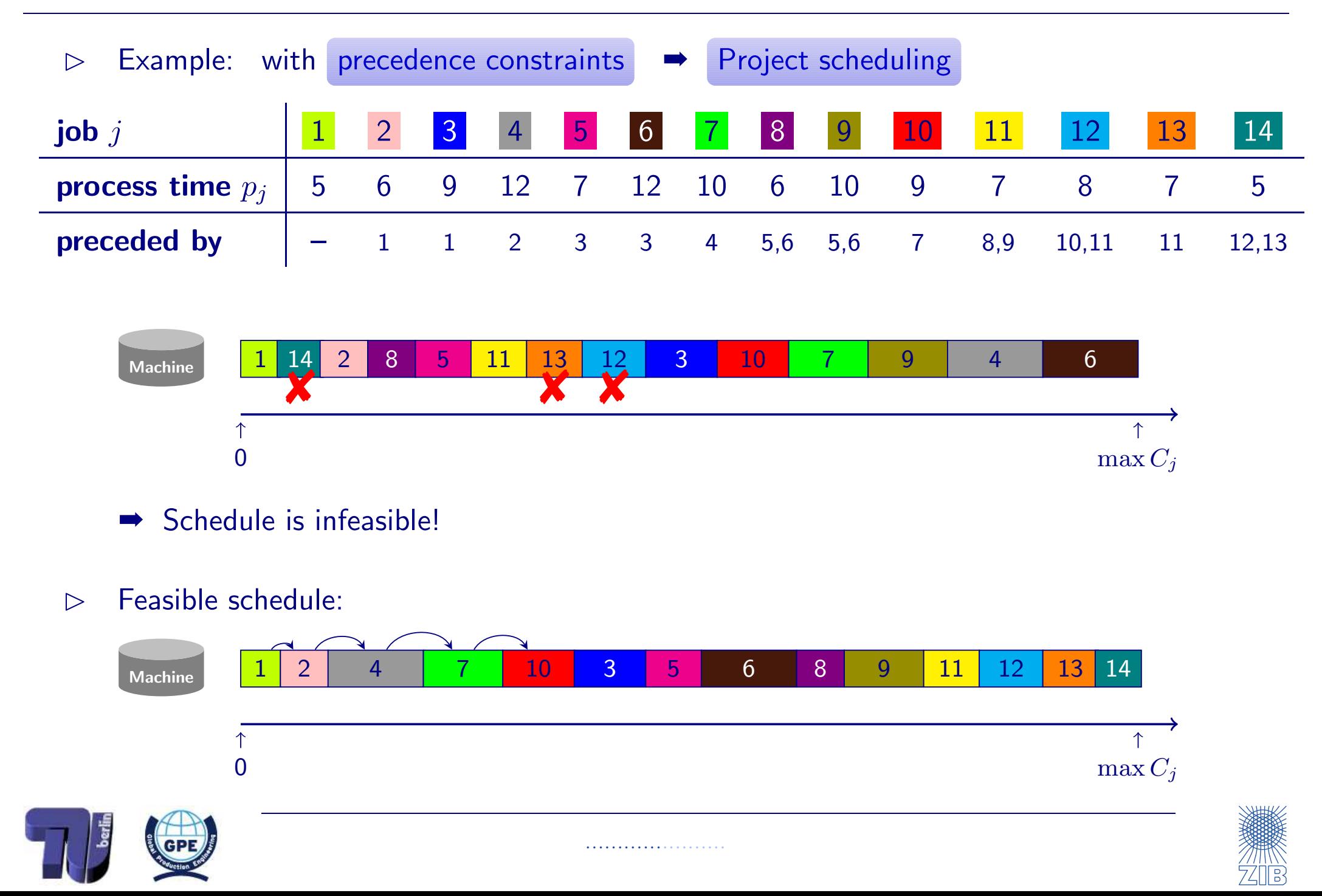

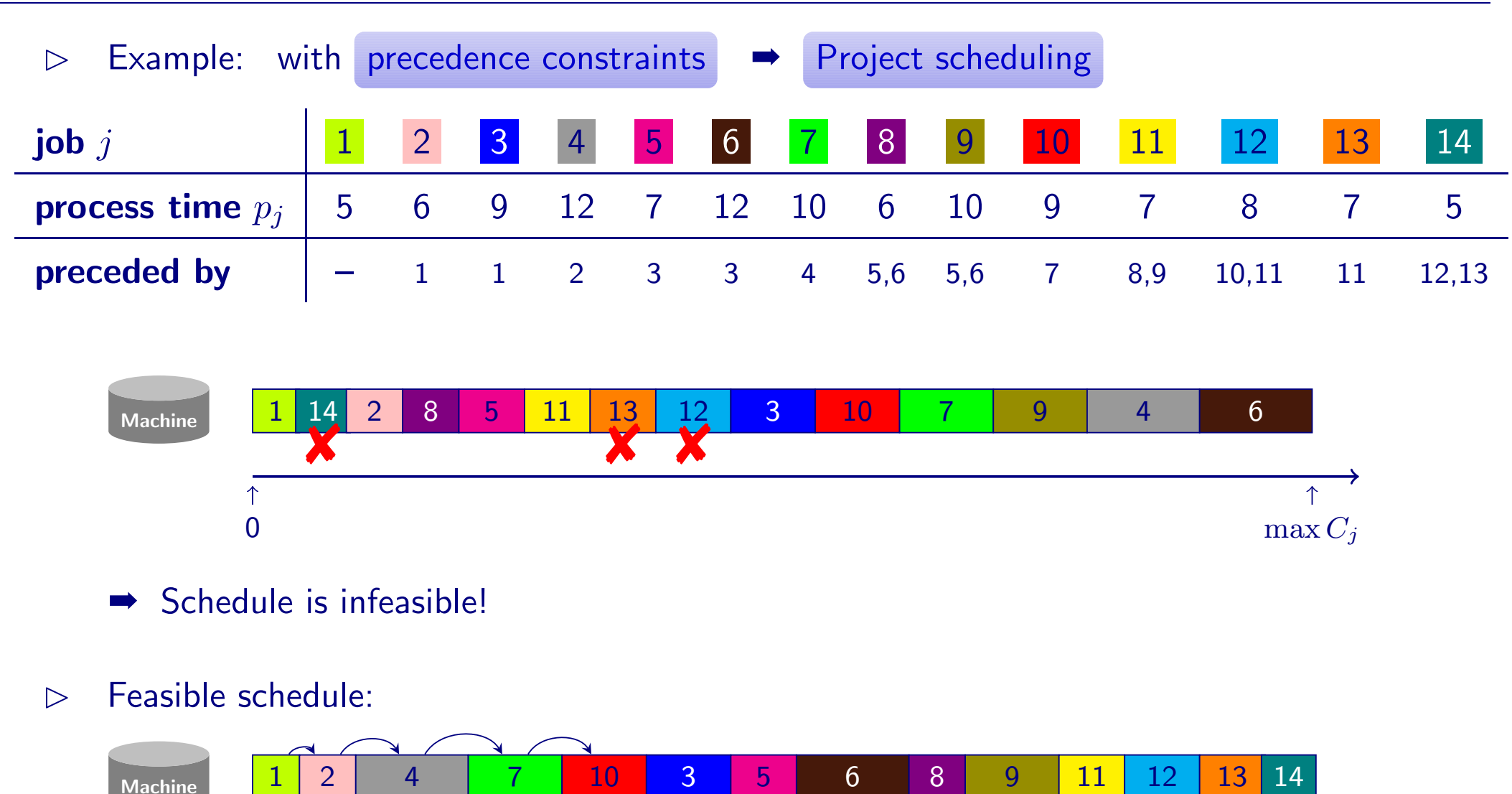

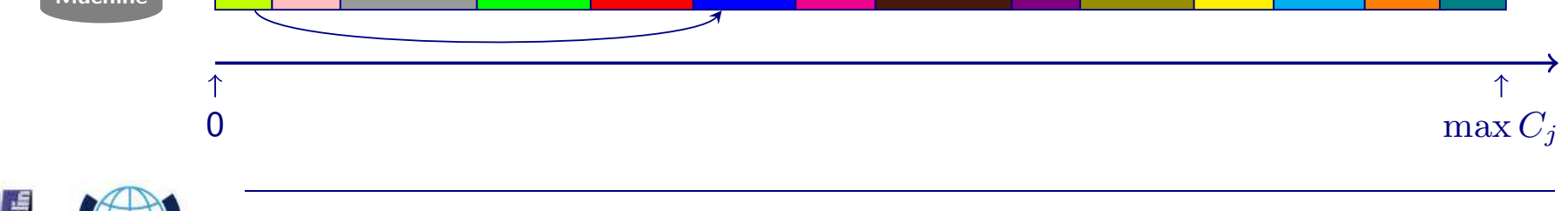

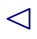

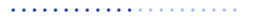

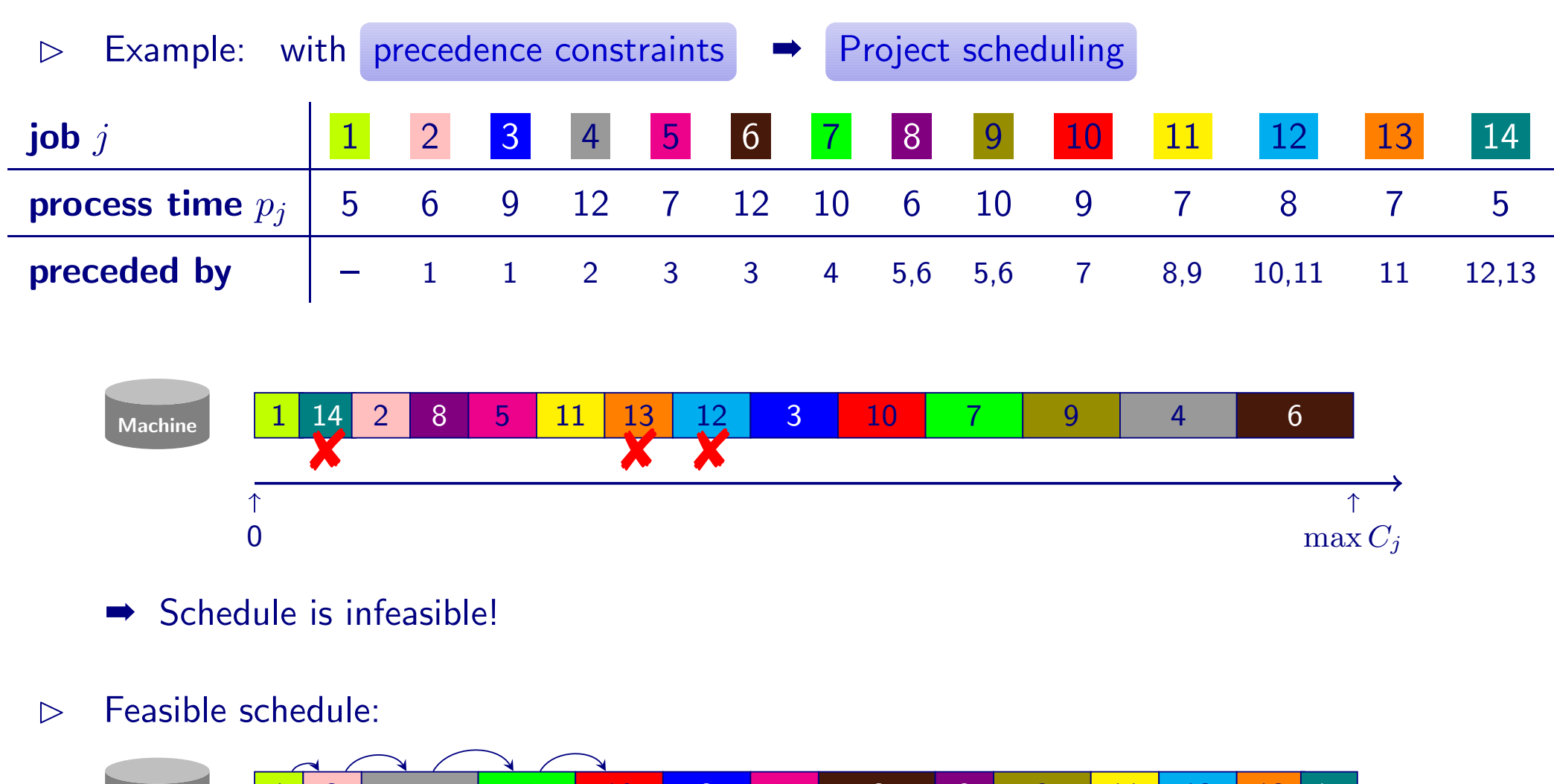

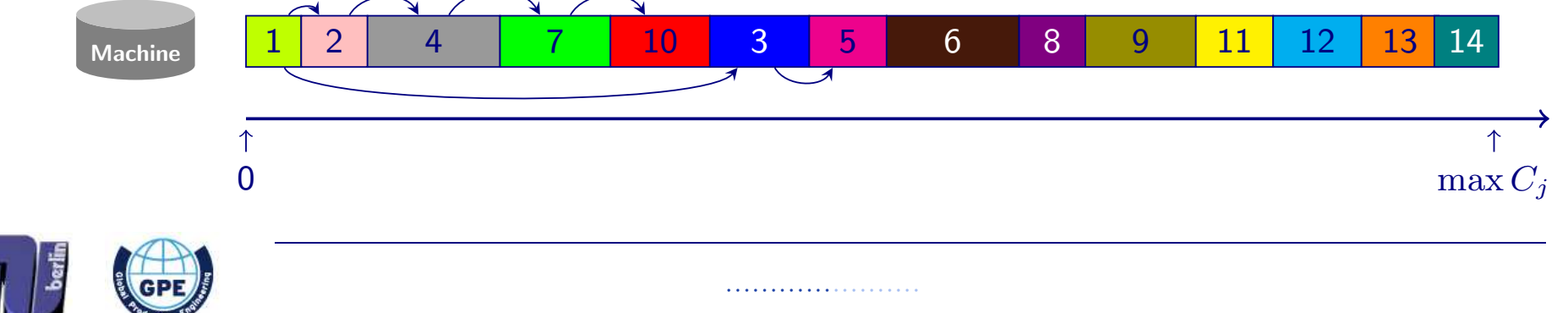

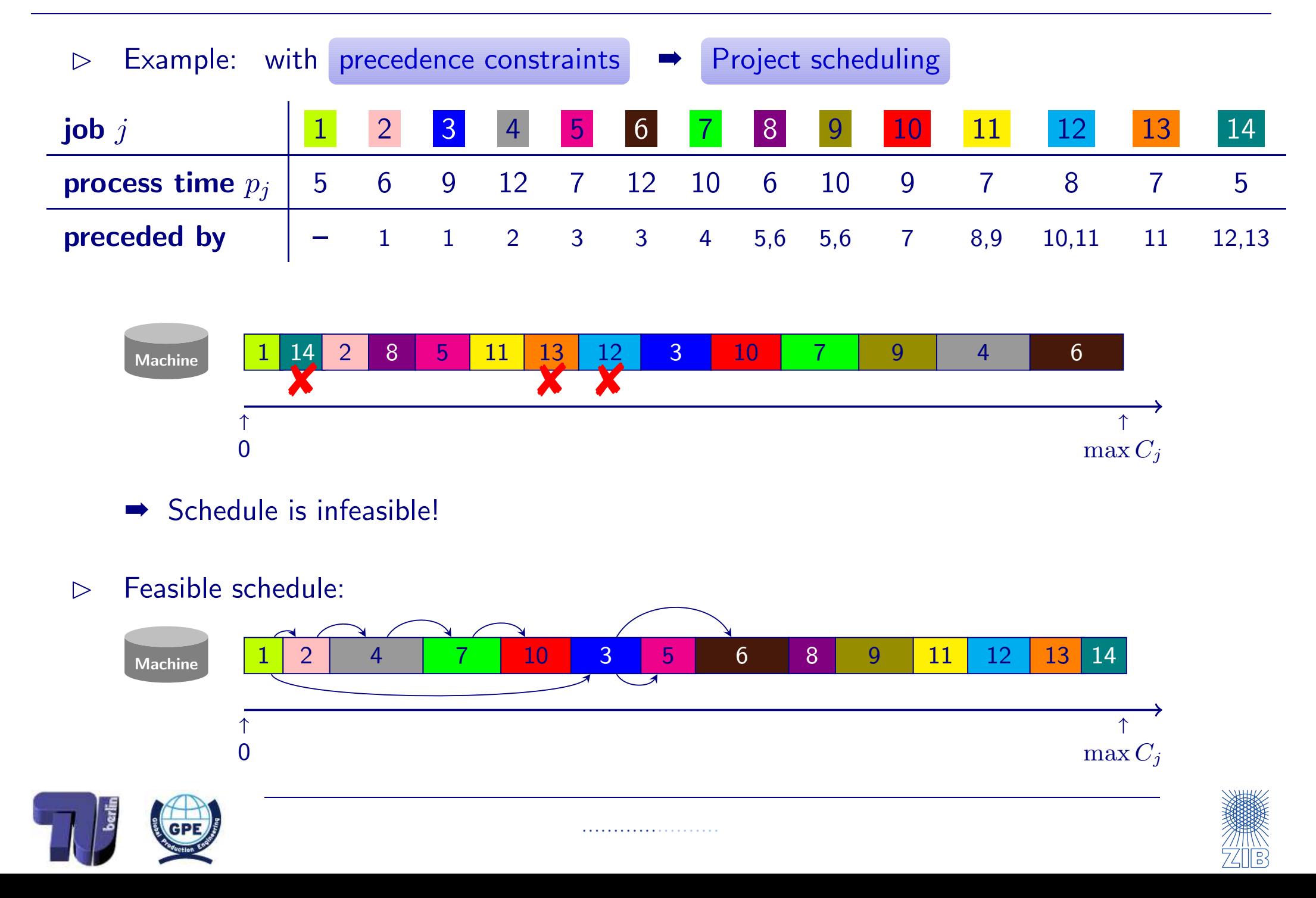

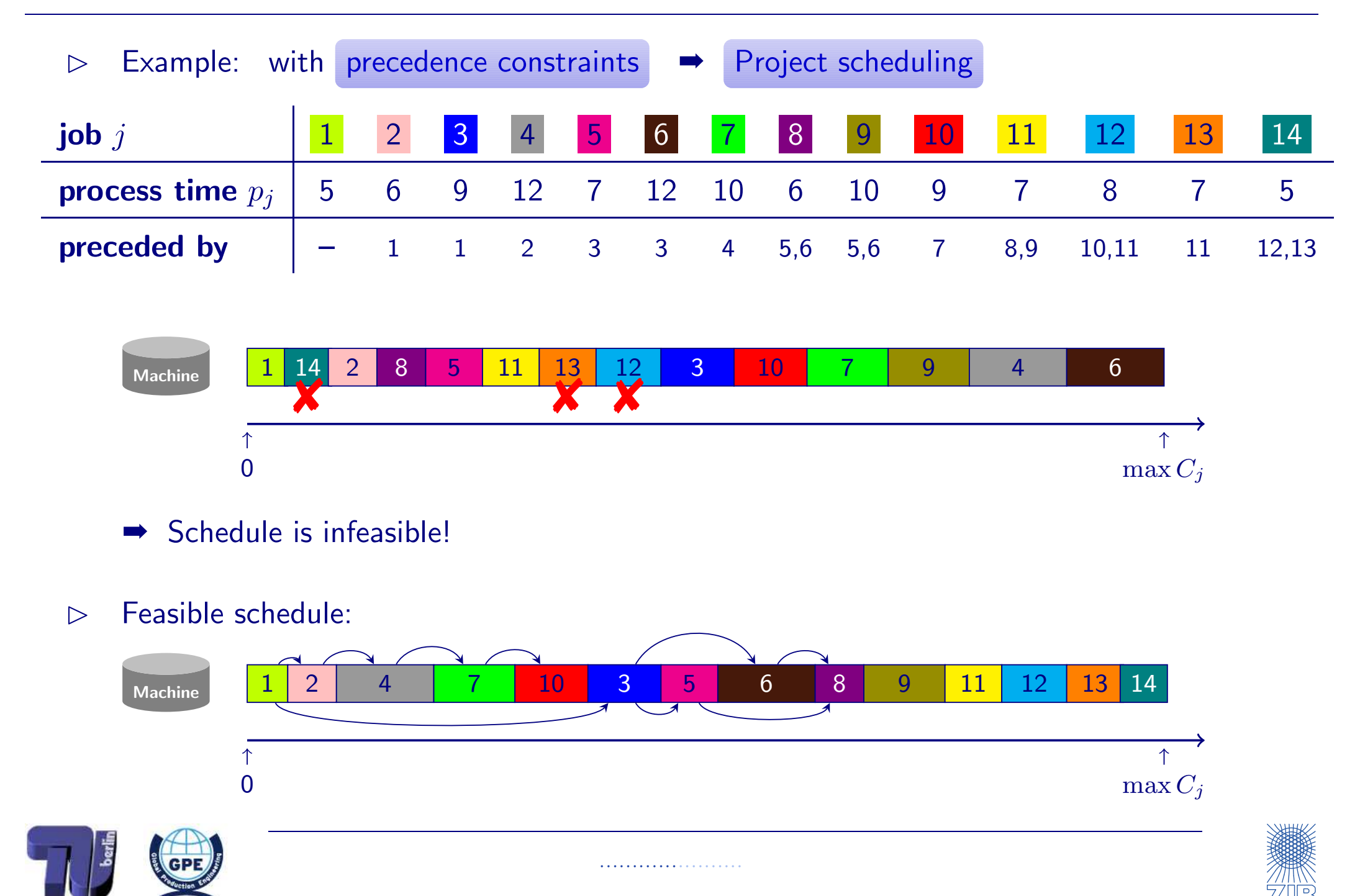

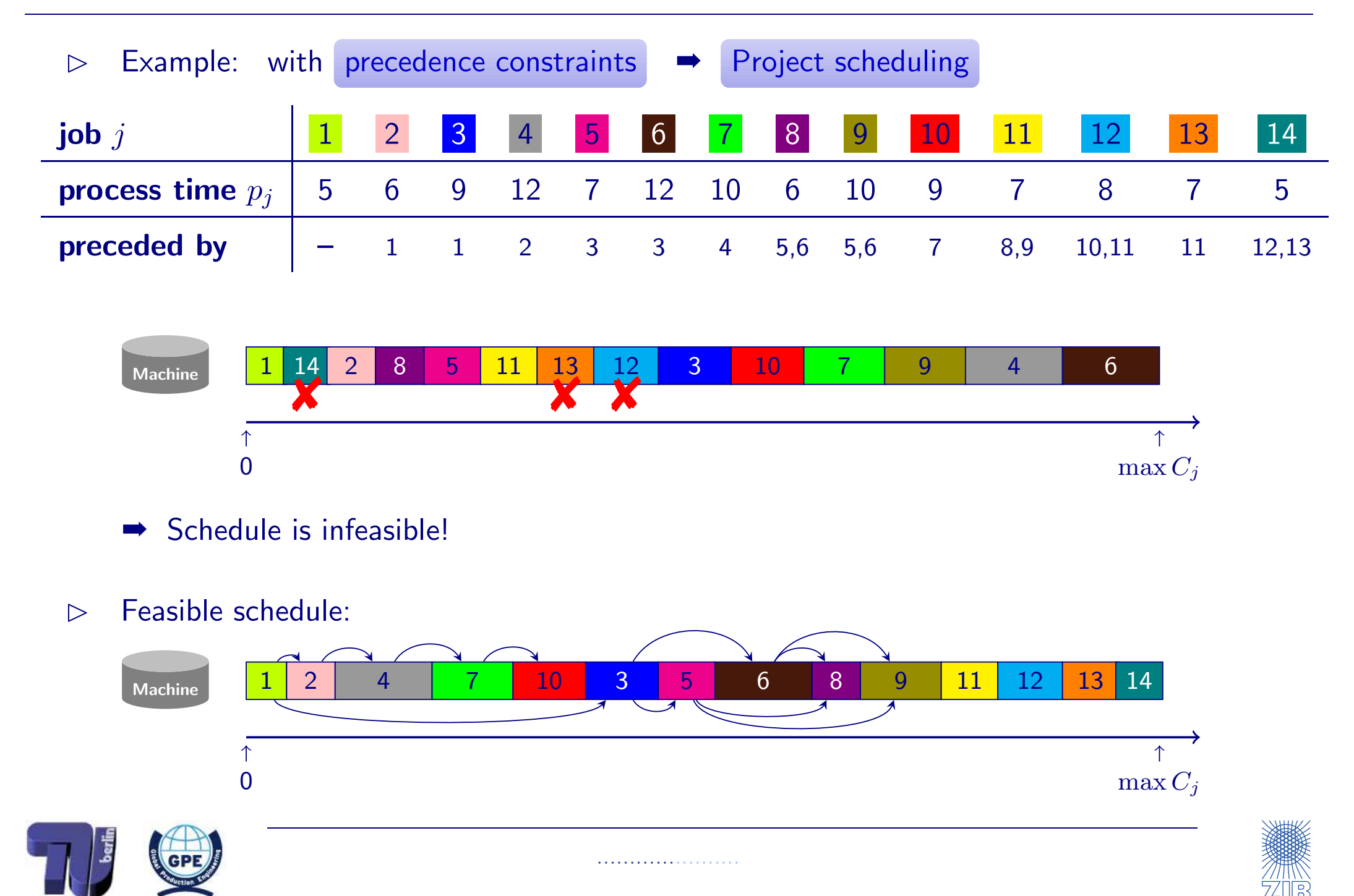

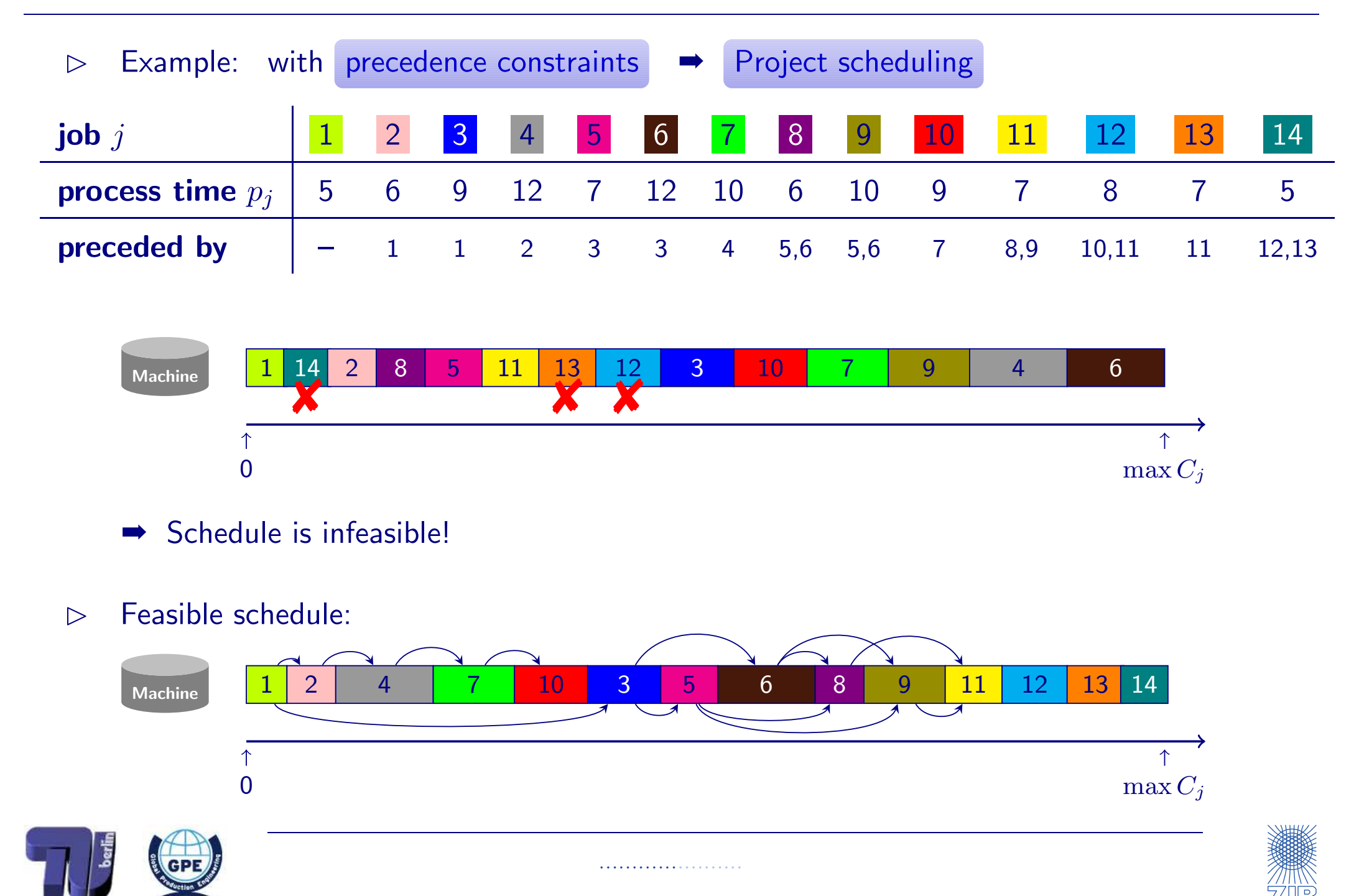

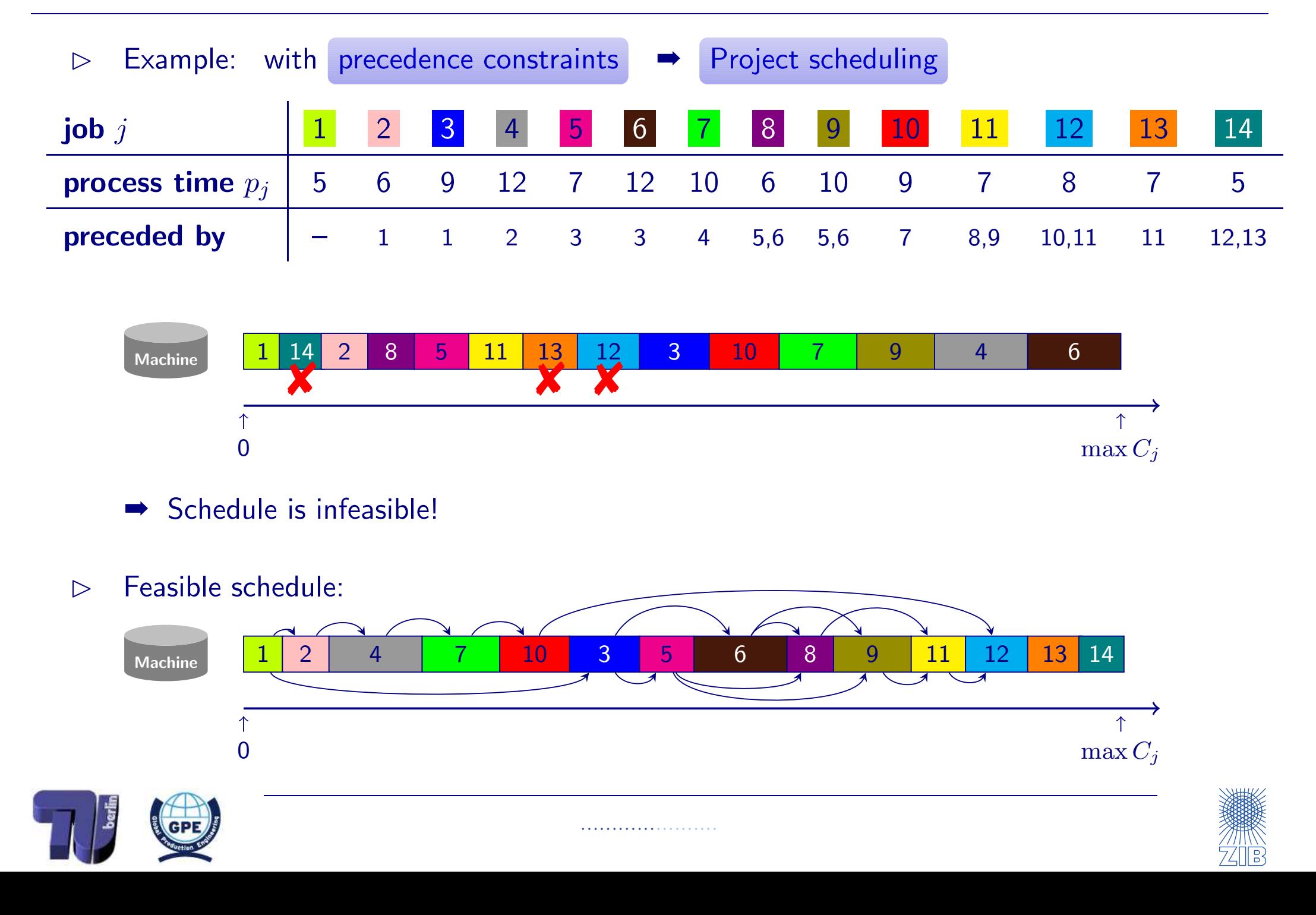

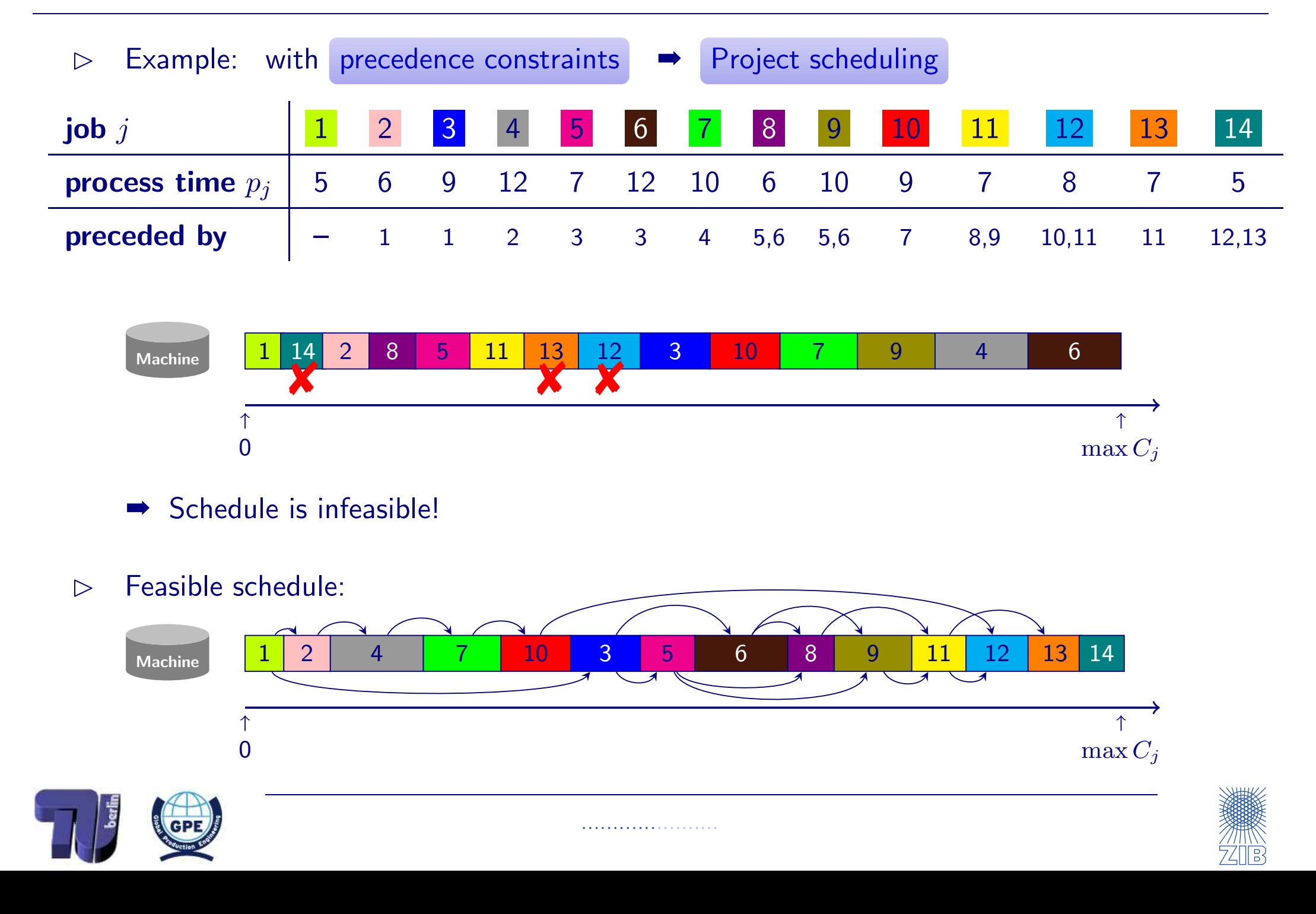

<span id="page-89-0"></span>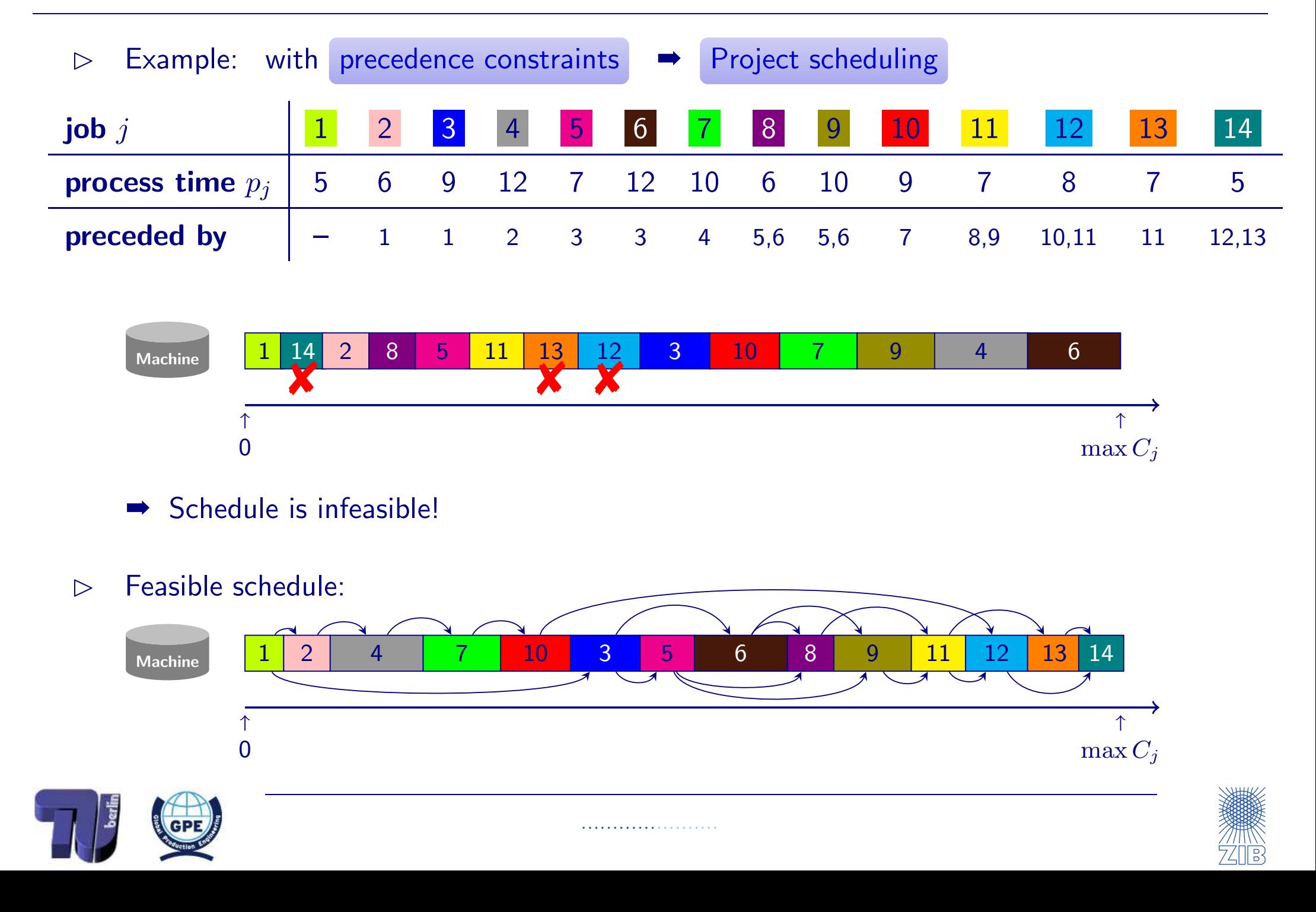

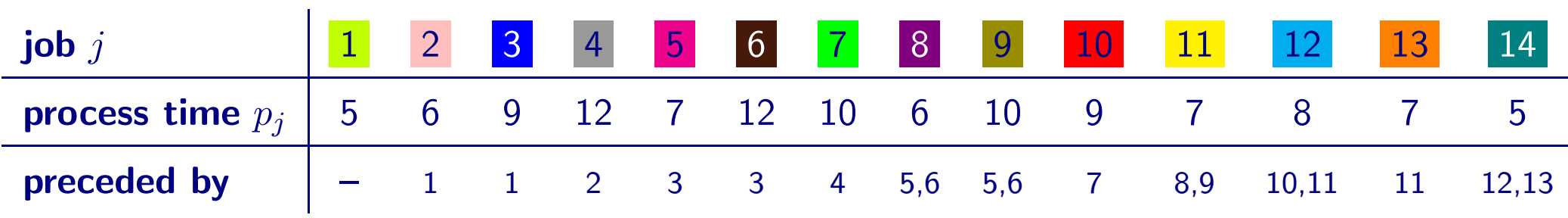

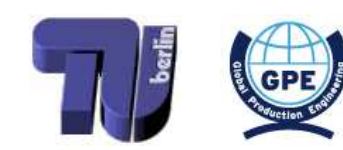

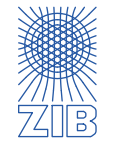

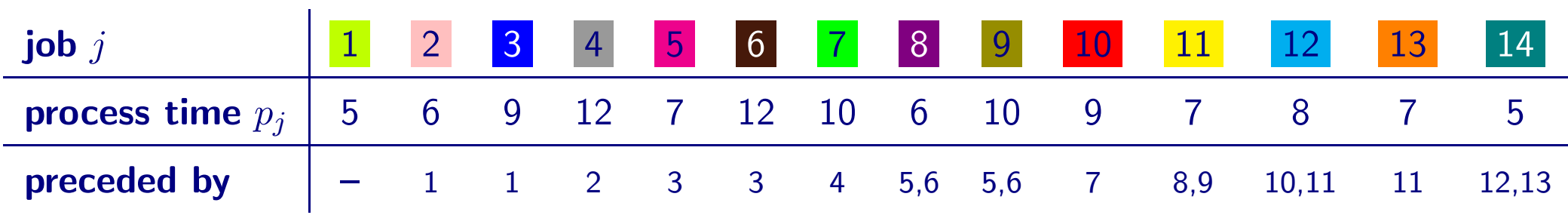

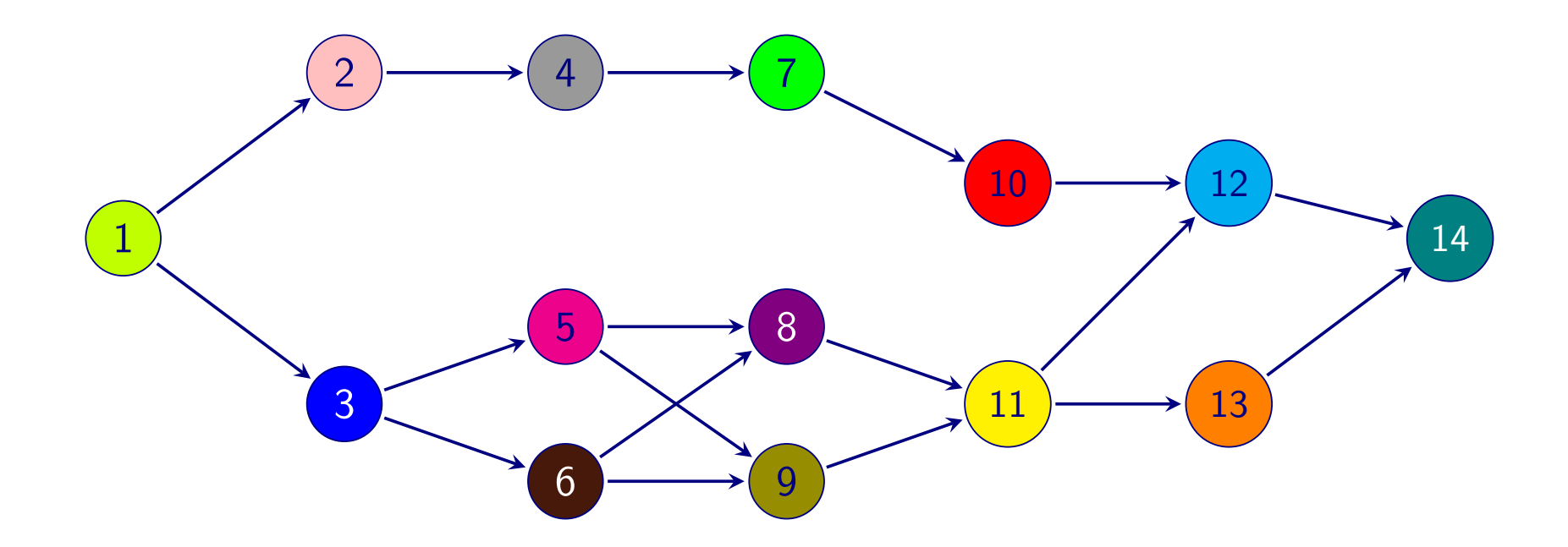

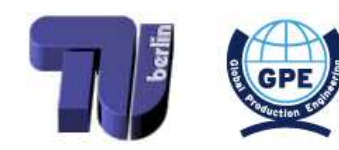

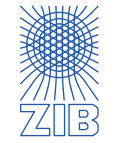

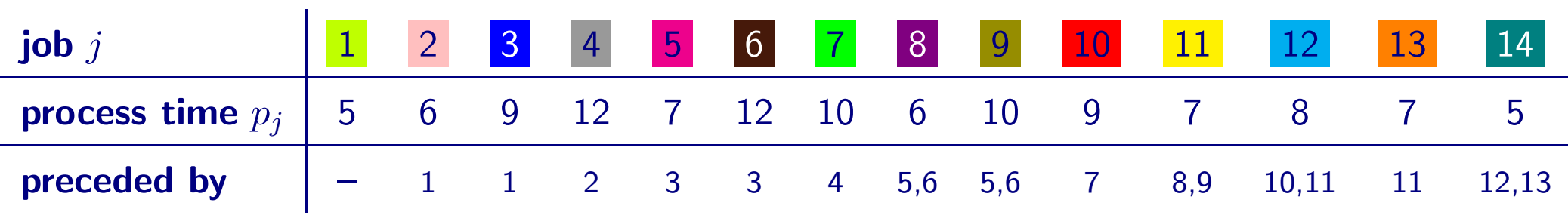

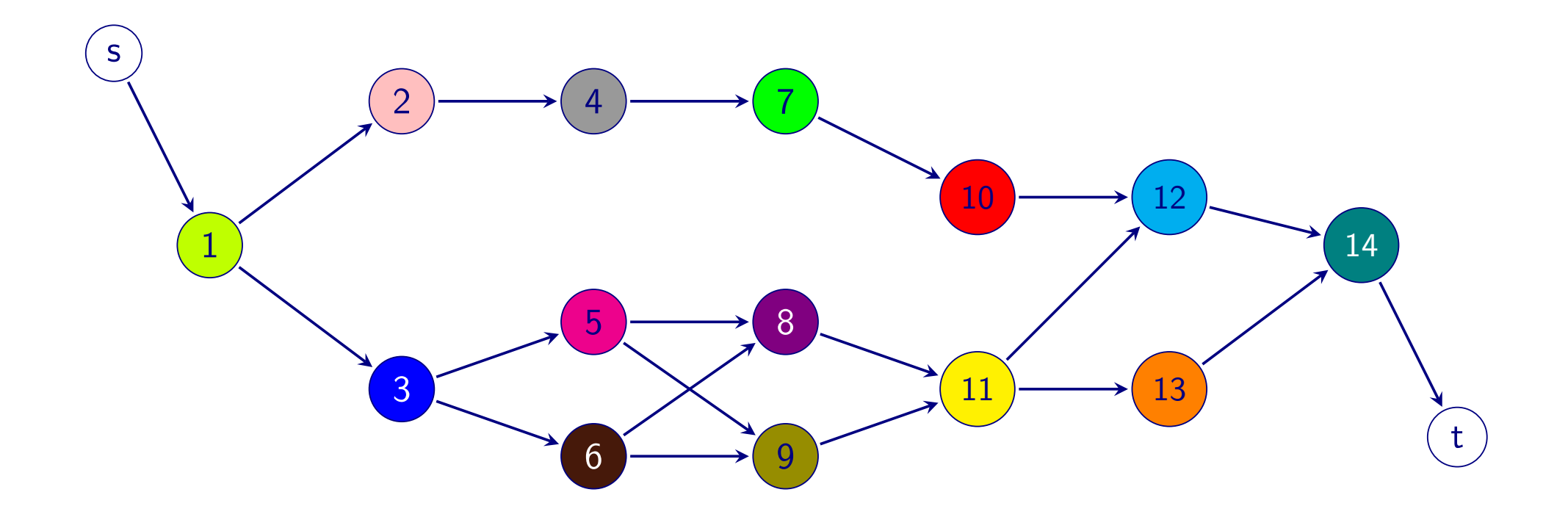

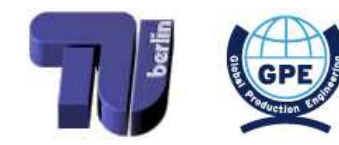

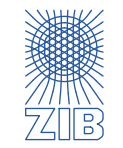

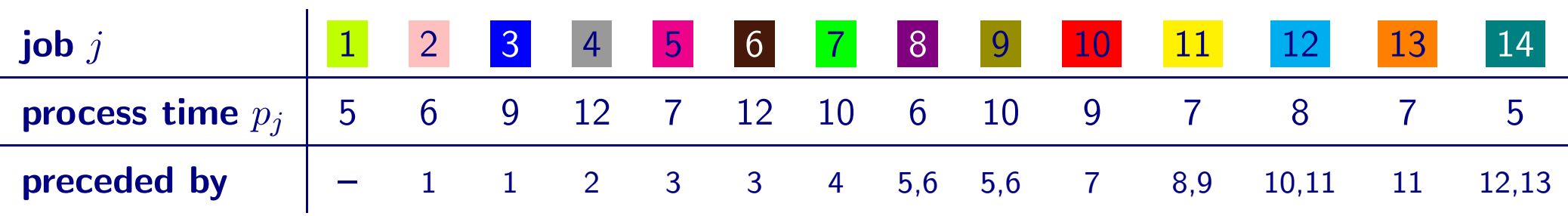

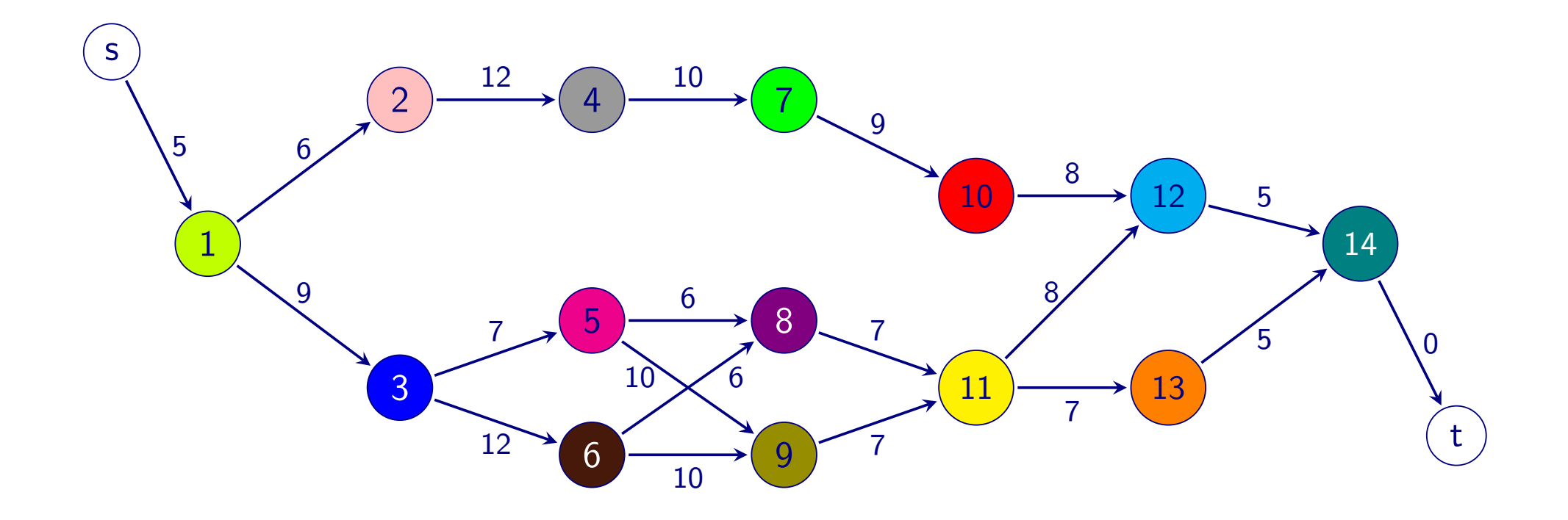

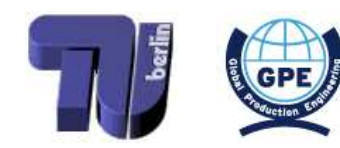

<span id="page-93-0"></span>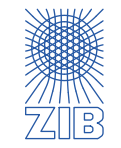

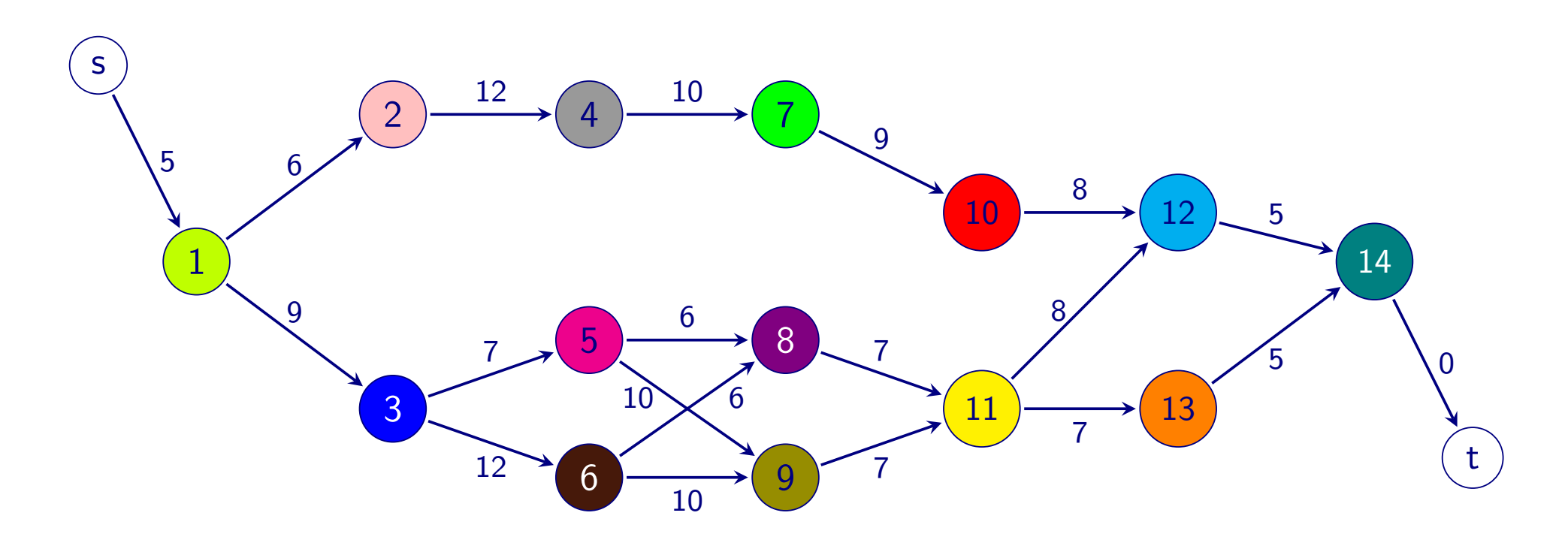

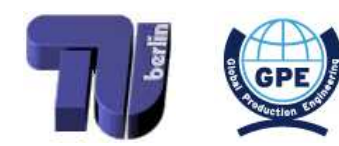

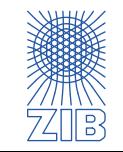

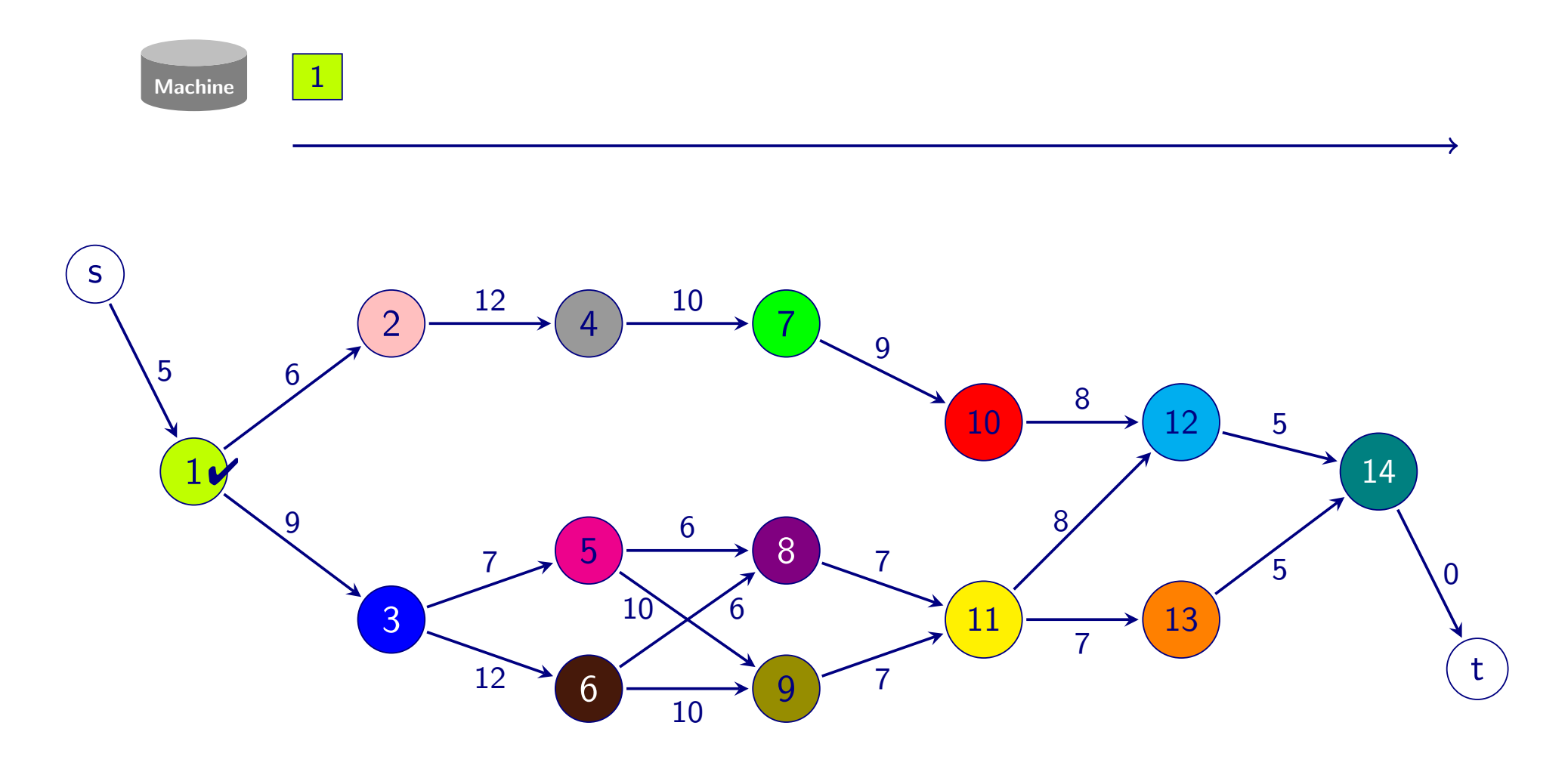

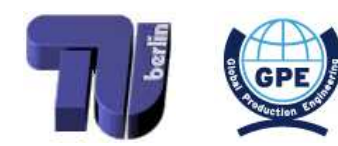

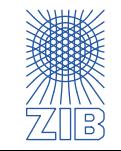

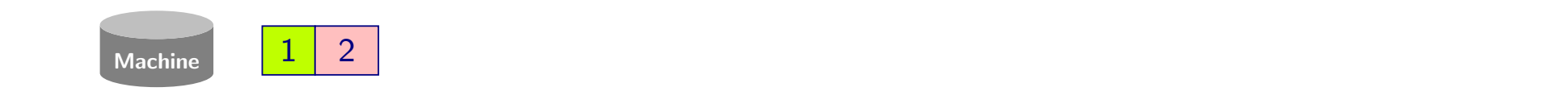

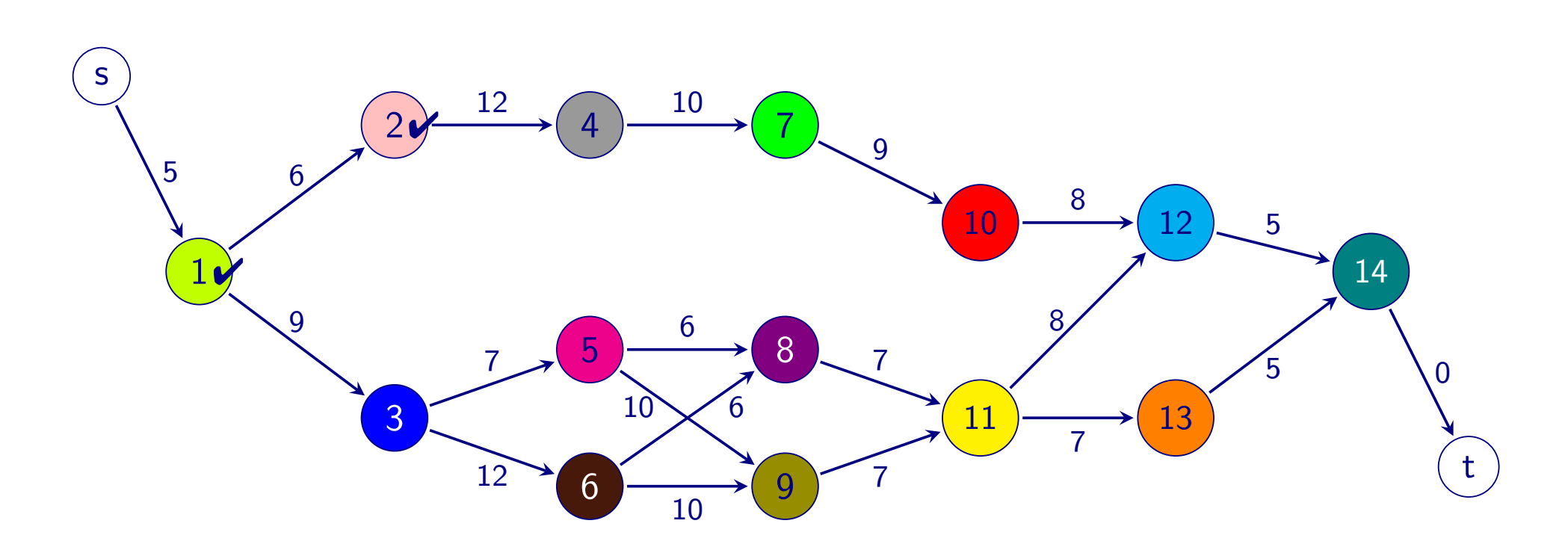

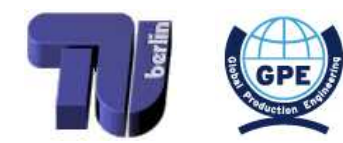

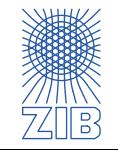

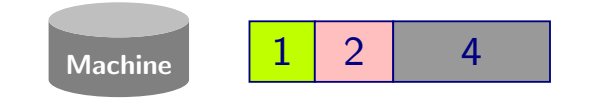

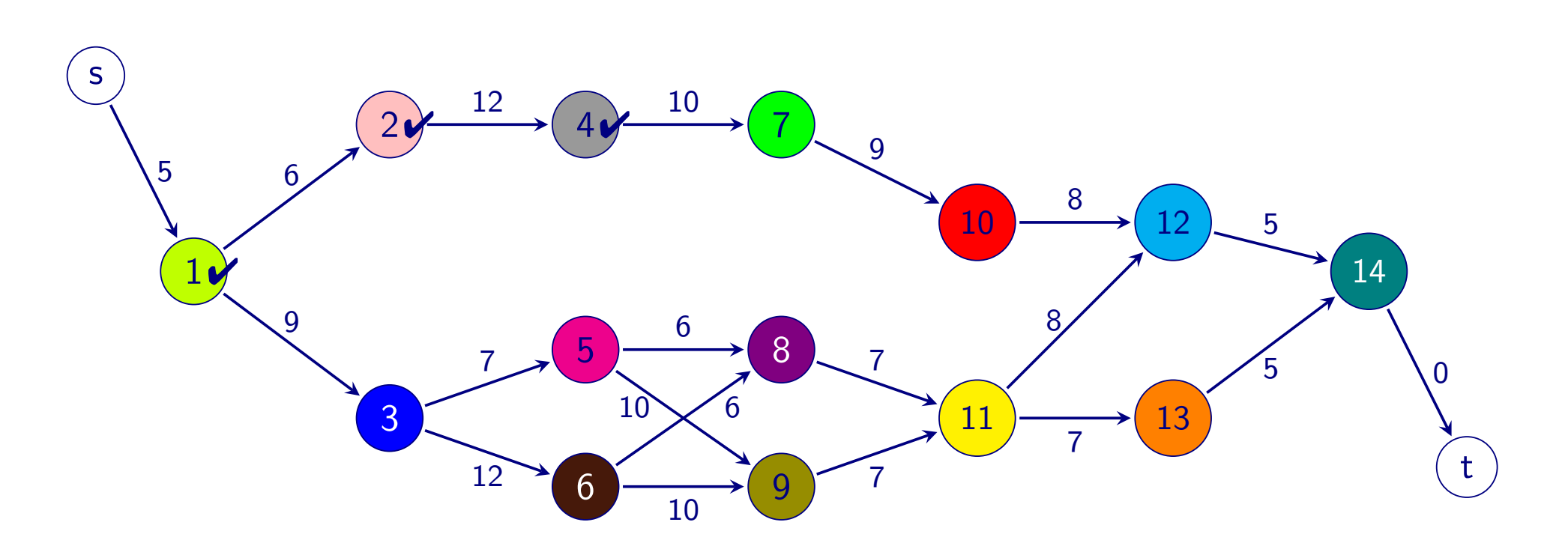

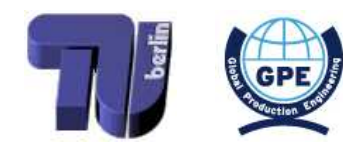

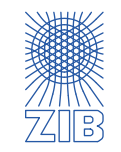

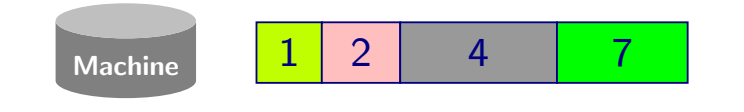

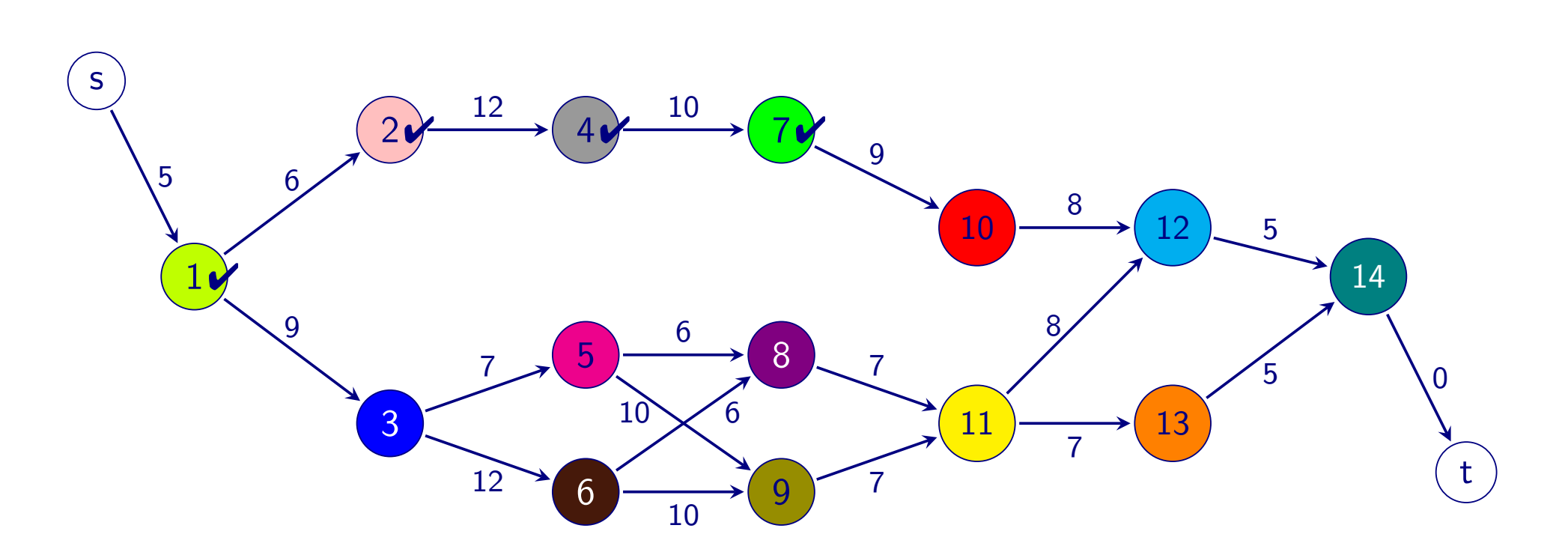

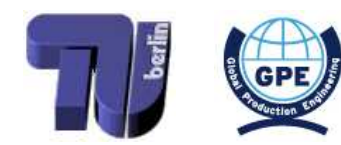

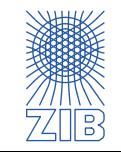

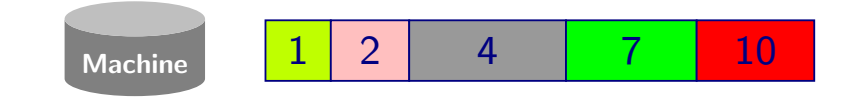

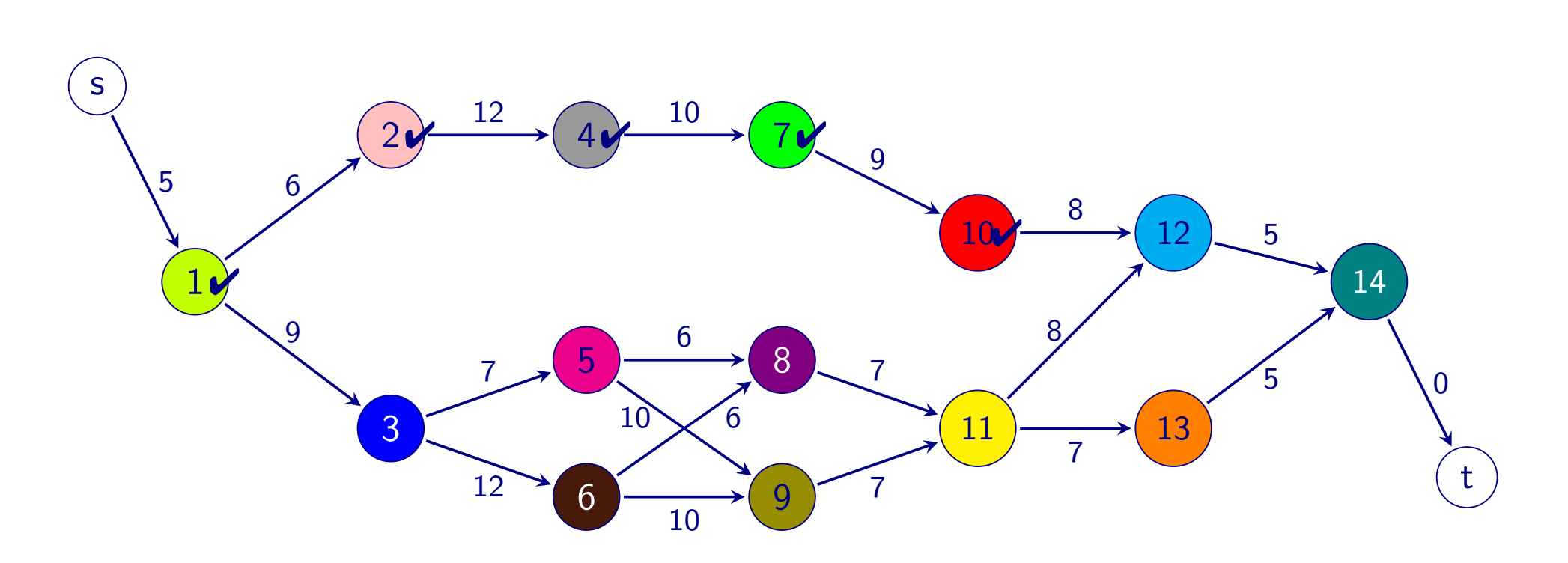

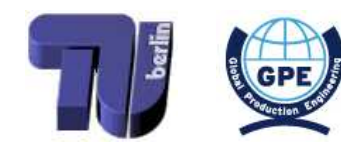

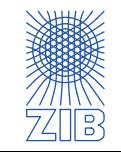

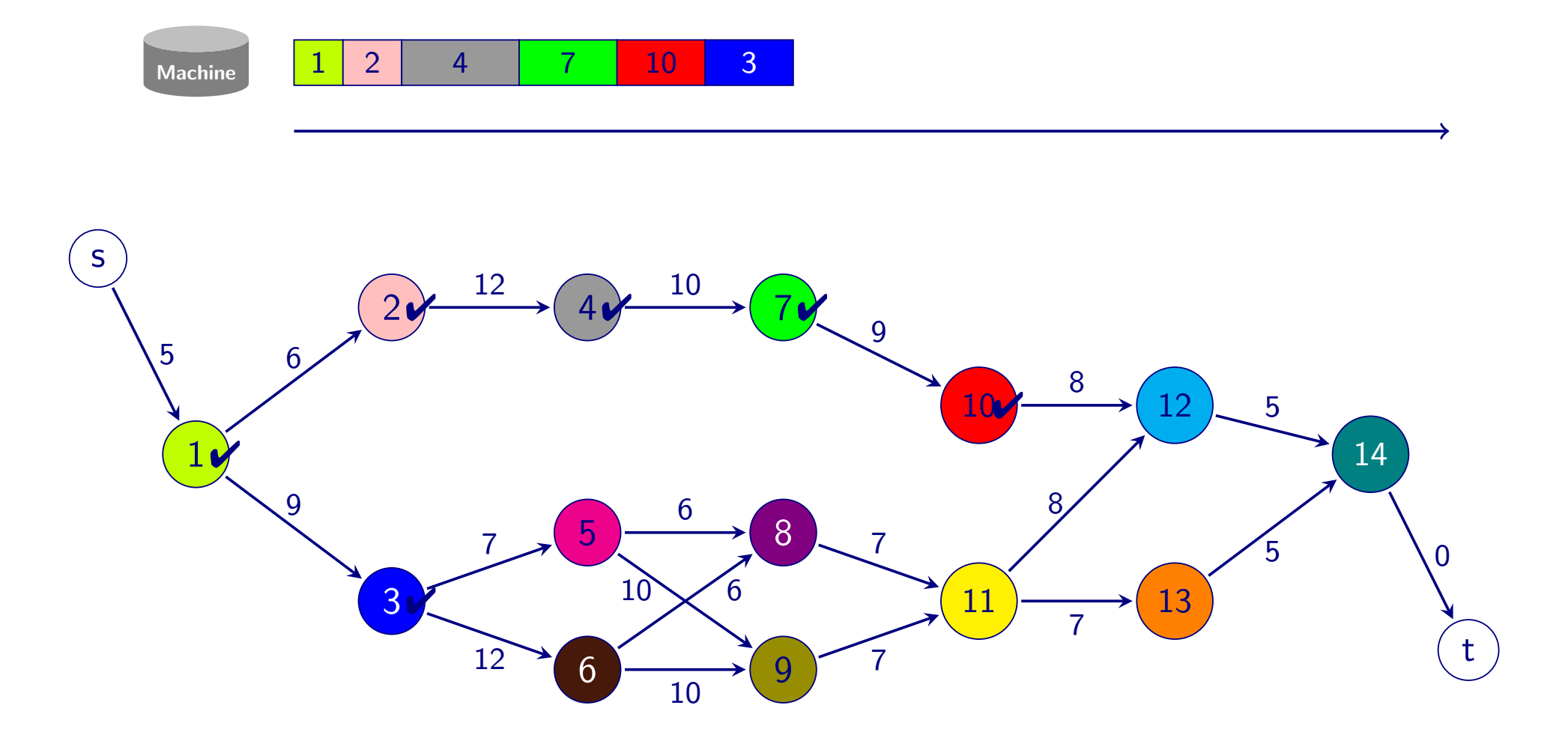

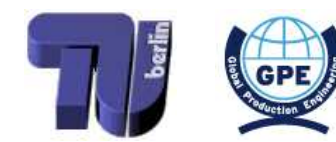

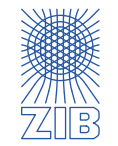

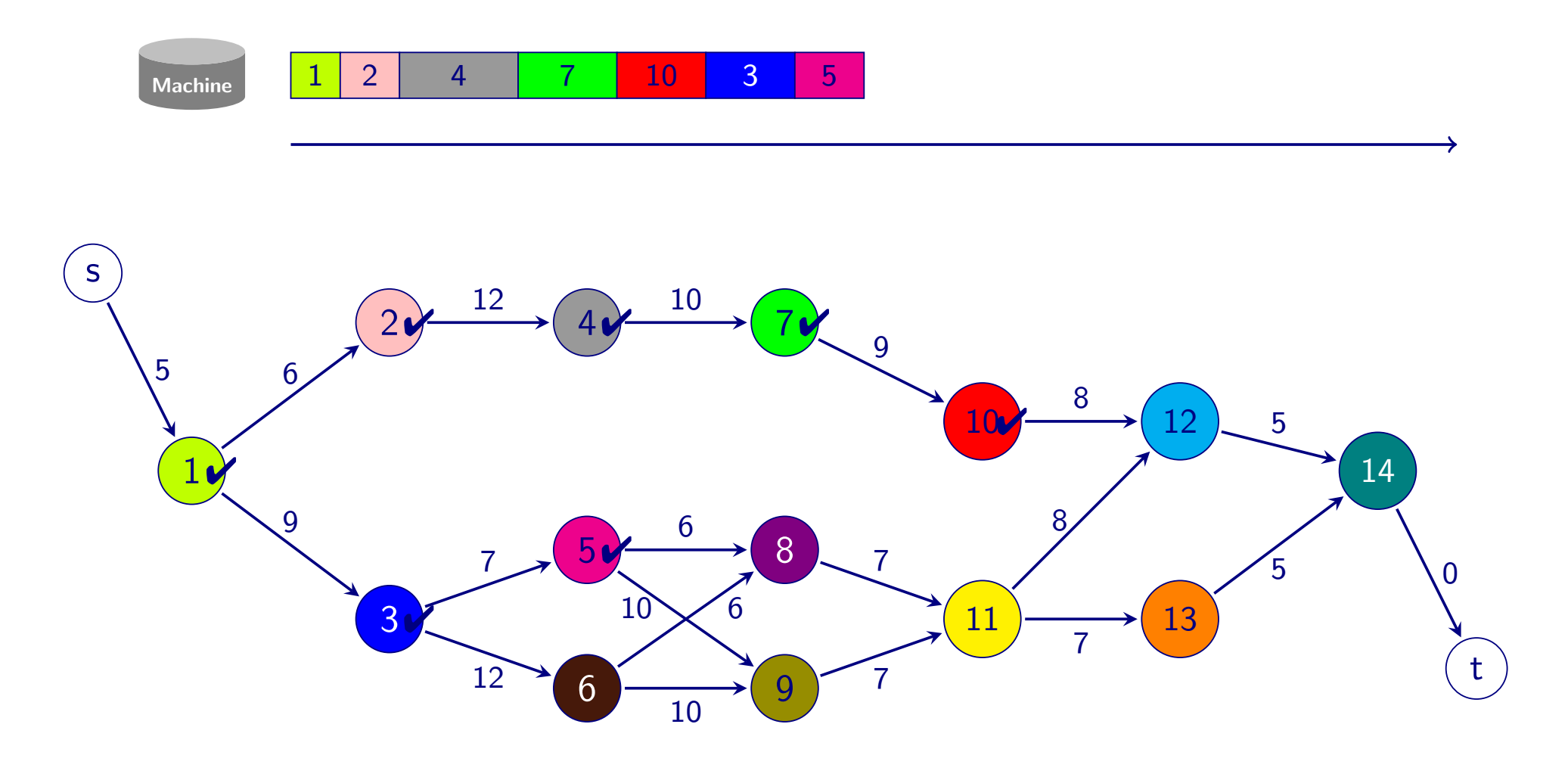

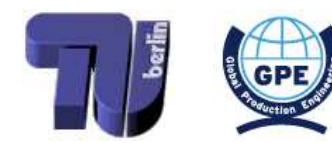

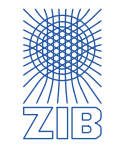

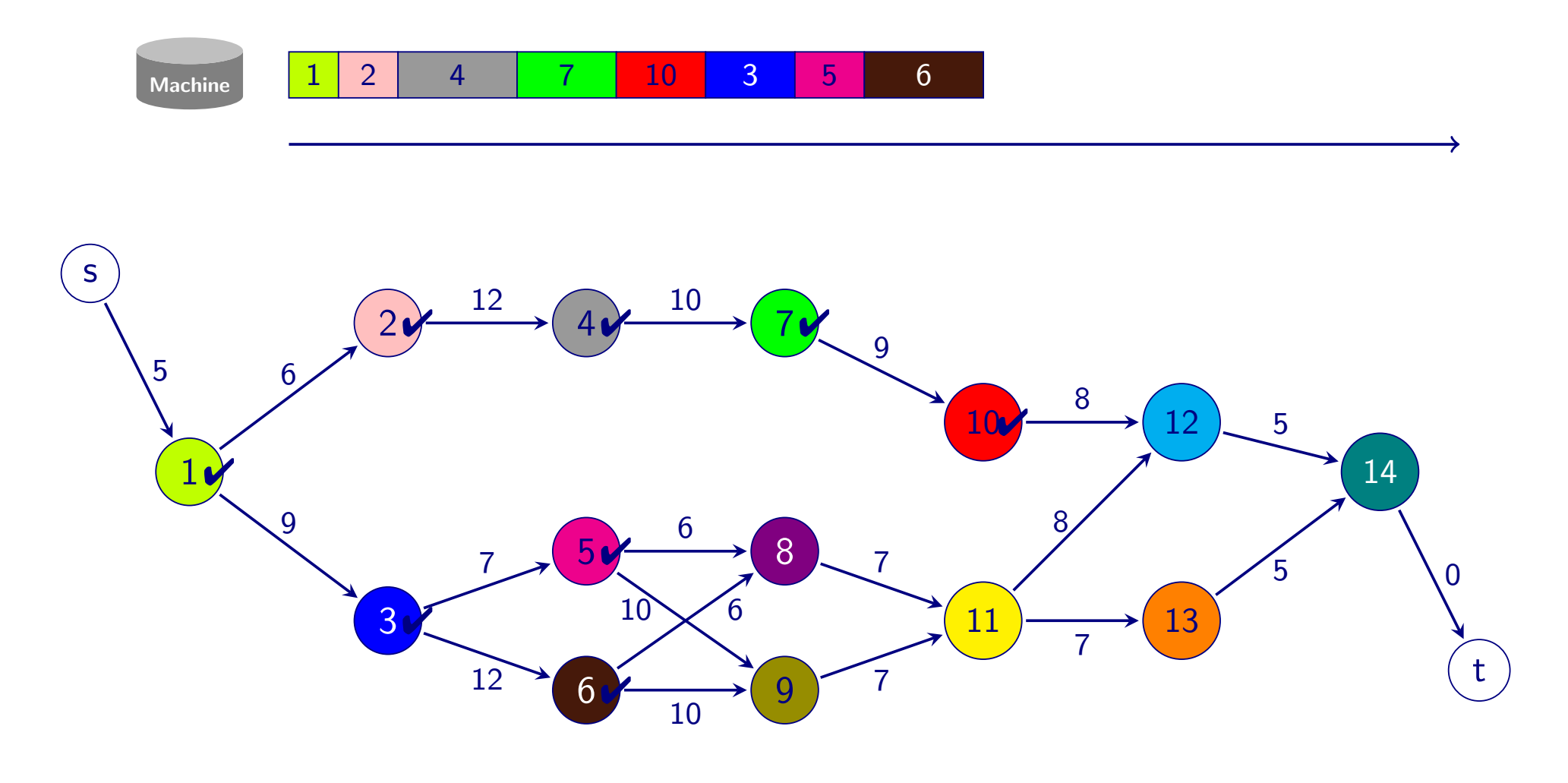

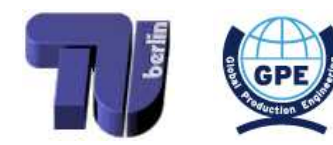

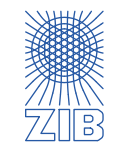

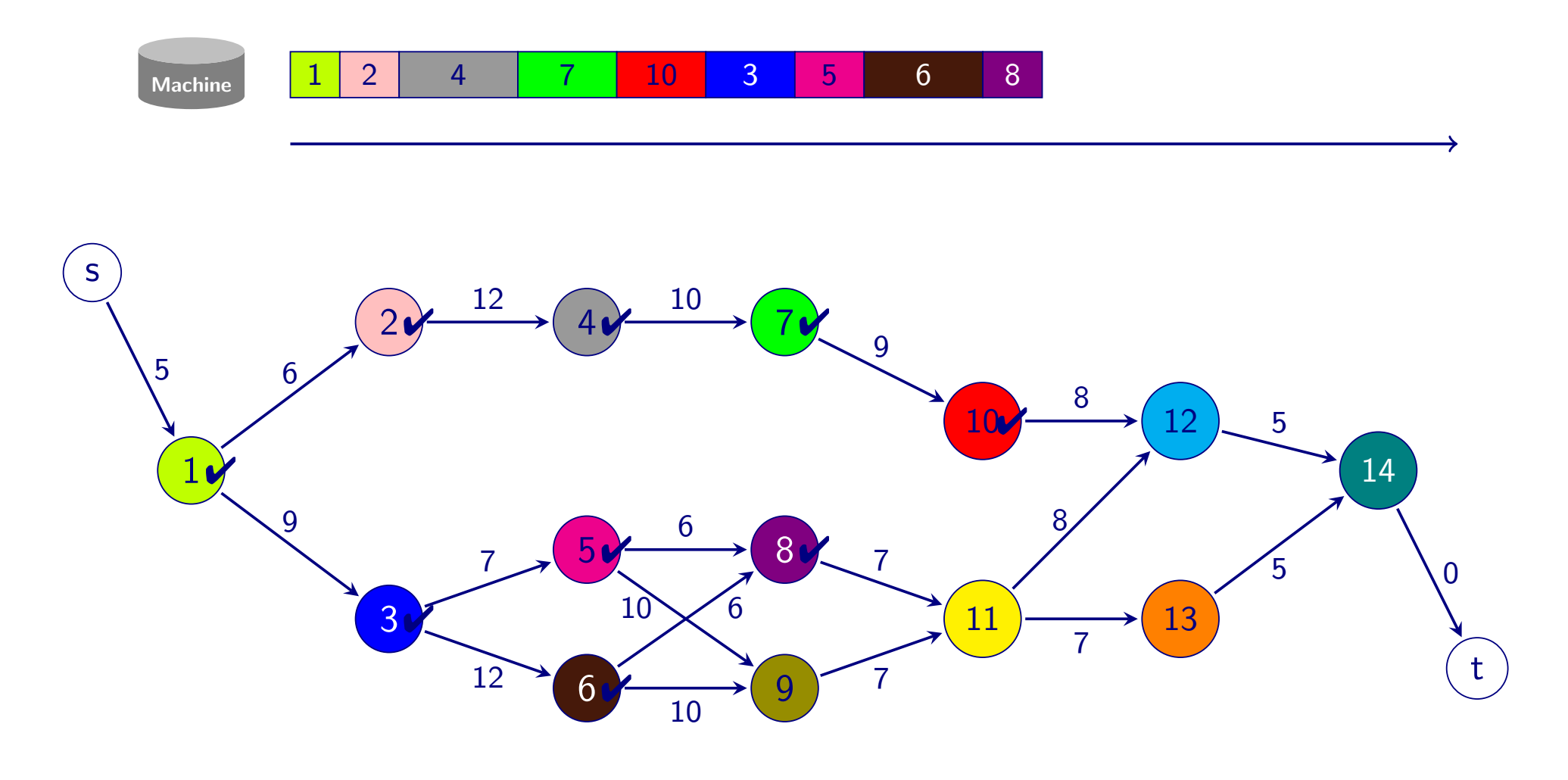

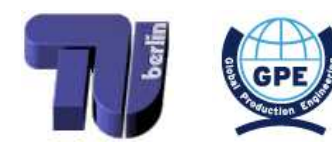

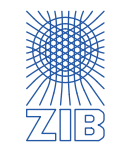

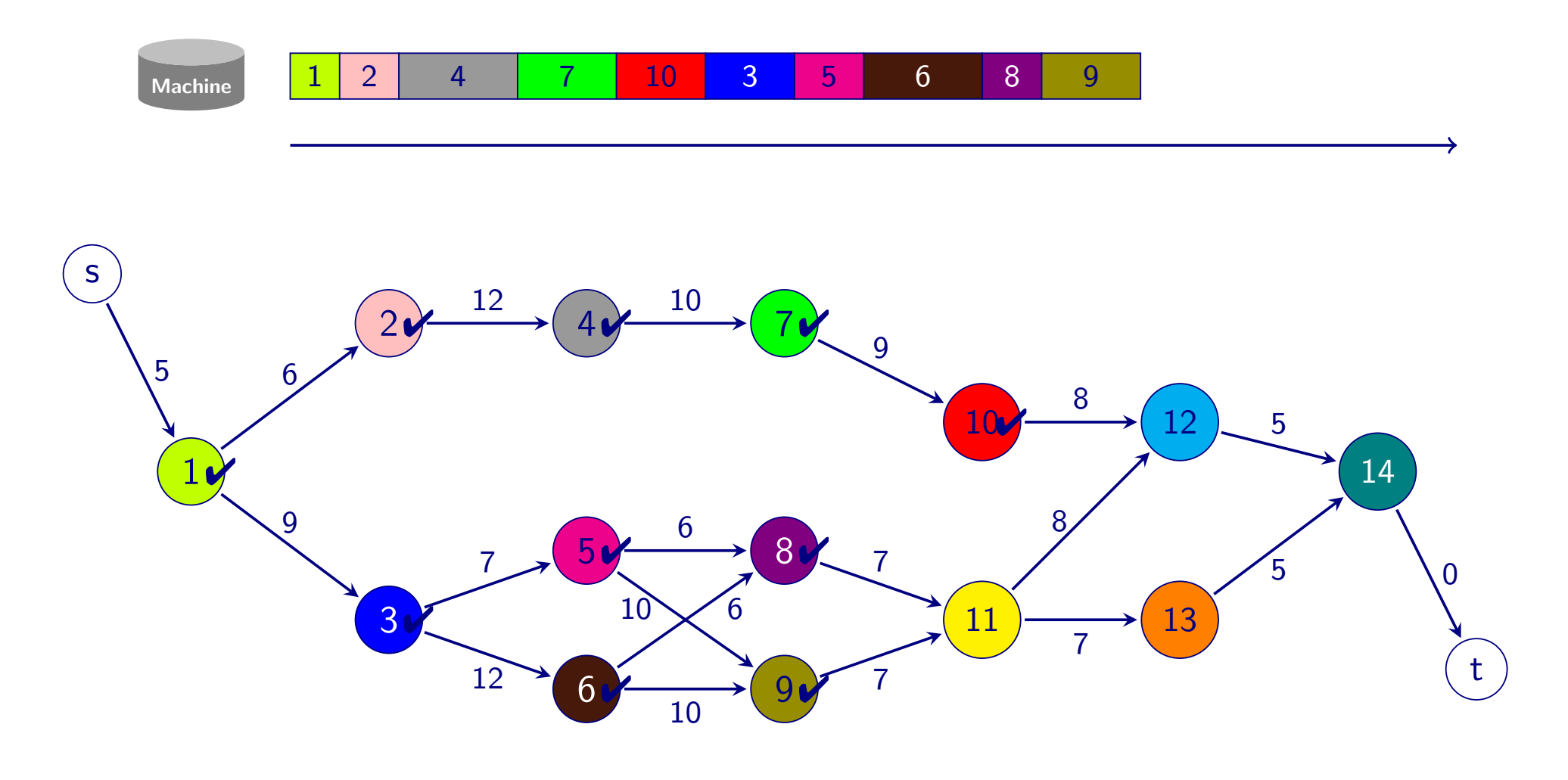

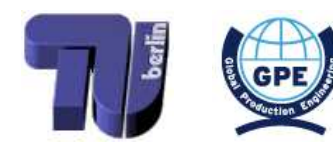

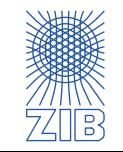

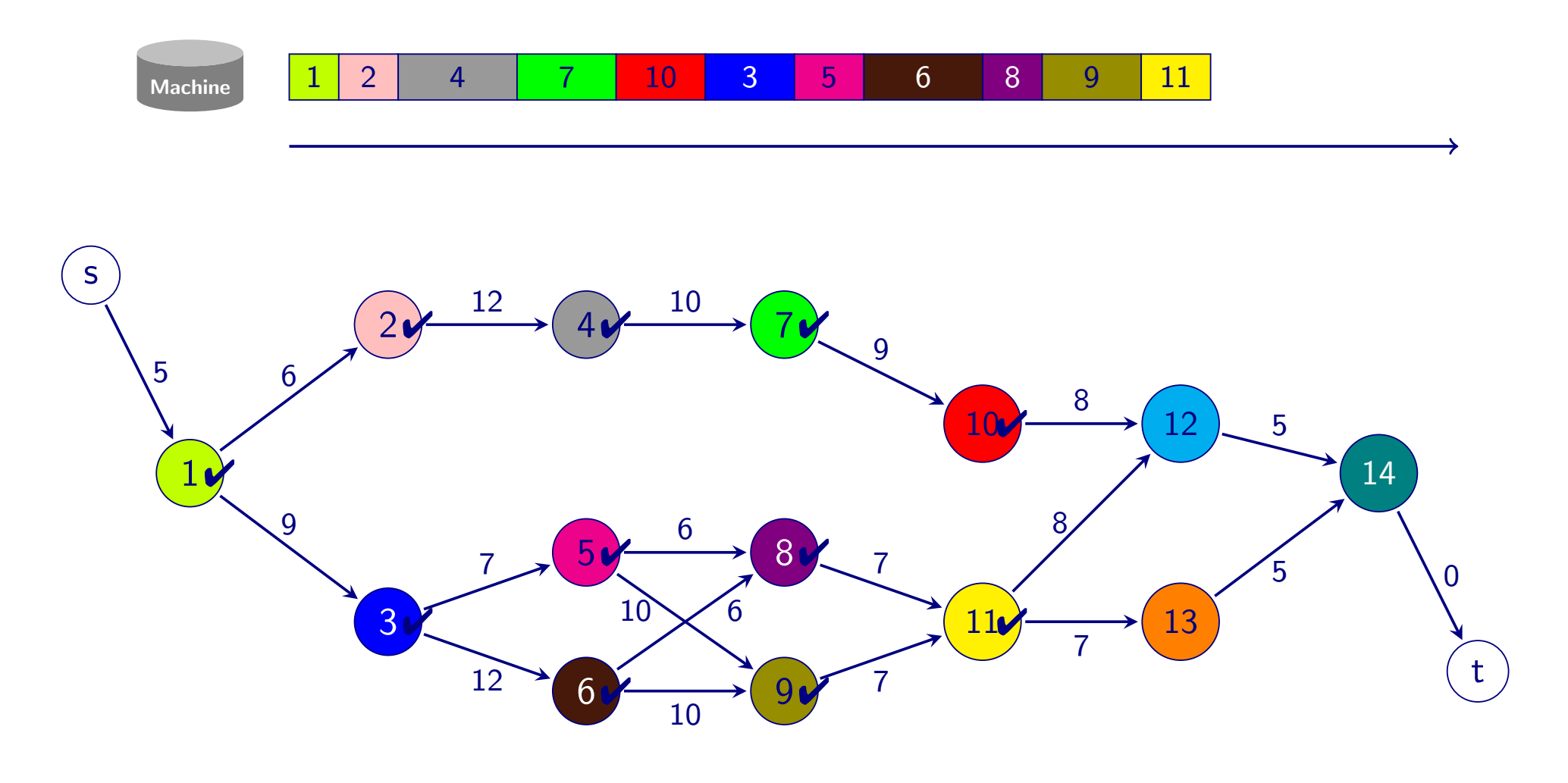

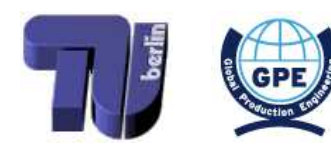

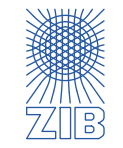

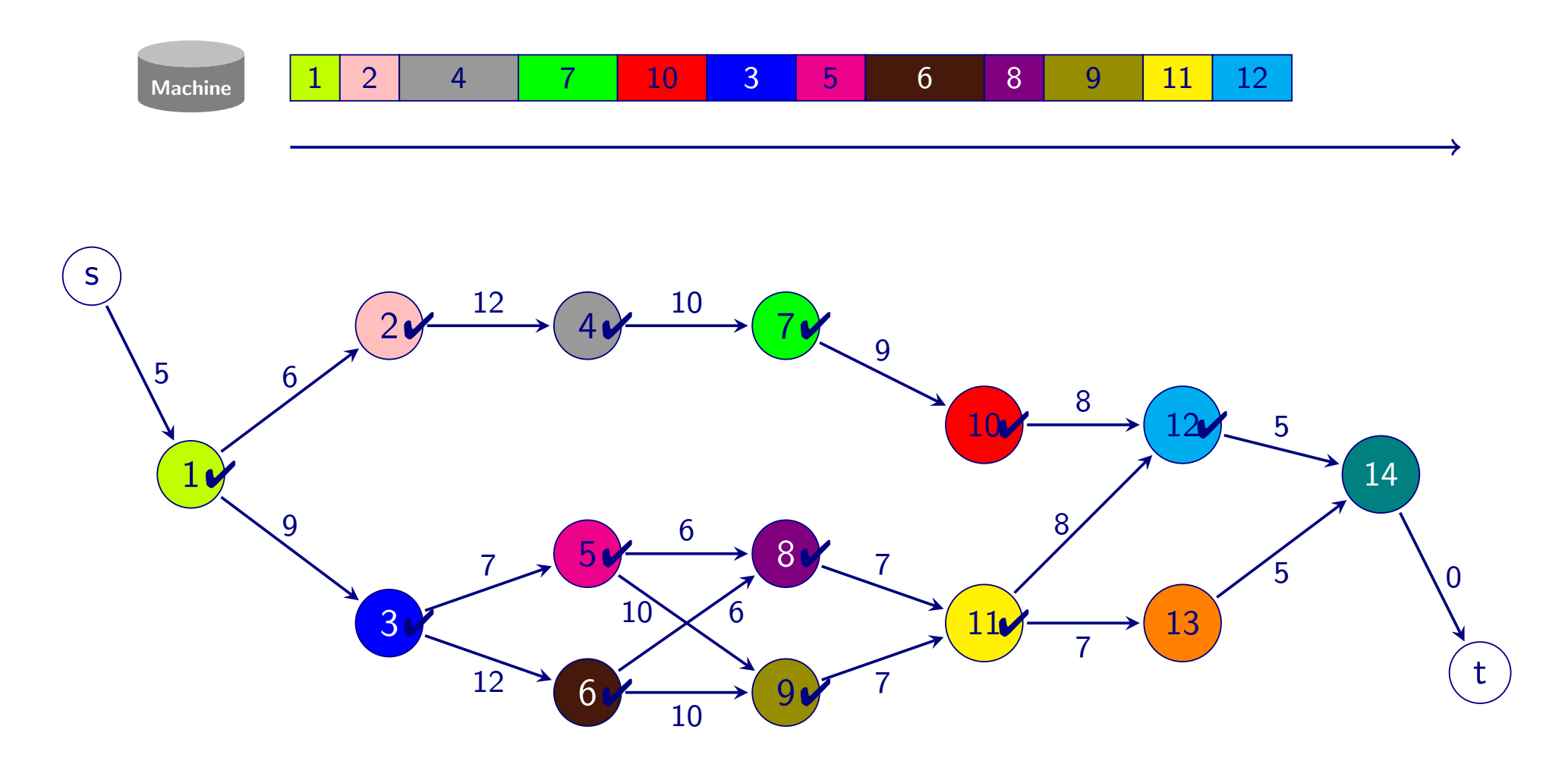

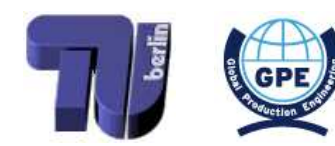

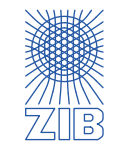

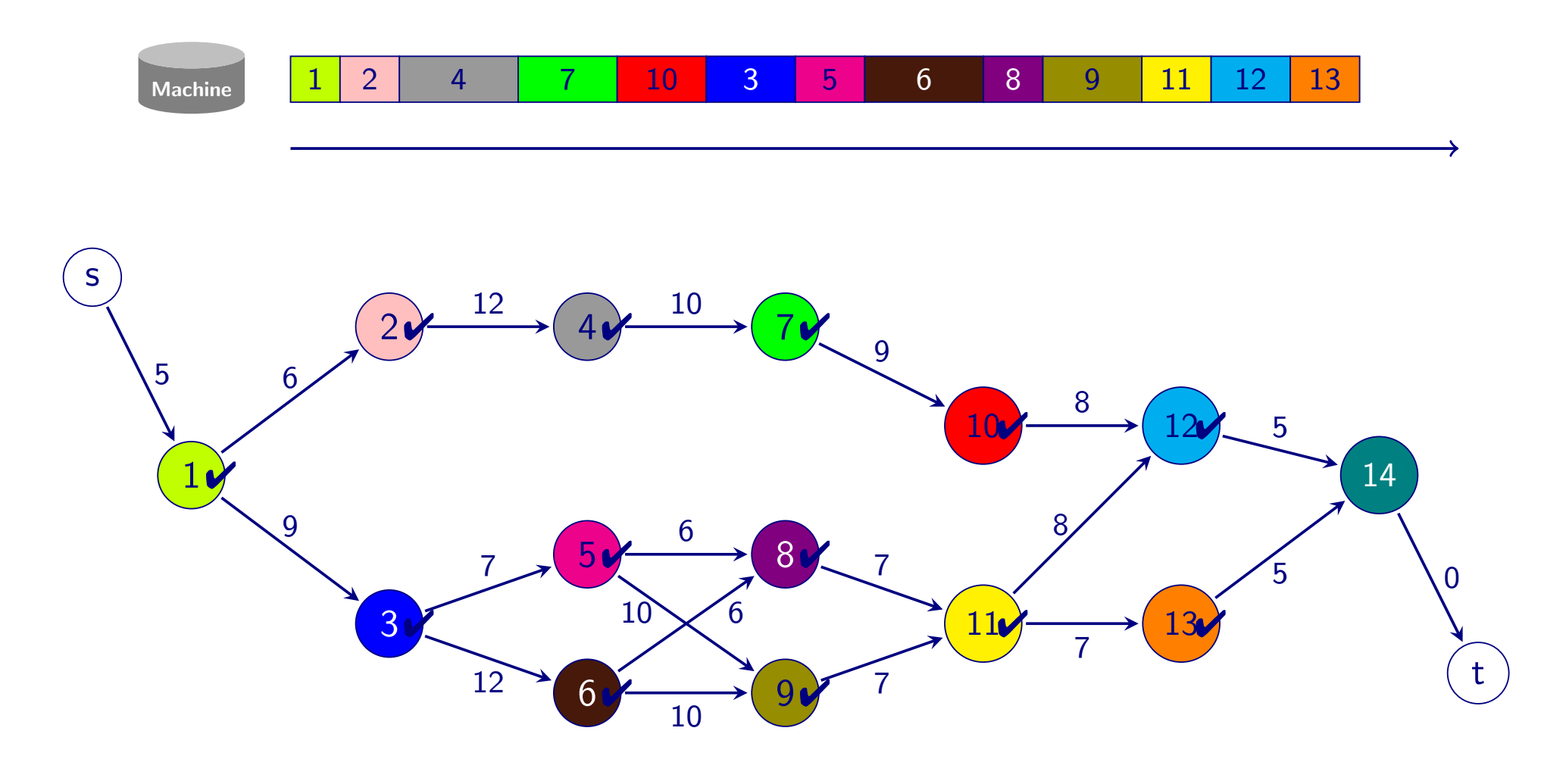

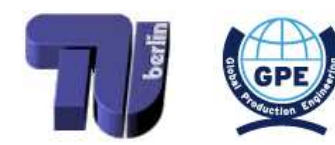

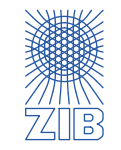
$\triangleright$  Greedy strategy: schedule an arbitrary job next with already fulfilled precedences

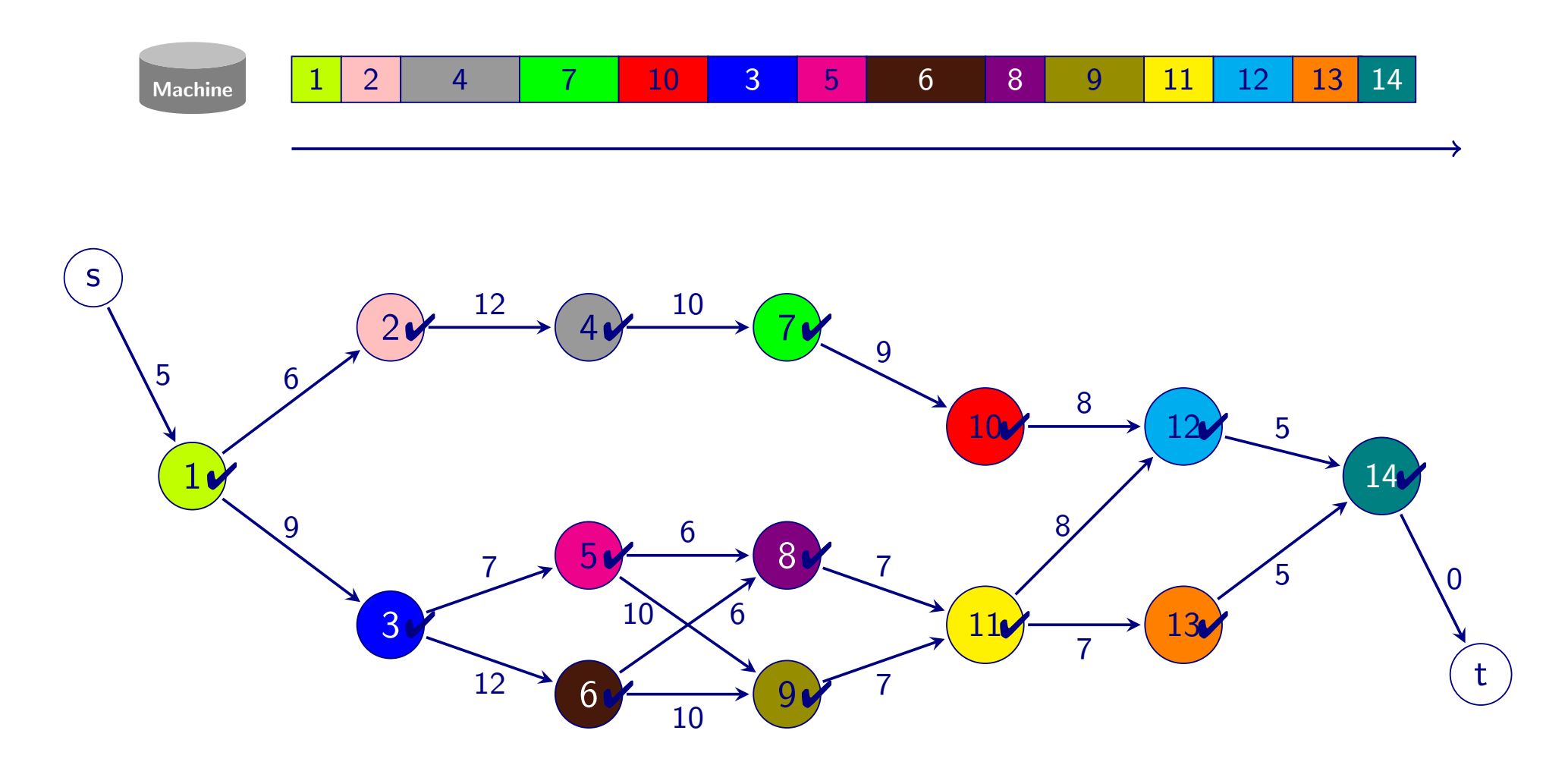

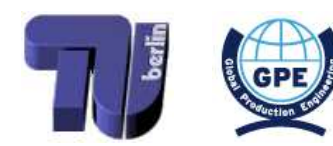

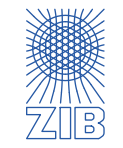

 $\triangleright$  Greedy strategy: schedule an arbitrary job next with already fulfilled precedences

## Polynomial runtime

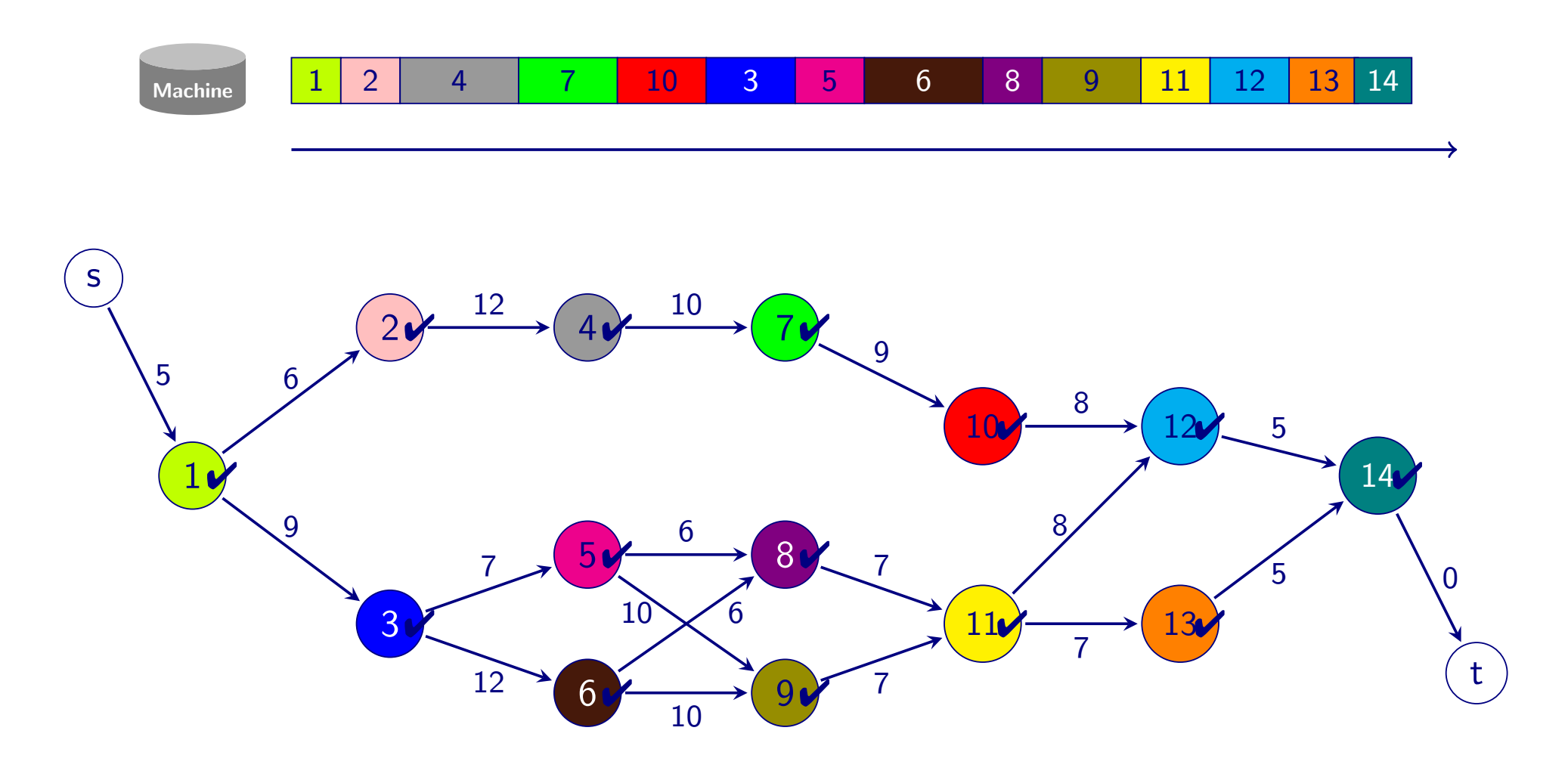

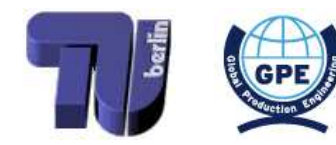

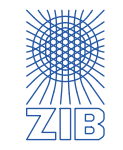

- $\triangleright$  Greedy strategy: schedule an arbitrary job next with already fulfilled precedences
	- → Polynomial runtime → Efficient algorithm!

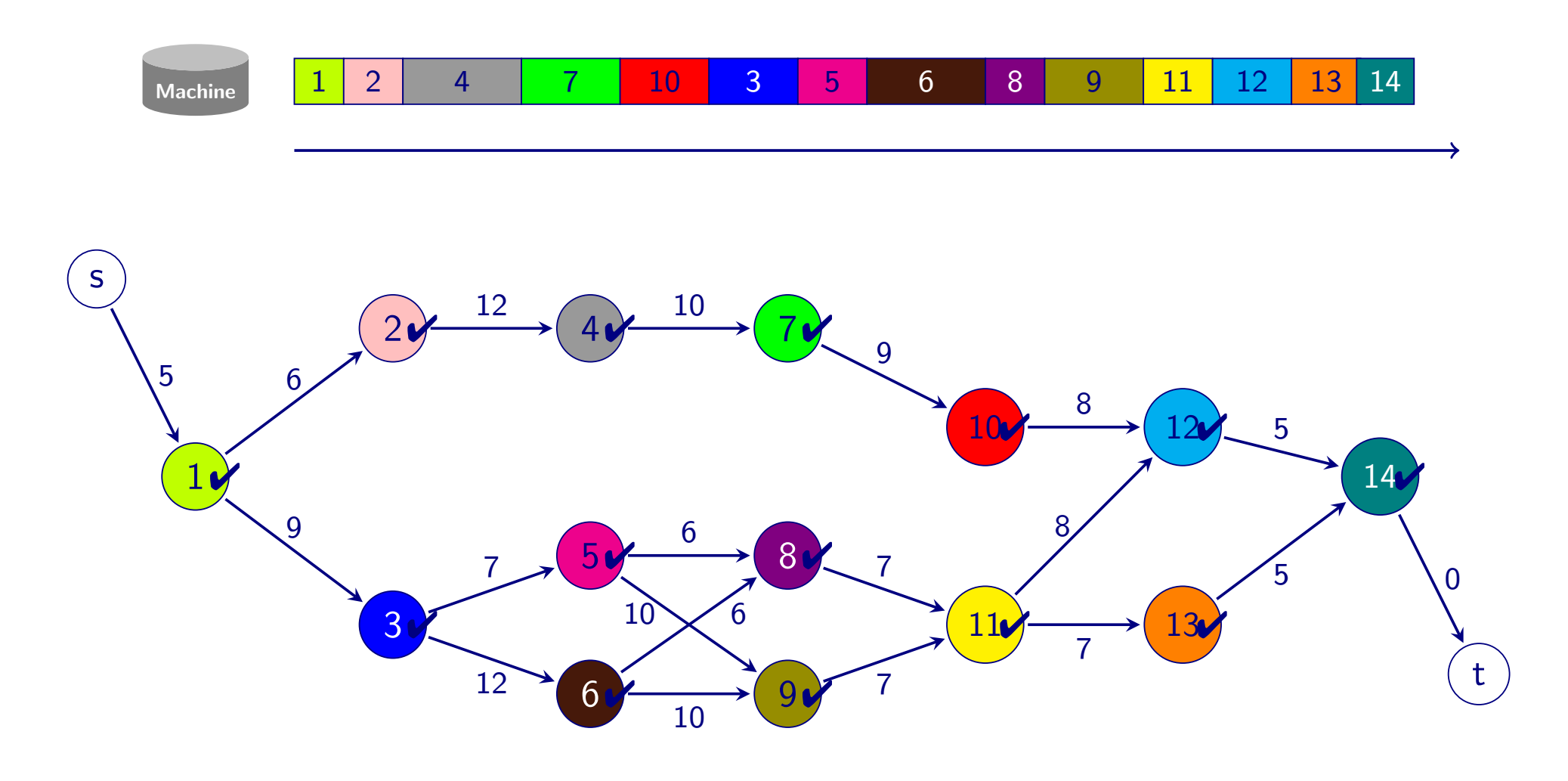

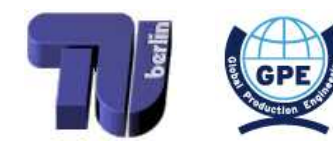

<span id="page-110-0"></span>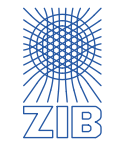

 $\triangleright$  Suppose there are arbitrarily many machines available

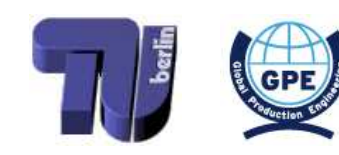

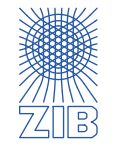

 $\triangleright$ 

- $\triangleright$  Suppose there are arbitrarily many machines available
	- All jobs with fulfilled precedences can be carried out immediately and parallely

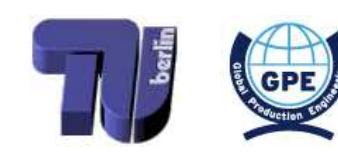

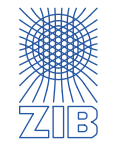

 $\triangleright$ 

- $\triangleright$  Suppose there are arbitrarily many machines available
	- All jobs with fulfilled precedences can be carried out immediately and parallely
- $\triangleright$  Example: Project scheduling on construction site

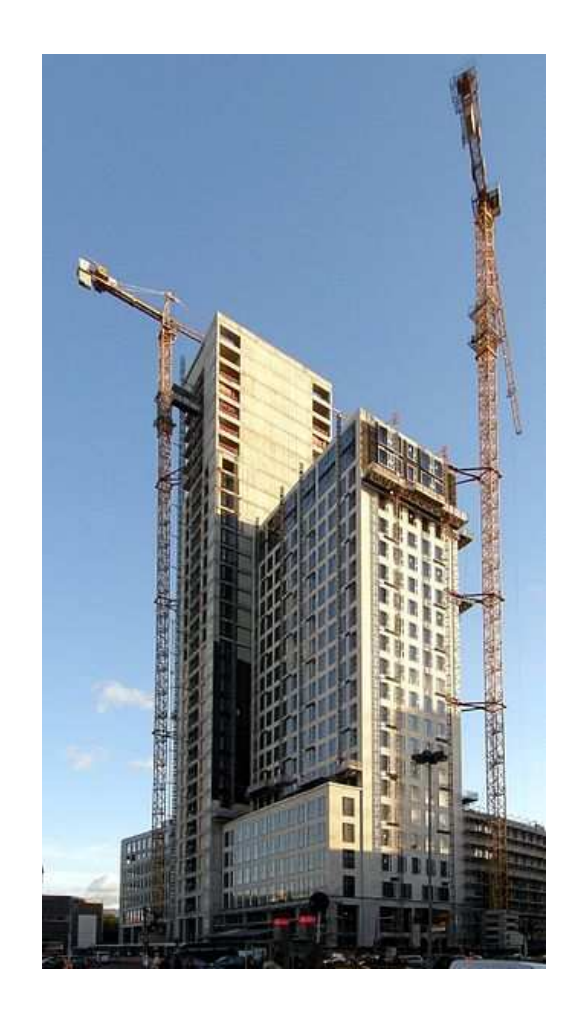

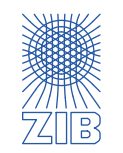

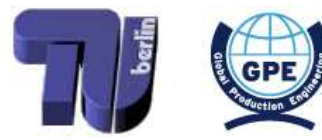

- $\triangleright$  Suppose there are arbitrarily many machines available
	- All jobs with fulfilled precedences can be carried out immediately and parallely
- $\triangleright$  Example: Project scheduling on construction site
	- Different tasks done by different contractors: Concrete builder, stonemasonry, house painter, glazier, ...
	- can provide as many workers as necessary to carry out each task

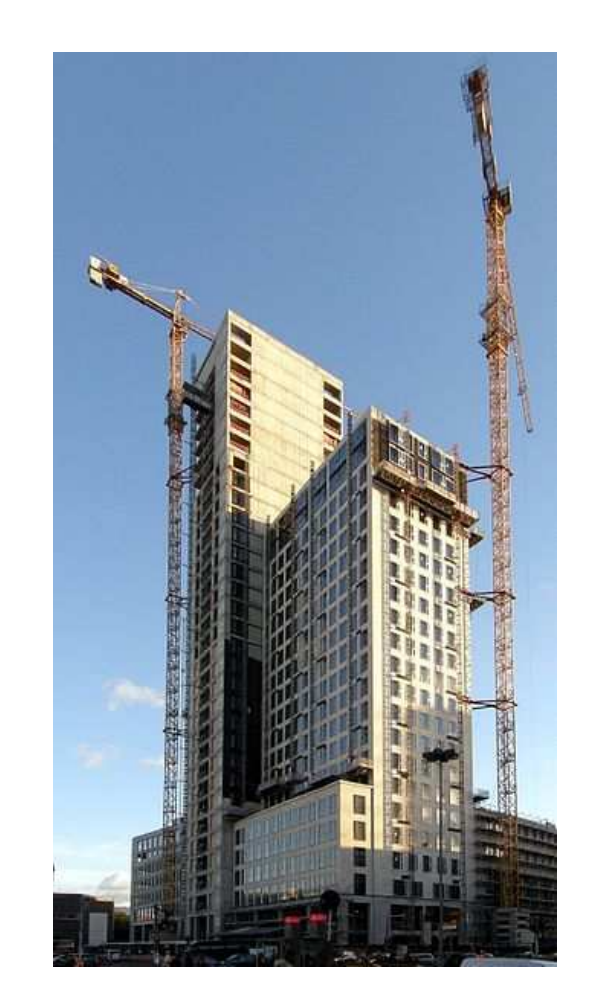

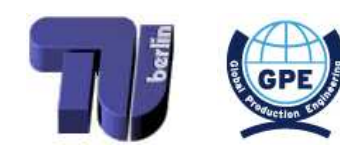

<span id="page-114-0"></span>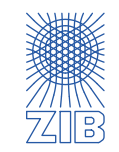

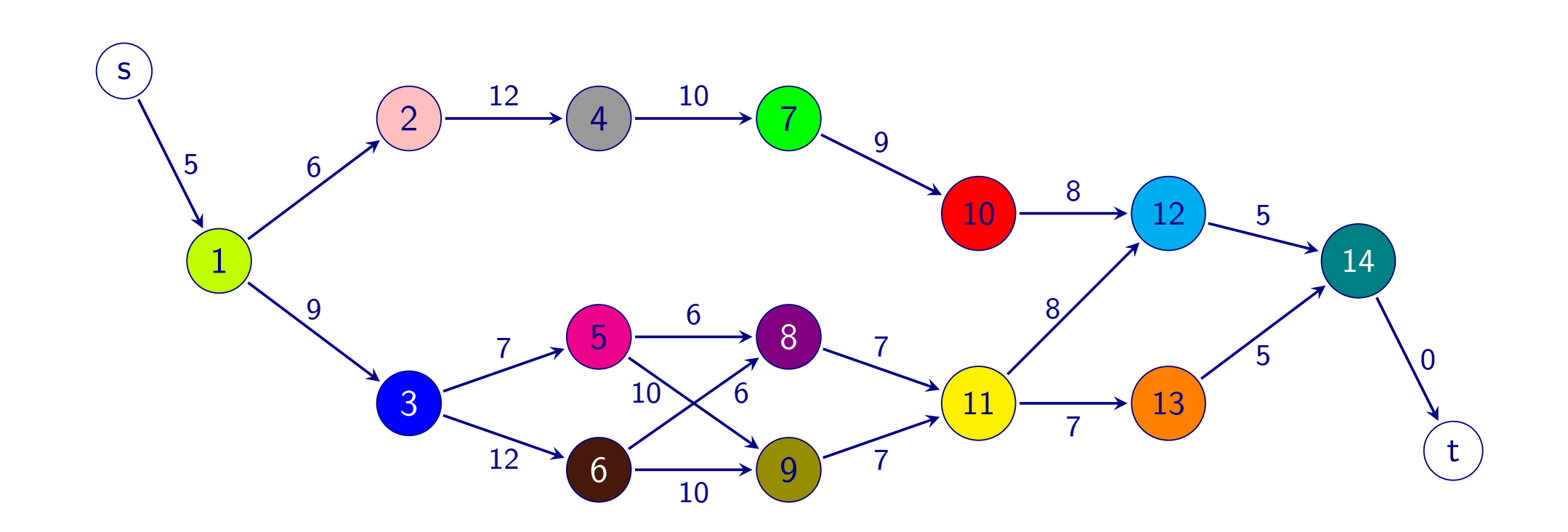

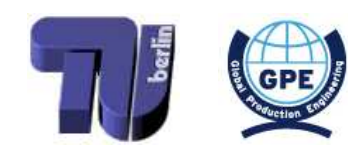

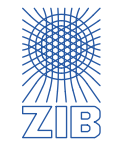

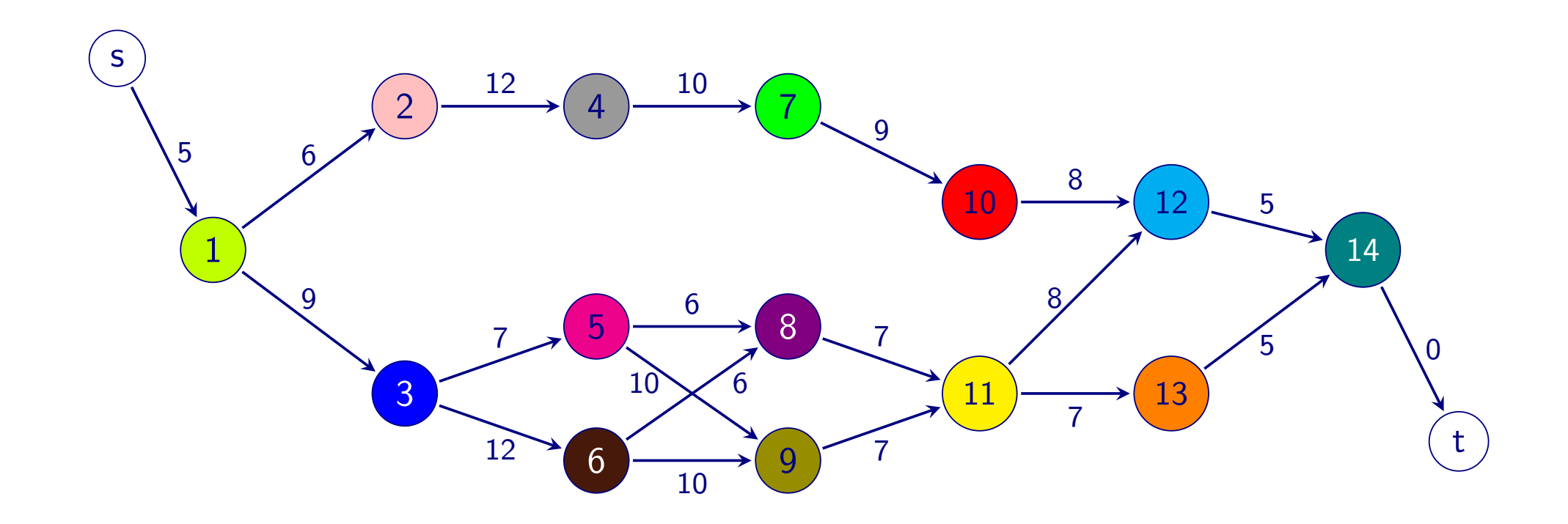

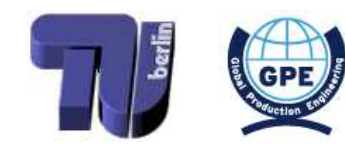

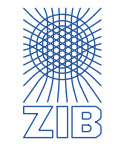

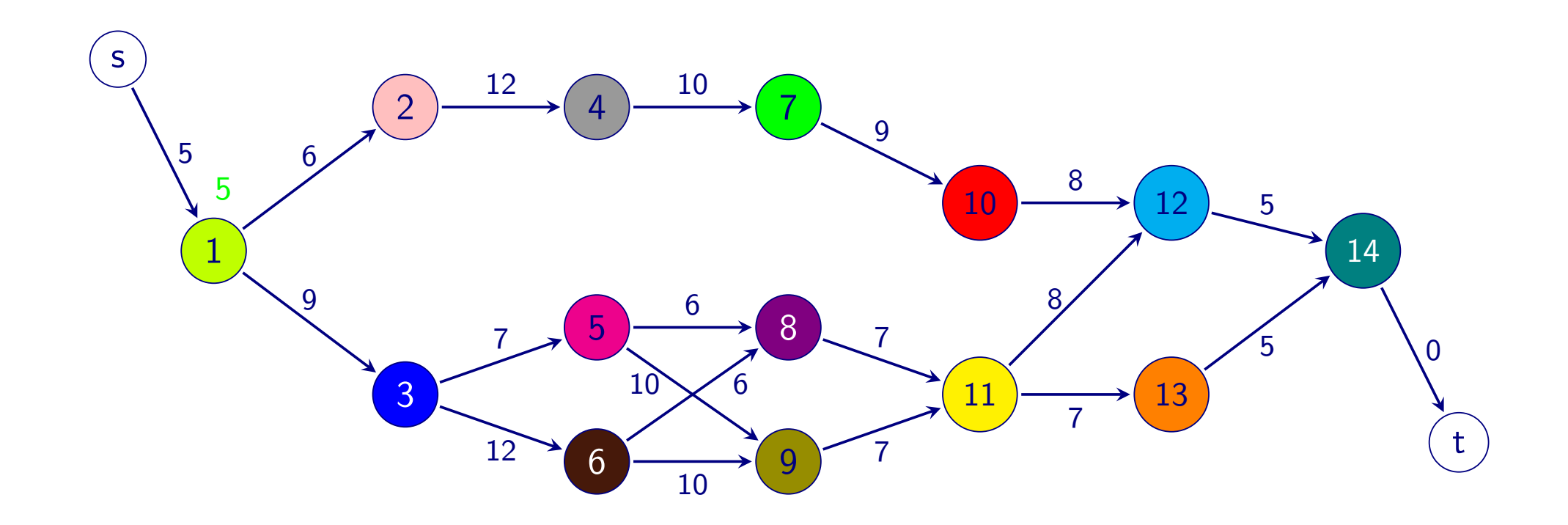

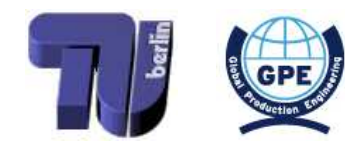

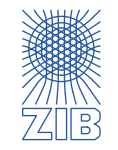

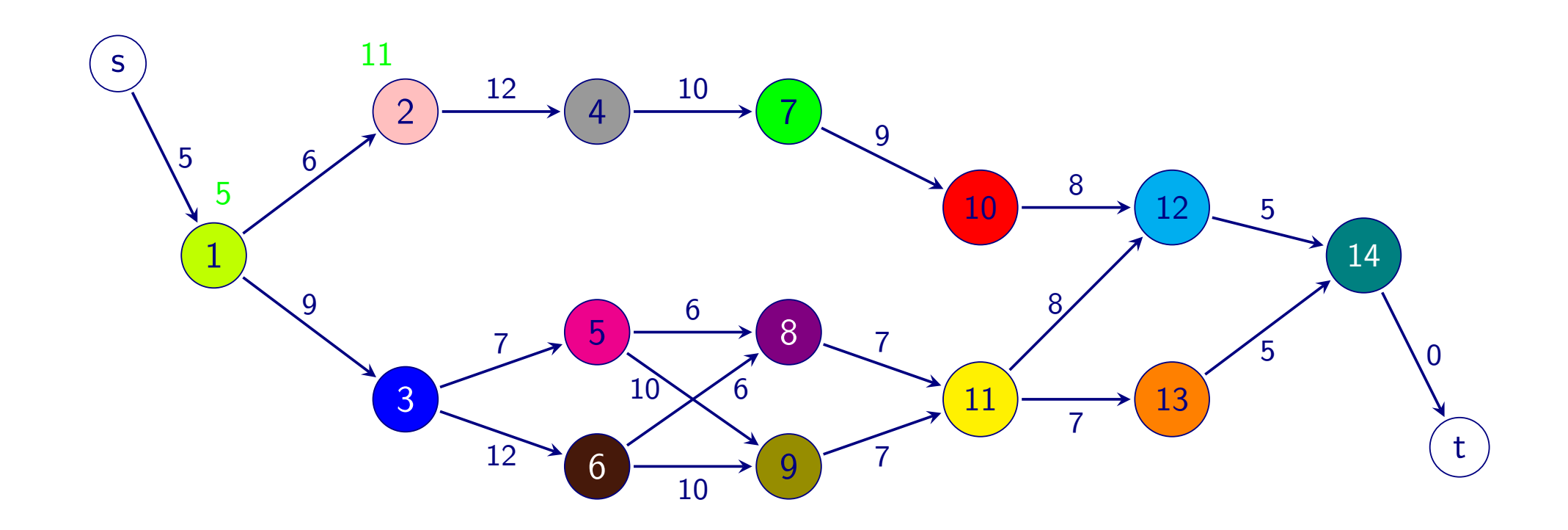

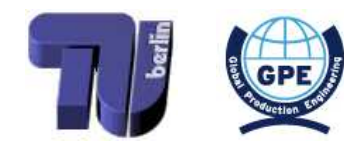

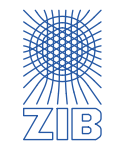

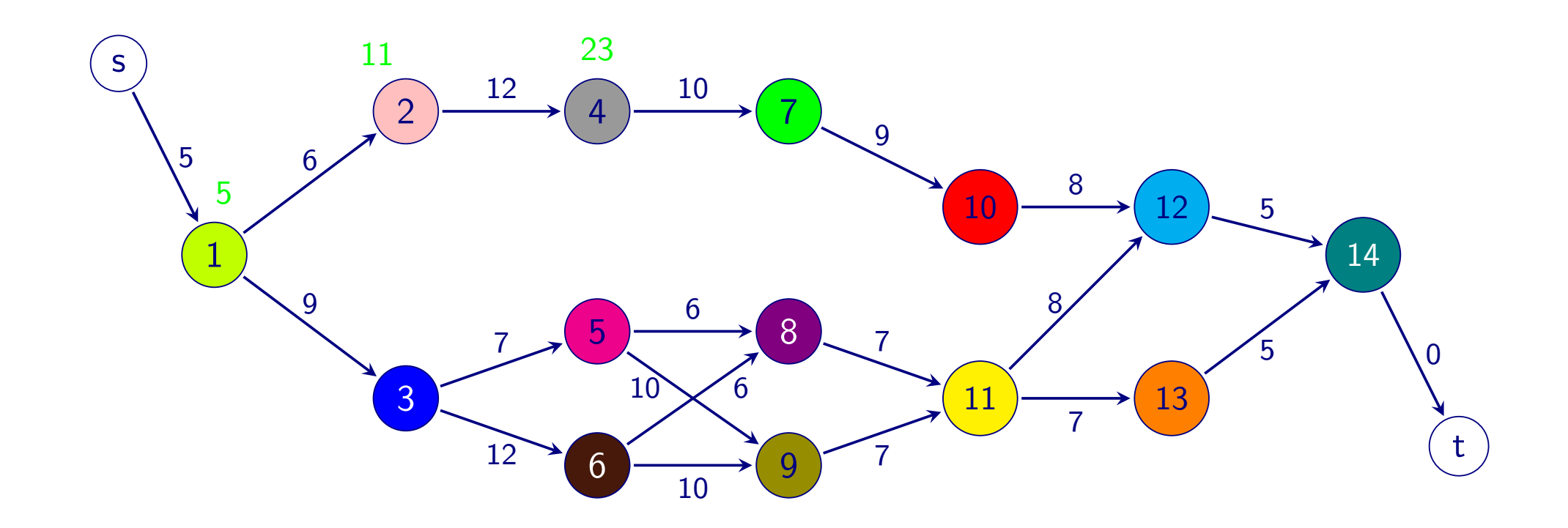

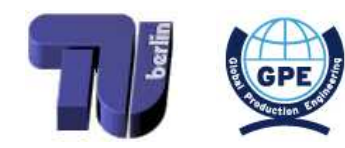

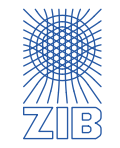

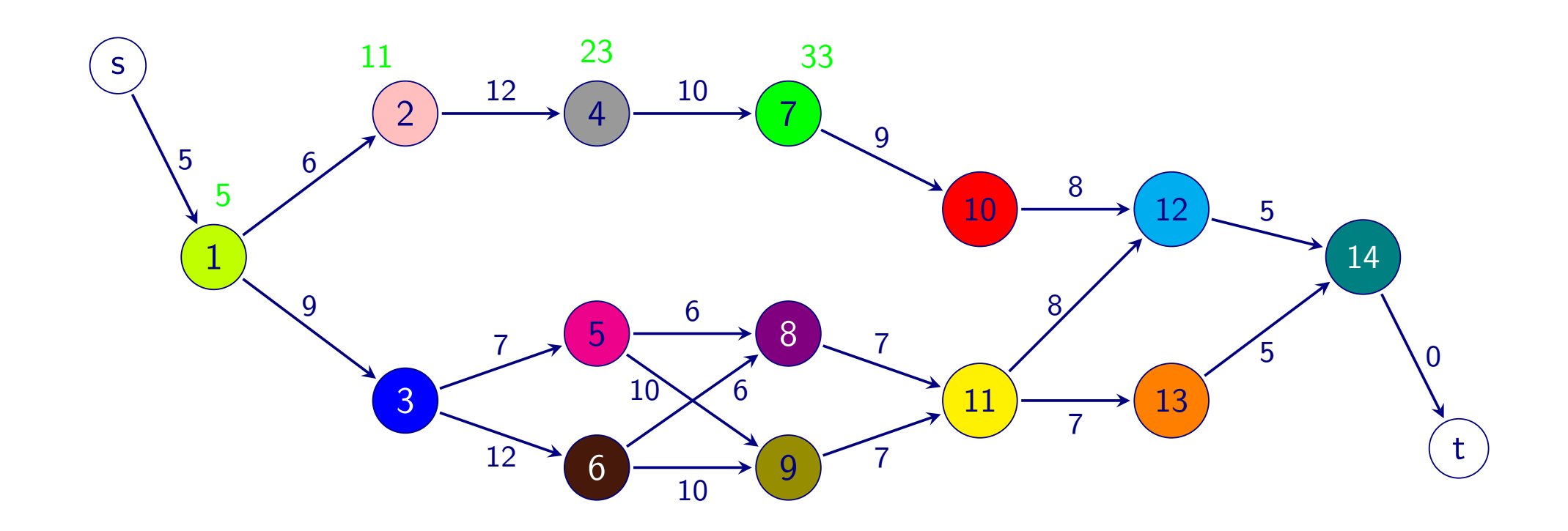

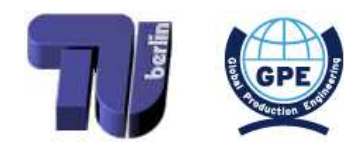

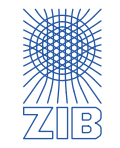

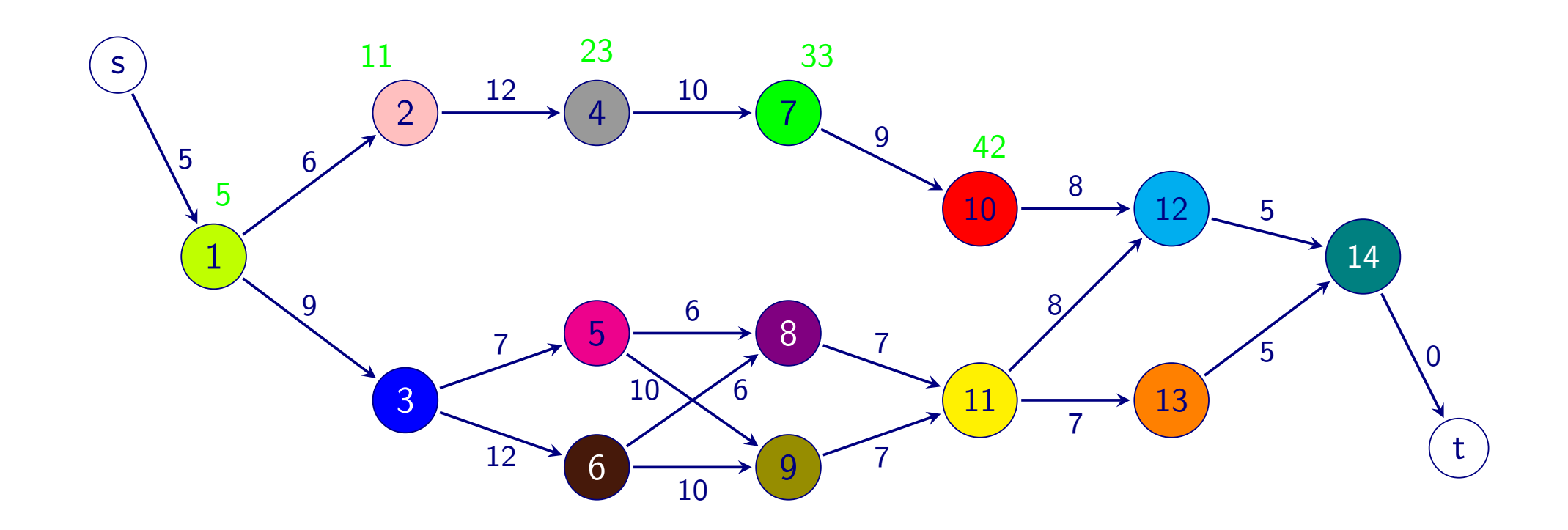

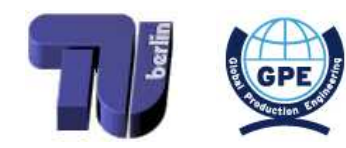

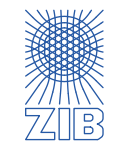

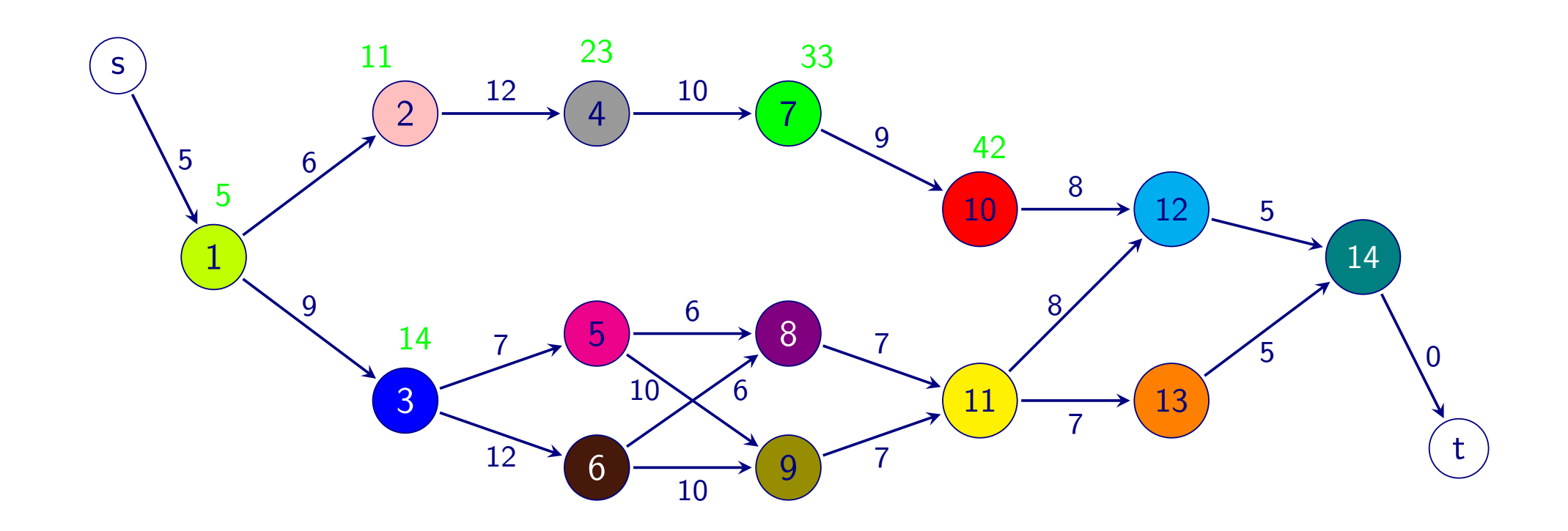

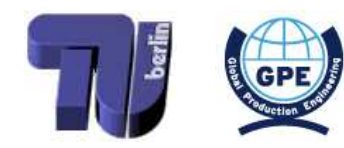

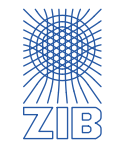

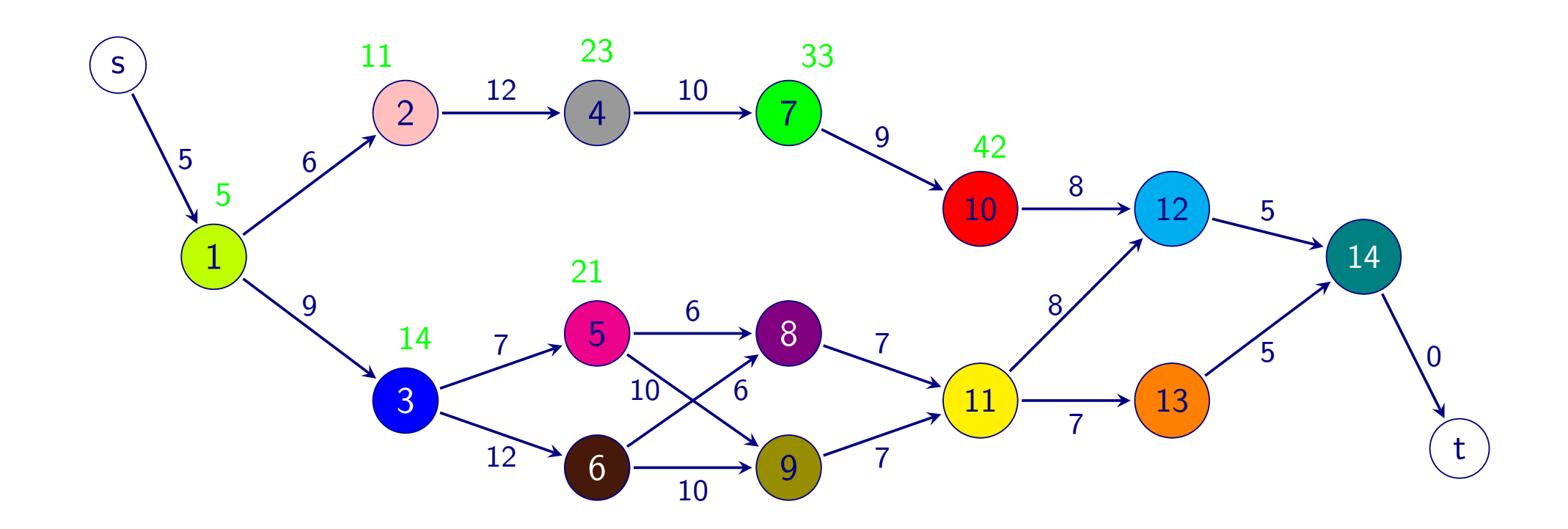

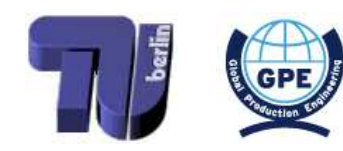

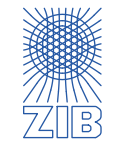

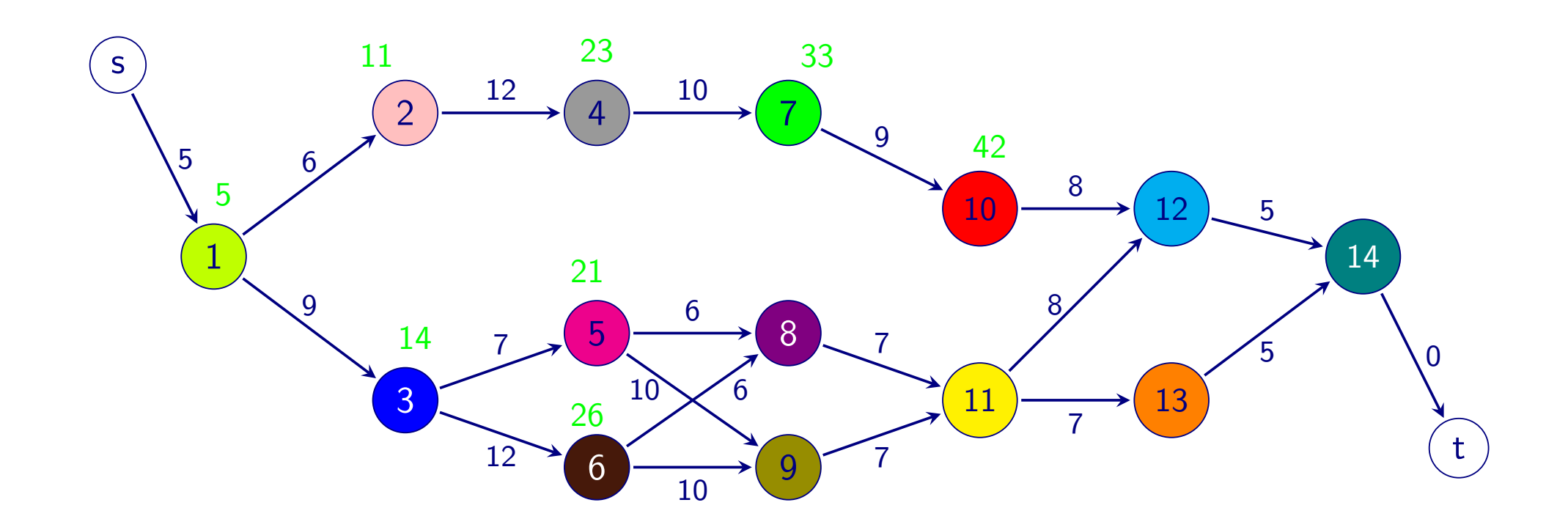

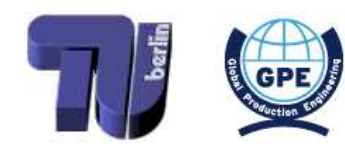

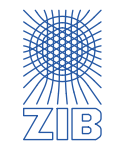

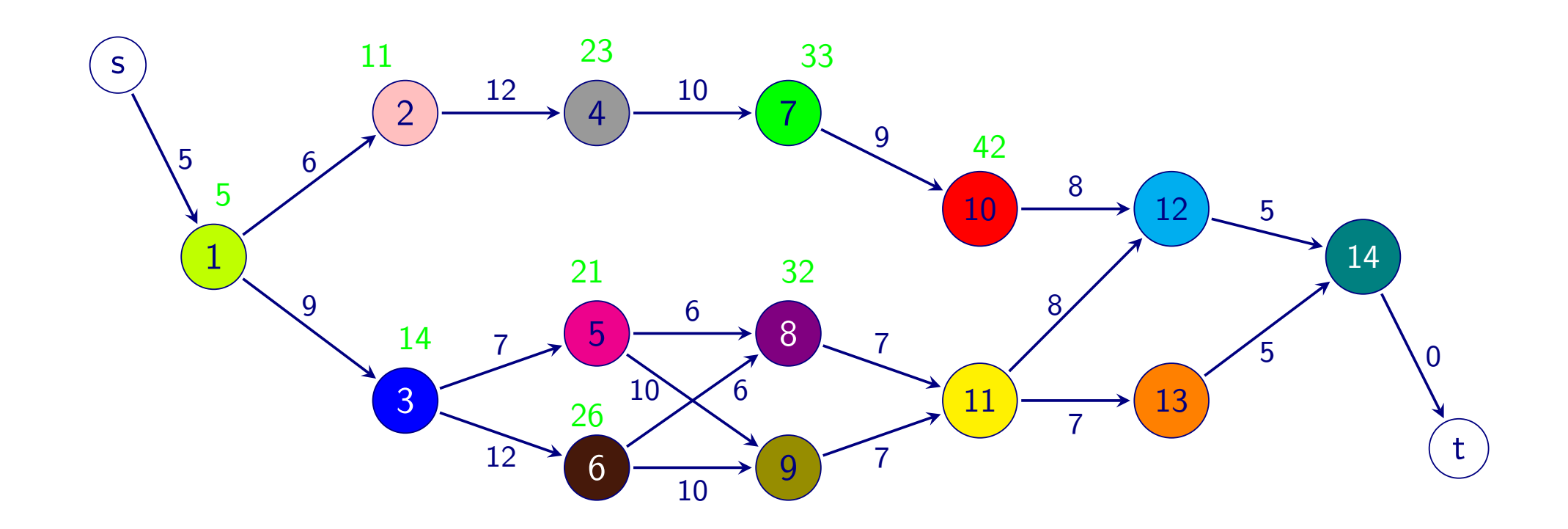

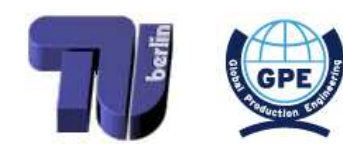

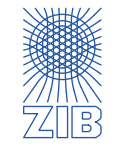

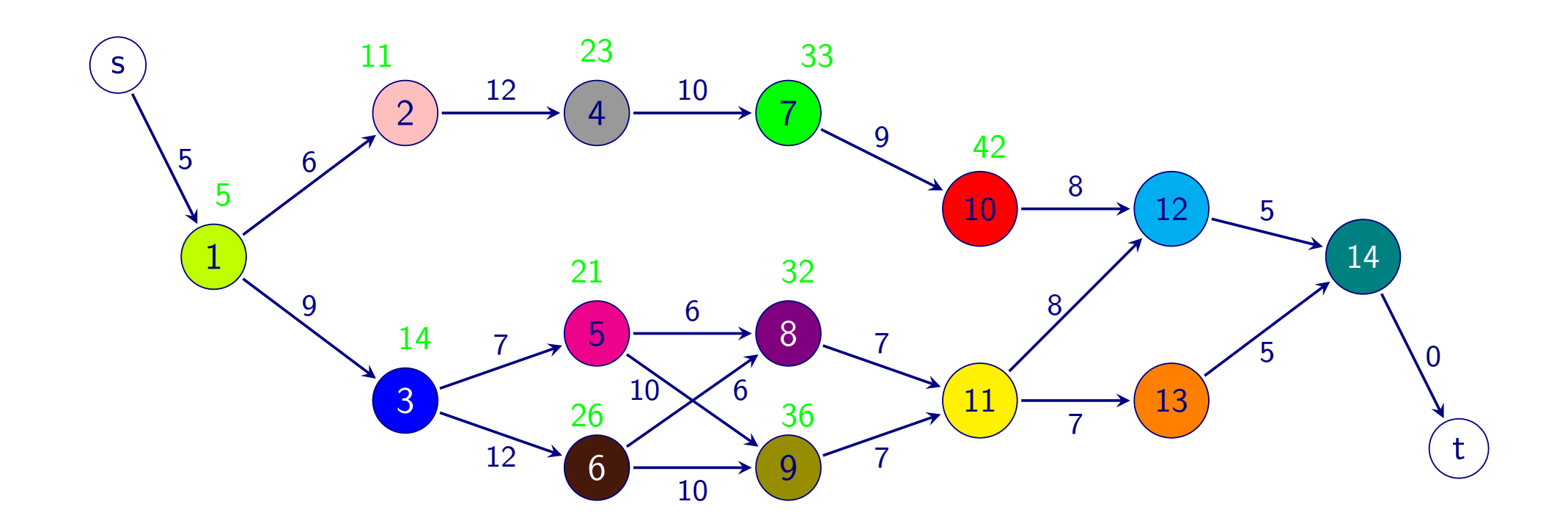

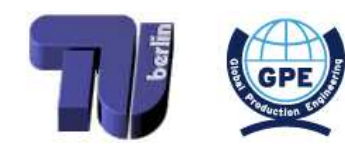

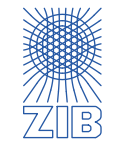

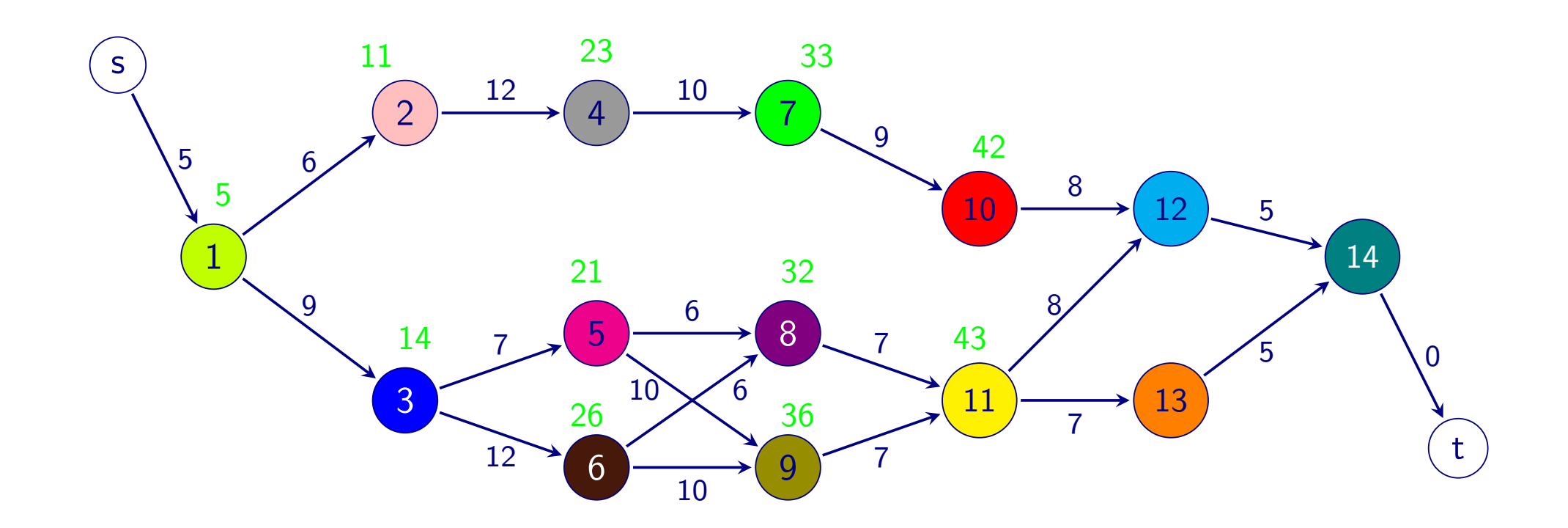

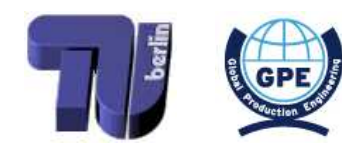

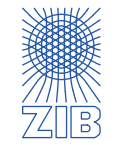

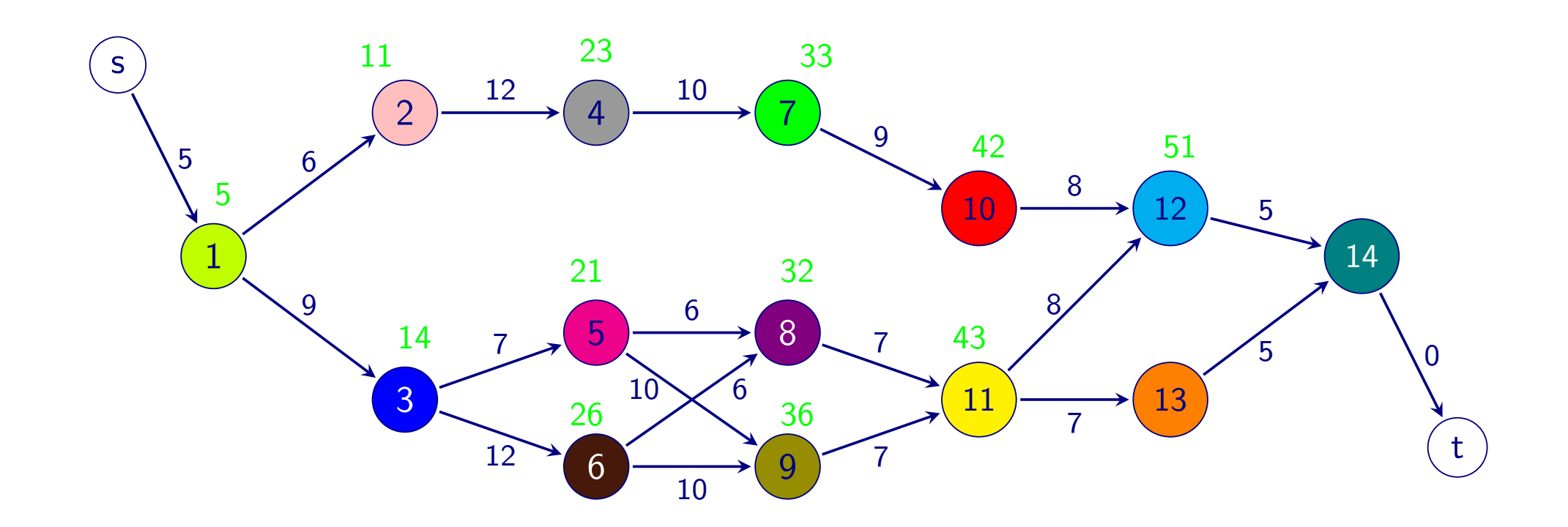

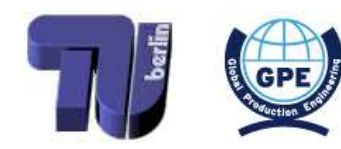

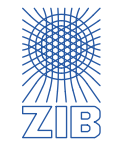

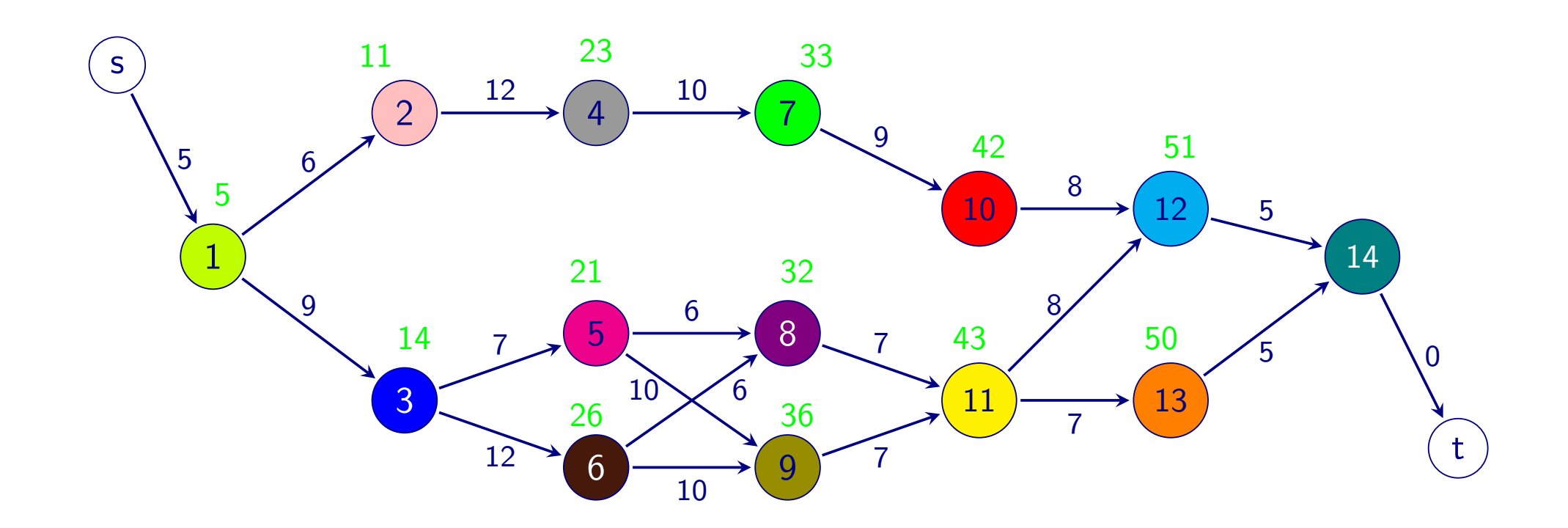

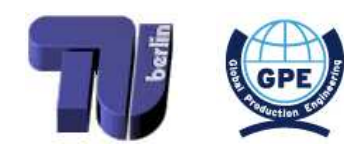

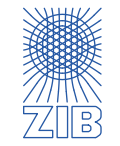

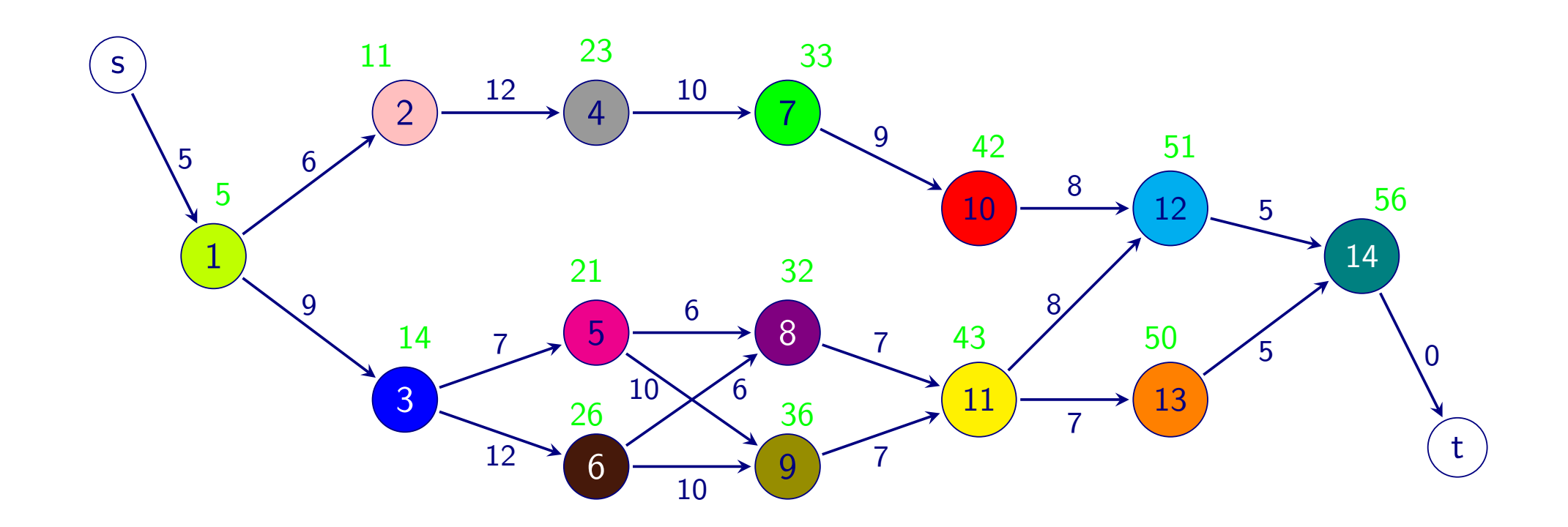

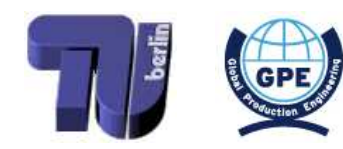

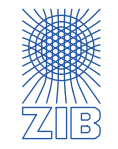

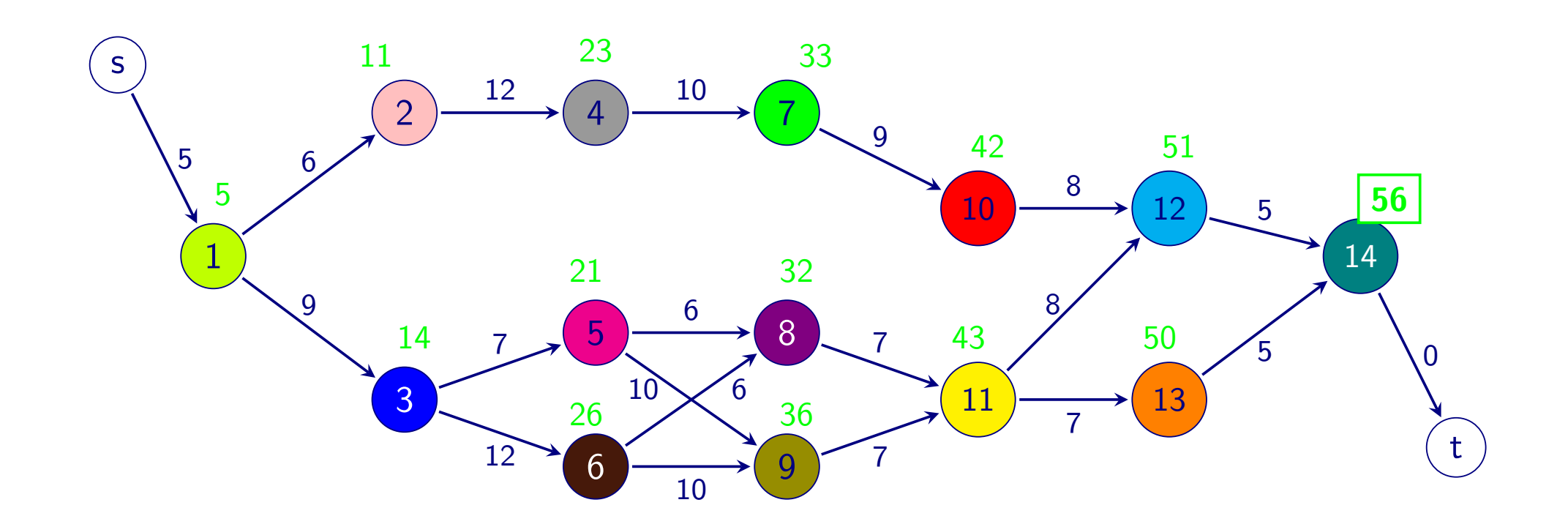

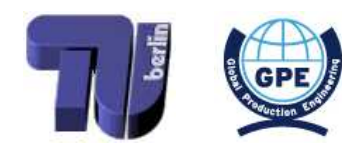

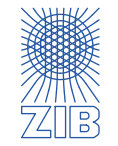

- $\triangleright$  Forward procedure: compute earliest possible completion times for all jobs
	- ➡ Makespan is the maximal earliest possible completion time computed

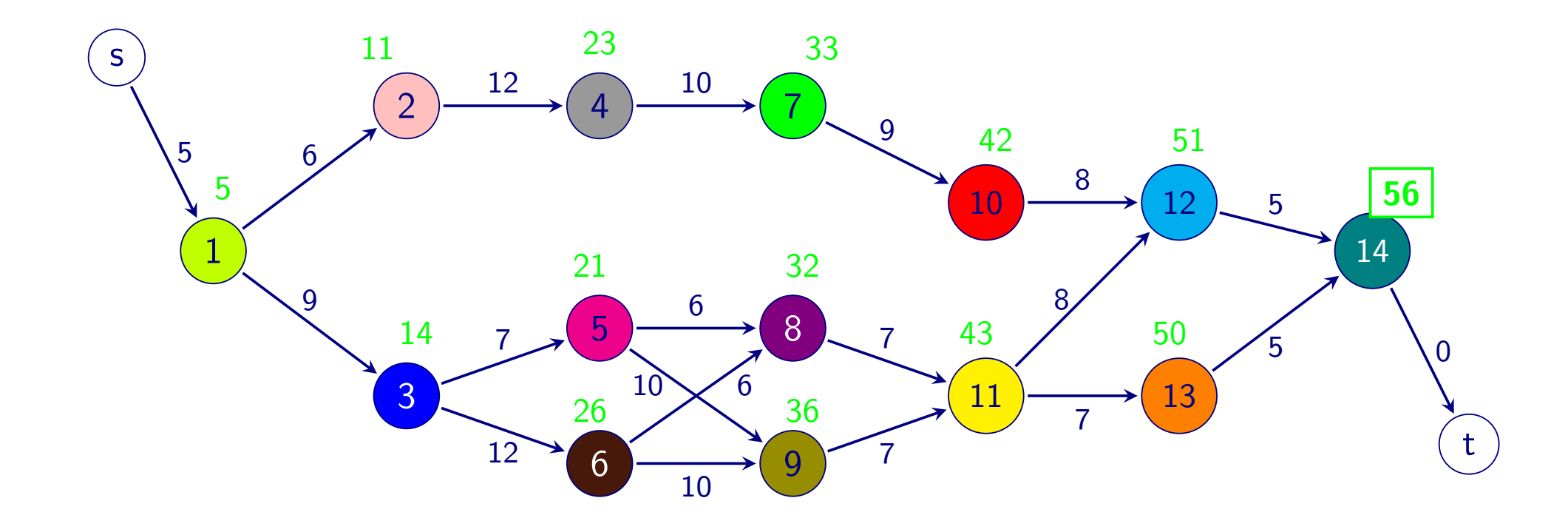

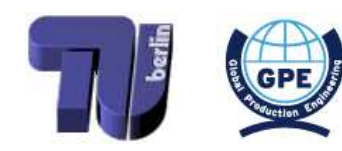

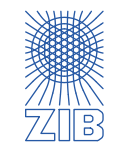

- $\triangleright$  Forward procedure: compute earliest possible completion times for all jobs
	- Makespan is the maximal earliest possible completion time computed
- $\triangleright$  Backward procedure: compute latest possible completion times for all jobs

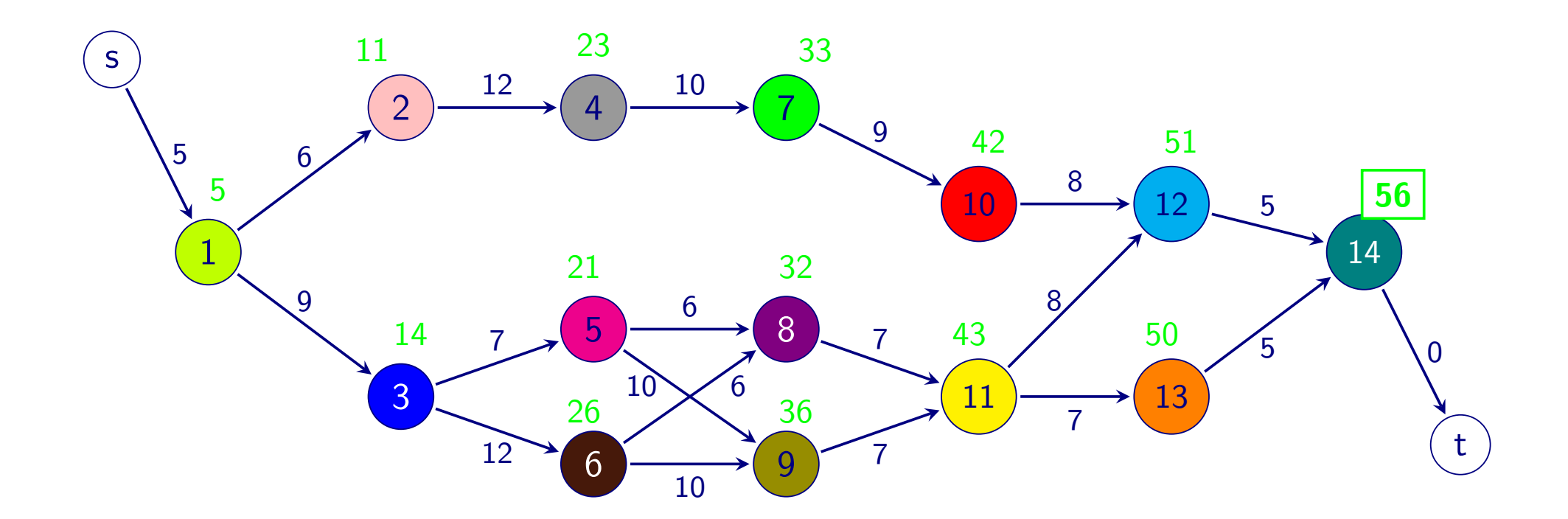

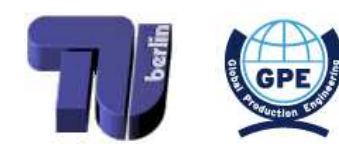

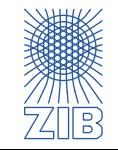

······················

- $\triangleright$  Forward procedure: compute earliest possible completion times for all jobs
	- Makespan is the maximal earliest possible completion time computed
- $\triangleright$  Backward procedure: compute latest possible completion times for all jobs

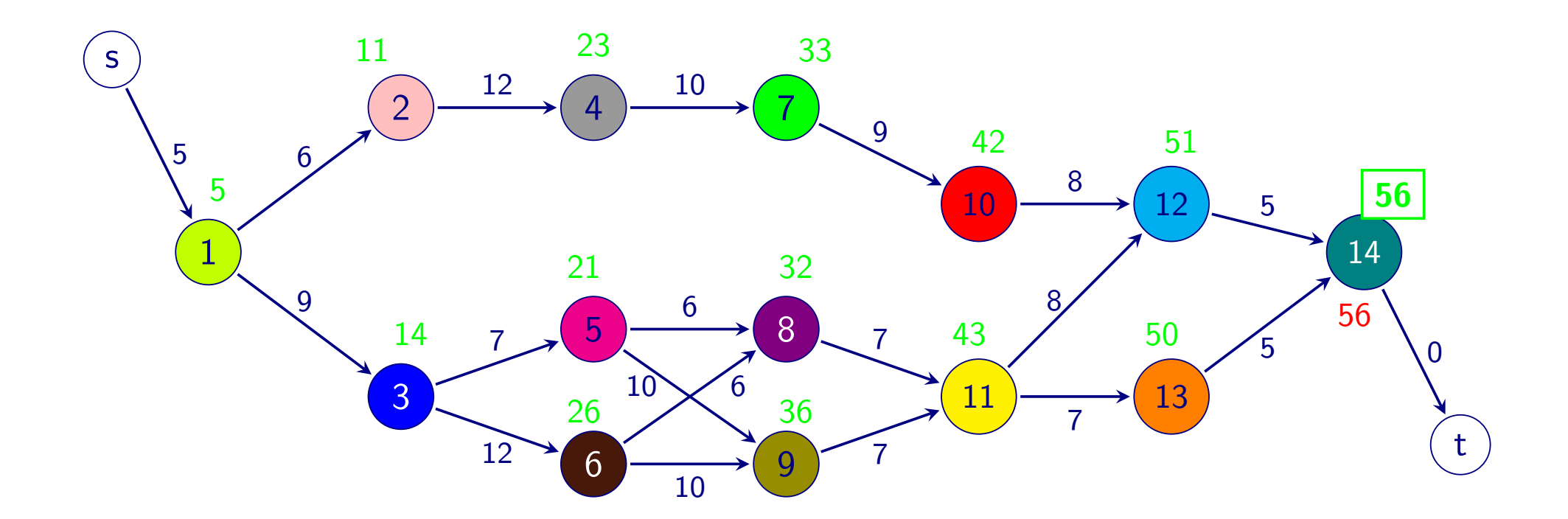

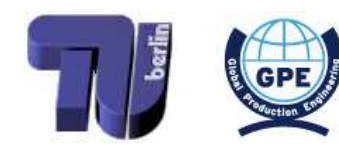

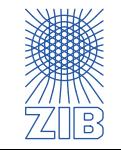

- $\triangleright$  Forward procedure: compute earliest possible completion times for all jobs
	- Makespan is the maximal earliest possible completion time computed
- $\triangleright$  Backward procedure: compute latest possible completion times for all jobs

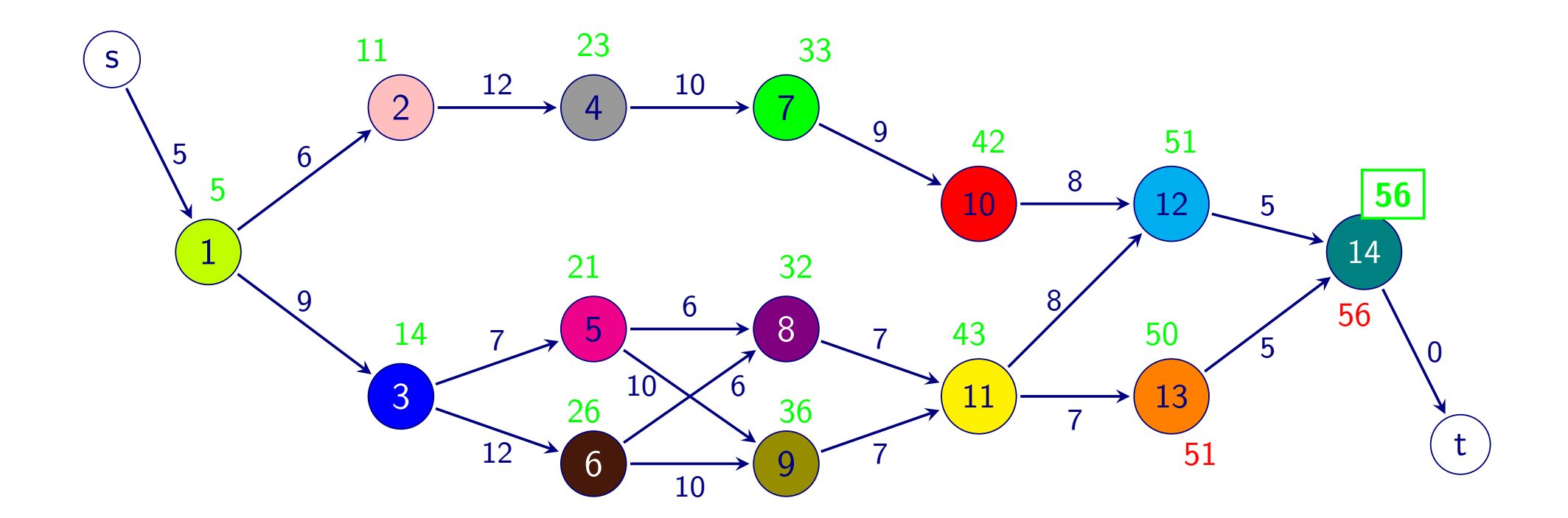

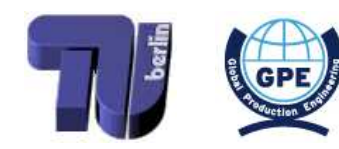

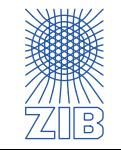

- $\triangleright$  Forward procedure: compute earliest possible completion times for all jobs
	- Makespan is the maximal earliest possible completion time computed
- $\triangleright$  Backward procedure: compute latest possible completion times for all jobs

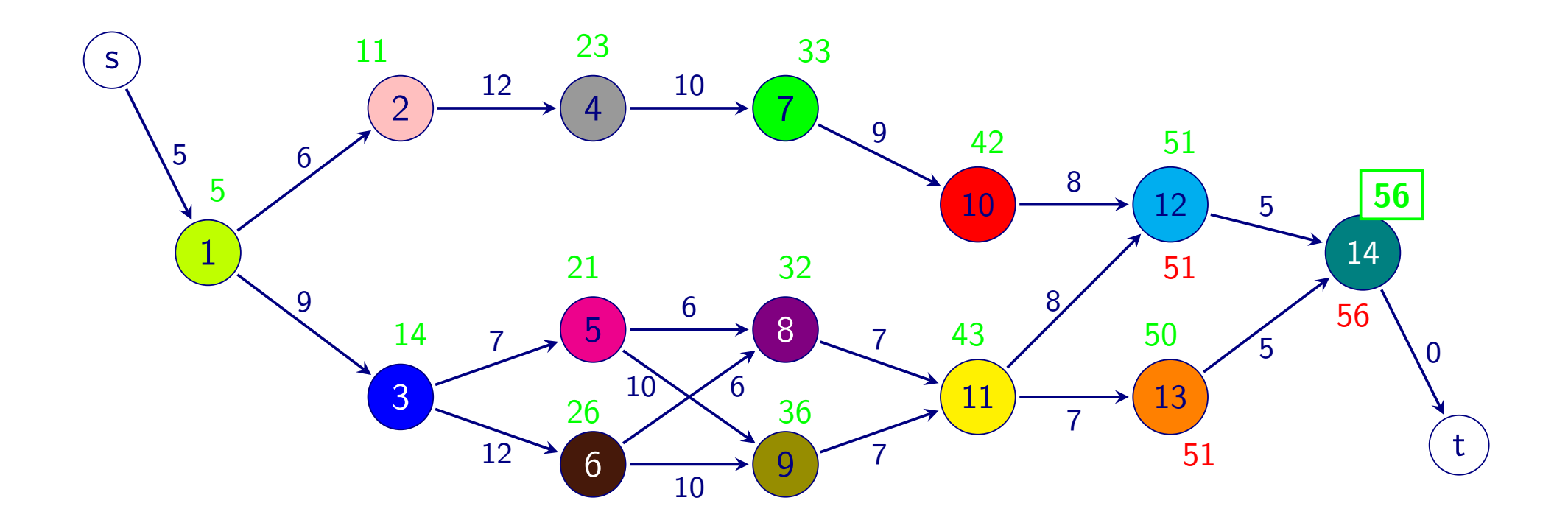

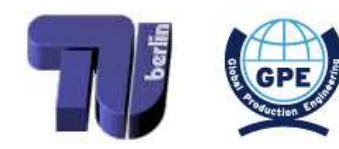

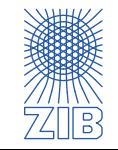

- $\triangleright$  Forward procedure: compute earliest possible completion times for all jobs
	- Makespan is the maximal earliest possible completion time computed
- $\triangleright$  Backward procedure: compute latest possible completion times for all jobs

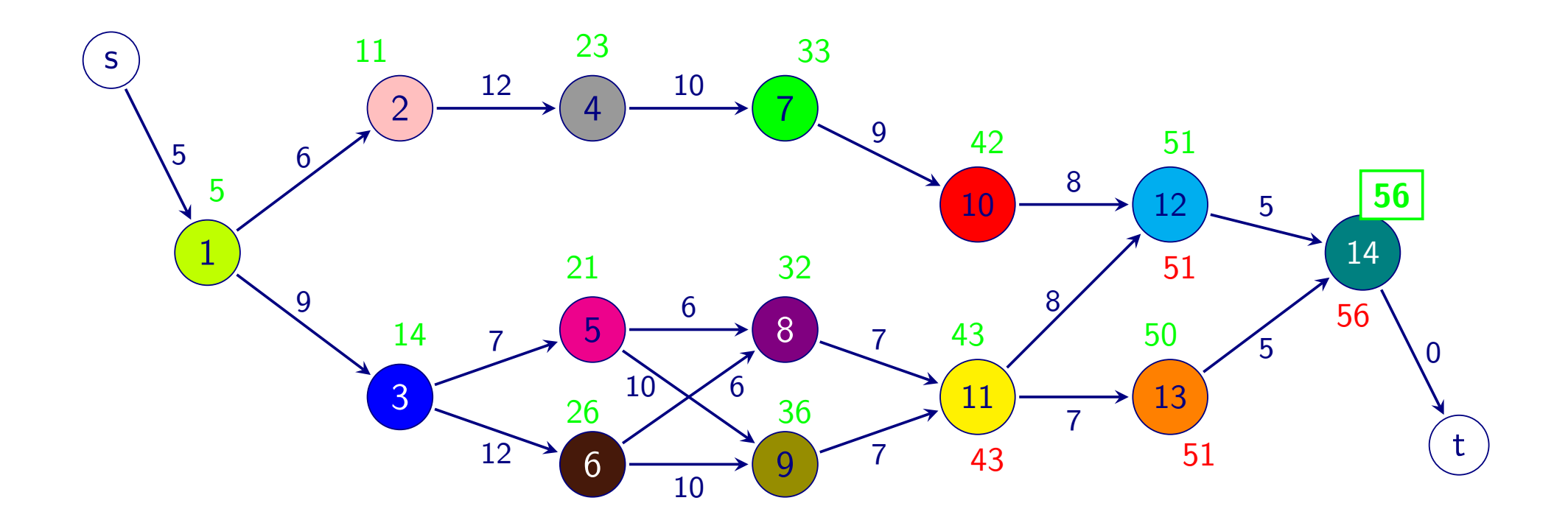

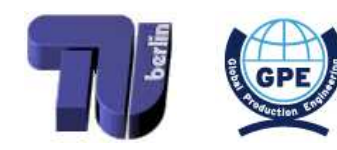

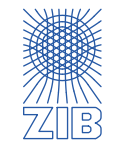

- $\triangleright$  Forward procedure: compute earliest possible completion times for all jobs
	- Makespan is the maximal earliest possible completion time computed
- $\triangleright$  Backward procedure: compute latest possible completion times for all jobs

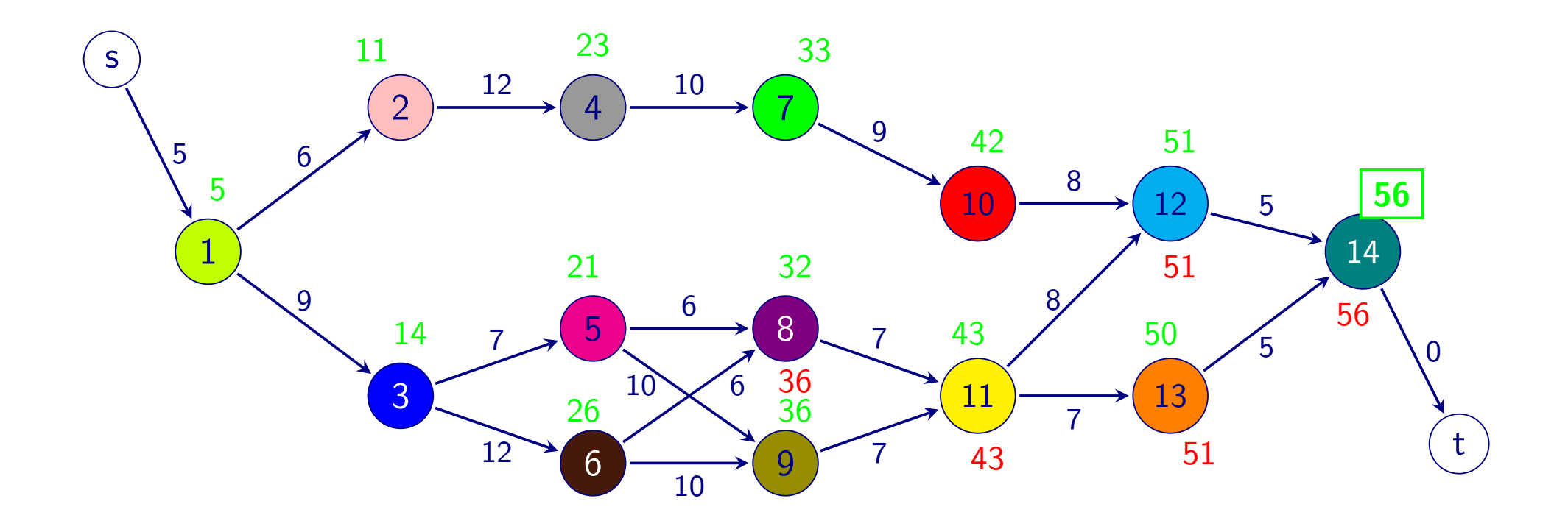

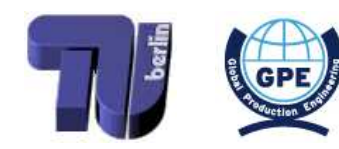

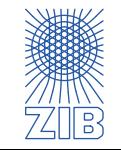

- $\triangleright$  Forward procedure: compute earliest possible completion times for all jobs
	- Makespan is the maximal earliest possible completion time computed
- $\triangleright$  Backward procedure: compute latest possible completion times for all jobs

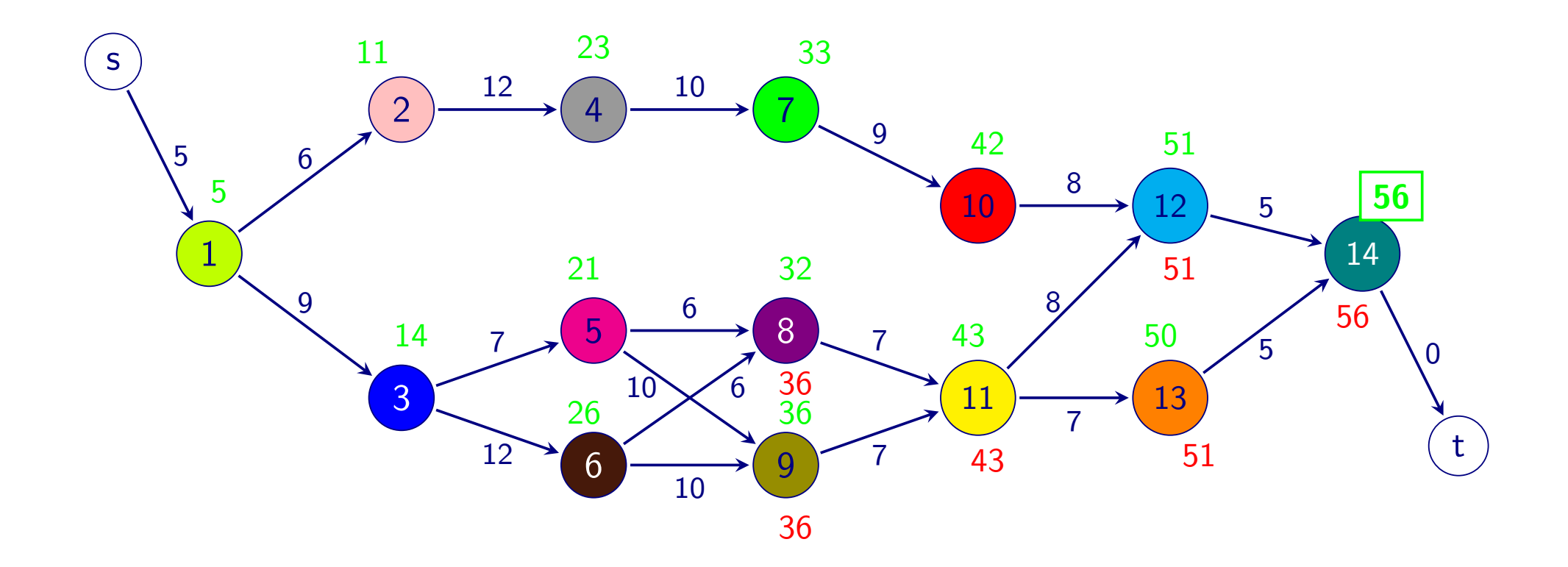

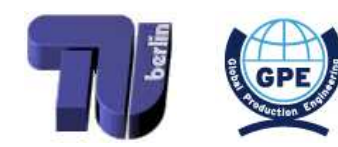

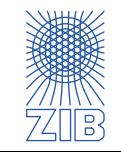

- $\triangleright$  Forward procedure: compute earliest possible completion times for all jobs
	- Makespan is the maximal earliest possible completion time computed
- $\triangleright$  Backward procedure: compute latest possible completion times for all jobs

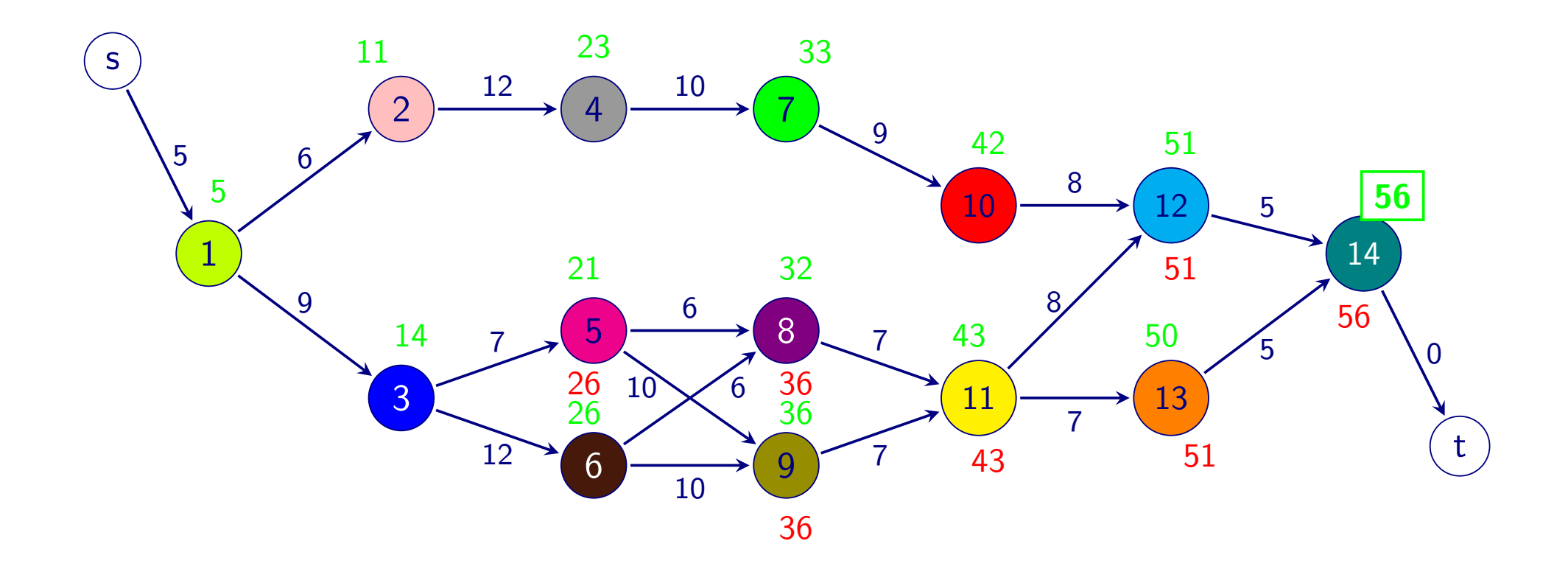

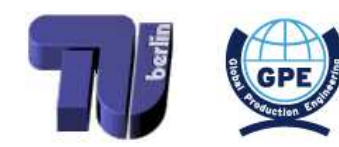

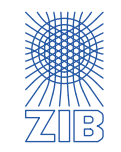

- $\triangleright$  Forward procedure: compute earliest possible completion times for all jobs
	- Makespan is the maximal earliest possible completion time computed
- $\triangleright$  Backward procedure: compute latest possible completion times for all jobs

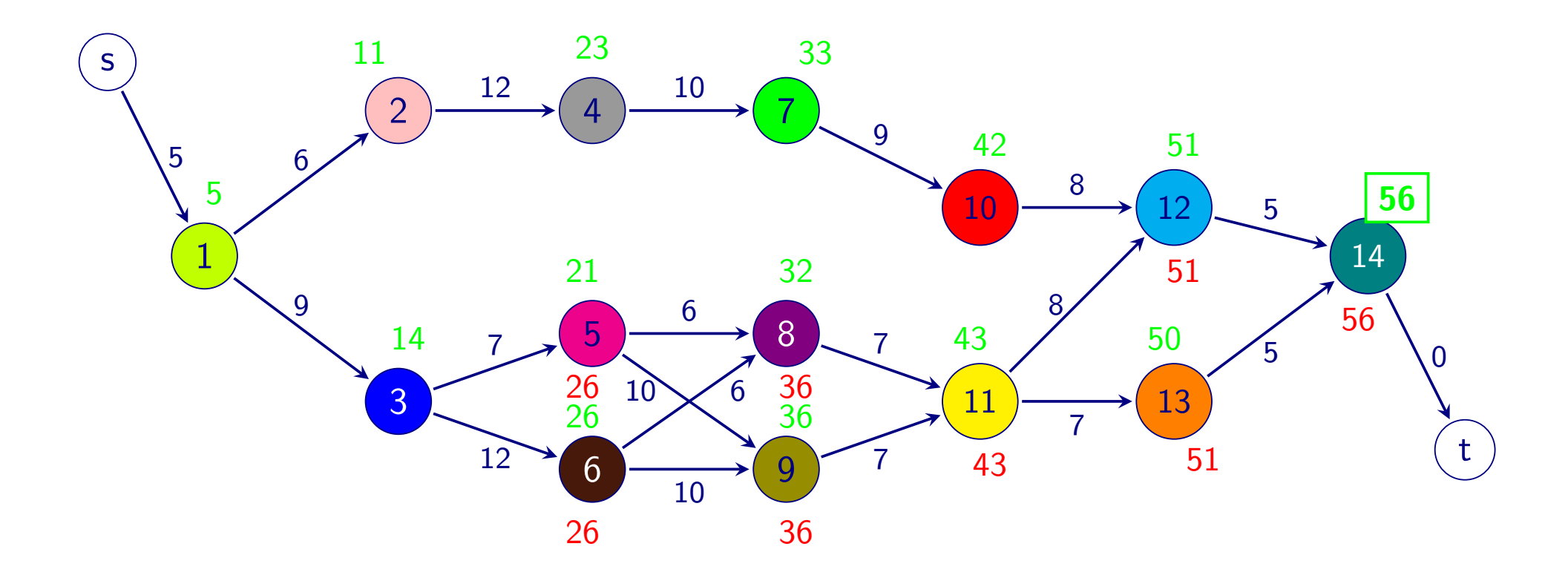

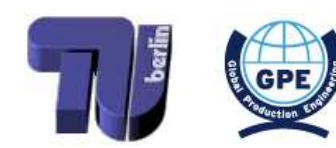

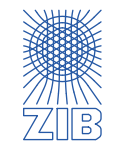

- $\triangleright$  Forward procedure: compute earliest possible completion times for all jobs
	- Makespan is the maximal earliest possible completion time computed
- $\triangleright$  Backward procedure: compute latest possible completion times for all jobs

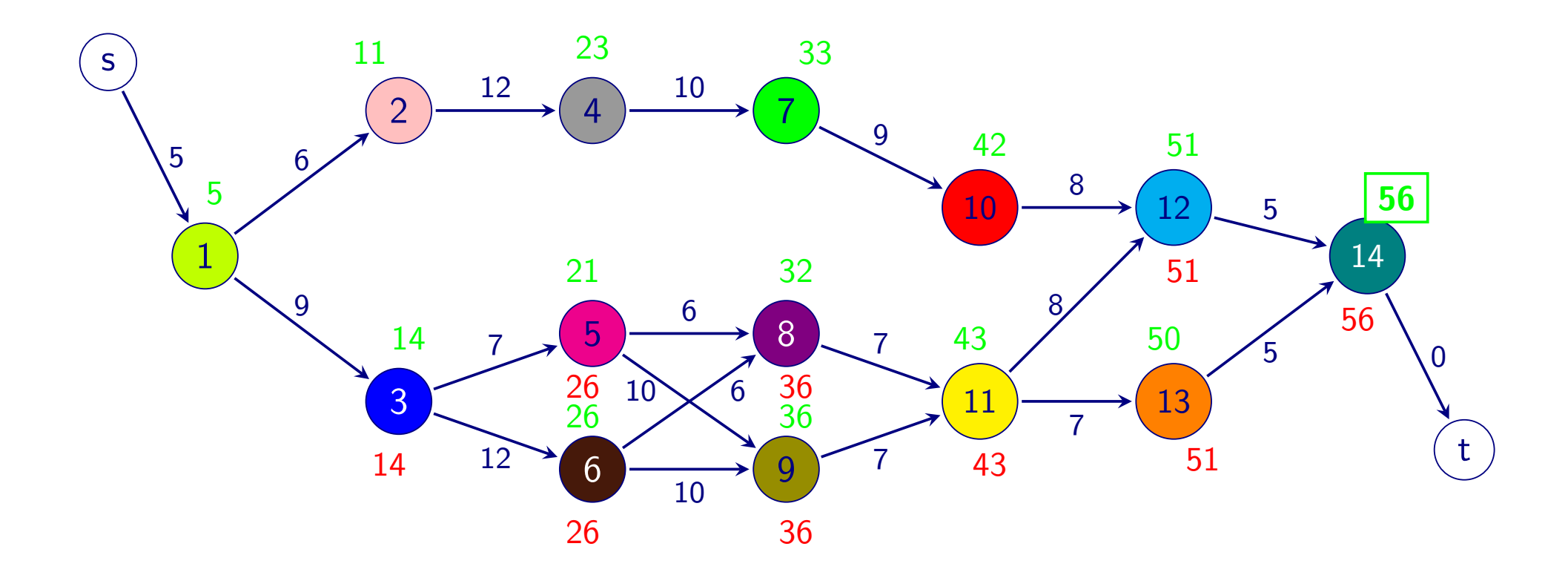

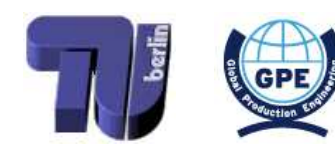

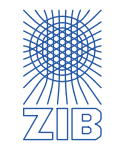

- $\triangleright$  Forward procedure: compute earliest possible completion times for all jobs
	- Makespan is the maximal earliest possible completion time computed
- $\triangleright$  Backward procedure: compute latest possible completion times for all jobs

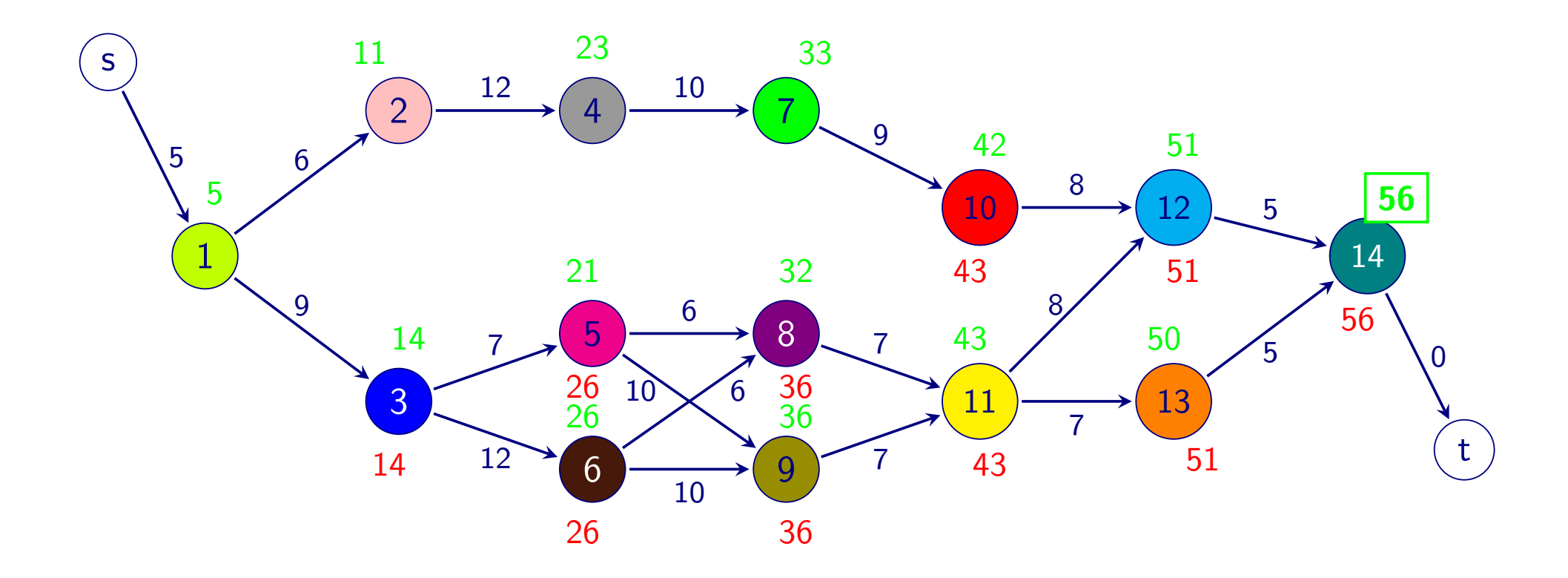

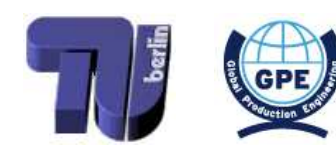

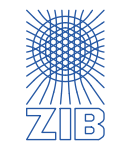
- $\triangleright$  Forward procedure: compute earliest possible completion times for all jobs
	- Makespan is the maximal earliest possible completion time computed
- $\triangleright$  Backward procedure: compute latest possible completion times for all jobs

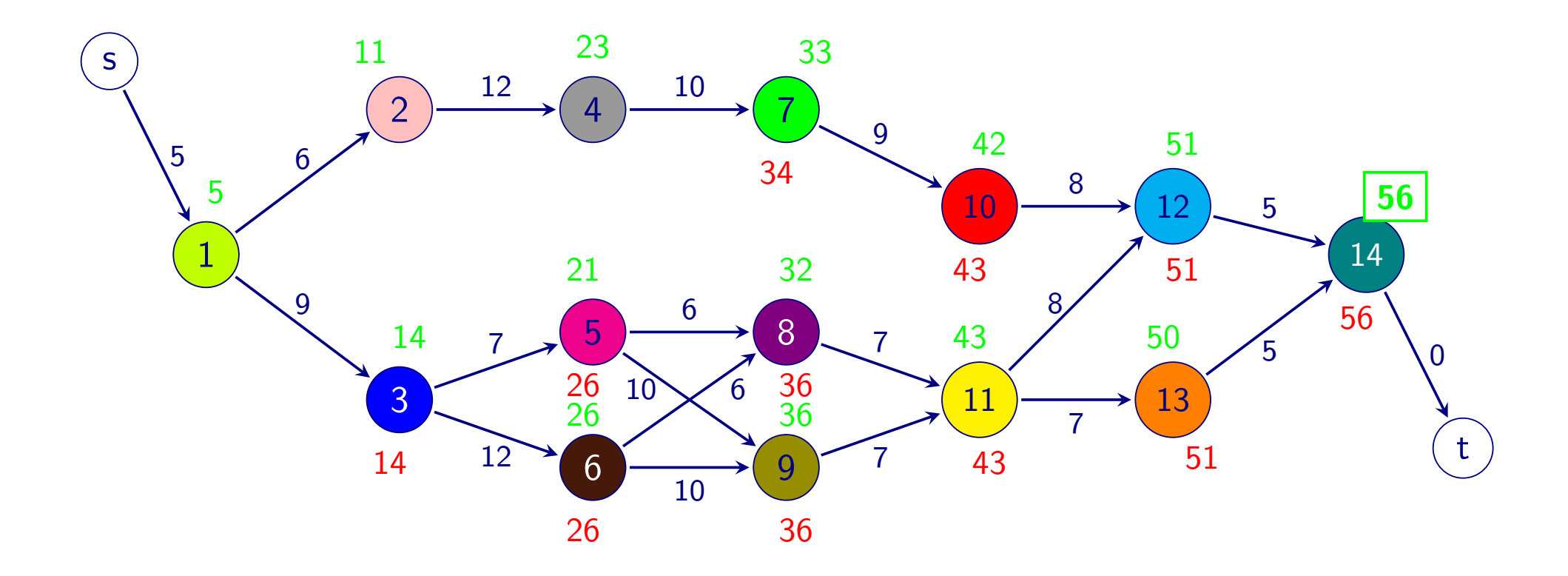

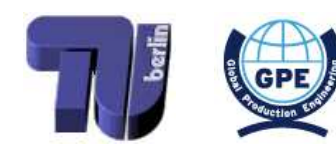

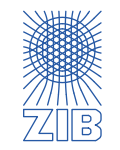

- $\triangleright$  Forward procedure: compute earliest possible completion times for all jobs
	- Makespan is the maximal earliest possible completion time computed
- $\triangleright$  Backward procedure: compute latest possible completion times for all jobs

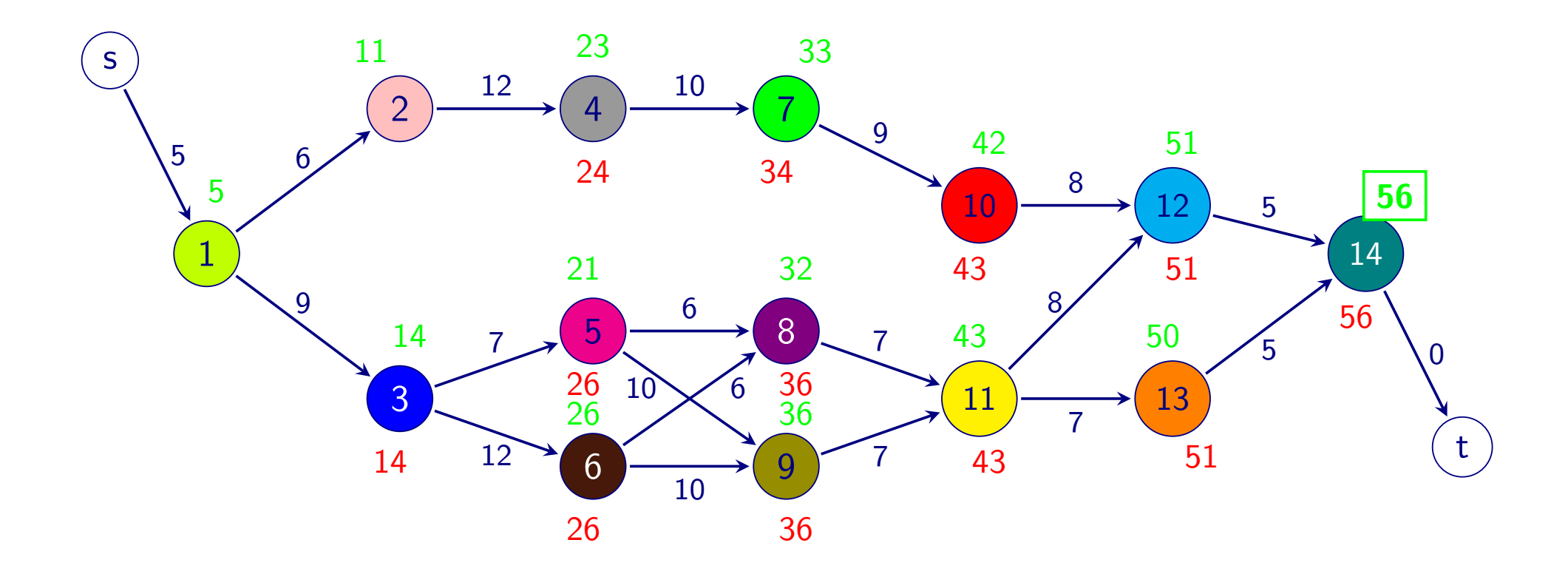

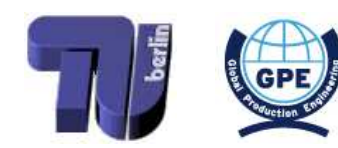

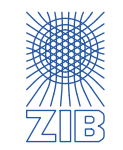

- $\triangleright$  Forward procedure: compute earliest possible completion times for all jobs
	- Makespan is the maximal earliest possible completion time computed
- $\triangleright$  Backward procedure: compute latest possible completion times for all jobs

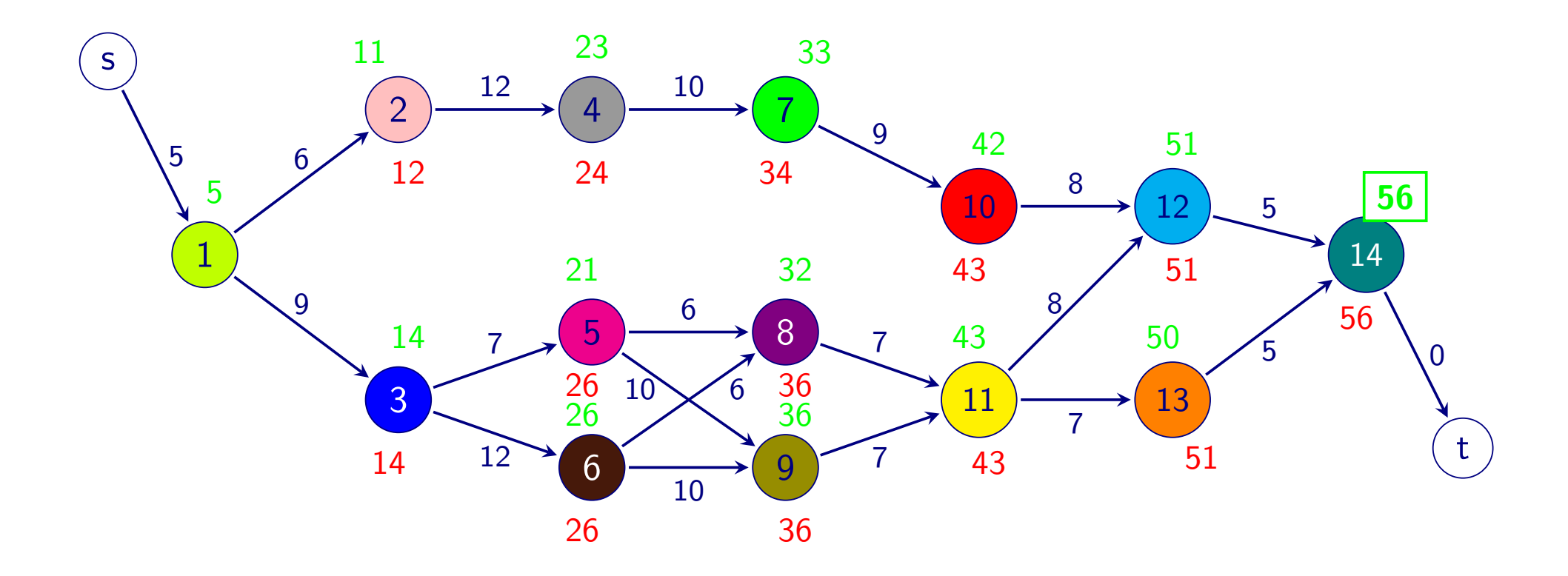

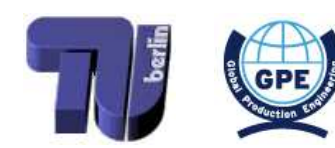

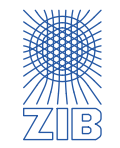

- $\triangleright$  Forward procedure: compute earliest possible completion times for all jobs
	- Makespan is the maximal earliest possible completion time computed
- $\triangleright$  Backward procedure: compute latest possible completion times for all jobs

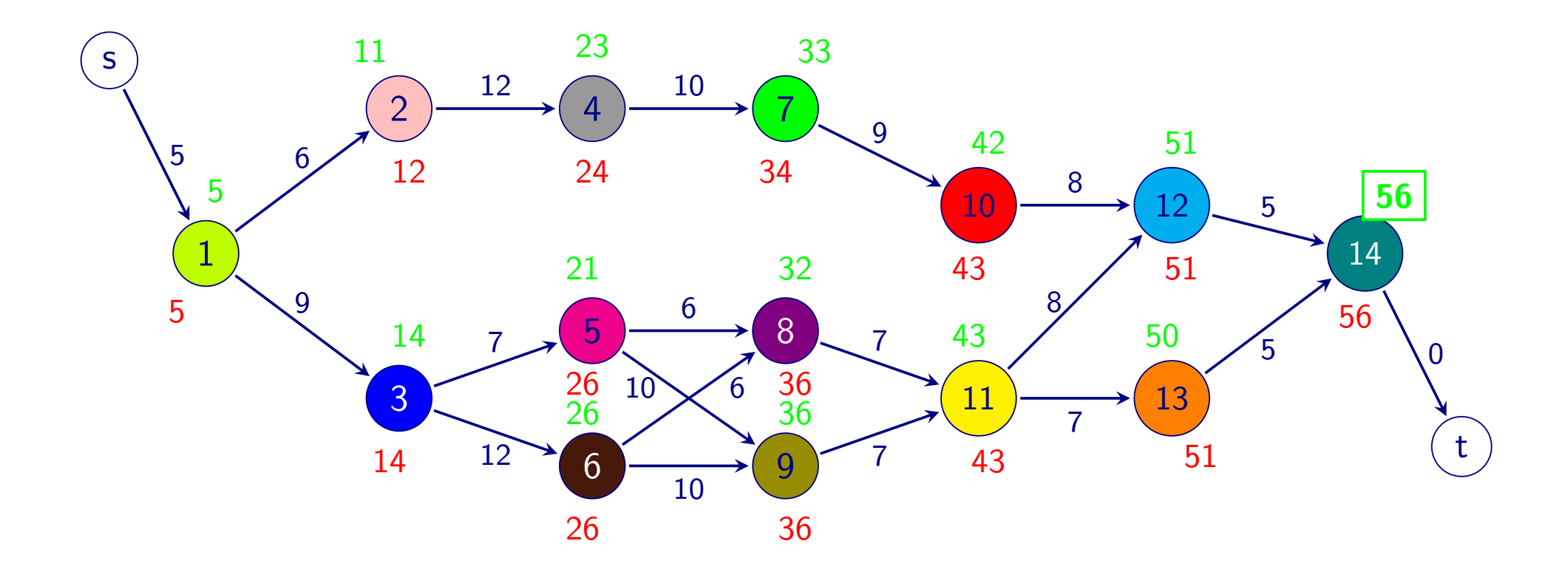

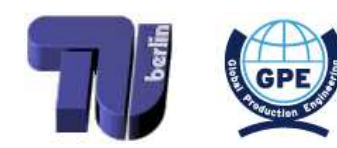

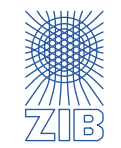

- $\triangleright$  Forward procedure: compute earliest possible completion times for all jobs
	- Makespan is the maximal earliest possible completion time computed
- $\triangleright$  Backward procedure: compute latest possible completion times for all jobs
	- Jobs with earliest  $=$  latest possible completion time are the critical jobs

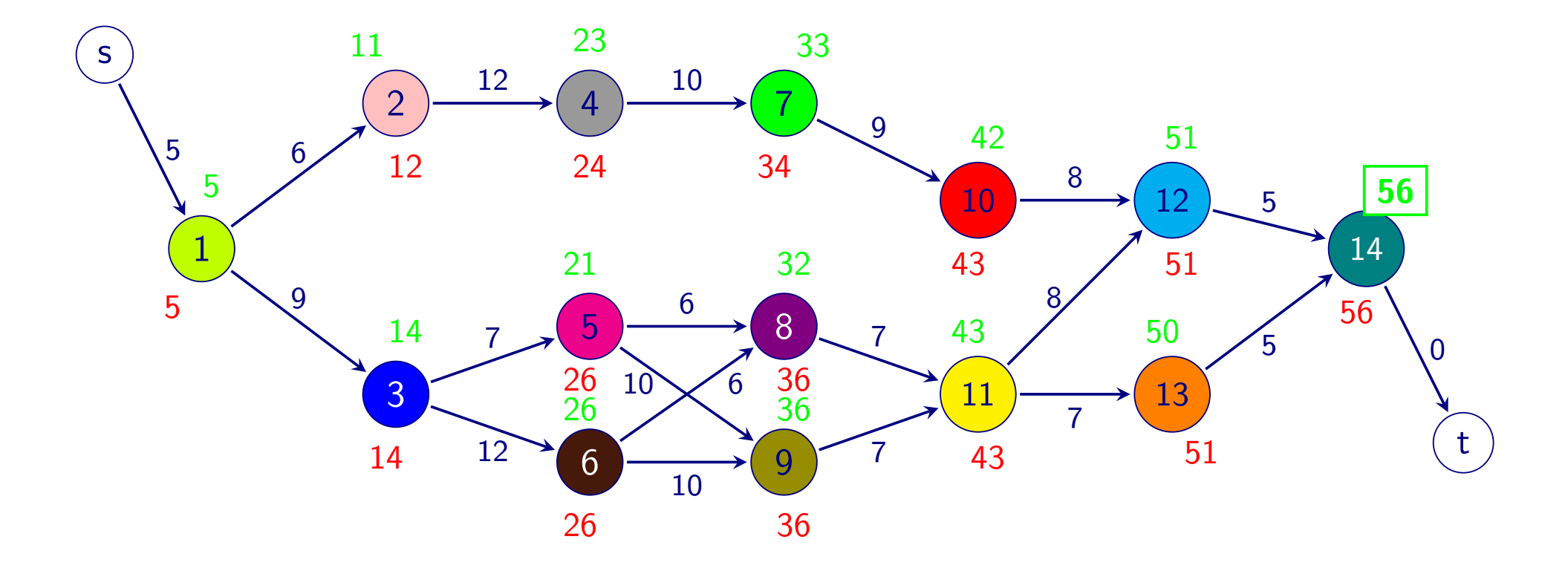

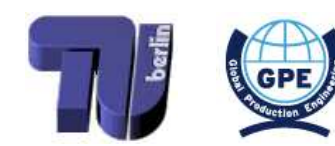

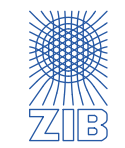

- $\triangleright$  Forward procedure: compute earliest possible completion times for all jobs
	- Makespan is the maximal earliest possible completion time computed
- $\triangleright$  Backward procedure: compute latest possible completion times for all jobs
	- Jobs with earliest  $=$  latest possible completion time are the critical jobs

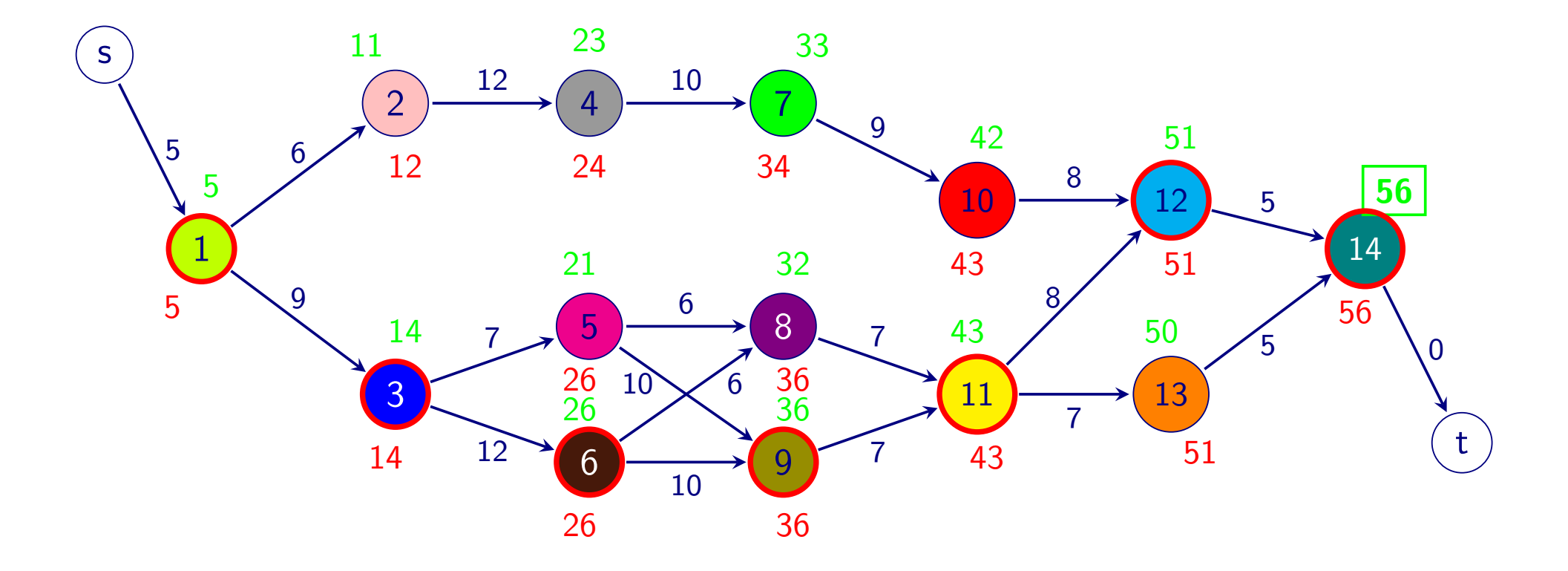

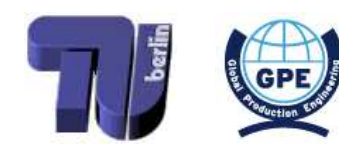

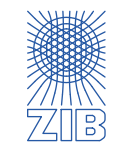

- $\triangleright$  Forward procedure: compute earliest possible completion times for all jobs
	- ➡ Makespan is the maximal earliest possible completion time computed
- $\triangleright$  Backward procedure: compute latest possible completion times for all jobs
	- Jobs with earliest  $=$  latest possible completion time are the critical jobs

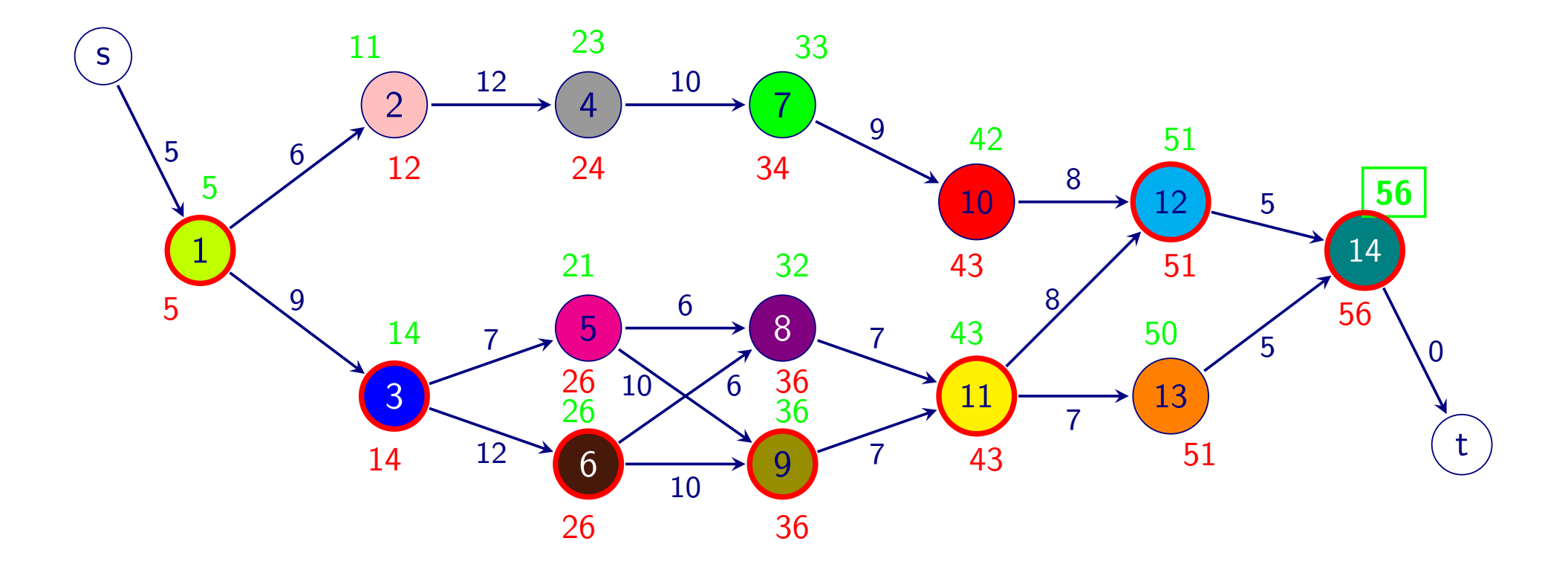

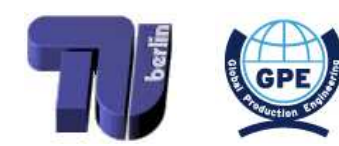

<span id="page-150-0"></span>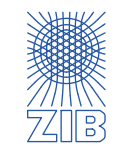

**polynomial** 

 $\triangleright$  A critical path is a chain of critical jobs, starting at time 0 and ending at the makespan

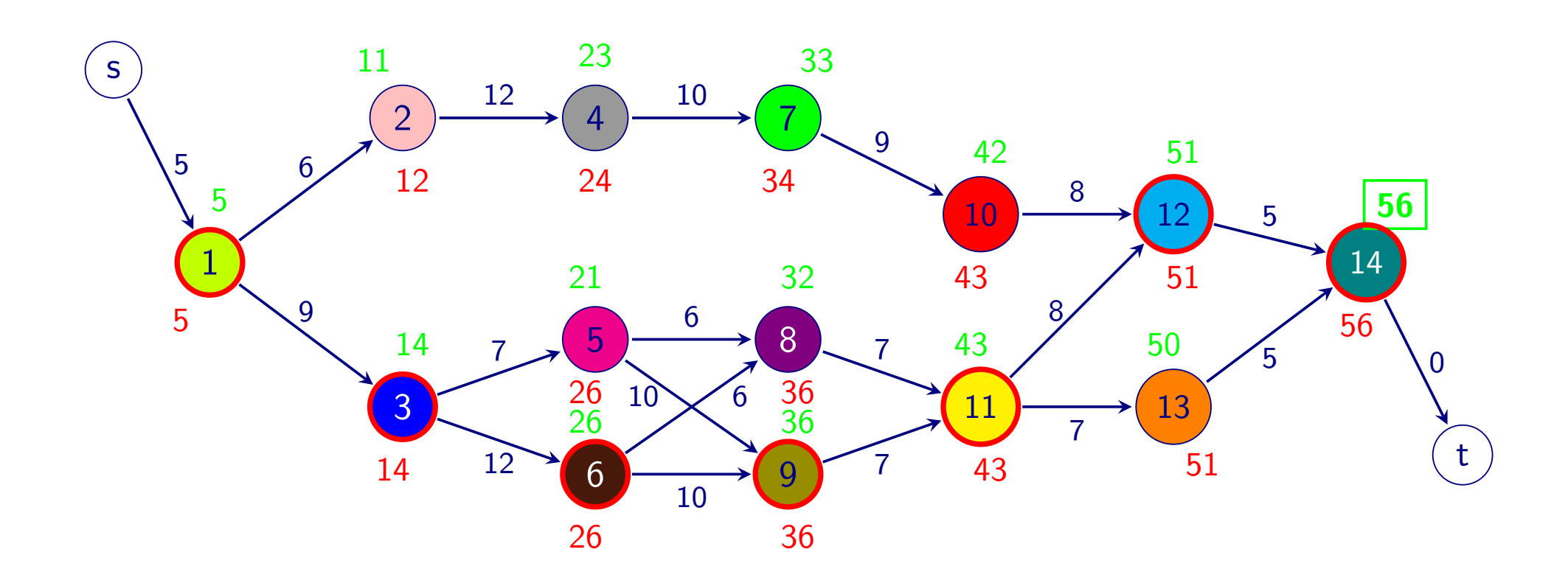

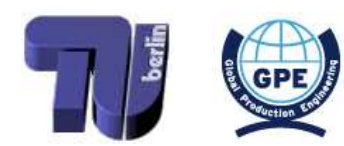

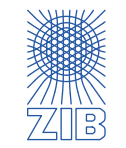

 $\triangleright$  A critical path is a chain of critical jobs, starting at time 0 and ending at the makespan

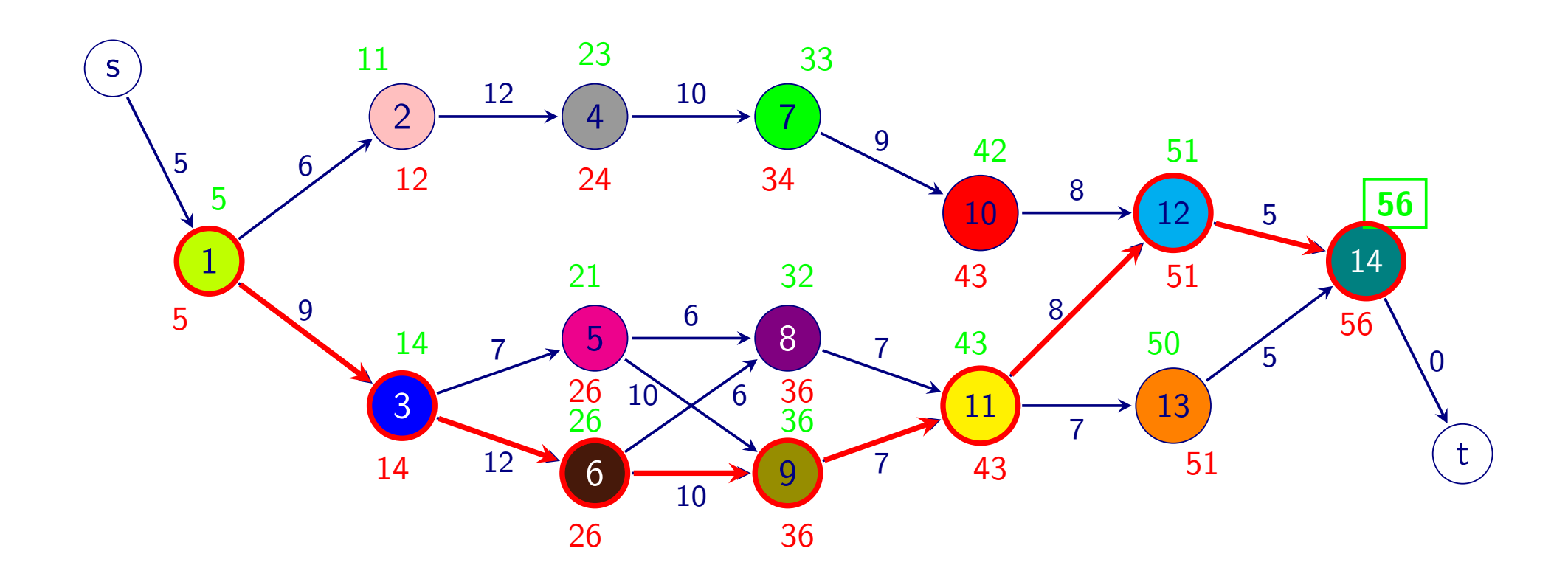

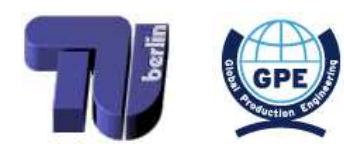

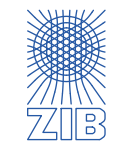

- $\triangleright$  A critical path is a chain of critical jobs, starting at time 0 and ending at the makespan
- $\triangleright$  Critical path is a longest path in the precedence graph from s to t

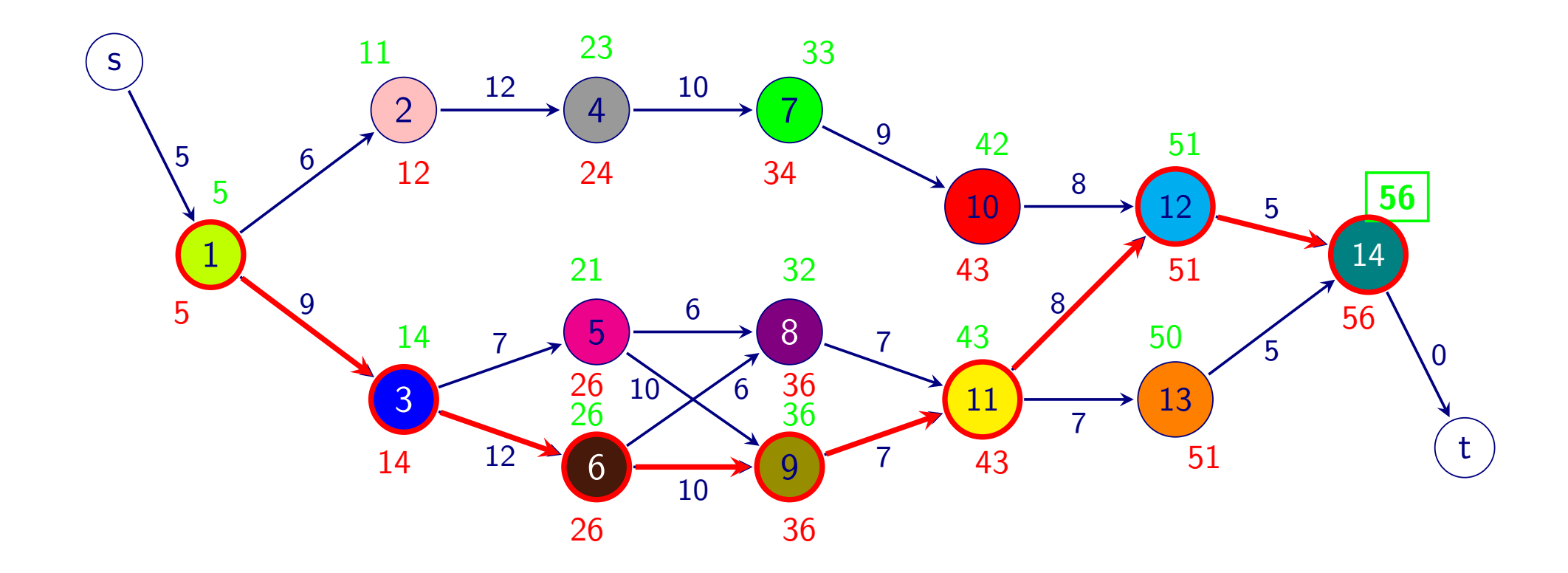

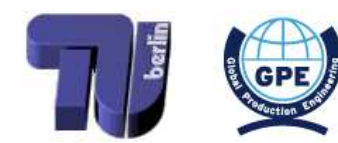

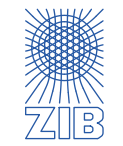

- $\triangleright$  A critical path is a chain of critical jobs, starting at time 0 and ending at the makespan
- $\triangleright$  Critical path is a longest path in the precedence graph from s to t
- Can be computed by a shortest path algorithm! (using negative arc lengths – allowed since there are no cycles in the precedence graph)

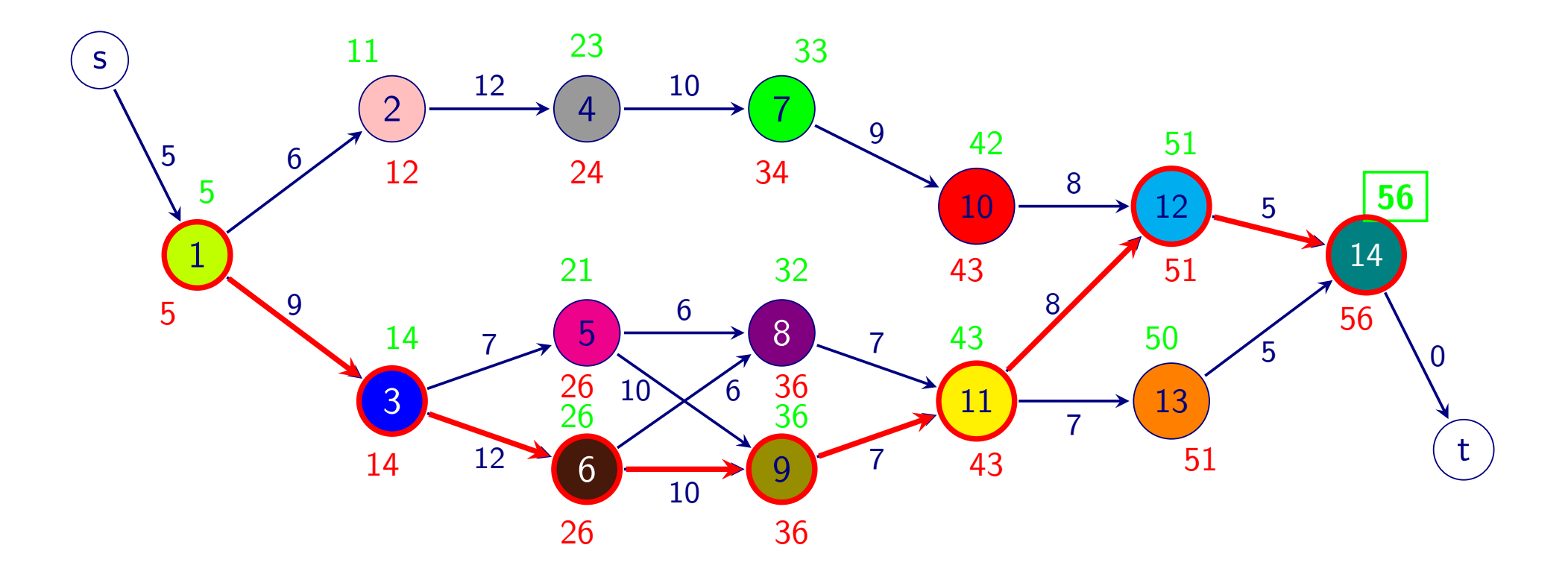

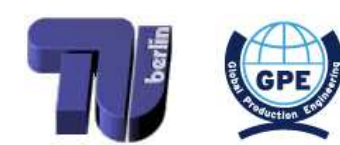

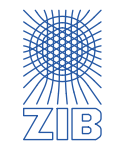

- $\triangleright$  A critical path is a chain of critical jobs, starting at time 0 and ending at the makespan
- $\triangleright$  Critical path is a longest path in the precedence graph from s to t
- Can be computed by a shortest path algorithm! (using negative arc lengths – allowed since there are no cycles in the precedence graph)

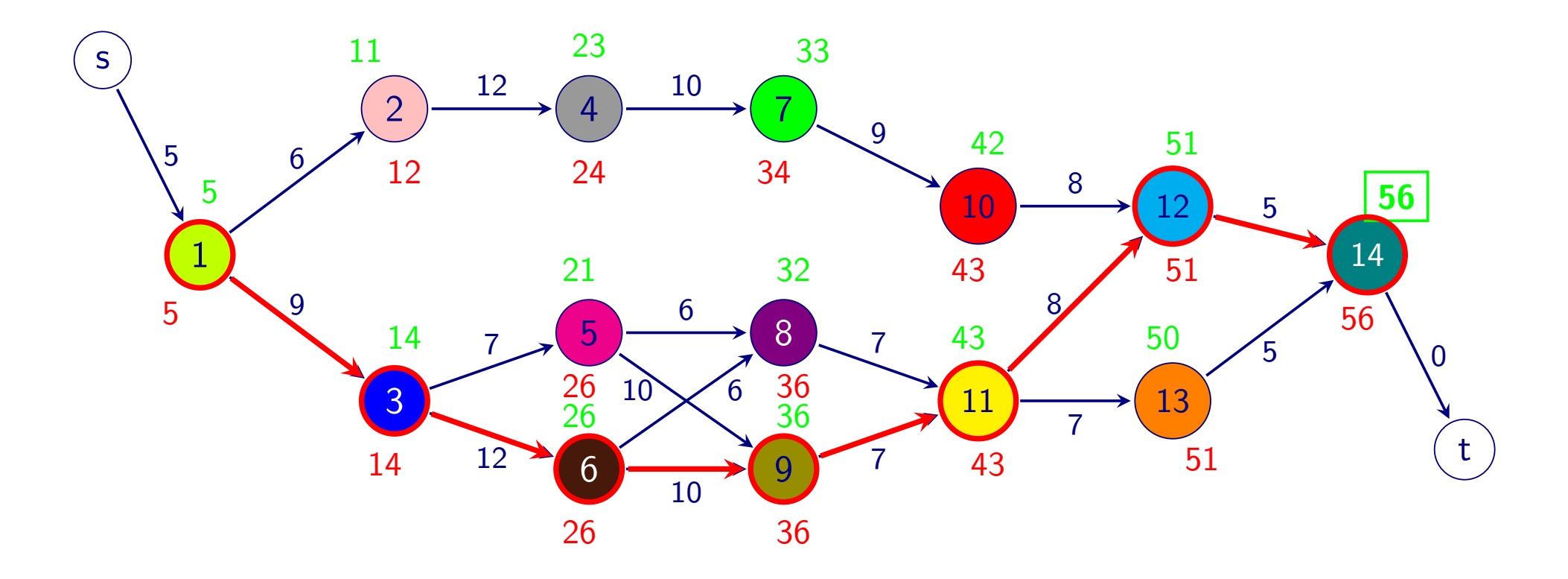

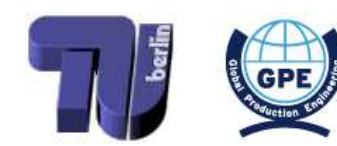

<span id="page-155-0"></span>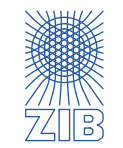

**polynomia** 

 $\triangleright$  Project scheduling: minimize makespan with single machine

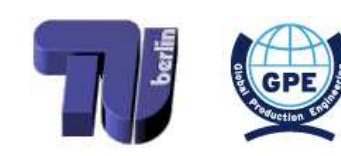

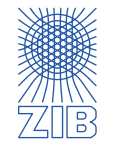

- $\triangleright$  Project scheduling: minimize makespan with single machine
	- Efficiently solvable (by greedy algorithm)

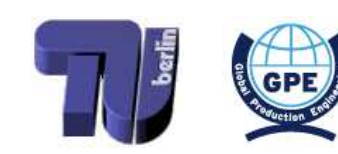

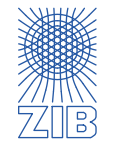

- $\triangleright$  Project scheduling: minimize makespan with single machine
	- Efficiently solvable (by greedy algorithm)
- $\triangleright$  Minimize sum of completion times

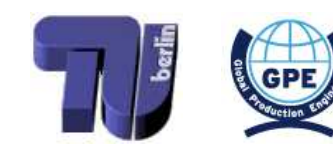

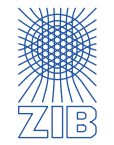

- $\triangleright$  Project scheduling: minimize makespan with single machine
	- Efficiently solvable (by greedy algorithm)
- $\triangleright$  Minimize sum of completion times is more difficult...

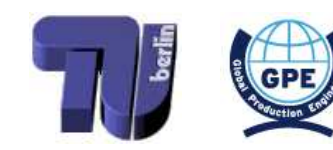

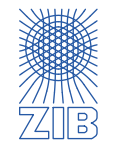

- $\triangleright$  Project scheduling: minimize makespan with single machine
	- Efficiently solvable (by greedy algorithm)
- $\triangleright$  Minimize sum of completion times is more difficult...
- $\triangleright$  More than one parallel machines

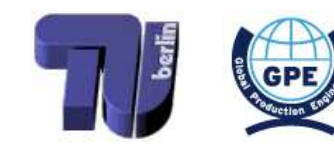

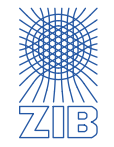

- $\triangleright$  Project scheduling: minimize makespan with single machine
	- Efficiently solvable (by greedy algorithm)
- $\triangleright$  Minimize sum of completion times is more difficult...
- $\triangleright$  More than one parallel machines is also difficult...

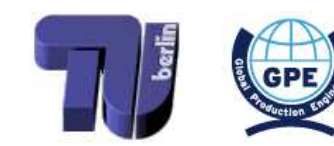

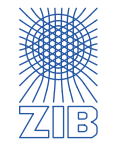

- $\triangleright$  Project scheduling: minimize makespan with single machine
	- Efficiently solvable (by greedy algorithm)
- $\triangleright$  Minimize sum of completion times is more difficult...
- $\triangleright$  More than one parallel machines is also difficult...
- $\triangleright$  Except: unlimited number of machines

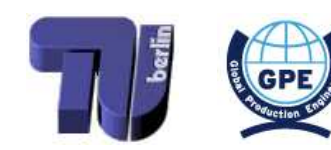

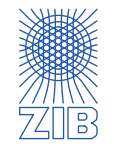

- $\triangleright$  Project scheduling: minimize makespan with single machine
	- Efficiently solvable (by greedy algorithm)
- $\triangleright$  Minimize sum of completion times is more difficult...
- $\triangleright$  More than one parallel machines is also difficult...
- $\triangleright$  Except: unlimited number of machines
	- ➡ Critical Path Method

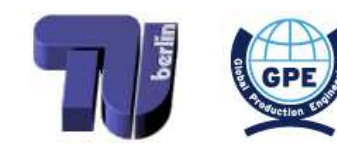

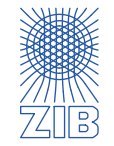

- $\triangleright$  Project scheduling: minimize makespan with single machine
	- Efficiently solvable (by greedy algorithm)
- $\triangleright$  Minimize sum of completion times is more difficult...
- $\triangleright$  More than one parallel machines is also difficult...
- $\triangleright$  Except: unlimited number of machines
	- ➡ Critical Path Method
- $\triangleright$  Summary:

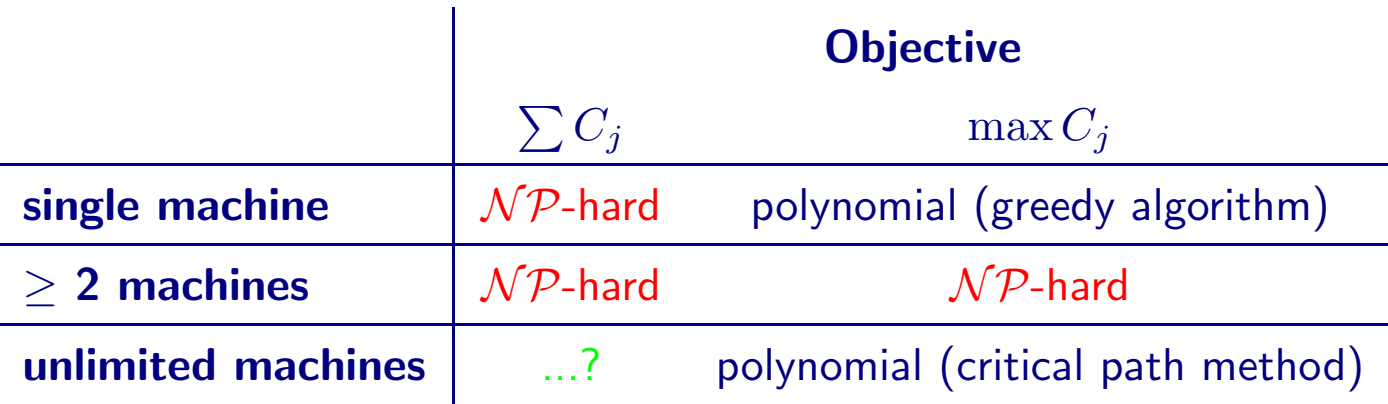

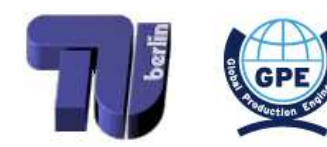

<span id="page-164-0"></span>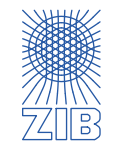

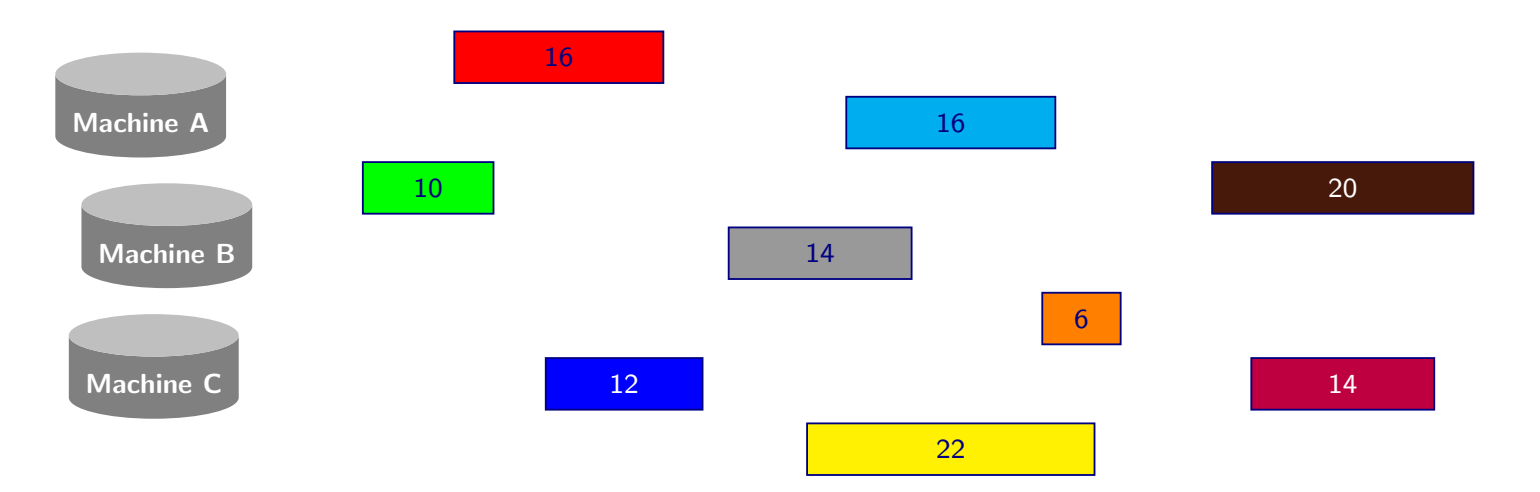

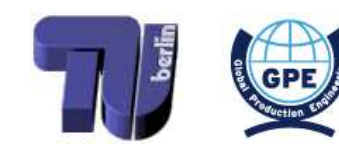

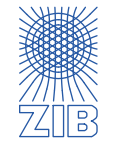

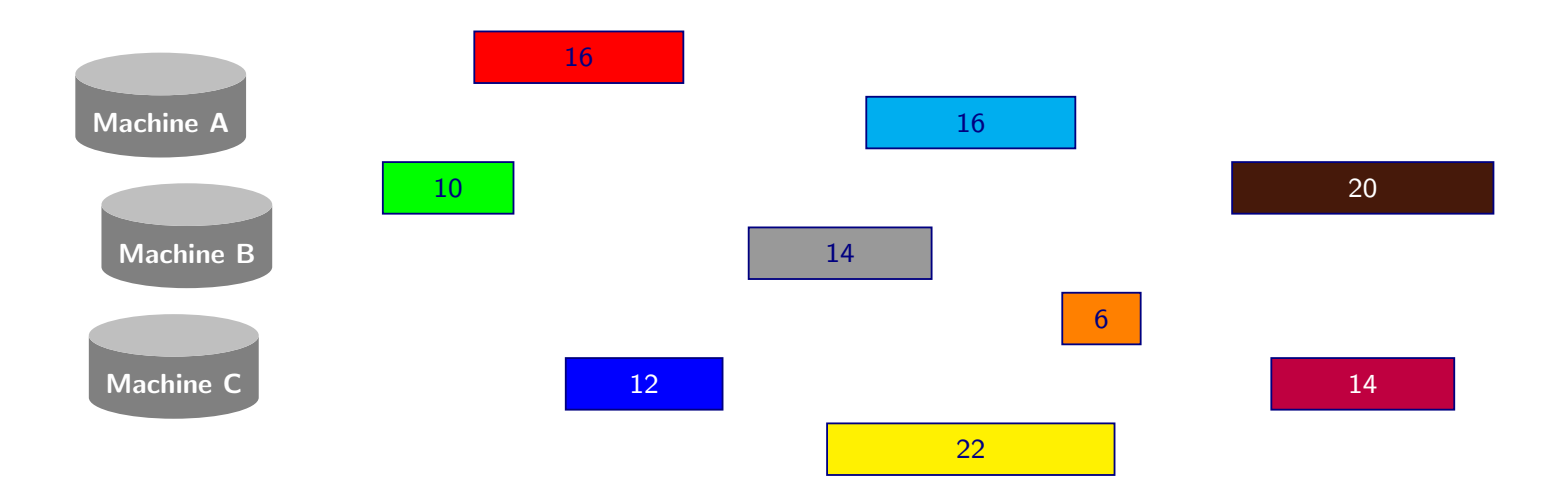

 $\triangleright$  Minimize sum of completion times

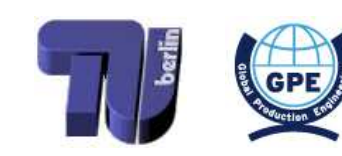

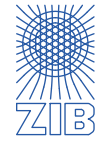

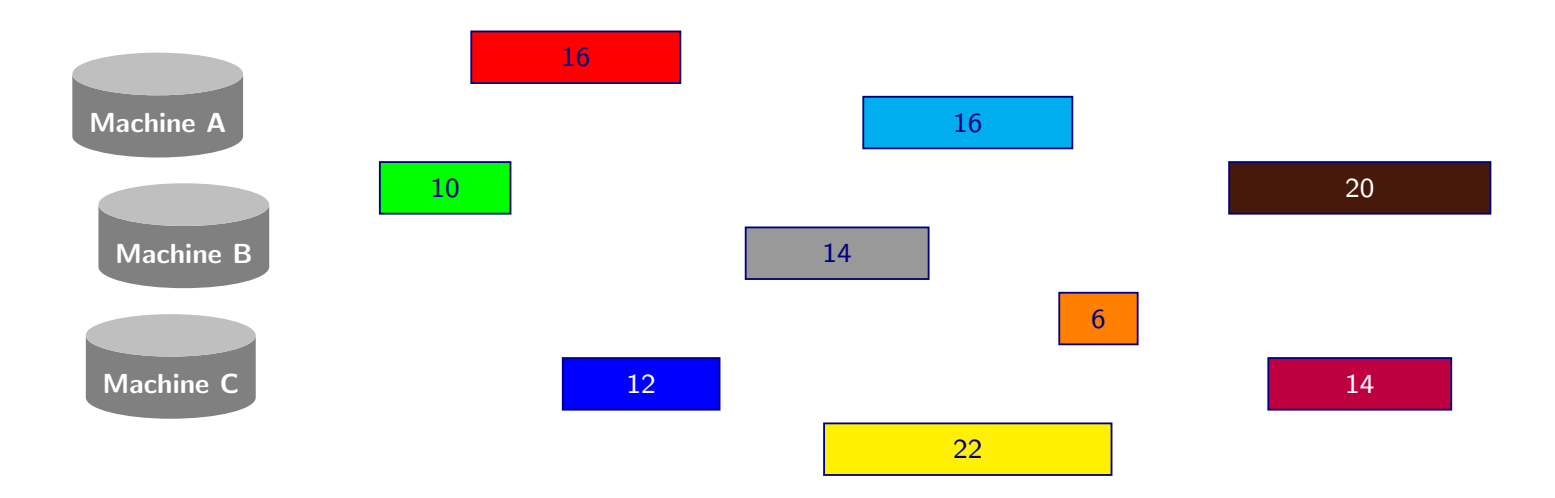

## $\triangleright$  Minimize sum of completion times

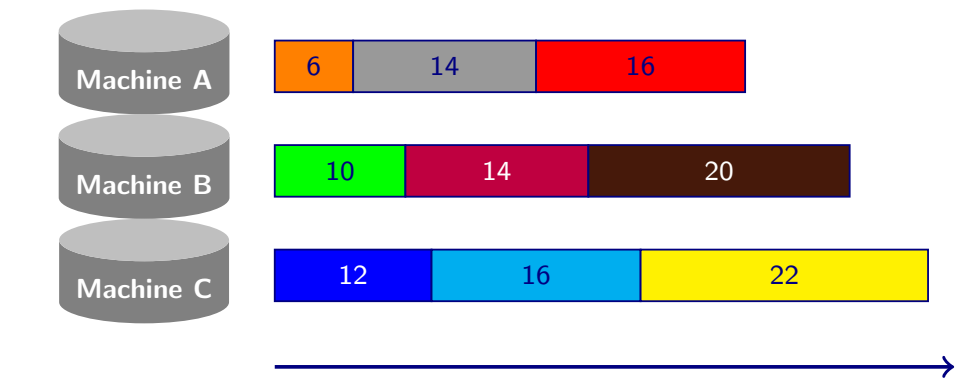

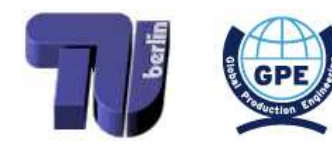

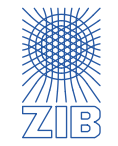

 $\triangleright$  Jobs can be carried out on one of 3 identical machines

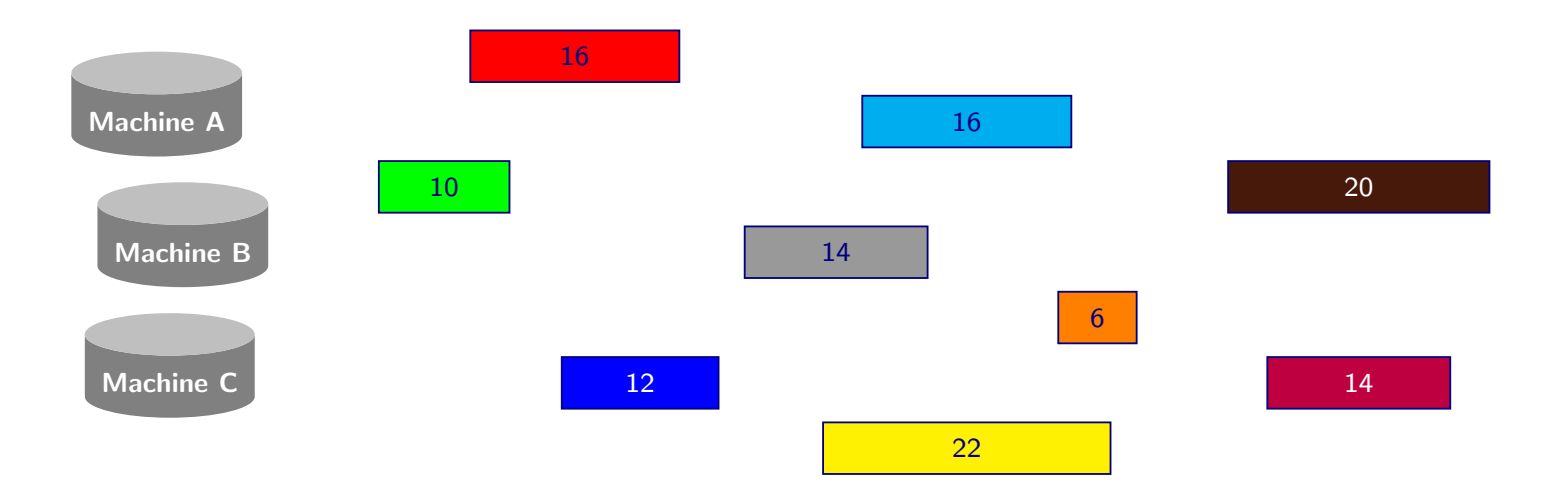

## $\triangleright$  Minimize sum of completion times

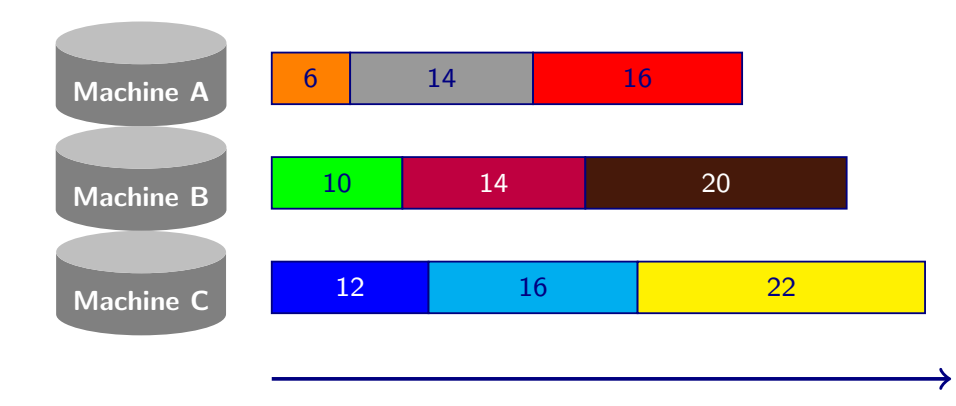

$$
\sum_{j=1}^{n} C_j = 6 + 20 + 36
$$
  
= 10 + 24 + 44  
= 12 + 28 + 50  
= 230

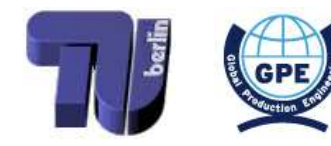

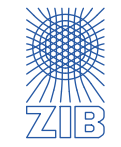

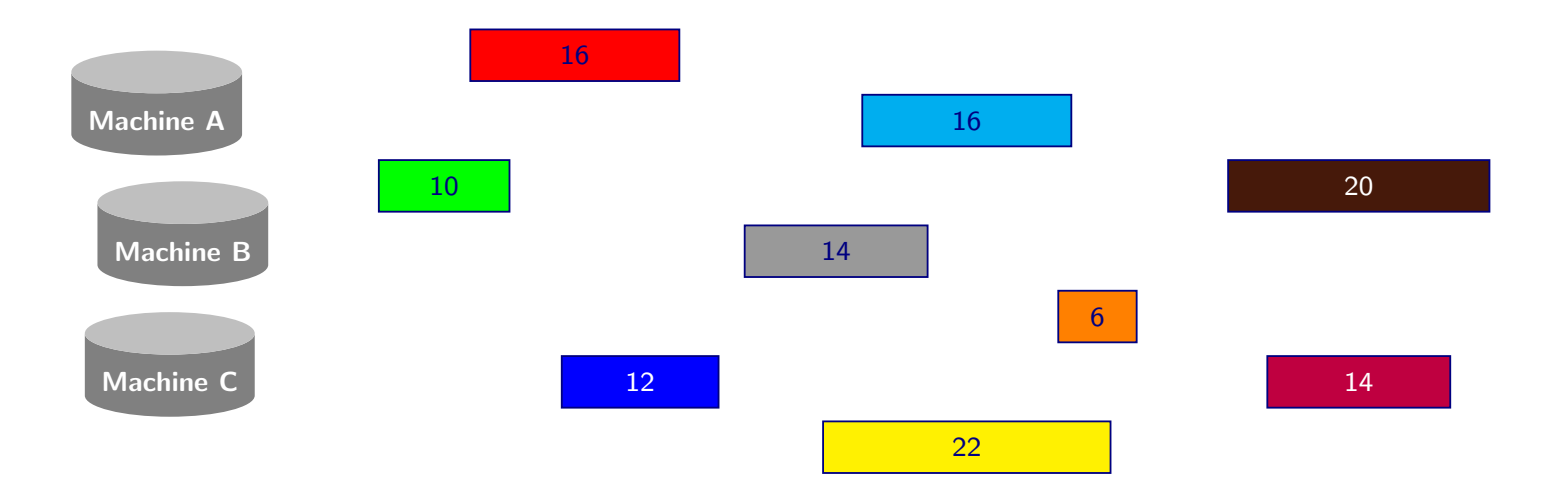

## $\triangleright$  Minimize sum of completion times

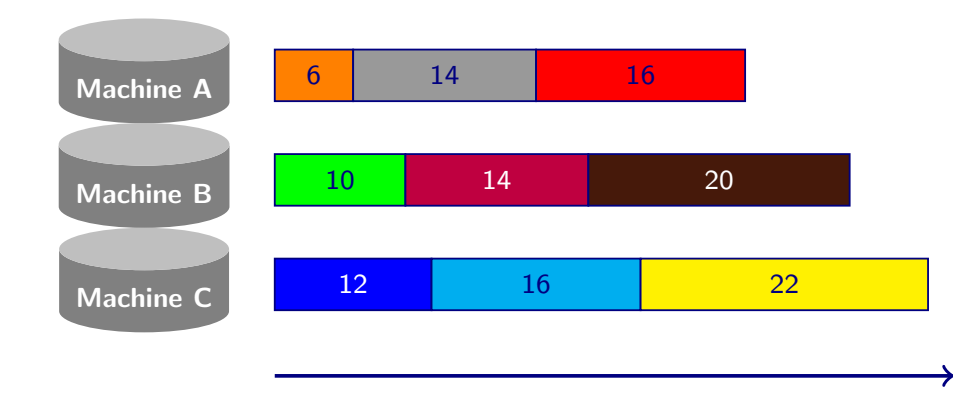

$$
\sum_{j=1}^{n} C_j = 6 + 20 + 36
$$
  
= 10 + 24 + 44  
= 12 + 28 + 50  
= 230

➡ Optimal: schedule by non-decreasing processing times, on earliest available machine

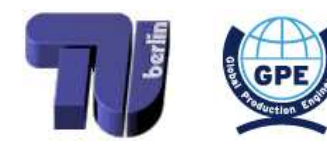

<span id="page-169-0"></span>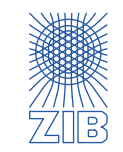

 $\triangleright$  Minimize sum of completion times: polynomial (greedy algorithm)

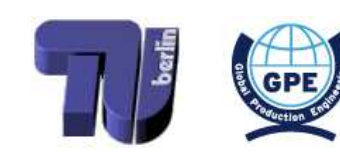

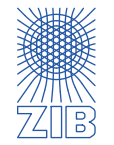

- $\triangleright$  Minimize sum of completion times: polynomial (greedy algorithm)
- $\triangleright$  Minimize makespan:  $\mathcal{NP}$ -hard

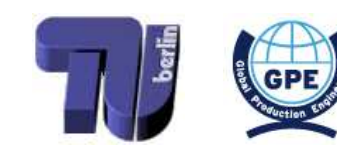

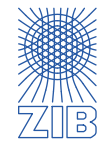

- $\triangleright$  Minimize sum of completion times: polynomial (greedy algorithm)
- $\triangleright$  Minimize makespan:  $\mathcal{NP}$ -hard
- $\triangleright$  Variants: types of machines
	- Identical machines

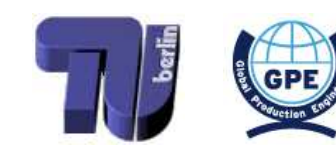

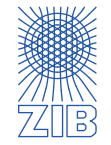

- $\triangleright$  Minimize sum of completion times: polynomial (greedy algorithm)
- $\triangleright$  Minimize makespan:  $\mathcal{NP}$ -hard
- $\triangleright$  Variants: types of machines
	- Identical machines
	- Uniform machines: machines differ by a fixed speed factor

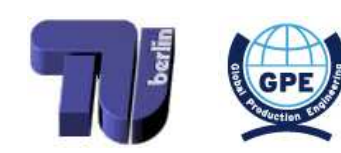

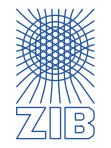

- $\triangleright$  Minimize sum of completion times: polynomial (greedy algorithm)
- $\triangleright$  Minimize makespan:  $\mathcal{NP}$ -hard
- $\triangleright$  Variants: types of machines
	- Identical machines
	- Uniform machines: machines differ by a fixed speed factor
	- Unrelated machines: processing times differ for every job on each machine

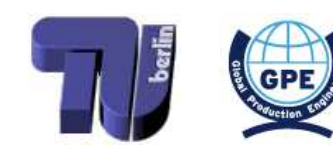

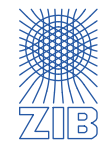

- $\triangleright$  Minimize sum of completion times: polynomial (greedy algorithm)
- $\triangleright$  Minimize makespan:  $\mathcal{NP}$ -hard
- $\triangleright$  Variants: types of machines
	- Identical machines
	- Uniform machines: machines differ by a fixed speed factor
	- Unrelated machines: processing times differ for every job on each machine
- $\triangleright$  All the other additional features: weights, release dates, precedence constraints, ...

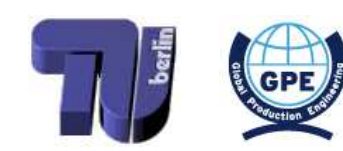

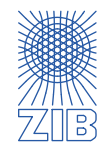

- $\triangleright$  Minimize sum of completion times: polynomial (greedy algorithm)
- $\triangleright$  Minimize makespan:  $\mathcal{NP}$ -hard
- $\triangleright$  Variants: types of machines
	- Identical machines
	- Uniform machines: machines differ by a fixed speed factor
	- Unrelated machines: processing times differ for every job on each machine
- $\triangleright$  All the other additional features: weights, release dates, precedence constraints, ...
- $\triangleright$  Multi-operation models : job has to be processed sequentially on multiple machines

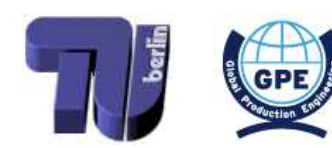

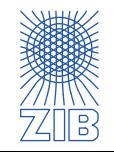

- $\triangleright$  Minimize sum of completion times: polynomial (greedy algorithm)
- $\triangleright$  Minimize makespan:  $\mathcal{NP}$ -hard
- $\triangleright$  Variants: types of machines
	- Identical machines
	- Uniform machines: machines differ by a fixed speed factor
	- Unrelated machines: processing times differ for every job on each machine
- $\triangleright$  All the other additional features: weights, release dates, precedence constraints, ...
- $\triangleright$  Multi-operation models : job has to be processed sequentially on multiple machines
	- Open shop: order in which jobs pass through machines is unimportant

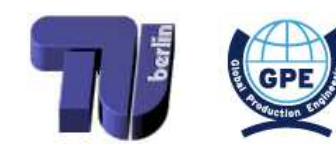

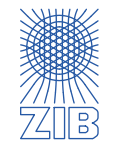

- $\triangleright$  Minimize sum of completion times: polynomial (greedy algorithm)
- $\triangleright$  Minimize makespan:  $\mathcal{NP}$ -hard
- $\triangleright$  Variants: types of machines
	- Identical machines
	- Uniform machines: machines differ by a fixed speed factor
	- Unrelated machines: processing times differ for every job on each machine
- $\triangleright$  All the other additional features: weights, release dates, precedence constraints, ...
- $\triangleright$  Multi-operation models : job has to be processed sequentially on multiple machines
	- Open shop : order in which jobs pass through machines is unimportant
	- Flow shop: each job has the same machine order (A, B, ...)

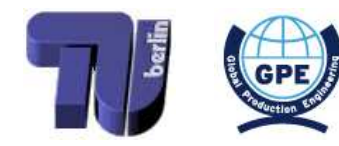

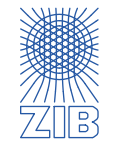

- $\triangleright$  Minimize sum of completion times: polynomial (greedy algorithm)
- $\triangleright$  Minimize makespan:  $\mathcal{NP}$ -hard
- $\triangleright$  Variants: types of machines
	- Identical machines
	- Uniform machines: machines differ by a fixed speed factor
	- Unrelated machines: processing times differ for every job on each machine
- $\triangleright$  All the other additional features: weights, release dates, precedence constraints, ...
- $\triangleright$  Multi-operation models : job has to be processed sequentially on multiple machines
	- Open shop : order in which jobs pass through machines is unimportant
	- Flow shop: each job has the same machine order (A, B, ...)
	- Job shop : each job can have <sup>a</sup> different machine order

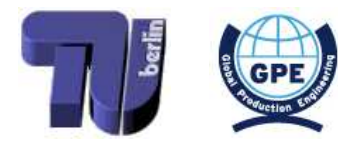

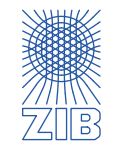
- $\triangleright$  Minimize sum of completion times: polynomial (greedy algorithm)
- $\triangleright$  Minimize makespan:  $\mathcal{NP}$ -hard
- $\triangleright$  Variants: types of machines
	- Identical machines
	- Uniform machines: machines differ by a fixed speed factor
	- Unrelated machines: processing times differ for every job on each machine
- $\triangleright$  All the other additional features: weights, release dates, precedence constraints, ...
- $\triangleright$  Multi-operation models : job has to be processed sequentially on multiple machines
	- Open shop : order in which jobs pass through machines is unimportant
	- Flow shop: each job has the same machine order (A, B, ...)
	- Job shop : each job can have <sup>a</sup> different machine order
		- Makespan minimization for job shop scheduling can also be solved using networks

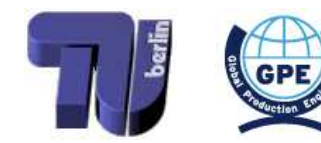

<span id="page-180-0"></span>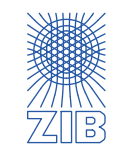

······················

- $\triangleright$  Models, Data and Algorithms
- $\triangleright$  Linear Optimization
- Mathematical Background: Polyhedra, Simplex-Algorithm
- $\triangleright$  Sensitivity Analysis; (Mixed) Integer Programming
- $\triangleright$  MIP Modelling
- MIP Modelling: More Examples; Branch & Bound
- $\triangleright$  Cutting Planes; Combinatorial Optimization: Examples, Graphs, Algorithms
- $\triangleright$  TSP-Heuristics
- $\triangleright$  Network Flows
- $\triangleright$  Shortest Path Problem
- $\triangleright$  Complexity Theory
- $\triangleright$  Nonlinear Optimization
- $\triangleright$  Scheduling
- $\triangleright$  Lot Sizing & Intro to Multiobjective Optimization (Feb 01)
- $\triangleright$  Summary (Feb 08)
- Oral exam (Feb 15)

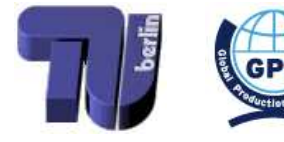

<span id="page-181-0"></span>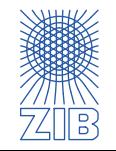